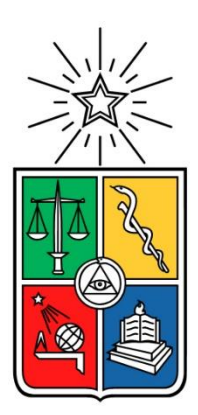

UNIVERSIDAD DE CHILE FACULTAD DE CIENCIAS FÍSICAS Y MATEMÁTICAS DEPARTAMENTO DE INGENIERÍA MECÁNICA

# DISEÑO Y CONSTRUCCIÓN DE UN DISPOSITIVO EXTRUSOR DE PROBETAS PARA ESTUDIOS DE CONCRETOS APTOS PARA LA IMPRESIÓN 3D

## MEMORIA PARA OPTAR AL TÍTULO DE INGENIERO CIVIL MECÁNICO

## **CÉSAR IGNACIO SALAZAR IBÁÑEZ**

PROFESOR GUÍA: JAVIER LARRONDO PIÑA

MIEMBROS DE LA COMISIÓN: RAFAEL RUIZ GARCÍA BENJAMIN BUSTOS CÁRDENAS

> SANTIAGO DE CHILE 2018

## **RESUMEN DE LA MEMORIA PARA OPTAR AL TÍTULO DE:** Ingeniero Civil Mecánico.

**POR:** César Ignacio Salazar Ibáñez.

**FECHA:** 05-03-2018

**PROFESOR GUÍA:** Javier Larrondo P.

## **DISEÑO Y CONSTRUCCIÓN DE UN DISPOSITIVO EXTRUSOR DE PROBETAS PARA ESTUDIOS DE CONCRETOS APTOS PARA LA IMPRESIÓN 3D**

La tecnología de impresión 3D en los últimos años ha tomado un notable impulso, abarcando un amplio espectro de rubros. En particular, esta memoria se concentra en la aplicación de esta tecnología en el área de la construcción, específicamente en la impresión 3D por extrusión de hormigón. Debido a la complejidad inherente en la tecnología, esta memoria se adscribe a la iniciativa Beauchef Proyecta de financiar proyectos multidisciplinarios innovadores y desafiantes. Particularmente este proyecto comprende la inclusión de alumnos de Ingeniería Civil y Computación.

Este proyecto comprende el diseño y construcción de un prototipo de impresora 3D de hormigón, con el fin de realizar las probetas requeridas para el estudio y ensayos de concretos aptos para la impresión 3D. Se decidió realizar un prototipo para preparación de probetas, debido a que el estudio de las propiedades de los concretos aptos para impresión 3D a mayor escala se encuentra aún en desarrollo.

La impresora 3D diseñada, bautizada *Hefesto 3D*, corresponde a un modelo cuyo desplazamiento es del tipo cartesiano, el cual posee un extrusor para concreto en su cabezal principal, que está compuesto por un tornillo de Arquímedes. Esta configuración fue seleccionada por su facilidad de construcción y robustez requerida para la deposición del concreto. La impresora tiene un volumen útil de 800x800x600mm con el cual se pueden preparar distintas figuras de probetas para el estudio de concreto idóneos para impresión 3D.

Como prototipo se logró un diseño que cumple con el requerimiento funcional planteado inicialmente, se realizaron algunas dos pruebas de impresión 3D de concreto. Estas pruebas determinaron que la funcionalidad de la impresora se logra, sin embargo se encontraron varios resultados para la optimización y mejoras de la impresora 3D, discutidos en este reporte. Se realizan pruebas de funcionamiento con una sola fórmula de concreto.

Finalmente, cabe señalar que esta impresora es sólo un punto de partida para una serie de proyectos de investigación tanto en la disciplina civil, mecánica y computación. Desde el área civil, se pueden investigar una serie de parámetros del concreto. En la disciplina mecánica, investigar mejoras de diseño, componentes, materiales y creación de nuevos equipos de apoyo a la impresora 3D, como el bombeo del material.

### **Agradecimientos**

Quiero agradecer, y en un orden completamente aleatorio, a las siguientes personas que hicieron posible este trabajo:

Primeramente, a la iniciativa Beauchef Proyecta, por creer en mí y en mis compañeros, aportándonos financiamiento para este trabajo. Espero de corazón que BP y en general el DIMEC pueda seguir contribuyendo en el desarrollo de futuros proyectos interdisciplinarios.

También, quiero agradecer a mi profesor guía, don Javier Larrondo, que con sus conocimientos y paciencia (mucha paciencia) pudieron guiarme durante el desarrollo de esta memoria.

No puedo dejar pasar esta oportunidad para agradecer la enorme contribución que hizo el personal del taller mecánico del DIMEC no solo en este proyecto, sino que a lo largo de toda mi formación profesional. En "Molina" encontré un grato ambiente de trabajo y un equipo técnico de gran nivel, creativo, orientado a la solución de los problemas.

En cuarto lugar, quiero agradecer el incondicional apoyo que he encontrado en este viaje de conocimiento por parte de mis amigos. Considero mis siete años en esta facultad como un regalo de la vida, aprendí a amar, también estando acá. Recordaré siempre esas conversaciones de política, o los paseos mecánicos de cada año. Mención especial a mi mejor amigo Carlos, que creyó siempre en mí, incluso más que yo mismo.

Quiero agradecer también a mi pareja Chiara, por ser uno de los pilares fundamentales, no solo de contención emocional, sino también de inspiración. En un universo donde nosotros jugamos un papel insignificante como especie, me demostraste que la humanidad es un enorme y silencioso mineral de una infinita belleza.

También, quiero agradecer a Daniel, quien tuve el placer de conocer mientras trabajaba como ayudante en los cursos de introducción a la ingeniería. Él, con su voluntad de oro, siempre dio quietud a mis constantes peticiones de materiales o herramientas. En él no solo encontré a un excelente funcionario, también encontré a alguien con una alta calidad humana.

A mis padres, todo lo que soy no es otra cosa que el resultado de la mejor educación que pude recibir, el constante cuidado para que nunca me faltara nada, el calor de hogar, el eterno apoyo para que cada uno de nosotros siguiéramos nuestras propias rutas, hablando también por mis hermanos. Por esto y por tantísimo más, gracias.

A mi familia, mis hermanos, pero principalmente a la *yiya*, mi segunda madre, la que nos esperaba con la estufa encendida para dejar nuestros zapatos mojados a la hora de almuerzo en los lluviosos inviernos de Chillán, la que nos sabe los gustos a cada uno de nosotros, ella es la columna vertebral de mi familia, siempre ha estado presente. Por est0 y por mucho más, gracias.

Sé que dejé a muchas personas en el tintero, y por ello mis más sinceras disculpas. Si fuera por mi tejería largos párrafos con muestras de agradecimiento a todos ustedes, sin embargo, el tiempo apremia y cuento con vuestra comprensión.

A mi padre. Pero aún más, a mi madre.

# Tabla de contenido

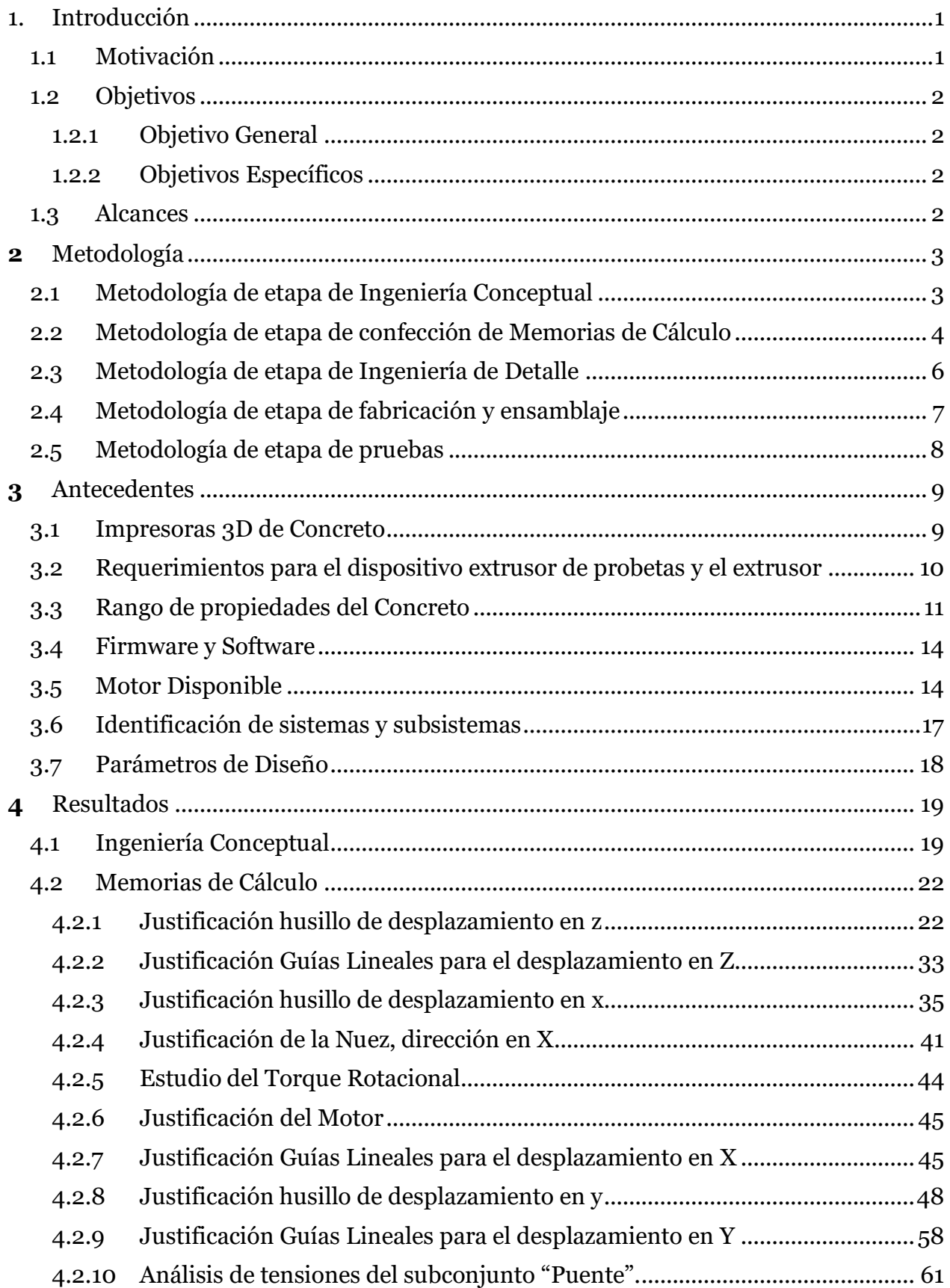

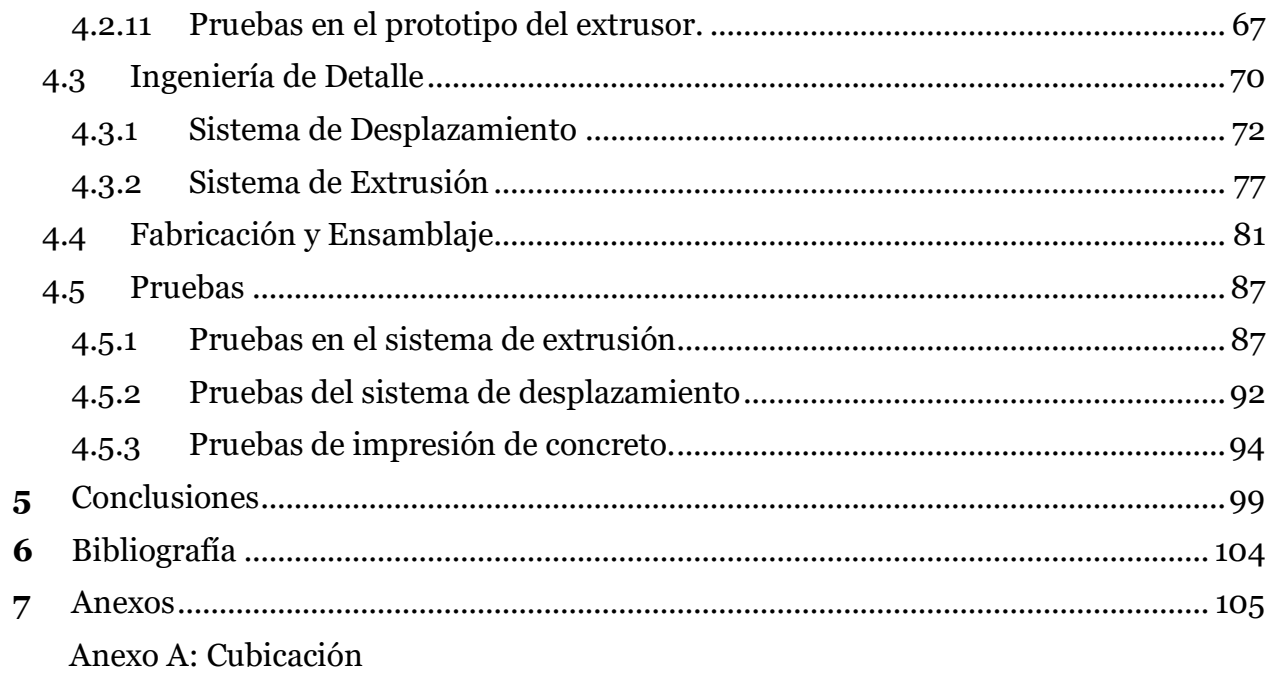

Anexo B: Planos de fabricación

# Índice de Figuras

[Figura 1-1 Castillo construido con una impresora 3d de concreto. Fuente: \(Azzarello, 2014\)](#page-10-2)........1 [Figura 2-1 Metodología de etapa Ingeniería Conceptual. Fuente: Elaboración propia......](#page-12-2) 3 [Figura 2-2 Metodología de etapa Memorias de Cálculo. Fuente: Elaboración propia.......](#page-14-0) 5 [Figura 2-3 Metodología etapa Ingeniería de Detalle. Fuente: Elaboración propia.](#page-15-1) ........... 6 [Figura 2-4 Metodología de etapa de Fabricación y Ensamblaje. Fuente: Elaboración](#page-16-1)  propia. [.......................................................................................................................................](#page-16-1) 7 [Figura 2-5 Metodología de etapa de pruebas. Fuente: Elaboración propia.](#page-17-1) .......................8 [Figura 3-1 Esquema proyecto Impresora 3D de concreto. Fuente: Elaboración propia....](#page-18-2) 9 [Figura 3-2 a\) y b\) corresponden a las especificaciones de la impresión de una barra, c\) y](#page-19-1)  [d\) son las especificaciones de impresión de un cubo. e\) corresponde a la dirección de la](#page-19-1)  [fuerza de ensayo de la barra. f\) y g\) es la fuerza de ensayo para el cubo. Fuente: \(Kazemian,](#page-19-1)  [2017\)........................................................................................................................................](#page-19-1) 10 [Figura 3-3 Interfaz Gráfica del software Repetier-Host. Fuente: https://airwolf3d.com](#page-23-2) 14 [Figura 3-4 Plano del motor con sus principales cotas. Fuente: \(Anell, 2015\)....................15](#page-24-0) [Figura 3-5 Curva de Torque según los pulsos por segundo. Fuente:](#page-25-0)  https://es.aliexpress.com [......................................................................................................](#page-25-0) 16 [Figura 4-1 Bosquejo conceptual del conjunto. Fuente: Elaboración](#page-28-2) propia ..................... 19 [Figura 4-2 a\) Extrusor modelo b\) extrusor en funcionamiento. Fuente: \(Anell, 2015\)](#page-29-0) ...20 [Figura 4-3 Esquema del desplazamiento en Z. Fuente: Elaboración propia](#page-31-2) ....................22 [Figura 4-4 Principales propiedades de la nuez seleccionada. Fuente: Extracto de catálogo](#page-37-0)  HIWIN [....................................................................................................................................28](#page-37-0) [Figura 4-5 Montaje de las guías lineales para el desplazamiento en z. Fuente: Extracto de](#page-42-1)  catálogo HIWIN [.....................................................................................................................33](#page-42-1) [Figura 4-6 Guía Lineal preseleccionada. Fuente: Extracto de catálogo HIWIN...............34](#page-43-0) [Figura 4-7 Esquema del desplazamiento en X. Fuente: Elaboración personal................36](#page-45-0) Figura [4-8 Principales propiedades de la nuez seleccionada. Fuente: Extracto del catálogo](#page-50-1)  HIWIN de husillos [.................................................................................................................](#page-50-1) 41 [Figura 4-9 Montaje de las guías lineales para el desplazamiento en x e y. Fuente: Extracto](#page-55-0)  de catálogo HIWIN [................................................................................................................46](#page-55-0) [Figura 4-10 Guía Lineal preseleccionada. Fuente: Extracto del catálogo HIWIN............](#page-56-0) 47 [Figura 4-11 Esquema del desplazamiento en Y. Fuente: Elaboración Propia](#page-57-1) ...................48 [Figura 4-12 Principales propiedades de la nuez seleccionada. Fuente: Extracto del catálogo](#page-63-0)  HIWIN de husillos [.................................................................................................................](#page-63-0) 54 [Figura 4-13 Montaje de las guías lineales para el desplazamiento en Y. Fuente: Extracto](#page-68-0)  de catálogo HIWIN [................................................................................................................](#page-68-0) 59 [Figura 4-14 Guía Lineal preseleccionada. Fuente: Extracto del catálogo HIWIN............60](#page-69-0) [Figura 4-15 Modelación utilizada para el estudio mecánico del subconjunto puente.](#page-71-0)  [Fuente: Elaboración Propia...................................................................................................62](#page-71-0) [Figura 4-16 Resultados para el estudio de Tensión de Von Mises. Fuente: Elaboración](#page-72-0)  propia [......................................................................................................................................63](#page-72-0) [Figura 4-17 Resultados para el estudio de desplazamientos en el subsistema. Fuente:](#page-73-0)  [Elaboración Propia.................................................................................................................64](#page-73-0)

[Figura 4-18 Modelación utilizada para el estudio mecánico del subconjunto Puente de la](#page-74-0)  [Ingeniería Conceptual. Fuente: Elaboración Propia](#page-74-0) ...........................................................65 [Figura 4-19 Resultados para el estudio de Tensión de Von Mises del diseño final del](#page-75-0)  [subsistema "Puente". Fuente: Elaboración propia..............................................................66](#page-75-0) [Figura 4-20 Resultados para el estudio de desplazamientos en el subsistema "Puente" del](#page-76-1)  [diseño final. Fuente: Elaboración Propia.............................................................................](#page-76-1) 67 [Figura 4-21 a\) Maqueta del extrusor de concreto y su montaje. b\) Vista enfocada al](#page-77-0)  [extrusor. Fuente: Elaboración propia...................................................................................68](#page-77-0) [Figura 4-22 a\) Simulación del concreto. b\) pruebas del compuesto sobre el extrusor.](file:///E:/informe_100%25%2020-03.docx%23_Toc513041659)  [Fuente: Elaboración propia...................................................................................................69](file:///E:/informe_100%25%2020-03.docx%23_Toc513041659) [Figura 4-23 Vista isométrica de la impresora 3D extrusora de hormigón. Fuente:](#page-79-1)  [Elaboración propia.................................................................................................................70](#page-79-1) [Figura 4-24 Comparación del diseño conceptual, en contraste con el diseño en detalle.](#page-80-0)  [Fuente: Elaboración propia....................................................................................................71](#page-80-0) [Figura 4-25 Explosionado del subsistema Base. Fuente: Elaboración propia](#page-82-0) .................. 73 [Figura 4-26 Explosionado del subsistema Puente. Fuente: Elaboración propia..............](#page-83-0) 74 [Figura 4-27 Explosionado del subsistema Mesa Horizontal. Fuente: Elaboración propia](#page-85-0) [.................................................................................................................................................](#page-85-0) 76 [Figura 4-28 Explosionado del subsistema Porta Extrusor Fuente:](#page-87-0) Elaboración propia.. 78 [Figura 4-29 Explosionado del subsistema Extrusor Fuente: Elaboración propia](#page-89-0) ............80 [Figura 4-30 Impresión de la pieza "Porta Boquilla" en dependencias del FabLab. Fuente:](#page-90-1)  [Elaboración propia.................................................................................................................](#page-90-1) 81 [Figura 4-31 "Porta Boquilla" acabada. Fuente: Elaboración propia](#page-90-2) .................................. 81 [Figura 4-32 Boquilla finalizada. Fuente: Elaboración propia](#page-91-0) ............................................82 [Figura 4-33 Soporte inferior y Cintillo finalizados. Fuente: Elaboración propia](#page-91-1) .............82 [Figura 4-34 Componentes del extrusor previo a su ensamblaje. Fuente: Elaboración](#page-92-0)  propia [......................................................................................................................................83](#page-92-0) [Figura 4-35 Presentación previo al ensamblaje de las piezas del subconjunto Base. Fuente:](#page-92-1)  [Elaboración propia.................................................................................................................83](#page-92-1) [Figura 4-36 Detalle de la placa lateral del subsistema puente. Fuente: Elaboración propia.](#page-93-0) [.................................................................................................................................................84](#page-93-0) Figura 4-37 Subsistemas de la impresora. [Fuente: Elaboración propia............................84](#page-93-1) [Figura 4-38 Extrusor y porta Extrusor. Fuente: Elaboración propia](#page-94-0) ................................85 [Figura 4-39 Estructura de pruebas del extrusor. Fuente: Elaboración propia](#page-94-1) .................85 [Figura 4-40 Pintado del extrusor y estructura de pruebas. Fuente: Elaboración propia](#page-95-0) 86 [Figura 4-41 Sistema de extrusión y estructura de pruebas finalizado. Fuente: Elaboración](#page-95-1)  propia [......................................................................................................................................86](#page-95-1) [Figura 4-42 Extrusión de hormigón con bajo porcentaje agua/cemento. Fuente:](#page-98-0)  [Elaboración propia.................................................................................................................89](#page-98-0) [Figura 4-43 Extrusión de hormigón con alto porcentaje agua/cemento. Fuente:](#page-99-0)  [Elaboración propia.................................................................................................................90](#page-99-0) [Figura 4-44 Montaje de pruebas de extrusión con desplazamiento. Fuente: Elaboración](#page-99-1)  propia [......................................................................................................................................90](#page-99-1) [Figura 4-45 Muestra de extrusión con hormigón de bajo porcentaje Agua/Concreto.](#page-100-0)  [Fuente: Elaboración propia...................................................................................................](#page-100-0) 91

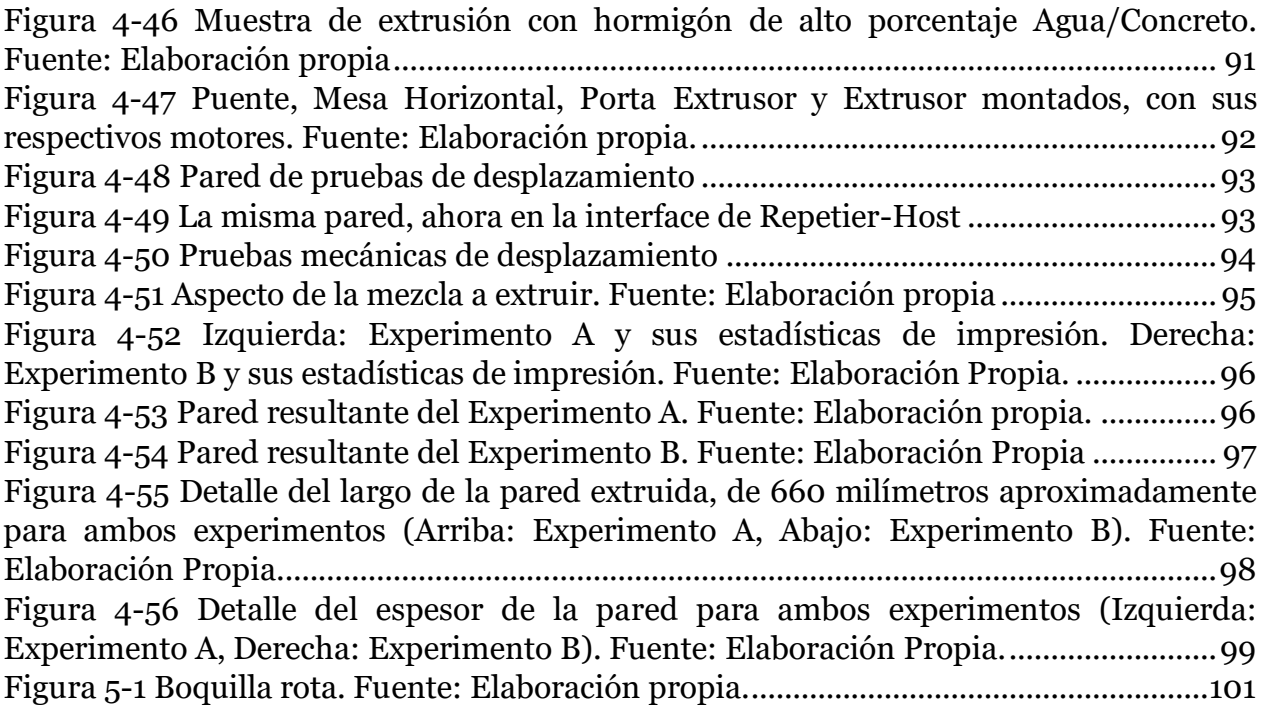

# Índice de Tablas

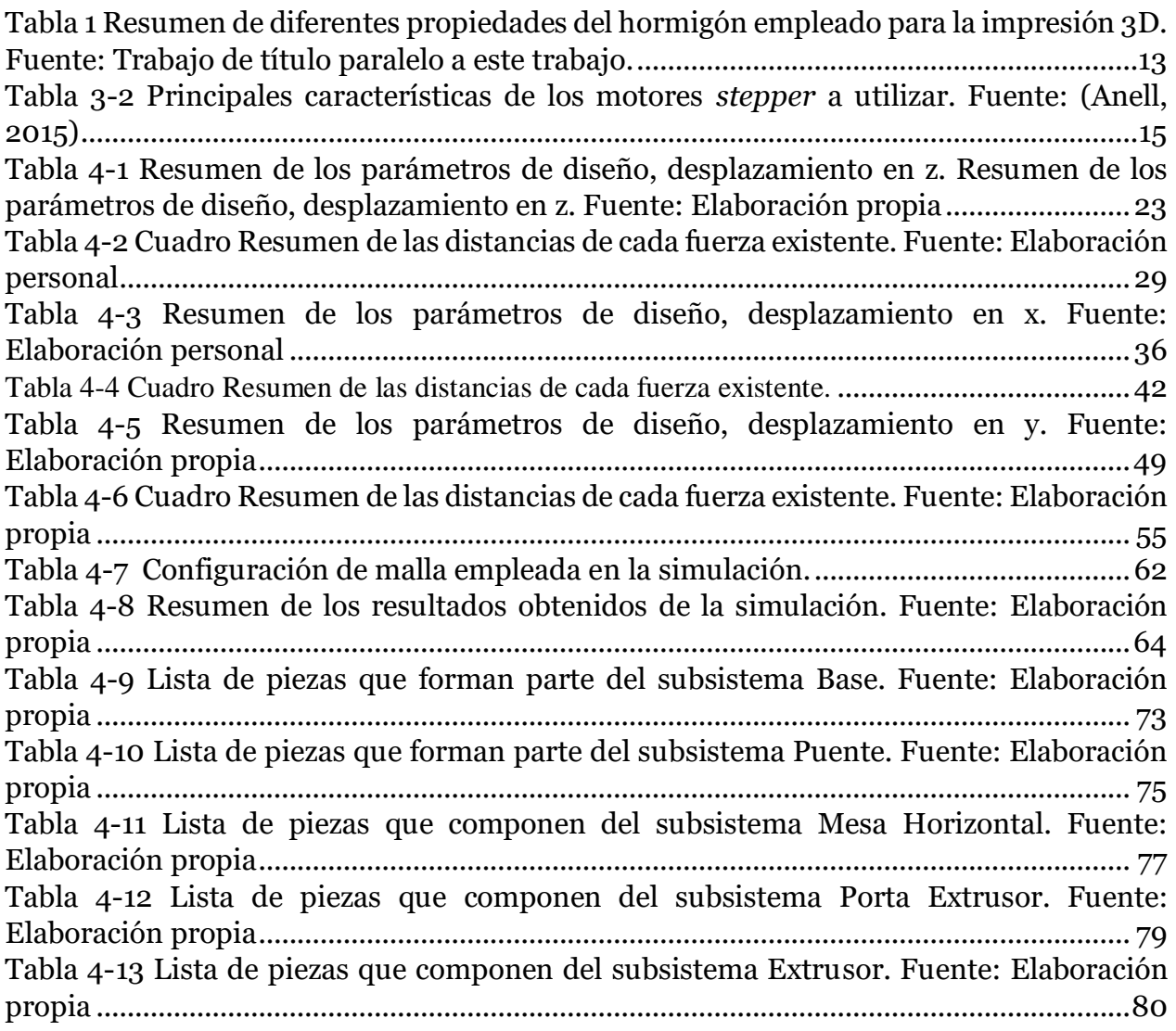

## <span id="page-10-0"></span>1. Introducción

La aplicación de control numérico por computadora para la automatización de máquinas de herramientas ha existido desde al menos la década de los 40. Un concepto más reciente es el de las impresoras 3D de polímeros, las cuales adoptaron la forma que hoy se conoce en los años cercanos a 1984, gracias a los avances desarrollados por Chuck Hull (Escobar, 2013). Sin embargo, la aplicación de este tipo de tecnologías en la construcción con concreto no ven la luz hasta la primera mitad del 2014, de la mano de Andrey Rudenko, donde mostró al público la construcción de un castillo fabricado gracias a una impresora extrusora de concreto (Ver [Figura 1-1\)](#page-10-2), esta creación es considera el ejemplo clásico a la hora de citar las capacidades de construcción de este tipo de tecnologías.

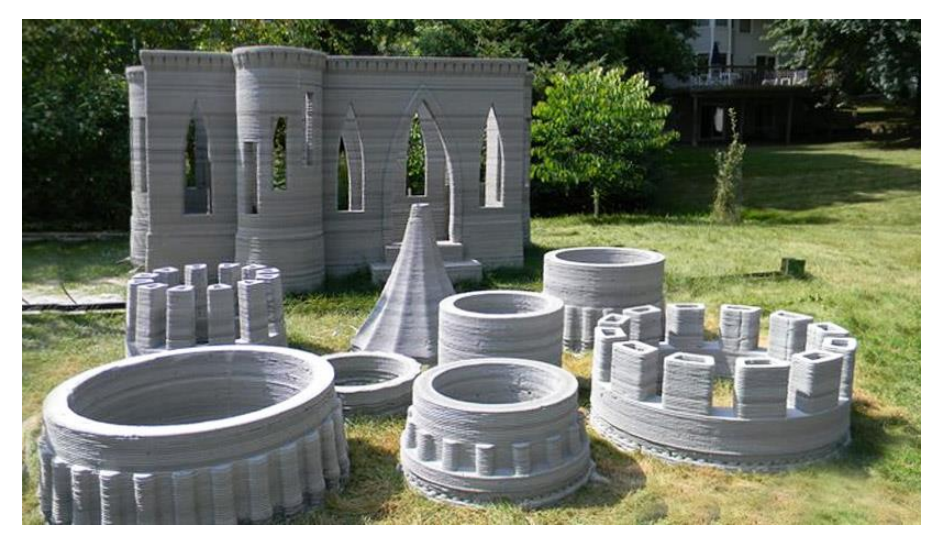

**Figura 1-1 Castillo construido con una impresora 3d de concreto. Fuente: (Azzarello, 2014)**

<span id="page-10-2"></span>En estos últimos tres años, existen muchos prototipos de impresoras 3D extrusoras de concreto alrededor del globo y la tendencia actual es a conquistar el mercado de la construcción, al menos a una escala domiciliaria gracias a los beneficios que tiene al largo plazo: poca mano de obra, bajas emisiones de contaminación (escombros, ruido, etc.), rapidez y precisión. Chile no se ha quedado atrás en esta materia y cuenta con una impresora 2d de concreto, la cual fabrica dentro de un taller paredes modulares, para ser ensamblados posteriormente en un lugar determinado.

## <span id="page-10-1"></span>1.1 Motivación

Una de las barreras que impide la entrada definitiva de este tipo de tecnologías al país es su exigente normativa antisísmica que se le pide cumplir al hormigón en cuestión. En consecuencia, este proyecto interdisciplinario pretende entregar a la facultad un dispositivo extrusor de probetas para el ensayo de un rango de concretos, bajo condiciones controladas, que permita generar probetas y pruebas de extrusión, y de esta manera, determinar un concreto idóneo para su implementación en la construcción según las normativas nacionales vigentes.

Para ello, se construirá, en coordinación con un compañero de ingeniería civil y un compañero de ciencias de la computación, un banco de ensayos, contemplando su concepción, diseño, implementación y operación.

## <span id="page-11-0"></span>1.2 Objetivos

Se detalla a continuación el objetivo general y los objetivos específicos de este trabajo.

## <span id="page-11-1"></span>1.2.1 Objetivo General

Diseñar y Construir una plataforma de pruebas de extrusión y medición de concreto, bajo condiciones controladas, para validar su utilización en la impresión 3D.

## <span id="page-11-2"></span>1.2.2 Objetivos Específicos

- Identificación de los requerimientos dimensionales de las probetas y las pruebas a realizar sobre el concreto, para efectos del dimensionamiento del dispositivo extrusor de probetas.
- Confección de memorias de cálculo y planos de construcción para la validación del diseño de dispositivo extrusor de probetas, dado un rango de características de concreto admisible.
- Diseñar y construir un extrusor de concreto continuo, cuya boquilla tenga una geometría modificable, capaz de desplazarse controlado por el usuario y en un rango de velocidad de extrusión.
- Realizar pruebas piloto del dispositivo extrusor de probetas, tanto mecánicas, como de electro-control.

## <span id="page-11-3"></span>1.3 Alcances

Los alcances por etapa son mostrados a continuación:

- Etapa de Ingeniería Conceptual: Estudio de antecedentes, observación de casos implementados. Confección de Planos Conceptuales.
- Etapa de confección de Memorias de Cálculo: Selección de elementos mecánicos. Estudios estructurales, validación de motores y memorias de cálculo en general.
- Etapa de Ingeniería de Detalle: Definición detallada de sistemas y subsistemas. Confección de planos de construcción.
- Etapa de fabricación: Compra de elementos comerciales. Fabricación de piezas.
- Etapa de ensamblaje: Unión de piezas de cada subsistema. Unión de subsistemas.
- Etapa de pruebas: Realizar pruebas mecánicas, pruebas eléctricas, pruebas de control y pruebas piloto.

## <span id="page-12-0"></span>**2** Metodología

La metodología general utilizada para el desarrollo de este proyecto es aquella clásica que se obtiene al considerar el diseño como un proceso iterativo (Bernasconi, 2016). La cual sugiere que cada fase interactúa iterativamente a lo largo del proceso de concepción de un producto original. Dichas fases se dividen en: Especificación del Sistema, Diseño Preliminar, Diseño Detallado, Fabricación de Prototipos del Sistema y Pruebas del Sistema. Estas fases se encuentran implícitas en la Metodología específica detalladas a continuación desde la sección 2.1 a 2.5:

## <span id="page-12-1"></span>2.1 Metodología de etapa de Ingeniería Conceptual

Se comienza con un estudio bibliográfico de los requerimientos generales para una impresora 3D de hormigón, de esta manera poder identificar los parámetros de diseño. De forma paralela, se hace un estudio bibliográfico tanto del sistema de desplazamiento CNC, como de diversos mecanismos de inyección de hormigón factibles para este proyecto. El proceso sigue con un estudio de la factibilidad técnico-económica que considera los factores mencionados anteriormente, además de las restricciones de tiempo, presupuesto y procesos de manufactura disponibles para el estudiante. Una vez que se identifican los materiales y elementos mecánicos para el proyecto, se confecciona un bosquejo que sintetiza la etapa de ingeniería conceptual, finalizando la etapa (Ver [Figura](#page-12-2)  [2-1\)](#page-12-2).

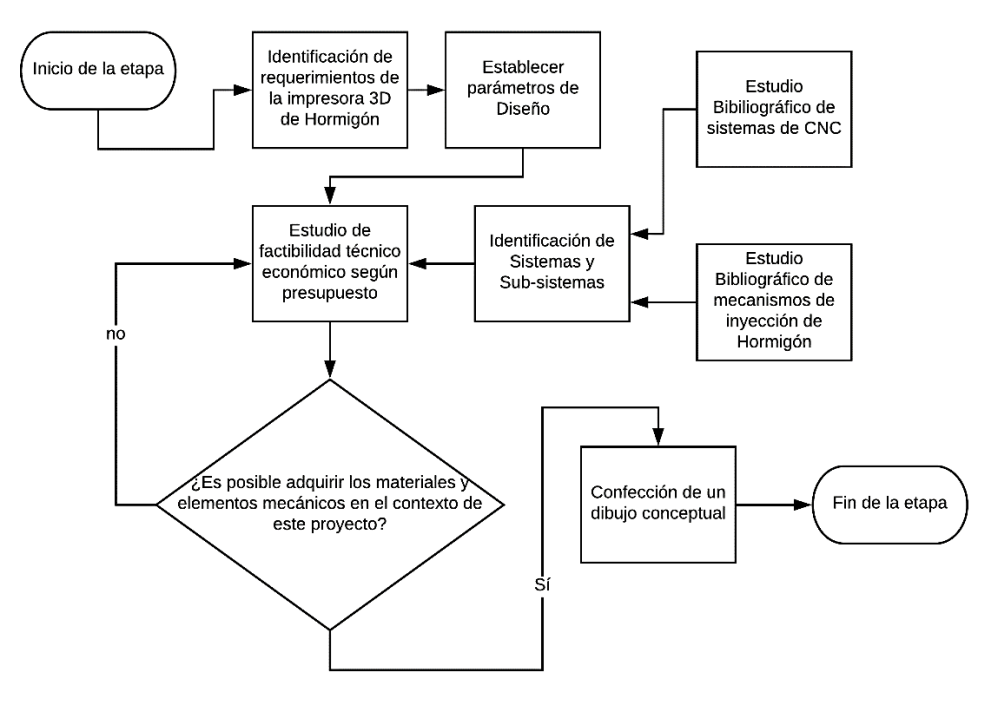

<span id="page-12-2"></span>**Figura 2-1 Metodología de etapa Ingeniería Conceptual. Fuente: Elaboración propia.**

#### <span id="page-13-0"></span>2.2 Metodología de etapa de confección de Memorias de Cálculo

Esta etapa consiste en un trabajo en paralelo de los siguientes objetos de interés: Cálculo de la Potencia necesaria, Selección de materiales de trabajo, Selección de mecanismos y Confección de un prototipo del extrusor del hormigón.

El cálculo de potencia consiste básicamente en validar los motores *stepper* con los que cuenta la Universidad, los cuales son una restricción a la hora de diseñar la impresora dado el límite presupuestario.

Por otra parte, la selección de los materiales viene justificada por un estudio de resistencia de materiales por medio del modelo de elementos finitos, utilizando el software Inventor. Este cálculo se concentra en el sub-sistema crítico del conjunto: el "puente" que sostiene al extrusor de hormigón.

En forma paralela, se seleccionan los mecanismos de transmisión, de desplazamiento y se seleccionan los rodamientos de cada sistema según parámetros de diseño impuestos en la etapa previa.

Para la validación del dispositivo de extrusión de concreto, se confecciona un prototipo a escala, en el cual se somete a pruebas y se sacan algunas conclusiones cualitativas para la confección del extrusor de hormigón utilizado en el proyecto.

Habiéndose cumplido cada una de las fases expuestas anteriormente, se da por finalizada la etapa de confección de Memorias de Cálculo.

La [Figura 2-2](#page-14-0) sintetiza por medio de un diagrama de flujo la etapa detallada previamente.

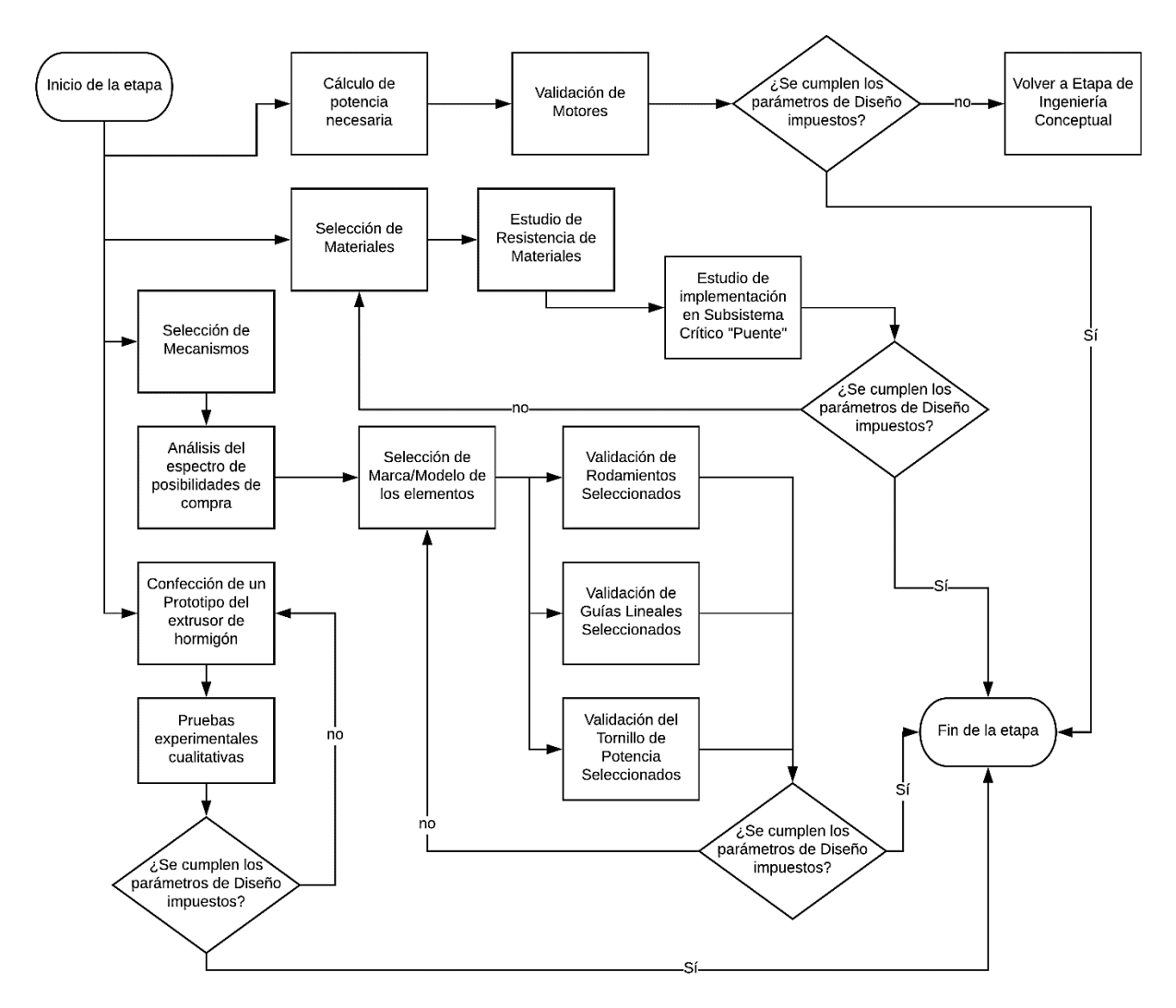

<span id="page-14-0"></span>**Figura 2-2 Metodología de etapa Memorias de Cálculo. Fuente: Elaboración propia.**

## <span id="page-15-0"></span>2.3 Metodología de etapa de Ingeniería de Detalle

La etapa comienza con un diseño de las piezas de cada uno de los subsistemas con la ayuda del software Solid Works. Se comienza a diseñar a partir de los elementos comerciales identificados en la etapa anterior y considerando diversos factores asociados al contexto de este proyecto, a saber: restricción presupuestaria, restricción de tiempo, herramientas de fabricación disponibles y accesibilidad de los materiales. Una vez que se diseñan las primeras piezas, se realiza un ensamblaje entre piezas interactuantes y se corrobora que no existan superposiciones geométricas entre ellas, de ser este el caso, se vuelve a la fase anterior para rediseñar las partes involucradas. Posteriormente, se crean dibujos y planos de fabricación y de ensamblaje para seleccionar los elementos de sujeción necesarios. Esta fase podría tener nuevamente implicancias en el rediseño de las piezas según como deben ser el montaje de cada uno de los subsistemas, haciendo de esta etapa, una etapa predominantemente iterativa (Ver [Figura 2-3\)](#page-15-1).

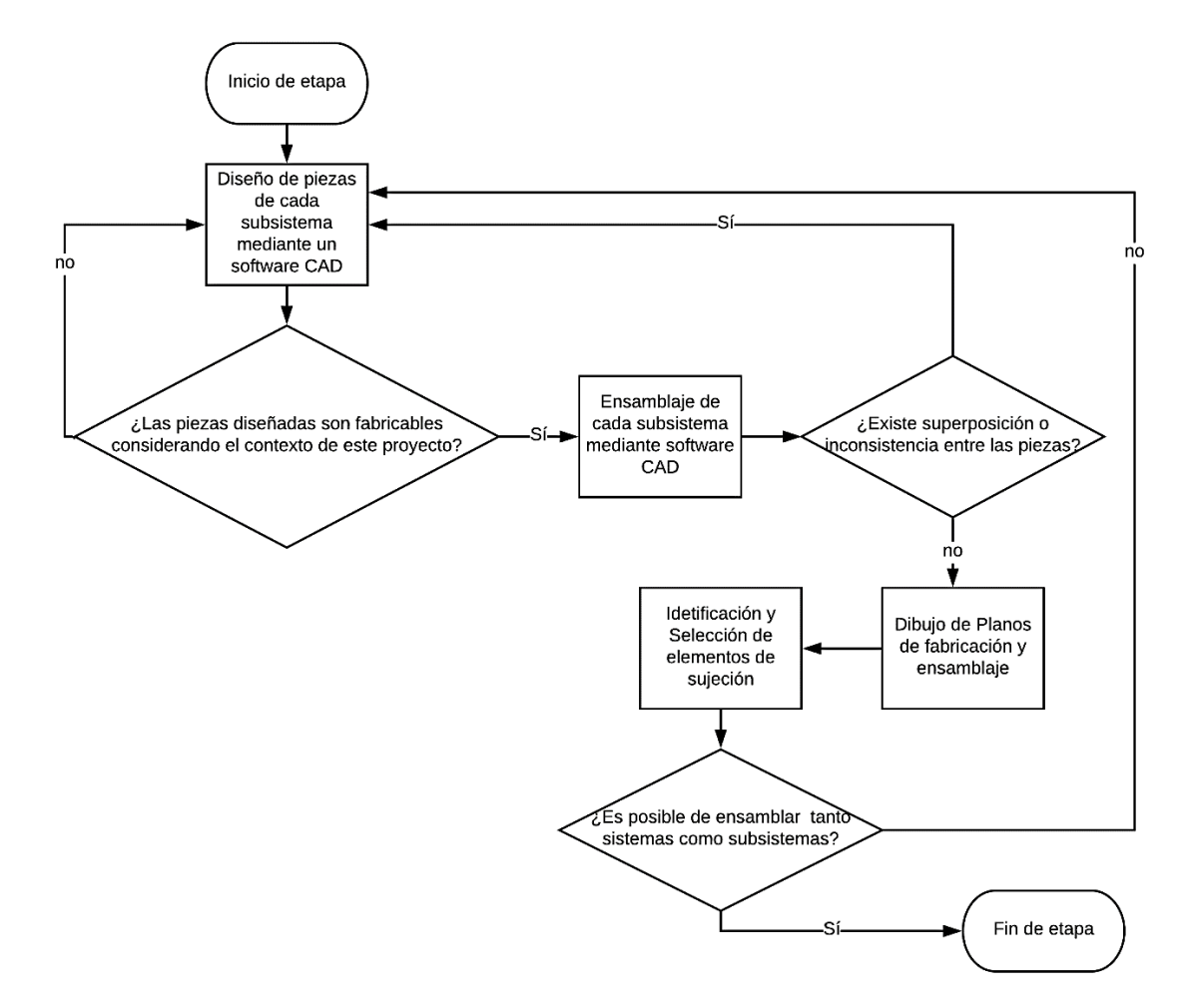

<span id="page-15-1"></span>**Figura 2-3 Metodología etapa Ingeniería de Detalle. Fuente: Elaboración propia.**

### <span id="page-16-0"></span>2.4 Metodología de etapa de fabricación y ensamblaje

La metodología propuesta para esta etapa comienza con la adquisición de las piezas involucradas en cada subsistema, las cuales se dividen en piezas comerciales o piezas fabricables, a su vez, las piezas comerciales se dividen en piezas que deben ser compradas, o bien, la universidad las puede proveer. En ambos casos, es necesario adaptar dichas piezas para el proyecto. Por otro lado, para adquirir las piezas fabricables es necesario previamente comprar las materias primas y manufacturarlas en las dependencias del departamento. Los distintos tipos de piezas implican distintos modos de adquisición, con distintos plazos y distintos costos por lo que es necesaria una correcta coordinación y planificación con los entes involucrados. Una vez que se tienen las piezas recolectadas, se comienza con el ensamblaje primero de los subsistemas, posteriormente de los sistemas. Cabe mencionar que esta etapa esta cohesionada con la etapa de pruebas, donde existe una constante retroalimentación.

La etapa finaliza con la construcción del conjunto impresora 3D extrusora de hormigón, la [Figura 2-4](#page-16-1) resume gráficamente el diagrama de flujo con la metodología propuesta.

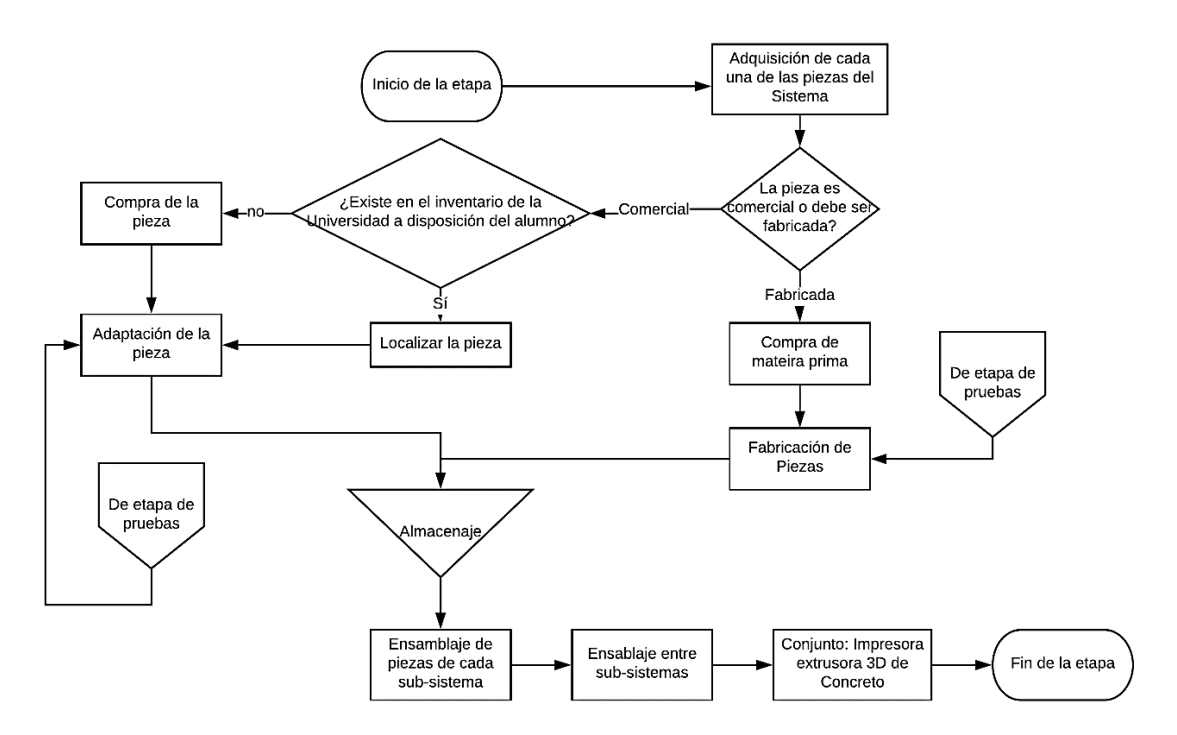

<span id="page-16-1"></span>**Figura 2-4 Metodología de etapa de Fabricación y Ensamblaje. Fuente: Elaboración propia.**

### <span id="page-17-0"></span>2.5 Metodología de etapa de pruebas

La metodología propuesta para esta etapa comienza con realizar pruebas en ambientes controlados y de manera aislada de cada subsistema, tanto mecánicas como de control electromecánico. Si se presentan resultados no deseados en esta fase, se vuelve a la etapa de fabricación y ensamblaje para la modificación de las pruebas. En el caso de pasar estas pruebas iniciales, se comienza con el ensamblaje entre los subsistemas donde igualmente se realizan pruebas mecánicas y de control electromecánico. De manera similar a la fase previa, en el caso de presentarse resultados indeseados, se realiza una modificación del subsistema que presenta problemas. Una vez que los sistemas obtienen los resultados esperados, se realizan pruebas del conjunto completo. De presentarse problemas, se realizan modificaciones al sistema defectuoso, volviendo a las fases iniciales de esta etapa. Cuando el conjunto responde de manera satisfactoria a las pruebas tanto mecánicas como de control electromecánico, se realizan las primeras impresiones y pruebas con diversos tipos de hormigones, dando por finalizada esta etapa.

L[a Figura 2-5](#page-17-1) muestra el diagrama de flujo de la metodología propuesta para la etapa de pruebas.

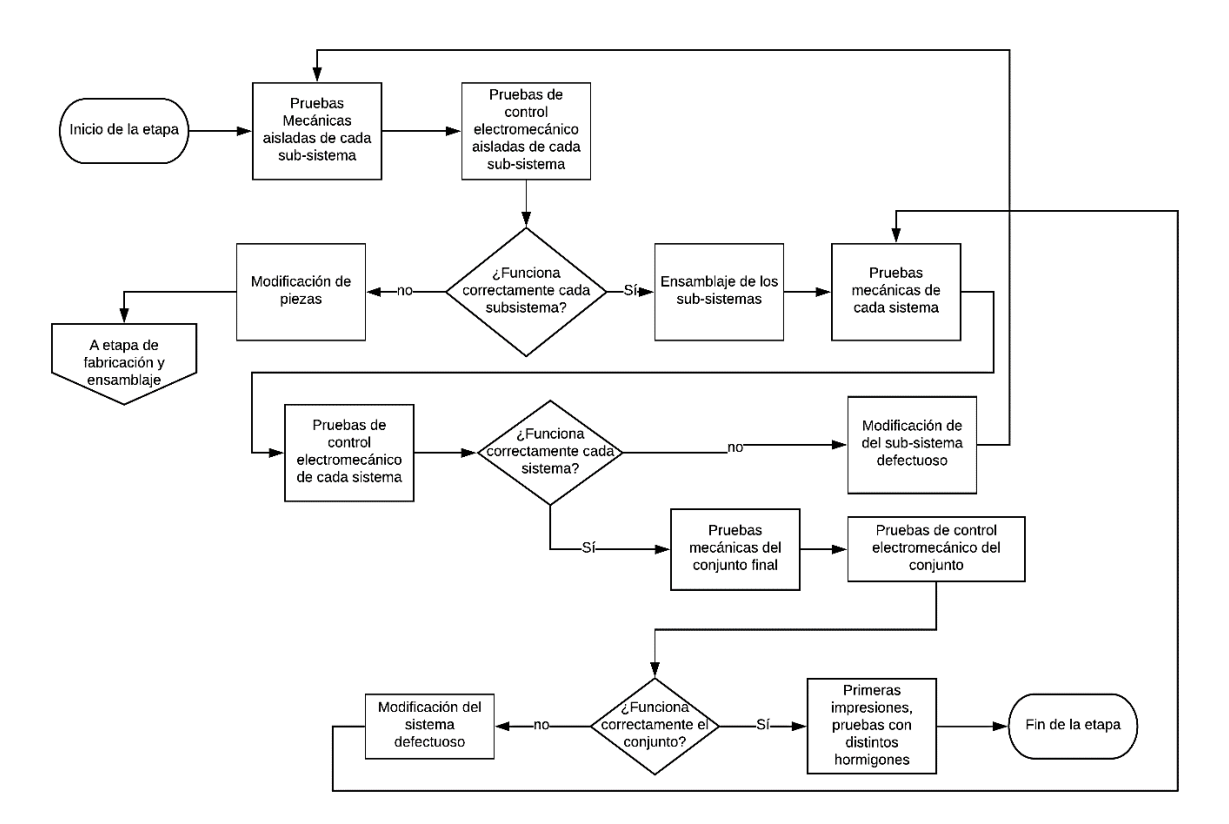

<span id="page-17-1"></span>**Figura 2-5 Metodología de etapa de pruebas. Fuente: Elaboración propia.**

## <span id="page-18-0"></span>**3** Antecedentes

#### <span id="page-18-1"></span>3.1 Impresoras 3D de Concreto

Este trabajo de título busca dar inicio a una serie de desarrollos multidisciplinarios que tienen como fin la creación de una impresora 3d de concreto, la cual sea válida para su implementación según la normativa de construcción nacional vigente.

Sin embargo, previo a la concepción de esta impresora, es necesario determinar las propiedades del material de trabajo por medio de ensayos controlados la cual verifique que sea apta para la construcción, y bajo qué tipo de condiciones de extrusión. En este sentido, nace la necesidad de crear un dispositivo extrusor de probetas, además de un protocolo de experimentos que permita dar con dicho hormigón. El siguiente diagrama simplifica el cómo está dividido conceptualmente este gran proyecto central y señala en qué etapa corresponde los presentes trabajos de título.

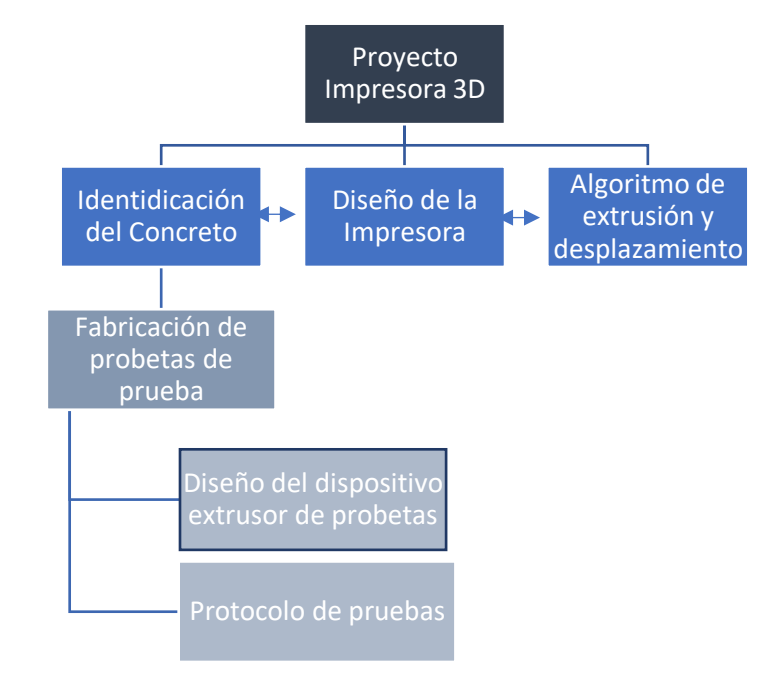

#### <span id="page-18-2"></span>**Figura 3-1 Esquema proyecto Impresora 3D de concreto. Fuente: Elaboración propia.**

En la [Figura 3-1Figura 3-1](#page-18-2) se puede ver remarcado en un recuadro la fase asociada al desarrollo del presente trabajo. En consecuencia, se propone un trabajo de diseño y construcción del dispositivo extrusor de probetas con su protocolo de pruebas respectivo, desarrollado en manera paralela con un memorista del departamento de Ingeniería Civil.

Es necesario destacar que a lo largo de este proyecto existe un trabajo interdisciplinario en la que hay un constante cruzamiento de información entre las tres disciplinas involucradas: Ingeniería Mecánica, Ingeniería Civil e Ingeniería Informática.

## <span id="page-19-0"></span>3.2 Requerimientos para el dispositivo extrusor de probetas y el extrusor

En una primera aproximación, se realiza un estudio de las condiciones en las que fueron realizados los experimentos de concreto según la bibliografía estudiada, donde se enlistará los principales detalles técnicos a considerar, en modo tal de poder replicar dichas plataformas de pruebas y repetir las metodologías experimentales. Se hace un especial énfasis en las características del extrusor.

- 1. Las pruebas típicamente consisten en una inyección lineal de concreto, de un largo de 30 cm (LE, 2012). Alternativamente, se realizan inyecciones de capas del mismo largo para el estudio de su resistencia bajo su propio peso, con una capacidad de impresión en altura de hasta 10 capas de 15mm de espesor (Kazemian, 2017).
- 2. Para el estudio de las propiedades mecánicas al orientar los filamentos de reforzamiento, se solicita la construcción de cubos y barras según las medidas y desplazamiento del extrusor como se indicadas en la siguiente imagen [\(Figura 3-2\)](#page-19-1).

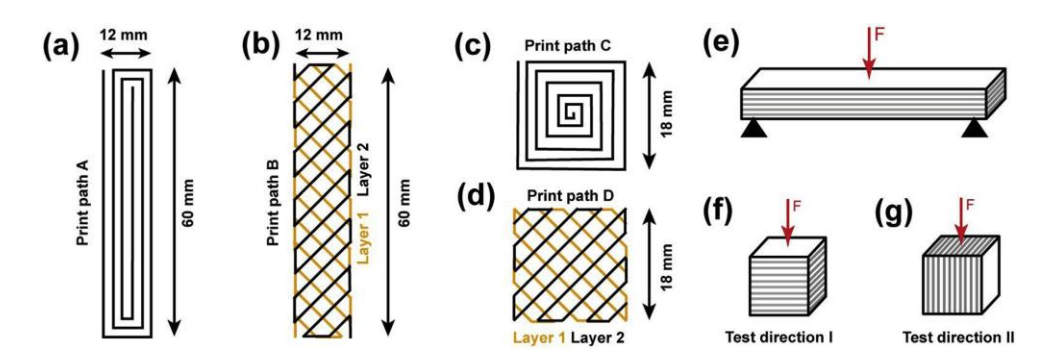

<span id="page-19-1"></span>**Figura 3-2 a) y b) corresponden a las especificaciones de la impresión de una barra, c) y d) son las especificaciones de impresión de un cubo. e) corresponde a la dirección de la fuerza de ensayo de la barra. f) y g) es la fuerza de ensayo para el cubo. Fuente: (Kazemian, 2017)**

En consecuencia, para este tipo de experimentos, se solicita que la impresora pueda tener desplazamiento en los tres ejes, además de la capacidad de imprimir capas con un espesor de 1,5 mm y un diámetro de 2 mm en el extrusor.

- 3. Los extrusores utilizados tienen un rango de desplazamiento lineal entre los 2 y los 7 [mm/s] (Kazemian, 2017)
- 4. La boquilla del extrusor posee un amplio rango de geometrías de paso, pueden ser de sección elíptica, o redondas. En general, los diámetros varían desde los 2mm para el estudio del concreto donde se desea una orientación preferente de los filamentos de reforzamiento (Hambach, 2017). Hasta los

9mm de diámetro (LE, 2012), los que podrían ser aún mayor (del orden de los 20 mm) para un experimento donde se prefiera mayor velocidad en desmedro de la resolución.

- 5. La presión de inyección deseable se encuentra del orden de los 3 bar (Hambach, 2017).
- <span id="page-20-0"></span>3.3 Rango de propiedades del Concreto

Del trabajo realizado por el compañero de Ingeniería Civil, se extrae un resumen de las propiedades del material de extrusión.

Previamente, se proponen y presentan los principales materiales constituyentes que pueden ser utilizados en una mezcla de hormigón para la impresión 3D:

**Cemento:** Principalmente utilizan cementos de alta resistencia, que por lo general son más finos. Estos cementos de gran finura reducen la trabajabilidad y por ende necesitan mayor demanda de agua, pero se hidratan con mayor rapidez.

El cemento Portland es la opción más viable en métodos de impresión 3D.

Es recomendable que la mezcla óptima tenga la relación agua/cemento (a/c) más baja y que pueda cumplir con todos los estándares requeridos.

**Áridos:** Es importante seleccionar un tamaño de árido menor a los hormigones convencionales debido a la propiedad de extrudabilidad, por lo que es recomendable seleccionar áridos de un tamaño máximo cercano a 2 o 3 mm para que no ocurra bloqueo u obstrucción. Además, es importante determinar una cantidad adecuada de áridos, una elevada cantidad podría causar segregación de la mezcla, provocando una mala extrudabilidad.

**Adiciones:** Podrían ser de gran ayuda la inclusión de algunos aditivos como el humo de sílice y las cenizas volantes.

- 1. Humo de sílice: adición especialmente utilizada para hormigones de alta resistencia, es un material de alta reactividad, extremada finura y alto contenido de dióxido de silicio, lo que permite la eliminación de porosidad (mejora en la calidad de extrusión), mejora la cohesión del hormigón fresco, aumenta la resistencia, mejora la impermeabilidad del hormigón endurecido y aumenta la durabilidad.
- 2. Cenizas volantes: adición utilizada por razones económicas debido a que se reduce el contenido de cemento y por los cambios microestructurales, que generan un hormigón más compacto y una reducción del tamaño medio del poro (calidad de extrusión).

**Fibras de polipropileno:** Las fibras de polipropileno para el uso en morteros y hormigones se recomiendan en aplicaciones horizontales y verticales, las cuales principalmente reducen las fisuras por retracción plástica y por secado durante el periodo de fraguado y otorgan un refuerzo tridimensional, reduciendo la deformación en estado

plástico (mejora en la edificabilidad y calidad de extrusión). Esto es muy importante para la impresión de hormigón, ya que se anticipa una mayor tasa de evaporación de agua para un elemento impreso, dado que no hay encofrado que cubra la superficie de los elementos recién impresos.

**Agua:** El contenido de agua debe tratar de ser el mínimo para que la mezcla tenga una mayor resistencia. El uso de superplastificantes podría ser beneficioso.

**Aditivos:** El rol de los aditivos en una mezcla de impresión es fundamental, ya que gracias a ellos se podrán hacer los ajustes pertinentes para responder a las propiedades críticas del hormigón de impresión.

1. Superplastificante: utilizado principalmente para aumentar la trabajabilidad o reducir el contenido de agua de la mezcla y aumentar la resistencia. Su uso es fundamental para responder a la propiedad de extrudabilidad, sin embargo, su uso excesivo podría afectar la propiedad de edificabilidad y calidad de extrusión.

T.T.Le en su experimentación determinó un decaimiento exponencial de la resistencia al corte (trabajabilidad) de una mezcla en función de la dosificación de superplastificante.

2. Retardante: utilizado para retrasar el inicio del fraguado. En términos de trabajabilidad, el retardante es utilizado para mantener su nivel en un mayor tiempo. Su uso es fundamental para aumentar el tiempo abierto óptimo de la mezcla y aumentar el tiempo en que se logra una buena adherencia entre capas.

El comportamiento de la trabajabilidad en términos de resistencia al corte en función de la dosificación de retardante muestra una disminución lineal.

3. Acelerante: utilizado para acortar el inicio del fraguado. Su uso podría ser útil para regular la edificabilidad de la mezcla, debido a que podría acelerar el proceso de ganancia de resistencia. Algunas investigaciones proponen utilizar este aditivo justo antes de extruir una capa.

El comportamiento de la resistencia al corte (trabajabilidad) presenta un aumento cuadrático en función de la dosificación de acelerante.

Asimismo, el compañero de Ingeniería Civil crea una tabla que resume las propiedades del hormigón en cada una de las referencias bibliográficas estudiadas, la cual es replicada en este documento. (Ver [Tabla 1\)](#page-22-0)

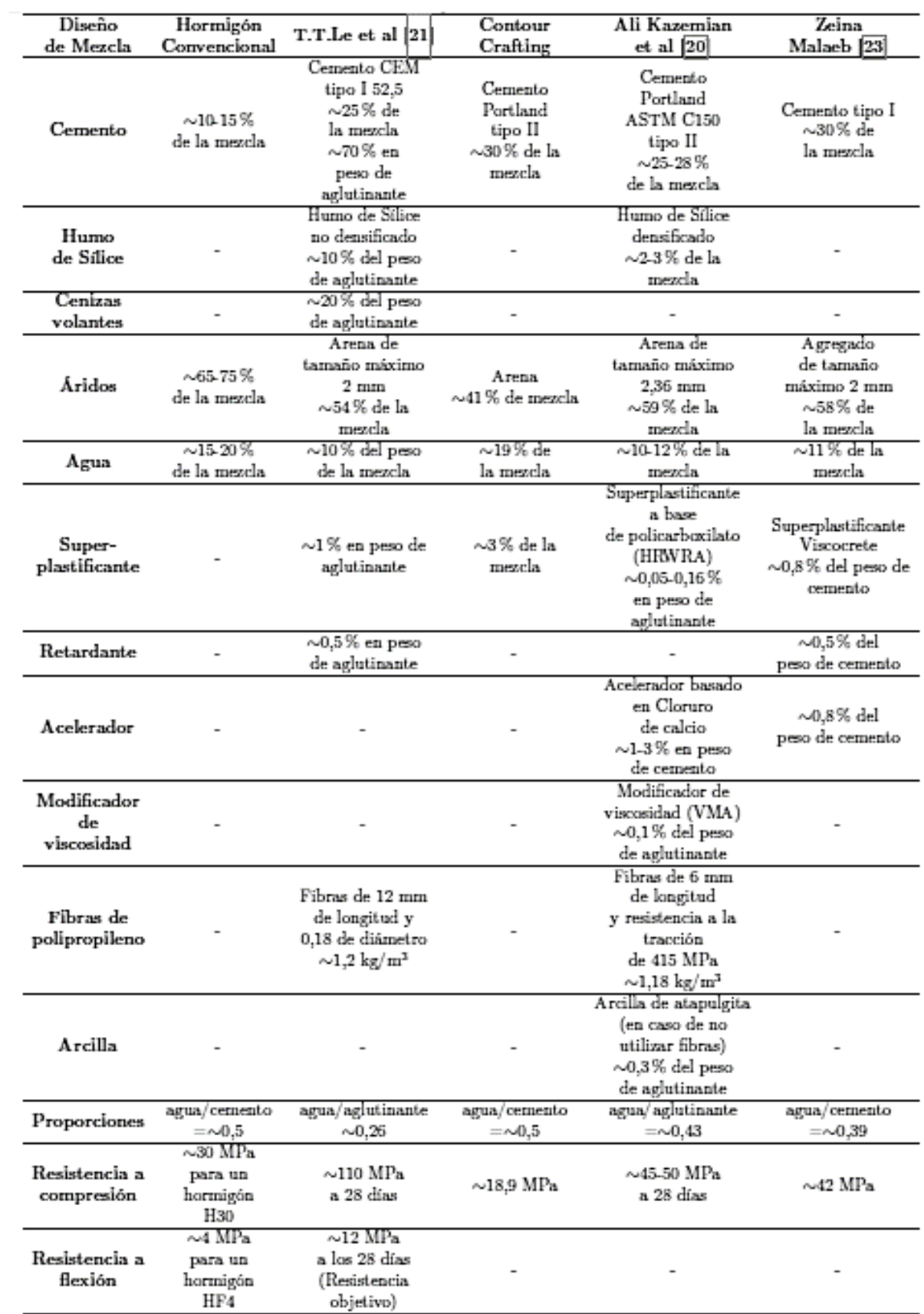

<span id="page-22-0"></span>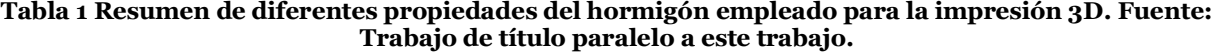

#### <span id="page-23-0"></span>3.4 Firmware y Software

Para el control del equipo, se recurre al lenguaje de programación **G-code**, ampliamente utilizado para el control de máquinas de herramientas como fresas, cortadoras, tornos e impresoras 3D. Indicando a la máquina qué hacer y cómo hacerlo, definidos mayoritariamente por instrucciones sobre a dónde moverse, cuán rápido y qué trayectoria seguir.

De forma paralela, el firmware utilizado para este equipo es una versión adaptada del firmware de código abierto **Marilin**, basado en la plataforma arduino, la que en esta ocasión, se omiten parámetros como la temperatura de calentamiento del material, la cual no aplica para estos requerimientos.

El software utilizado para el control del equipo es el Repetier-Host, el cual es compatible con la mayoría de los firmwares disponibles en internet, incluyendo el mencionado anteriormente, Marilin. Este software, entre otras cosas, permite configurar la impresora, controlar sus velocidades de desplazamiento y extrusión. Además, por medio de su interfaz gráfica, recibe archivos de formato CAD, como \*.stl y los transforma en lenguaje de programación g-code. La [Figura 3-3](#page-23-2) muestra la una vista de pantalla del software.

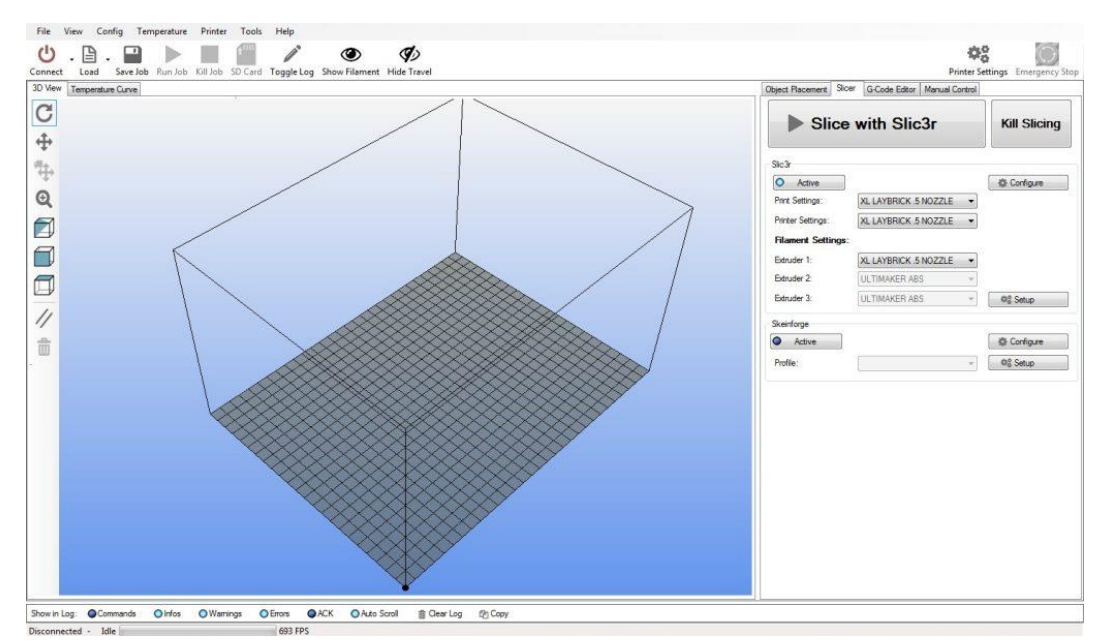

<span id="page-23-2"></span>**Figura 3-3 Interfaz Gráfica del software Repetier-Host. Fuente: https://airwolf3d.com**

## <span id="page-23-1"></span>3.5 Motor Disponible

En el laboratorio de fabricación digital se encuentra a disposición de los alumnos 8 motores *stepper* adquiridos con propósitos similares a los de este trabajo. A su vez, cada motor cuenta con su propia fuente de poder y un driver que permite manipularlos con señales provenientes de un controlador (por ejemplo, Arduino), la siguiente figura [\(Figura](#page-24-0)  [3-4\)](#page-24-0) muestra un esquema de este motor. Lo sigue a continuación una Tabla [\(](#page-24-2)

## [Tabla 3-2\)](#page-24-2) con sus principales características.

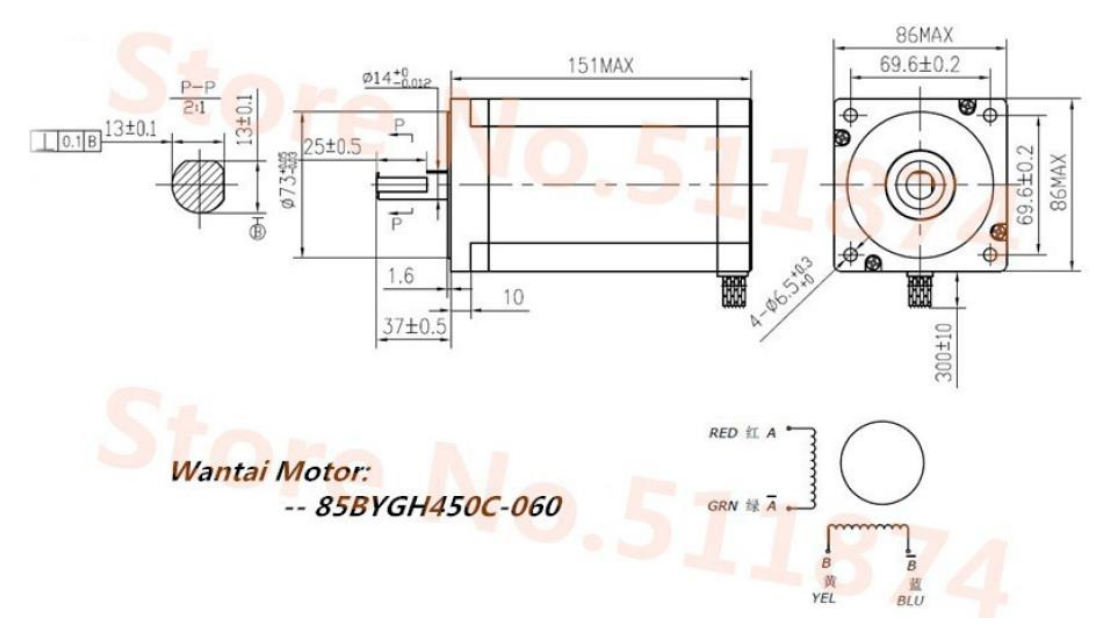

<span id="page-24-0"></span>**Figura 3-4 Plano del motor con sus principales cotas. Fuente: (Anell, 2015)**

<span id="page-24-1"></span>**Tabla 3-2 Principales características de los motores** *stepper* **a utilizar. Fuente: (Anell, 2015)**

<span id="page-24-2"></span>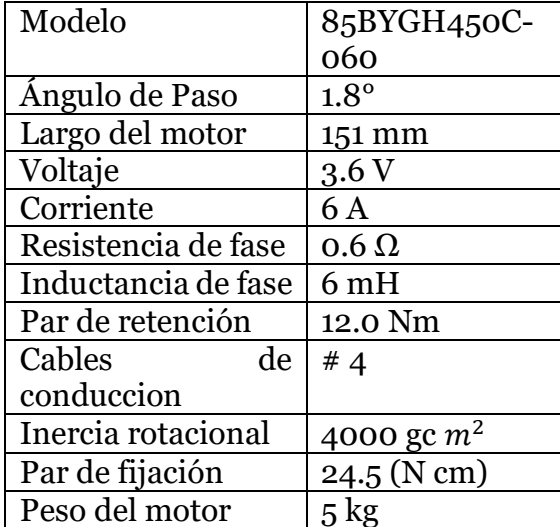

El siguiente gráfico [\(Figura 3-5\)](#page-25-0) muestra la curva de torque [Nm] en función de las revoluciones del motor (pulsos por segundo, ppm) entregada por el fabricante.

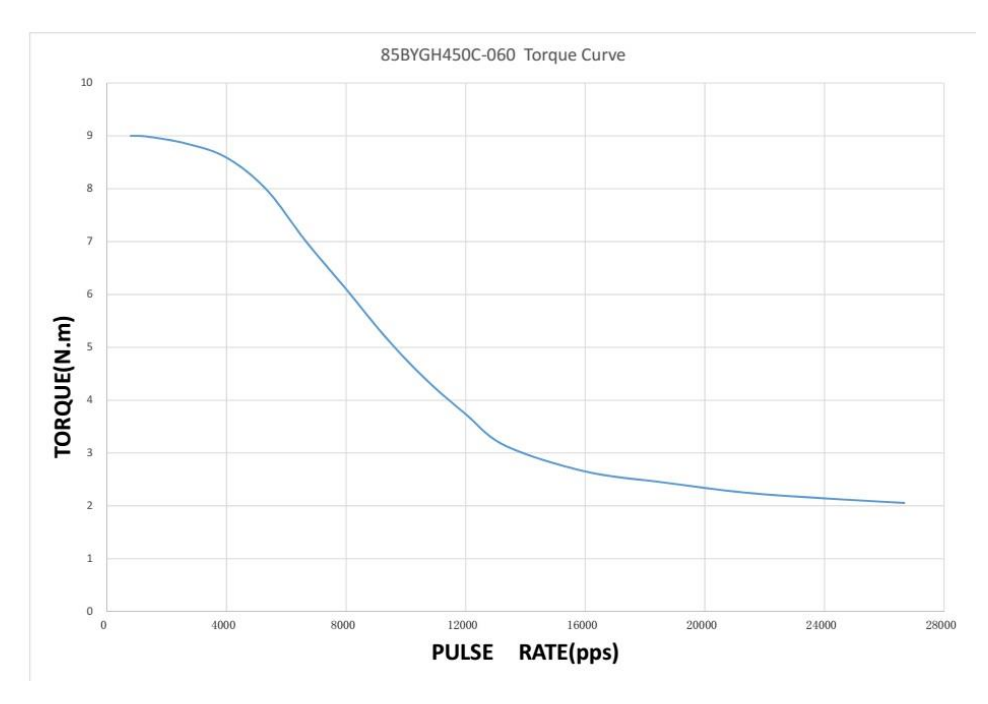

<span id="page-25-0"></span>**Figura 3-5 Curva de Torque según los pulsos por segundo. Fuente: https://es.aliexpress.com**

Debido al costo de un motor con prestaciones similares, y dado que están a disposición de este proyecto, serán considerados como componentes fijos y se adaptará el diseño del dispositivo extrusor de probetas para su óptima utilización. Sin embargo, estos motores son suficientemente potentes y no se espera un rendimiento limitado del dispositivo extrusor de probetas.

En la práctica, se necesitarán 04 motores modelos 85BYGH450C-060 distribuidos de la siguiente manera:

- 01 motores para el movimiento del puente en el eje Y.
- 01 motor para el movimiento del inyector a lo largo del puente (eje X).
- 01 motor para el movimiento del inyector en el eje Z.
- 01 motor para girar el tornillo del extrusor.

## <span id="page-26-0"></span>3.6 Identificación de sistemas y subsistemas

En base a los casos estudiados en la sección anterior, es posible realizar, en una etapa conceptual la identificación de los siguientes sistemas y sub sistemas:

- 1. Arquitectura estructural.
	- Marco estático
	- Base
	- Puente
- 2. Sistema de movimiento mecánico del cabezal extrusor.
	- Desplazamiento en X
	- Desplazamiento en Y
	- Desplazamiento en Z
- 3. Inyección.
	- Extrusión
	- Alimentación de aditivo
- 4. Control electromecánico
	- Microcontrolador
	- Actuadores
	- Sensores
	- Fuente de Poder
	- Firmware
- 5. Aislamiento de componentes eléctricos
	- Ventilación
	- Sistemas de fijación
	- Compartimientos

## <span id="page-27-0"></span>3.7 Parámetros de Diseño

Una vez revisada la bibliografía en cuestión, se esbozan los siguientes parámetros de diseño, los cuales se imponen como restricciones para el diseño propuesto en la ingeniería Conceptual de este dispositivo de extrusión.

- Costo de construcción no mayor a \$1.200.000
- Área mínima de impresión: 300X300X300mm
- Movimiento en el espacio cartesiano (X-Y-Z)
- Boquilla sustituible para diversos experimentos.
- Capacidad de extruir 10 capas de 15mm de alto cada una.

## <span id="page-28-0"></span>**4** Resultados

A continuación, se muestran los resultados obtenidos en cada una de las etapas en la que el proyecto se divide, a saber: Ingeniería Conceptual, Memorias de Cálculo, Ingeniería de Detalle, Fabricación y ensamblaje, y Pruebas.

## <span id="page-28-1"></span>4.1 Ingeniería Conceptual

En esta etapa se realizaron las primeras definiciones conceptuales del proyecto. Para su mejor comprensión, se muestra inmediatamente el bosquejo resultante, seguido de un listado de acotaciones destacables que justifican la ingeniería Conceptual. Para una comprensión más completa del dibujo, ver los planos de **0-0** a **0-4**, indexado en los anexos.

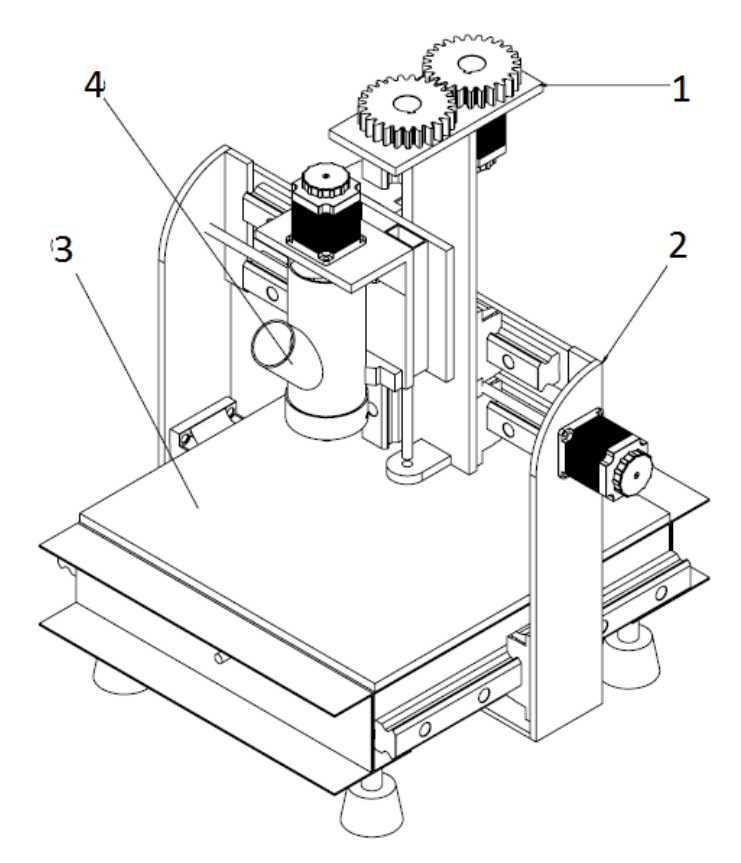

**Figura 4-1 Bosquejo conceptual del conjunto. Fuente: Elaboración propia**

<span id="page-28-2"></span>Entre los resultados arrojados en esta etapa, podemos identificar dos grandes sistemas divididos en 4 o 5 sub sistemas, a saber:

- 1. Sistema de Extrusión.
	- Extrusor de concreto y porta-extrusor (4)
- 2. Sistema de desplazamiento.
	- Mesa de desplazamiento Horizontal (1)
	- Mesa de desplazamiento vertical (1)
	- Puente (2)
	- Mesa de desplazamiento Frontal, o Base (3)

El extrusor mostrado en la figura anterior es una versión adaptada de un proyecto de tesis de magister de la Universidad de Lund, autoría de Lars Henrik Anell (ver [Figura](#page-29-0)  [4-2\)](#page-29-0).

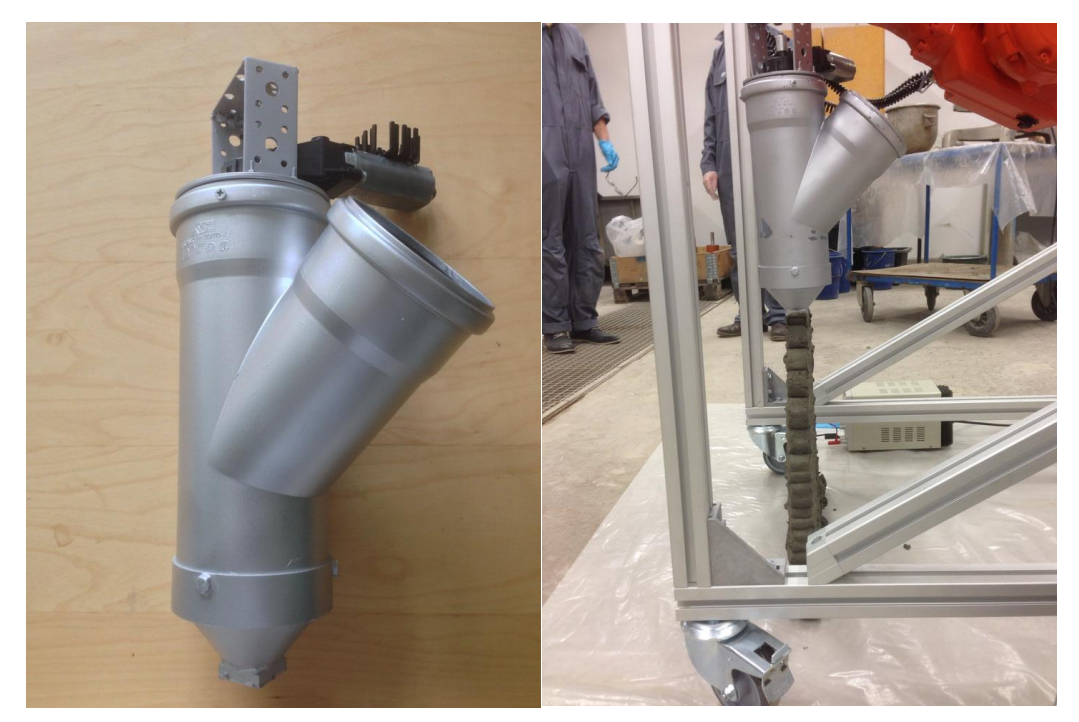

**Figura 4-2 a) Extrusor modelo b) extrusor en funcionamiento. Fuente: (Anell, 2015)**

<span id="page-29-0"></span>Luego de una revisión del documento encontrado en la web, se determina que los pasos previos que llevaron al diseño final de este dispositivo son confiables y siguen una metodología correcta que se detalla en el mismo reporte. Asimismo, el autor sugiere una serie de modificaciones para su reproducción que fueron consideradas para este proyecto. Dicho esto, y dada las restricciones de tiempo, se decide utilizar una versión adaptada de este extrusor, acompañado de un prototipo a escala de modo de poder obtener conclusiones independientes del trabajo citado. Dicha maqueta se desarrolla en la siguiente sección.

De manera paralela, para el sistema de desplazamiento se utiliza uno de geometría cartesiana, ya que es más intuitivo y fácil de programar, además de que resiste de mejor manera el peso del hormigón (Sanchez, 2015). Este mismo peso fue considerado para seleccionar las guías de desplazamiento. Se determina que las guías lineales son las más idóneas para la cantidad de masa a desplazar. La configuración vertical de las guías

lineales en el subconjunto base fue propuesta de esa manera con el fin de maximizar el área de trabajo de la impresora.

De la misma forma, el sistema de transmisión de potencia fue seleccionado en base a la precisión y cantidad de torque requerido, las cuales fueron detalladas previamente en los parámetros de diseño.

Por otro lado, para el desplazamiento frontal del extrusor, se define que la potencia será transmitida solamente por un motor central, el cual desplaza el puente. Esto es debido a que una configuración de dos motores dificulta la coordinación precisa entre ellos, además que incrementa los costos en materiales. Por otro lado, la potencia del motor es suficiente como para desplazar todos los subsistemas involucrados.

Por otra parte, en la etapa de ingeniería conceptual, es previsible que exista una superposición de elementos mecánicos en la zona alta de la impresora, por lo que se plantea un cambio de dirección del motor, acompañado de un sistema de engranajes que transmita la potencia, tal como se muestra en la figura. Sin embargo, en las etapas posteriores se logra ver que esta configuración es evitable cambiando ciertas disposiciones, por lo que se prescinde de ellos.

Finalmente, y cómo es posible de ver en los planos adjuntos, las dimensiones definidas distan mucho del conjunto definitivo, donde las dimensiones de longitud, en un orden aproximado llegan a ser el doble de los planteados en la ingeniería conceptual. Este cambio surgió porque, una vez realizado los posteriores cálculos presupuestarios, extender las dimensiones no implicaba mayores costos adicionales de fabricación, por lo que se optó por maximizarlos en función del largo máximo de los tornillos de potencia que es posible encontrar en el mercado (aproximadamente un metro).

## <span id="page-31-0"></span>4.2 Memorias de Cálculo

A continuación, se presenta las memorias de cálculo que justifica los elementos mecánicos seleccionados que forman parte del dispositivo extrusor de concreto. Se utilizaron diversos ejemplos que los mismos proveedores de elementos mecánicos ofrecen para la confección de estas memorias de cálculo: (THK) (TOSOK).

#### <span id="page-31-1"></span>4.2.1 Justificación husillo de desplazamiento en z

La [Figura 4-3](#page-31-2) muestra el subsistema en estudio. Debido a un equilibro de masas se propone situar el motor de desplazamiento en la parte posterior de la mesa de desplazamiento vertical. El cual consiste en el husillo y un riel con su respectivo bloque. La transmisión de potencia será por medio de un sistema de engranajes simples de relación de velocidades angulares 1:1. Esto en consecuencia trae una pérdida de eficiencia en el eje de alrededor de un 2%.

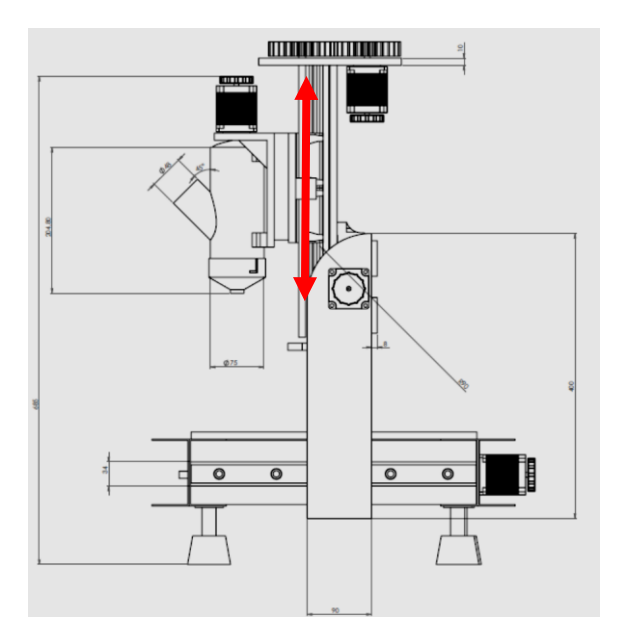

**Figura 4-3 Esquema del desplazamiento en Z. Fuente: Elaboración propia**

#### <span id="page-31-2"></span>*4.2.1.1 Parámetros de Diseño*

A continuación [\(Tabla 4-1\)](#page-32-0), se presentan los parámetros de diseños, de los cuales se obtendrán los requerimientos tanto del husillo como del motor *stepper*.

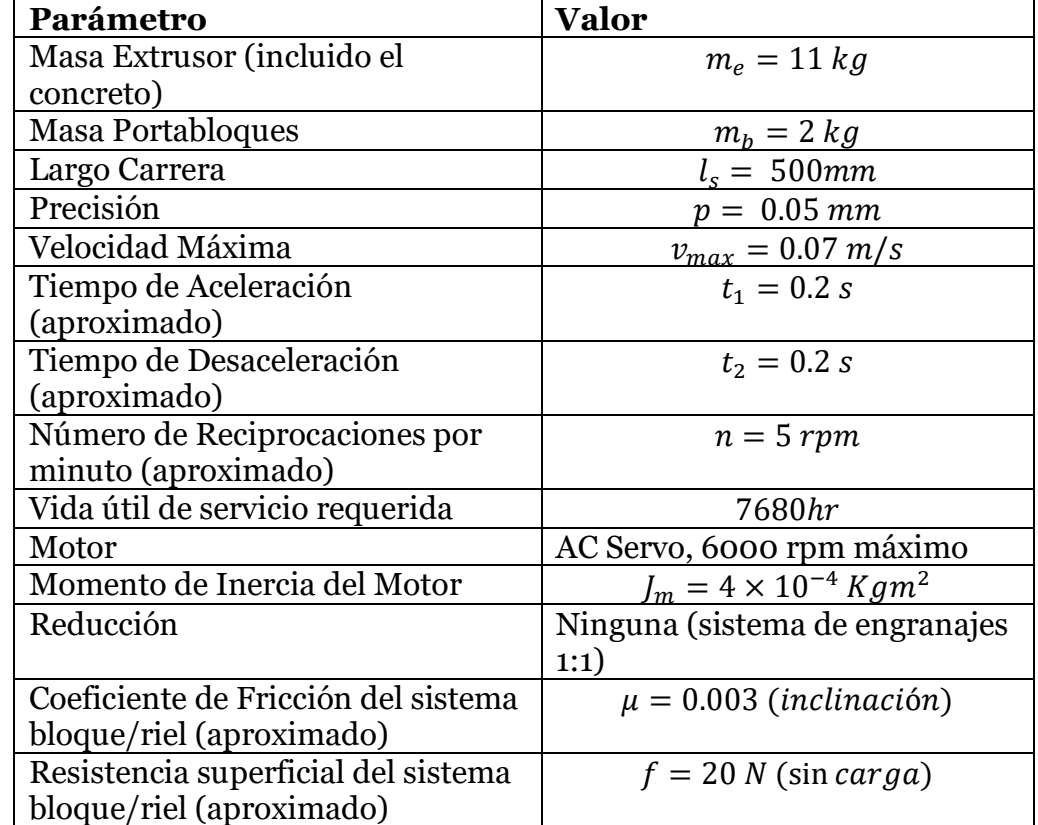

<span id="page-32-0"></span>**Tabla 4-1 Resumen de los parámetros de diseño, desplazamiento en z. Resumen de los parámetros de diseño, desplazamiento en z. Fuente: Elaboración propia**

## *4.2.1.2 Justificación del Husillo, dirección en Z*

4.2.1.2.1 Suposición del largo total del husillo

El largo de la carrera considerado como parámetro de diseño para el movimiento vertical es de 400mm, por lo que, al considerar el espesor de la nuez, además de su elemento sostenedor se optará por un largo de final de 500mm. Sin embargo, debido a que los husillos encontrados en el mercado suelen venir con el hilo en todo el largo del eje, se debe considerar espacio para el mecanizado de los extremos. En consecuencia, un husillo de al menos 600mm es necesario para el desplazamiento vertical.

## 4.2.1.2.2 Selección del tipo de montaje del husillo

Dado que se asume una carrera de 500mm de largo para el husillo, además de una velocidad máxima de 0.07 m/s. Se opta por una configuración de montaje del tipo fijolibre en los extremos. Se descarta la opción fijo-fijo debido a su complejidad estructural y a las altas precisiones requeridas en su instalación.

#### 4.2.1.2.3 Selección del paso del husillo

Se requiere una precisión de 0.05 mm para la extrusión de concreto. Por otro lado, el motor a disposición tiene una capacidad de desplazarse 1.8° por pulso, lo que permite 200 ángulos posibles dentro de una vuelta completa.

Considerando las capacidades del motor *stepper*, un husillo de 10mm de paso bastaría para satisfacer la precisión requerida. Sin embargo, dada la disponibilidad del mercado estudiada en la etapa conceptual, es más común encontrar husillos de 5mm de paso, lo que entrega una precisión de 0.025mm. En consecuencia, se buscará un husillo con estas características.

4.2.1.2.4 Estudio de las cargas axiales admisibles.

1. Cálculo de la máxima carga axial:

Se identifican 6 tipos de fuerzas axiales diferentes dependiendo de si el desplazamiento se está realizando hacia arriba, o bien hacia abajo, además de la fase en la que se encuentra dicho desplazamiento (aceleración, uniforme o desaceleración). A continuación, se muestran los parámetros de diseño que participan en el estudio de las diferentes cargas aplicadas a lo largo del husillo:

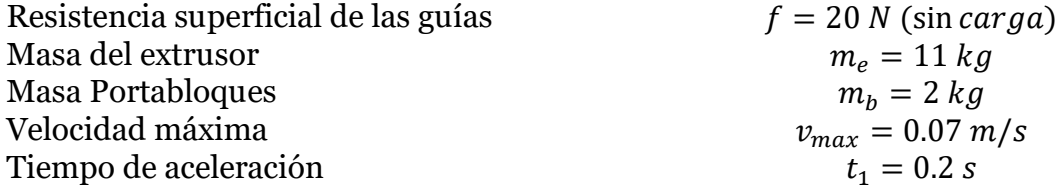

A partir de los parámetros de diseño impuestos, se obtiene la aceleración:

$$
\alpha = \frac{v_{max}}{t_1} = 0.35 \, m/s^2 \tag{1}
$$

**( 2)**

En consecuencia, las distintas cargas que aparecen en cada una de las fases son:

• Durante la aceleración en subida:

$$
F_{a1} = (m_e + m_b)g + (m_e + m_b)\alpha + f = 152.1[N]
$$

• Durante el movimiento uniforme en subida:

$$
F_{a2} = (m_e + m_b)g + f = 147.53[N]
$$
\n(3)

• Durante desaceleración en subida:

$$
F_{a3} = (m_e + m_b)g - (m_e + m_b)\alpha + f = 143[N]
$$
\n(4)

• Durante aceleración en bajada:

$$
F_{a4} = (m_e + m_b)g - (m_e + m_b)\alpha - f = 103[N] \tag{5}
$$

• Durante el movimiento uniforme en bajada:

$$
F_{a5} = (m_e + m_b)g - f = 107.5[N]
$$
 (6)

• Durante desaceleración en bajada:

$$
F_{a6} = (m_e + m_b)g + (m_e + m_b)\alpha - f = 112.1[N] \tag{7}
$$

En consecuencia, la mayor carga ocurre durante la aceleración en subida y su valor es de  $F_{aMax} = F_{a1} = 152.1$  [N].

2. Carga crítica de pandeo en el husillo:

Según la fórmula de Euler, la carga crítica,  $P_{crit}$  que produce pandeo en elemento de características comprimidas y esbeltas está dada por:

$$
P_{crit} = \frac{n\pi^2 EI}{L_z} \tag{8}
$$

Donde:

- E: Modulo de Young  $(2.06 \times 10^5 \, \frac{N}{\text{m} \cdot \text{s}})$  $\frac{N}{mm^2}$ ]).
- *I*: Segundo momento de Área del husillo  $\left(\frac{\pi}{64}d^4\right)$ .
- $\bullet$   $L_z$ : Distancia entre los dos puntos de montaje ( $L_z = 550$ mm).
- $\bullet$   $n=2$  (Condición de borde Fijo-Apoyado).

Para este cálculo, se asume un diámetro de raíz de 14mm, además de una distancia entre los puntos de pontaje de aproximadamente 550 mm. De esta manera, se tiene como carga crítica:

$$
P_{crit} = \frac{n\pi^2 EI}{L_z^2} = \frac{2 * \pi^2 * 2.06 \times 10^5 * \frac{\pi}{64} * (14)^4}{550^2} = 25400[N]
$$
\n(9)

3. Cargas de Tracción/Compresión admisibles para el husillo

La carga límite para que el husillo no falle por fluencia está dada por la siguiente ecuación, donde  $\sigma_{cr}$  es el límite de fluencia característico del material. Nuevamente se asume un diámetro de 14mm:

$$
P_2 = \sigma_{cr} A = 147 \left[ \frac{N}{mm^2} \right] * \frac{\pi}{4} 14 [mm]^2 = 22629 [N]
$$

En conclusión, tanto la carga crítica para evitar pandeo, como la carga crítica para la falla por fluencia están por sobre las cargas operativas del desplazamiento en z. En consecuencia, un husillo de estas características geométricas operará sin mayores complicaciones.

4.2.1.2.5 Estudio de la velocidad de rotación admisible

1. Máxima velocidad de Rotación

El estudio de la máxima velocidad de rotación que tendrá el husillo implica la utilización de los siguientes parámetros:

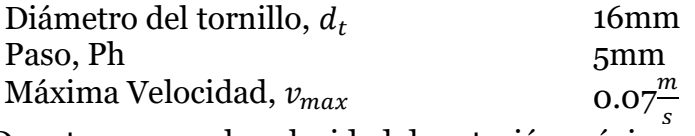

De esta manera, la velocidad de rotación máxima es:

$$
N_{max} = \frac{v_{max} * 60 * 10^3}{Ph} = \frac{0.07 * 60 * 10^3}{5} = 840 \, rpm \tag{11}
$$

#### 2. Velocidad de Rotación de resonancia del husillo

Es necesario analizar el número de revoluciones por minuto para el cual el husillo en cuestión entra en resonancia. Dicha velocidad crítica viene dada por:

$$
N_{res} = \frac{60 * \lambda^2}{2\pi * L_c^2} \sqrt{\frac{E * I * g}{\gamma * A}} * \alpha
$$
 (12)

Donde:

- E: Modulo de Young  $(2.06 \times 10^5 \, \frac{N}{100})$  $\frac{N}{mm^2}$ ]).
- *I*: Segundo momento de Área del husillo  $\left(\frac{\pi}{64}d^4\right)$ .
- $\bullet$   $L_c$ : Distancia entre los dos puntos de montaje ( $L_c = 550$ mm).
- $\lambda = 3.926$  (Condición de borde Fijo-Apoyado).
- $\bullet$   $g = 9.81$  aceleración de gravedad
- A es el área de la sección del husillo  $(\frac{\pi}{4})$  $\frac{\pi}{4}d^2$ ).

$$
\bullet \quad \alpha=0.5
$$

•  $\gamma = 7.7 \times 10^{-5} \left[ \frac{N}{m} \right]$  $\frac{N}{m m^2}$ ] la gravedad específica
En consecuencia, el valor de la frecuencia de resonancia es:

$$
N_{res} = \frac{60 \times \lambda^2}{2\pi \times L_c^2} \sqrt{\frac{E \times I \times g}{\gamma \times A}} \times \alpha = \frac{60 \times (3.926)^2}{2\pi \times 550^2} \sqrt{\frac{2.06 \times 10^5 \times \frac{\pi}{64} \times 14^4 \times 9810}{7.7 \times 10^{-5} \times \frac{\pi}{4} 14^2}} \times 0.5 = 6988 \, rpm
$$

### 3. Velocidad de Rotación admisible según valor del diámetro Nominal

La velocidad crítica también está limitada por una relación Dn-N, el cual es el límite de la velocidad periférica de un tornillo de bolas. En este caso, el diámetro utilizado corresponde a la distancia entre centros de los elementos rodantes situados diametralmente opuestos. A saber:

$$
N_2 * D \le 70000 \Rightarrow N_2 = \frac{70000}{D} = \frac{70000}{16.75} = 4179 \, rpm
$$
 (14)

De esta manera, tanto la frecuencia de resonancia y la velocidad según Dn-N se encuentran alejadas de la máxima velocidad de rotación operativa  $N_{max}$ , garantizando un funcionamiento correcto del husillo en todo momento.

### *4.2.1.3 Justificación de la Nuez, dirección en Z*

4.2.1.3.1 Selección del número de modelo de la Nuez

Dada las posibilidades de compra que ofrece el mercado, además de la restricción presupuestaria. Se realizó un estudio del catálogo HIWIN de tornillos de potencia y, en consecuencia, se selecciona la nuez tipo FSI, modelo 16-5T3. La [Tabla 4-3](#page-45-0) muestra un extracto del catálogo con las principales propiedades de esta nuez. Se destacan los siguientes parámetros:

- Carga estática,  $C<sub>o</sub> = 1331$  kgf
- Carga Dinámica,  $C = 731$  kgf

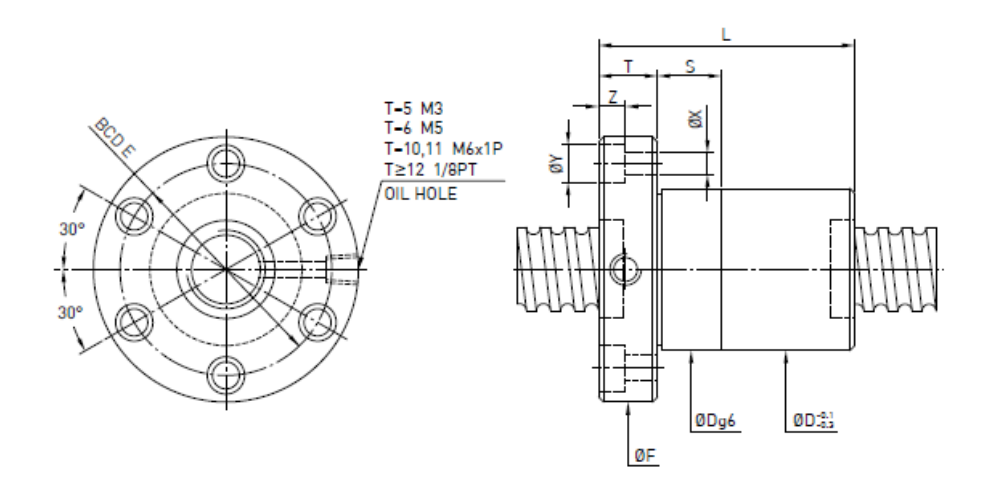

| Model         | Size            |      | Ball  | PCD  | <b>RD</b> |   | <b>Stiffness</b> | Dynamic<br>Load                | <b>Static</b><br>Load |    |    |    | Flange | <b>Bolt</b> |     |     | Fit |    |
|---------------|-----------------|------|-------|------|-----------|---|------------------|--------------------------------|-----------------------|----|----|----|--------|-------------|-----|-----|-----|----|
|               | Nominal<br>Dia. | Lead | Dia.  |      |           |   | Circuits kgf/um  | $1x10^{\circ}$ revs<br>C (kgf) | Co (kgf)              | D  |    |    |        | BCD-E       | x   |     |     |    |
| $8 - 2.5T3$   | 8               | 2.5  | .500  | 8.2  | 6.652     | 3 | 8                | 170                            | 267                   | 18 | 28 | 35 | 5      | 27          | 4.5 |     |     |    |
| $14 - 2.54T3$ |                 | 2.54 |       | 14.2 | 12.136    | 3 | 12               | 339                            | 655                   | 30 | 39 | 50 | 10.6   | 40          | 5   |     | 5   |    |
| $14 - 4T3$    | 14              | 4    | 2,000 | 14.2 | 12.136    |   | 12               | 339                            | 655                   | 26 | 33 | 48 | ۰      | 36          | 5.5 |     |     |    |
| $16 - 2T3$    |                 | 2    | .500  | 16.2 | 14.652    | 3 | 14               | 252                            | 593                   | 27 | 36 | 44 | 10     | 34          | 4.5 | я   | 4.5 |    |
| $16 - 2.5T4$  |                 | 2.5  |       | 16.2 | 14.652    | a | 19               | 358                            | 862                   | 27 | 44 | 44 | 10     | 34          | 4.5 | 8   | 4.5 | 12 |
| 16-573        | 16              |      |       | 16.6 | 13.324    |   |                  | 731                            | 1331                  | 30 | 46 | 54 | 12     | 41          | 5.5 | 9.5 | 5.5 | 12 |
| $16 - 514$    |                 |      | 3.175 | 16.6 | 13.324    |   |                  | 936                            | 1775                  | 30 | 52 | 54 |        | 4           | 5.5 | У.Ь | 5.5 |    |

**Figura 4-4 Principales propiedades de la nuez seleccionada. Fuente: Extracto de catálogo HIWIN**

Como se ve, esta nuez cumple con las restricciones de paso, así como las de diámetro nominal. A continuación, se procede a validar este elemento a través de su carga estática admisible.

4.2.1.3.2 Estudio de la carga axial admisible

Asumiendo que el subsistema es perturbado por una carga durante su aceleración y su desaceleración, y usando un factor de seguridad estática,  $f_s = 2$ , se tiene que:

$$
F_{aMax} = \frac{C_0 a}{f_s} = \frac{1331}{2} = 665.5 \, [kgf] = 6528.6 [N]
$$

Así, la carga axial permisible es mucho mayor que la máxima carga axial aplicada,  $F_{aMax} = 152.1$  [N]. Por lo tanto, no existirán problemas usando este modelo.

4.2.1.3.3 Estudio de la vida útil de servicio

1. Cálculo de las distancias de desplazamiento

Los parámetros empleados para este cálculo se muestran a continuación:

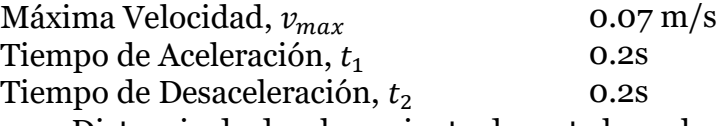

• Distancia de desplazamiento durante la aceleración

$$
l_{1-4} = \frac{\nu_{max} * t_1}{2} \times 10^3 = \frac{0.07 * 0.2}{2} \times 10^3 = 7 \, \text{mm}
$$
\n(16)

• Distancia de desplazamiento en movimiento uniforme

$$
l_{2-5} = l_s - \frac{v_{max} * t_1 + v_{max} * t_2}{2} \times 10^3 = 400 - \frac{0.07 * 0.2 + 0.07 * 0.2}{2} \times 10^3 \tag{17}
$$
  
= 486mm

• Distancia de desplazamiento en desaceleración

$$
l_{3-6} = \frac{v_{max} * t_2}{2} \times 10^3 = \frac{0.07 * 0.2}{2} \times 10^3 = 7 mm
$$
 (18)

La [Tabla 4-2](#page-38-0) Resume los valores obtenidos del tramo asociado a cada una de las fuerzas presentes a lo largo de la carrera.

<span id="page-38-0"></span>**Tabla 4-2 Cuadro Resumen de las distancias de cada fuerza existente. Fuente: Elaboración personal**

| Movimiento                          | Fuerza      |       | implicada   Recorrido |
|-------------------------------------|-------------|-------|-----------------------|
|                                     | $F_{aN}[N]$ |       | $l_N$ [mm]            |
| 1. Durante Aceleración en Subida    |             | 152.1 |                       |
| 2. Durante Subida Uniforme          |             | 147.5 | 386                   |
| 3. Durante Desaceleración en Subida |             | 143   |                       |
| 4. Durante Aceleración en Bajada    |             | 103   |                       |
| 5. Durante Bajada Uniforme          |             | 107.5 | 386                   |
| 6. Durante Desaceleración en Bajada |             | 112.1 |                       |

#### 2. Carga Axial Promedio

A partir de los datos resumidos en la [Tabla 4-2](#page-38-0) se calcula la carga axial promedio del desplazamiento en z. A saber:

<span id="page-38-1"></span>**( 19)**

$$
F_M
$$
  
=  $\sqrt[3]{\frac{1}{2 \times l_s} (F_{a1}^3 \times l_1 + F_{a2}^3 \times l_2 + F_{a3}^3 \times l_3 + F_{a4}^3 \times l_4 + F_{a5}^3 \times l_5 + F_{a6}^3 \times l_6)}$   
= 130.57 [N]

#### 3. Vida Nominal

Para calcular la vida nominal del husillo, es necesario considerar los siguientes parámetros:

La vida nominal L, se calcula a partir de la siguiente expresión: Número de reciprocaciones por minuto, 5 *rpm*  $\boldsymbol{n}$  $Carrera, l_s$  600mm Paso, Ph Factor de carga,  $f_w$ 5mm 1.5

 $L = \left(\frac{C_a}{C}\right)$  $\frac{C_a}{f_w f_m}$ )<sup>3</sup> × 10<sup>6</sup> =  $\left(\frac{731 * 9.81}{1.5 * 130.5}\right)$  $\frac{(1.5 \times 1.5)(0.5)}{(1.5 \times 130.57)^3}$  × 10<sup>6</sup> = 4.9 × 10<sup>10</sup>rpm **( 20)**

#### 4. Revoluciones por minuto promedio

Las revoluciones por minuto promedio se calculan mediante la expresión mostrada a continuación:

$$
N_M = \frac{2 * n * l_s}{Ph} = \frac{2 * 5 * 400}{5} = 800 \, rpm \tag{21}
$$

### 5. Cálculo del tiempo de vida útil de servicio según la Vida Nominal

En consecuencia, el tiempo de vida útil de servicio según la Vida Nominal es:

$$
L_h = \frac{L}{60 \times N_M} = \frac{4.9 \times 10^{10}}{60 \times 800} = 1020833 \text{ hr}
$$
\n<sup>(22)</sup>

6. Cálculo de la distancia de desplazamiento de vida útil de servicio según la Vida Nominal

El valor anterior también puede ser expresado en unidades de distancia, el cual es:

$$
L_s = L * Ph * \times 10^{-6} = 245000 \, km \tag{23}
$$

En síntesis, considerando todos los parámetros calculados anteriormente, el modelo FSI-16-5T3 satisface con holgura los requerimientos impuestos de 7680 horas de servicio.

### *4.2.1.4 Estudio del Torque Rotacional*

Como en el estudio de las fuerzas axiales presentes en cada etapa del desplazamiento a lo largo del husillo, los pares de torsión pueden ser divididos en las mismas seis etapas. Cada uno de estos torques tiene tres componentes: el torque que se genera a partir de la fricción de los elementos mecánicos involucrados, el torque necesario para la aceleración del conjunto motor-componentes mecánicos-husillo (cargas externas)

y un torque que aparece cuando existen precargas en la nuez, el cual es nulo para efectos de este estudio.

4.2.1.4.1 Torque de fricción debido a cargas externas

En la práctica, se distinguen dos tipos de torques debido a la fricción, uno que se produce con la subida uniforme  $(T_1)$  y el otro con la bajada uniforme  $(T_2)$ . Matemáticamente:

$$
T_1 = \frac{F_{a2} * Ph}{2 * \pi * \eta} = \frac{152.1 * 5}{2 * \pi * 0.9} = 134.5 \, [Nmm]
$$
\n(24)

$$
T_2 = \frac{F_{a5} * Ph}{2 * \pi * \eta} = \frac{107.5 * 5}{2 * \pi * 0.9} = 95.1 \text{ [Nmm]}
$$
\n<sup>(25)</sup>

Donde  $\eta$  corresponde a un factor asociado al coeficiente de fricción (estimativo).

4.2.1.4.2 Torque debido a precargas existentes en el husillo

No aplica para este caso, debido a que el modelo preseleccionado no contempla la existencia de precargas dentro de la nuez.

4.2.1.4.3 Torque necesario para la aceleración

Para determinar los torques asociados a los movimientos acelerados previamente es necesario obtener los momentos de inercia tanto del motor como de las cargas externas. De algunas referencias se tiene que aproximadamente el momento inercial por unidad de largo del husillo es 3.9 × 10<sup>-4</sup> [ $\frac{kgcm^2}{mm}$ ]  $\frac{gen}{mm}$ ]. En consecuencia, para un largo total aproximado de 600mm se tiene:

$$
J_s = 3.9 \times 10^{-4} * 600 = 0.234 \text{ Kgcm}^2 = 0.234 \times 10^{-4} \text{[kgm}^2 \text{]}
$$
 (26)

Ahora, considerando el momento de inercia que entregan los elementos mecánicos, se tiene:

$$
J = (m_e + m_b) \left(\frac{Ph}{2\pi}\right)^2 \times 10^{-6} + J_s = (11 + 2) \left(\frac{5}{2\pi}\right)^2 \times 10^{-6} + 0.234 \times 10^{-4}
$$
  
= 3.16 × 10<sup>-5</sup> [kgm<sup>2</sup>]

En paralelo, la aceleración angular se calcula a partir de la expresión:

$$
\omega' = \frac{2\pi N_{Max}}{60*t} = \frac{2\pi * 800}{60 * 0.2} = 419 \left[ \frac{rad}{s^2} \right]
$$
 (28)

Si se considera que el momento de inercia del motor empleado para este desplazamiento en z tiene un valor de  $J_m = 4 \times 10^{-4} [kgm^2]$  (dato del fabricante), finalmente se obtiene que el torque requerido para la aceleración de las cargas externas es:

$$
T_3 = (J + J_m) * \omega' = (3.16 \times 10^{-5} + 4 \times 10^{-4}) * 419 = 0.18 Nm = 180 Nmm
$$
 (29)

De esta manera, es posible identificar los torques en las seis fases de movimiento a lo largo del husillo:

Durante la aceleración en subida:

$$
T_{k1} = T_1 + T_3 = 314.5 \, [Nmm]
$$
\n(30)

Durante el movimiento uniforme en subida:

$$
T_{t1} = T_1 = 134.5[Nmm]
$$
 (31)

Durante desaceleración en subida:

$$
T_{g1} = T_1 - T_3 = -45.5 \, [Nmm]
$$
 (32)

Durante aceleración en bajada:

$$
T_{k2} = T_2 + T_3 = 275.1 \, [Nmm]
$$
\n(33)

Durante el movimiento uniforme en bajada:

$$
T_{t2} = T_2 = 95.1[Nmm]
$$
 (34)

Durante desaceleración en bajada:

$$
T_{g2}=T_2-T_3=-84.9 [Nmm] \eqno(35)
$$

# *4.2.1.5 Justificación del Motor*

### 4.2.1.5.1 Velocidad de rotación

Dado que el husillo ha sido seleccionado en basa a la tasa de velocidad rotacional del motor, es innecesario realizar cálculos sobre este.

### 4.2.1.5.2 Torque requerido para el motor

Del estudio realizado previamente, es posible determinar cuál es el torque máximo que se requiere para realizar el desplazamiento vertical del extrusor, el cual se encuentra en la aceleración de subida ( $T_{max} = T_{k1} = 314.5$  [Nmm]). En este caso, el motor es capaz de satisfacer con suficiente holgura dicho requerimiento.

### 4.2.2 Justificación Guías Lineales para el desplazamiento en Z

Los rieles serán montados como lo muestra la [Figura 4-5,](#page-42-0) a excepción de que solo se instalarán bloques en los puntos 1 y 2 mostrados en la figura.

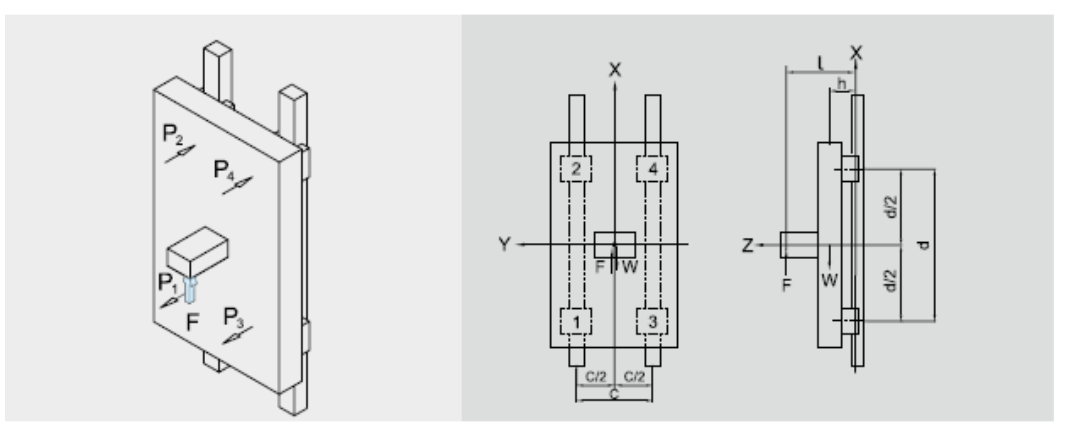

<span id="page-42-0"></span>**Figura 4-5 Montaje de las guías lineales para el desplazamiento en z. Fuente: Extracto de catálogo HIWIN**

Como se vio en el estudio previo del husillo, la fuerza de mayor magnitud se presenta en la aceleración durante la subida, por lo que es esta carga que se utilizará para efectos de la justificación de las guías lineales. Los valores de cada constante mostrados en la [Figura 4-5,](#page-42-0) aplicado al caso del desplazamiento en Z son los siguientes:

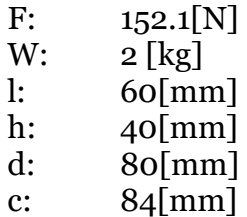

La carga equivalente que incide en cada bloque es de la misma magnitud, pero de sentido contrario entre ellos, calculada a continuación:

$$
P_1 \sim P_2 = | + \frac{Wgh}{2d} - \frac{Fl}{2d}| = | + \frac{2 \times 9.81 \times 40}{2 \times 80} - \frac{152.1 \times 60}{2 \times 80}| = |-52.13| [N]
$$
\n<sup>(36)</sup>\n
$$
= |-0.052| [kN]
$$

Debido a que no se contemplan precargas en los bloques, estas fuerzas calculadas serán consideradas como las cargas máximas. Dada la baja magnitud, y entendiendo las disponibilidades reales del mercado, se selecciona la guía lineal del fabricante HIWIN, modelo N° HGW-15CC. La [Figura 4-6](#page-43-0) muestra los principales parámetros de la guía lineal preseleccionada.

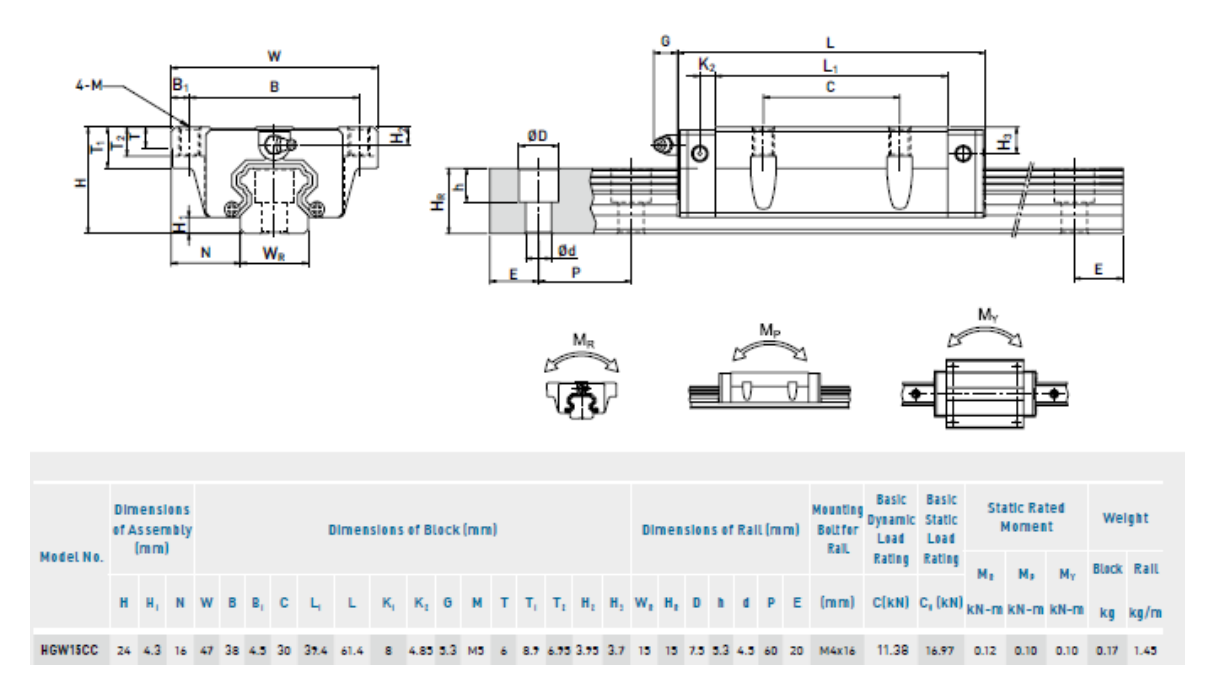

**Figura 4-6 Guía Lineal preseleccionada. Fuente: Extracto de catálogo HIWIN**

<span id="page-43-0"></span>Se destacan a continuación las propiedades de cargas y momentos admisibles para el modelo preseleccionado. En este caso el momento de interés es el de "cabeceo" que es el de mayor magnitud que recibe en la práctica.

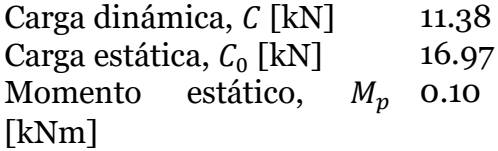

#### *4.2.2.1 Factor de Seguridad estático*

Considerando los cálculos de carga y momento, es posible contrastarlos con los valores admisibles mediante la ecuación de factor de seguridad estática ( $f_{SL}$  para la carga,  $f_{SM}$  para el momento). Para estos cálculos, se entiende como suficientemente aceptables factores de seguridad por sobre 3, para ambos casos:

$$
f_{SL} = \frac{C}{P} = \frac{16.97}{0.052} = 326.3 > 3.0
$$
\n<sup>(38)</sup>

$$
f_{SM} = \frac{M_0}{M} = \frac{0.10}{0.008} = 12.5 > 3.0
$$

Vemos que en estos casos se supera con holgura los factores de seguridad impuestos.

#### *4.2.2.2 Vida nominal*

Para calcular la vida nominal, es necesario considerar un factor de carga,  $f_w$  cuyo valor sugerido por el fabricante es de 1.2 para velocidades de operación bajas. El cálculo de L permite predecir la distancia total que recorrerá un bloque con una confiabilidad del 90%.

$$
L = \left(\frac{C_0}{f_w * P}\right)^3 \times 50 \, km = \left(\frac{11.38}{1.2 * 0.131}\right)^3 \times 50 = 18968700 \, km
$$

En este caso, fue utilizada la carga dinámica promedio obtenida en la ecuación [\( 19\)](#page-38-1) así como la carga dinámica admisible característica del modelo de la guía lineal.

### *4.2.2.3 Vida nominal de servicio*

Asimismo, es posible interpretar la vida nominal en función de las horas de operación, usando la máxima velocidad de servicio por medio de la siguiente expresión:

$$
L_h = \frac{L \times 10^3}{v_e * 60} = \frac{18968700 \times 10^3}{0.07 * 60 * 60} = 75272900 \text{ hr}
$$
\n<sup>(41)</sup>

En síntesis, la guía lineal HIWIN modelo HGW-15CC satisface los requerimientos solicitados para el desplazamiento en z tanto para las horas de operación, cargas estáticas admisibles y momentos admisibles.

#### 4.2.3 Justificación husillo de desplazamiento en x

La [Figura 4-7](#page-45-1) muestra el subsistema en estudio. En este caso corresponde al desplazamiento en el eje x. El cual consiste en el husillo y dos rieles con un bloque cada uno, impulsado por transmisión directa por un motor *stepper*, a través de un acople simple.

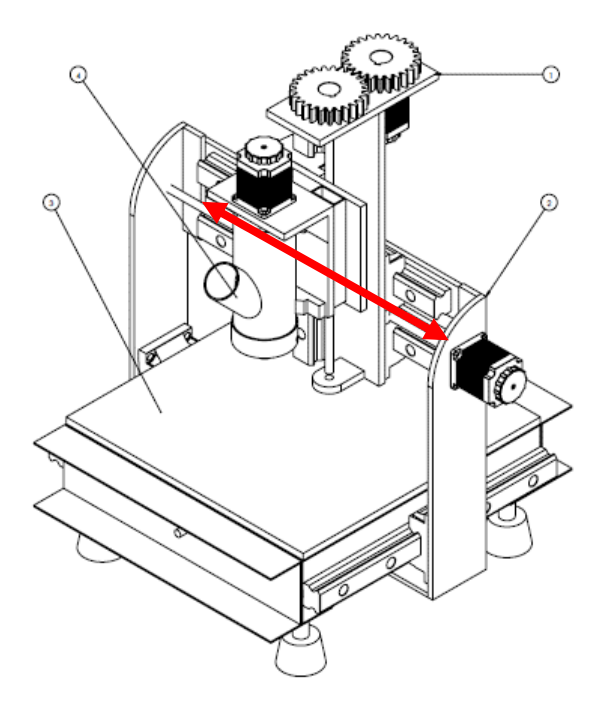

**Figura 4-7 Esquema del desplazamiento en X. Fuente: Elaboración personal**

# <span id="page-45-1"></span>*4.2.3.1 Parámetros de Diseño*

A continuación [\(Tabla 4-3\)](#page-45-0), se presentan los parámetros de diseños, de los cuales se obtendrán los requerimientos tanto del husillo como del motor *stepper*.

<span id="page-45-0"></span>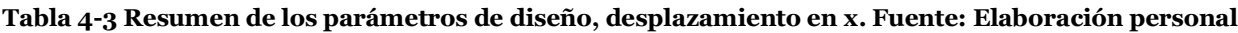

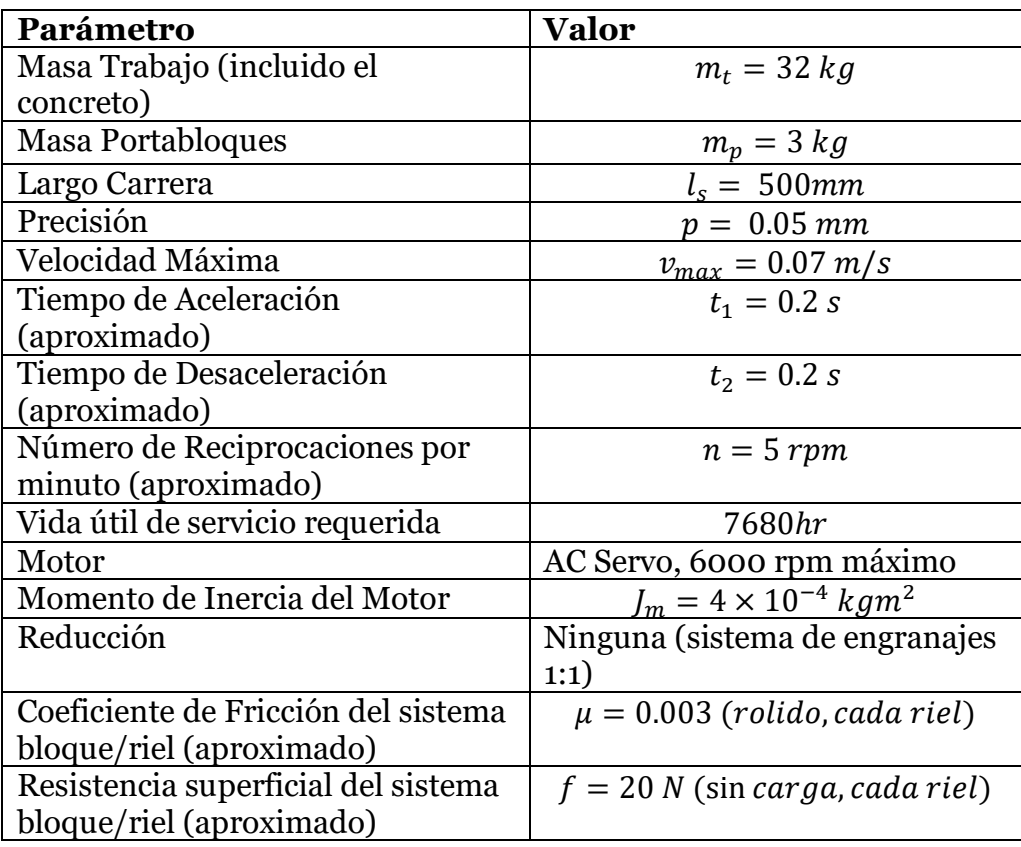

### *4.2.3.2 Justificación del Husillo, dirección en x*

4.2.3.2.1 Suposición del largo total del husillo

El largo de la carrera considerado como parámetro de diseño para el movimiento horizontal es de 400mm, por lo que, al considerar el espesor de la nuez, además de su elemento sostenedor se optará por un largo de final de 500mm. Sin embargo, debido a que los husillos encontrados en el mercado suelen venir con el hilo en todo el largo del eje, se debe considerar espacio para el mecanizado de los extremos. En consecuencia, un husillo de al menos 600mm es necesario para el desplazamiento horizontal.

# 4.2.3.2.2 Selección del tipo de montaje del husillo

Dado que se asume una carrera de 500mm de largo para el husillo, además de una velocidad máxima de 0.07 m/s. Se opta por una configuración de montaje del tipo fijolibre en los extremos. Se descarta la opción fijo-fijo debido a su complejidad estructural y a las altas precisiones requeridas en su instalación.

# 4.2.3.2.3 Selección del paso del husillo

Se requiere una precisión de 0.05 mm para la extrusión de concreto. Por otro lado, el motor a disposición tiene una capacidad de desplazarse 1.8° por pulso, lo que permite 200 ángulos posibles dentro de una vuelta completa.

Considerando las capacidades del motor *stepper*, un husillo de 10mm de paso bastaría para satisfacer la precisión requerida. Sin embargo, dada la disponibilidad del mercado estudiada en la etapa conceptual, es más común encontrar husillos de 5mm de paso, lo que entrega una precisión de 0.025mm. En consecuencia, se buscará un husillo con estas características.

4.2.3.2.4 Estudio de las cargas axiales admisibles.

1. Cálculo de la máxima carga axial:

Se identifican 6 tipos de fuerzas axiales diferentes dependiendo de si el desplazamiento se está realizando hacia la izquierda del observador, o bien hacia su derecha, además de la fase en la que se encuentra dicho desplazamiento (aceleración, uniforme o desaceleración). A continuación, se muestran los parámetros de diseño que participan en el estudio de las diferentes cargas aplicadas a lo largo del husillo:

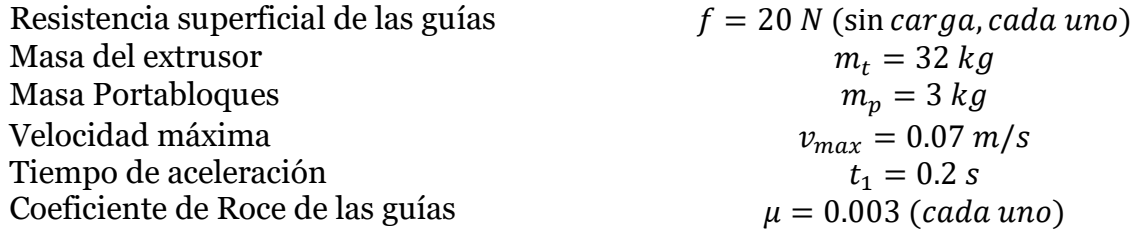

A partir de los parámetros de diseño impuestos, se obtiene la aceleración:

$$
\alpha = \frac{v_{max}}{t_1} = 0.35 \, m/s^2 \tag{42}
$$

En consecuencia, las distintas cargas que aparecen en cada una de las fases son:

• Durante la aceleración hacia la derecha:

$$
F_{a1} = 2\mu \left( m_t + m_p \right) g + \left( m_t + m_p \right) \alpha + 2f = 54.31[N] \tag{43}
$$

• Durante el movimiento uniforme hacia la derecha:

$$
F_{a2} = 2\mu \left( m_t + m_p \right) g + 2f = 42.06[N] \tag{44}
$$

• Durante desaceleración hacia la derecha:

$$
F_{a3} = 2\mu \big(m_t + m_p\big)g - \big(m_t + m_p\big)\alpha + 2f = 29.81[N] \tag{45}
$$

• Durante aceleración hacia la izquierda:

$$
F_{a4} = -2\mu \left( m_t + m_p \right) g - \left( m_t + m_p \right) \alpha - 2f = -54.31[N] \tag{46}
$$

• Durante el movimiento uniforme hacia la izquierda:

$$
F_{a5} = -2\mu \left( m_t + m_p \right) g - 2f = -42.06[N] \tag{47}
$$

• Durante desaceleración hacia la izquierda:

$$
F_{a6} = -2\mu \left( m_t + m_p \right) g + \left( m_t + m_p \right) \alpha - 2f = -29.81[N] \tag{48}
$$

En consecuencia, la mayor carga ocurre durante la aceleración hacia la derecha y su valor es de $F_{aMax}=F_{a1}=54.31\left[N\right]$  .

2. Carga crítica de pandeo en el husillo:

Según la fórmula de Euler, la carga crítica,  $P_{crit}$  que produce pandeo en elementos de características comprimidas y esbeltas está dada por:

$$
P_{crit} = \frac{n\pi^2 EI}{L_z} \tag{49}
$$

Donde:

- E: Modulo de Young  $(2.06 \times 10^5 \, \frac{N}{\text{m} \cdot \text{s}})$  $\frac{N}{mm^2}$ ]).
- *I*: Segundo momento de Área del husillo  $\left(\frac{\pi}{64}d^4\right)$ .
- $\bullet$   $L_z$ : Distancia entre los dos puntos de montaje ( $L_z = 550$ mm).
- $n=2$  (Condición de borde Fijo-Apoyado).

Para este cálculo, se asume un diámetro de raíz de 14mm, además de una distancia entre los puntos de pontaje de aproximadamente 550 mm. De esta manera, se tiene como carga crítica:

$$
P_{crit} = \frac{n\pi^2 EI}{L_z^2} = \frac{2 * \pi^2 * 2.06 \times 10^5 * \frac{\pi}{64} * (14)^4}{550^2} = 25400[N]
$$
\n<sup>(50)</sup>

### 3. Cargas de Tracción/Compresión admisibles para el husillo

La carga límite para que el husillo no falle por fluencia está dada por la siguiente ecuación, donde  $\sigma_{cr}$  es el límite de fluencia característico del material. Nuevamente se asume un diámetro de 14mm:

$$
P_2 = \sigma_{cr} A = 147 \left[ \frac{N}{mm^2} \right] * \frac{\pi}{4} 14 [mm]^2 = 22629 [N]
$$

En conclusión, tanto la carga crítica para evitar pandeo, como la carga crítica para la falla por fluencia están por sobre las cargas operativas del desplazamiento en x. En consecuencia, un husillo de estas características geométricas operará sin mayores complicaciones.

*4.2.3.3 Estudio de la velocidad de rotación admisible*

- 1. Máxima velocidad de Rotación
- El estudio de la máxima velocidad de rotación que tendrá el husillo implica la utilización de los siguientes parámetros:

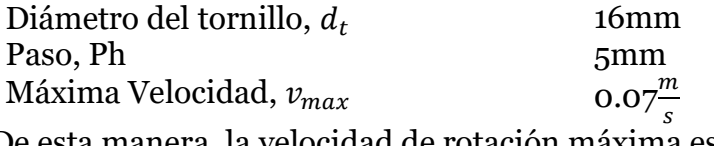

De esta manera, la velocidad de rotación máxima es:

$$
N_{max} = \frac{v_{max} * 60 * 10^3}{Ph} = \frac{0.07 * 60 * 10^3}{5} = 840 \, rpm \tag{52}
$$

#### 2. Velocidad de Rotación de resonancia del husillo

Es necesario analizar el número de revoluciones por minuto para el cual el husillo en cuestión entra en resonancia. Dicha velocidad crítica viene dada por:

$$
N_{res} = \frac{60 * \lambda^2}{2\pi * L_c^2} \sqrt{\frac{E * I * g}{\gamma * A}} * \alpha
$$
\n(53)

Donde:

- E: Modulo de Young  $(2.06 \times 10^5 \, \frac{N}{100})$  $\frac{N}{mm^2}$ ]).
- *I*: Segundo momento de Área del husillo  $\left(\frac{\pi}{64}d^4\right)$ .
- $\bullet$   $L_c$ : Distancia entre los dos puntos de montaje ( $L_c = 550 mm$ ).
- $\lambda = 3.926$  (Condición de borde Fijo-Apoyado).
- $\bullet$   $g = 9.81$  aceleración de gravedad
- A es el área de la sección del husillo  $(\frac{\pi}{4})$  $\frac{\pi}{4}d^2$ ).
- $\alpha = 0.5$
- $\gamma = 7.7 \times 10^{-5} \left[ \frac{N}{m} \right]$  $\frac{N}{m m^2}$ ] la gravedad específica

En consecuencia, el valor de la frecuencia de resonancia es:

$$
N_{res} = \frac{60 \times \lambda^2}{2\pi \times L_c^2} \sqrt{\frac{E \times I \times g}{\gamma \times A}} \times \alpha = \frac{60 \times (3.926)^2}{2\pi \times 550^2} \sqrt{\frac{2.06 \times 10^5 \times \frac{\pi}{64} \times 14^4 \times 9810}{7.7 \times 10^{-5} \times \frac{\pi}{4} 14^2}} \times 0.5 = 6988 \, rpm
$$

#### 3. Velocidad de Rotación admisible según valor del diámetro Nominal

La velocidad crítica también está limitada por una relación Dn-N, el cual es el límite de la velocidad periférica de un tornillo de bolas. En este caso, el diámetro utilizado corresponde a la distancia entre centros de los elementos rodantes situados diametralmente opuestos. A saber:

$$
N_2 * D \le 70000 \Rightarrow N_2 = \frac{70000}{D} = \frac{70000}{16.75} = 4179 \, rpm
$$

De esta manera, tanto la frecuencia de resonancia y la velocidad según Dn-N se encuentran alejadas de la máxima velocidad de rotación operativa  $N_{max}$ , garantizando un funcionamiento correcto del husillo en todo momento.

### 4.2.4 Justificación de la Nuez, dirección en X

#### *4.2.4.1 Selección del número de modelo de la Nuez*

Dada las posibilidades de compra que ofrece el mercado, además de la restricción presupuestaria. Se realizó un estudio del catálogo HIWIN de tornillos de potencia y, en consecuencia, se selecciona la nuez tipo FSI, modelo 16-5T3. La [Figura 4-8](#page-50-0) muestra un extracto del catálogo con las principales propiedades de esta nuez. Se destacan los siguientes parámetros:

- Carga estática,  $C<sub>o</sub> = 1331$  kgf
- Carga Dinámica,  $C = 731$  kgf

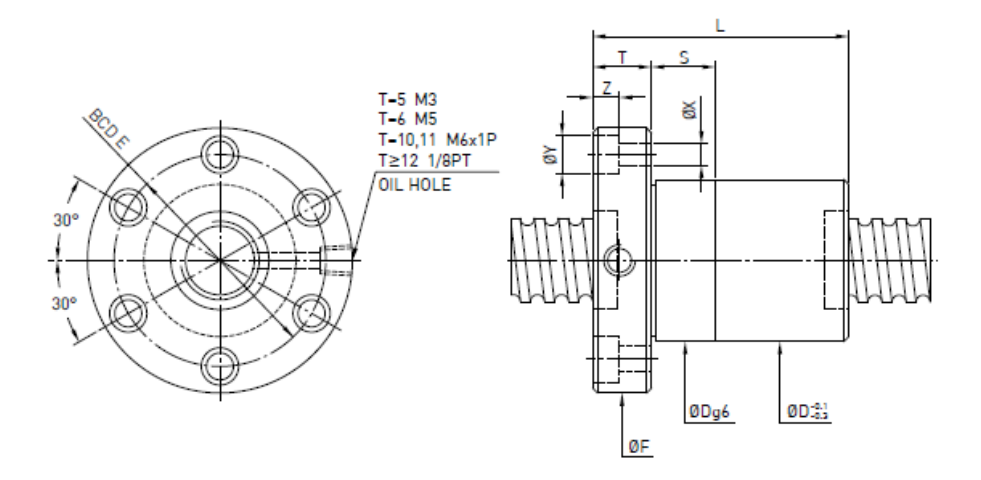

| Model         | Size            |      | <b>Ball</b> | PCD   | <b>RD</b>   |   | <b>Stiffness</b><br>Circuits kgf/um | Dynamic<br>Load                   | Static<br>Load |    |    | Flange |      |       | <b>Bolt</b> |     |     | Fit |
|---------------|-----------------|------|-------------|-------|-------------|---|-------------------------------------|-----------------------------------|----------------|----|----|--------|------|-------|-------------|-----|-----|-----|
|               | Nominal<br>Dia. | Lead | Dia.        |       |             |   | к                                   | 1x10 <sup>e</sup> revs<br>C (kgf) | Co (kgf)       | D  |    |        |      | BCD-E |             |     |     |     |
| $8 - 2.5T3$   | 8               | 2.5  | 500         | 8.2   | 6.652       | 3 | 8                                   | 170                               | 267            | 18 | 28 | 35     | 5    | 27    | 4.5         |     | 0   | 0   |
| $14 - 2.54T3$ |                 | 2.54 |             | 14.2  | 12.136      | 3 | 12                                  | 339                               | 655            | 30 | 39 | 50     | 10.6 | 40    | 5           |     | 5   | 0   |
| $14 - 4T3$    | 14              | 4    | 2.000       | 14.2  | 136<br>12.1 |   | 12                                  | 339                               | 655            | 26 | 33 | 48     | 6    | 36    | 5.5         |     | 0   | 0   |
| $16 - 2T3$    |                 | 2    |             | 16.2  | 14.652      | 3 | 14                                  | 252                               | 593            | 27 | 36 | 44     | 10   | 34    | 4.5         | 8   | 45  | 0   |
| $16 - 2.5T4$  |                 | 2.5  | .500        | 16.2  | 14.652      |   | 19                                  | 358                               | 862            | 27 | 44 | 44     | 10   | 34    | 4.5         | 8   | 4.5 | 12  |
| $16 - 5T3$    | 16              |      |             | 16.6  | 13.324      |   |                                     | 731                               | 1331           | 30 | 46 | 54     | 12   | 41    | 5.5         | 9.5 | 5.5 | 12  |
| $16 - 514$    |                 |      | 3.175       | 16.61 | 13.324      |   |                                     | 936                               | 1775           | 30 |    | 54     |      |       |             |     |     |     |

<span id="page-50-0"></span>**Figura 4-8 Principales propiedades de la nuez seleccionada. Fuente: Extracto del catálogo HIWIN de husillos**

Como se ve, esta nuez cumple con las restricciones de paso, así como las de diámetro nominal. A continuación, se procede a validar este elemento a través de su carga estática admisible.

#### *4.2.4.2 Estudio de la carga axial admisible*

Asumiendo que el subsistema es perturbado por una carga durante su aceleración y su desaceleración, y usando un factor de seguridad estática,  $f_s = 2$ , se tiene que:

$$
F_{amax} = \frac{C_0 a}{f_s} = \frac{1331}{2} = 665.5 \, [kgf] = 6528.6 [N]
$$

Así, la carga axial permisible es mucho mayor que la máxima carga axial aplicada,  $F_{aMax} = 54.31$  [N]. Por lo tanto, no existirán problemas usando este modelo.

*4.2.4.3 Estudio de la vida útil de servicio*

1. Cálculo de las distancias de desplazamiento

Los parámetros empleados para este cálculo se muestran a continuación:

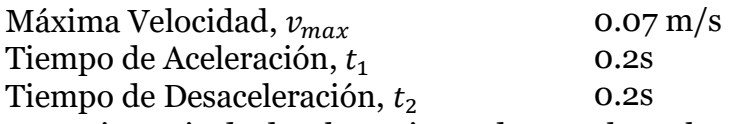

• Distancia de desplazamiento durante la aceleración

$$
l_{1-4} = \frac{\nu_{max} * t_1}{2} \times 10^3 = \frac{0.07 * 0.2}{2} \times 10^3 = 7 \, \text{mm}
$$
\n<sup>(57)</sup>

• Distancia de desplazamiento en movimiento uniforme

$$
l_{2-5} = l_s - \frac{v_{max} * t_1 + v_{max} * t_2}{2} \times 10^3 = 400 - \frac{0.07 * 0.2 + 0.07 * 0.2}{2} \times 10^3 \tag{58}
$$
  
= 486mm

• Distancia de desplazamiento en desaceleración

$$
l_{3-6} = \frac{\nu_{max} * t_2}{2} \times 10^3 = \frac{0.07 * 0.2}{2} \times 10^3 = 7 \, \text{mm}
$$
\n<sup>(59)</sup>

La [Tabla 4-4](#page-51-0) Resume los valores obtenidos del tramo asociado a cada una de las fuerzas presentes a lo largo de la carrera.

| Movimiento                          | Fuerza      | implicada   Recorrido |
|-------------------------------------|-------------|-----------------------|
|                                     | $F_{aN}[N]$ | $l_N$ [mm]            |
| 1. Durante Aceleración en Subida    | 54.31       |                       |
| 2. Durante Subida Uniforme          | 42.06       | 386                   |
| 3. Durante Desaceleración en Subida | 29.81       |                       |
| 4. Durante Aceleración en Bajada    | $-54.31$    |                       |
| 5. Durante Bajada Uniforme          | $-42.06$    | 386                   |
| 6. Durante Desaceleración en Bajada | $-29.81$    |                       |

<span id="page-51-0"></span>**Tabla 4-4 Cuadro Resumen de las distancias de cada fuerza existente.**

### 2. Carga Axial Promedio

A partir de los datos resumidos en la [Tabla 4-4](#page-51-0) se calcula la carga axial promedio del desplazamiento en x. Como las cargas son simétricas en ambas direcciones, solo se considerarán las de un solo sentido, entendiéndose que la carga promedio del sentido contrario es igual, pero del signo opuesto Esto es:

$$
F_{Mder} = \sqrt[3]{\frac{1}{2 \times l_s} \left( F_{a1}^{3} \times l_1 + F_{a2}^{3} \times l_2 + F_{a3}^{3} \times l_3 \right)} = 33.48 \,[N]
$$

3. Vida Nominal

Para calcular la vida nominal del husillo, es necesario considerar los siguientes parámetros:

**( 60)**

Número de reciprocaciones por minuto, 5 rpm  $\,n$ Carrera,  $l_s$  600mm Paso, Ph Factor de carga,  $f_w$ 5mm 1.5

La vida nominal L, se calcula a partir de la siguiente expresión:

$$
L = \left(\frac{C_a}{f_w F_{Mder}}\right)^3 \times 10^6 = \left(\frac{731 * 9.81}{1.5 * 33.48}\right)^3 \times 10^6 = 2.9 \times 10^{12} \, rpm
$$
 (61)

### 4. Revoluciones por minuto promedio

Las revoluciones por minuto promedio se calculan mediante la expresión mostrada a continuación:

$$
N_M = \frac{2 * n * l_s}{Ph} = \frac{2 * 5 * 400}{5} = 800 \, rpm \tag{62}
$$

5. Cálculo del tiempo de vida útil de servicio según la Vida Nominal

En consecuencia, el tiempo de vida útil de servicio según la Vida Nominal es:

$$
L_h = \frac{L}{60 \times N_M} = \frac{2.9 \times 10^{12}}{60 \times 800} = 60416000 \text{ hr}
$$
 (63)

6. Cálculo de la distancia de desplazamiento de vida útil de servicio según la Vida Nominal

El valor anterior también puede ser expresado en unidades de distancia, el cual es:

$$
L_s = L * Ph * \times 10^{-6} = 14500000 \, Km \tag{64}
$$

En síntesis, considerando todos los parámetros calculados anteriormente, el modelo FSI-16-5T3 satisface con holgura los requerimientos impuestos de 7680 horas de servicio.

### 4.2.5 Estudio del Torque Rotacional

Como en el estudio de las fuerzas axiales presentes en cada etapa del desplazamiento a lo largo del husillo, los pares de torsión pueden ser divididos en las mismas seis etapas. Cada uno de estos torques tiene tres componentes: el torque que se genera a partir de la fricción de los elementos mecánicos involucrados, el torque necesario para la aceleración del conjunto motor-componentes mecánicos-husillo (cargas externas) y un torque que aparece cuando existen precargas en la nuez, el cual es nulo para efectos de este estudio.

#### *4.2.5.1 Torque de fricción debido a cargas externas*

El torque debido a la fricción se expresa matemáticamente como:

$$
T_1 = \frac{F_{a2} * Ph}{2 * \pi * \eta} = \frac{54.31 * 5}{2 * \pi * 0.9} = 48.02 \text{ [Nmm]}
$$
 (65)

Donde  $\eta$  corresponde a un factor asociado al coeficiente de fricción (estimativo).

### *4.2.5.2 Torque debido a precargas existentes en el husillo*

No aplica para este caso, debido a que el modelo preseleccionado no contempla la existencia de precargas dentro de la nuez.

# *4.2.5.3 Torque necesario para la aceleración*

Para determinar los torques asociados a los movimientos acelerados previamente es necesario obtener los momentos de inercia tanto del motor como de las cargas externas. De algunas referencias se tiene que aproximadamente el momento inercial por unidad de largo del husillo es 3.9 × 10<sup>-4</sup>[ $\frac{Kgcm^2}{\rm{mm}}$  $\frac{g_{\mathcal{L}m}}{m m}$ ]. En consecuencia, para un largo total aproximado de 600mm se tiene:

$$
J_s = 3.9 \times 10^{-4} * 600 = 0.234 \text{ Kgcm}^2 = 0.234 \times 10^{-4} \text{Kg} \text{m}^2 \text{)}
$$
(66)

Ahora, considerando el momento de inercia que entregan los elementos mecánicos, se tiene:

$$
J = (m_t + m_p) \left(\frac{Ph}{2\pi}\right)^2 \times 10^{-6} + J_s = (33 + 2) \left(\frac{5}{2\pi}\right)^2 \times 10^{-6} + 0.234 \times 10^{-4}
$$
  
= 4.56 × 10<sup>-5</sup> [Kgm<sup>2</sup>]

En paralelo, la aceleración angular se calcula a partir de la expresión:

$$
\omega' = \frac{2\pi N_{Max}}{60*t} = \frac{2\pi * 800}{60 * 0.2} = 419 \left[ \frac{rad}{s^2} \right]
$$
 (68)

Si se considera que el momento de inercia del motor empleado para este desplazamiento en z tiene un valor de  $J_m = 4 \times 10^{-4} [Kgm^2]$  (dato del fabricante), finalmente se obtiene que el torque requerido para la aceleración de las cargas externas es:

$$
T_2 = (J + J_m) * \omega' = (4.56 \times 10^{-5} + 4 \times 10^{-4}) * 419 = 0.18 Nm = 180 Nmm
$$
 (69)

De esta manera, es posible identificar los torques en las seis fases de movimiento a lo largo del husillo. Dado que las cargas y los torques son simétricos para ambos sentidos, basta solo con calcular tres: durante la aceleración, durante el movimiento uniforme y durante la desaceleración:

Durante la aceleración:

$$
T_k = T_1 + T_2 = 228.02 \, [Nmm]
$$
\n<sup>(70)</sup>

Durante el movimiento uniforme:

$$
T_t = T_1 = 48.02 \, [Nmm]
$$
\n(71)

Durante desaceleración:

$$
T_g = T_1 - T_2 = -131.98[Nmm]
$$
\n<sup>(72)</sup>

4.2.6 Justificación del Motor

### *4.2.6.1 Velocidad de rotación*

Dado que el husillo ha sido seleccionado en basa a la tasa de velocidad rotacional del motor, es innecesario realizar cálculos sobre este.

#### *4.2.6.2 Torque requerido para el motor*

Del estudio realizado previamente, es posible determinar cuál es el torque máximo que se requiere para realizar el desplazamiento horizontal del extrusor, el cual se encuentra en la fase de aceleración ( $T_{max} = T_k = 228.02$  [Nmm]). En este caso, el motor es capaz de satisfacer con suficiente holgura dicho requerimiento.

### 4.2.7 Justificación Guías Lineales para el desplazamiento en X

Los rieles serán montados como lo muestra la [Figura 4-9,](#page-55-0) a excepción de que por cada riel solamente pasará un bloque (1 y 3).

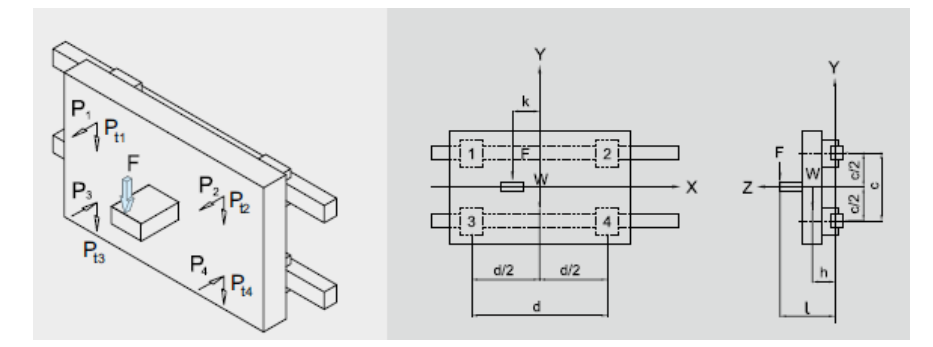

<span id="page-55-0"></span>**Figura 4-9 Montaje de las guías lineales para el desplazamiento en x e y. Fuente: Extracto de catálogo HIWIN**

Como se vio en el estudio previo del husillo, la fuerza de mayor magnitud se presenta en la aceleración (independiente del sentido de esta), por lo que es esta carga que se utilizará para efectos de la justificación de las guías lineales. Los valores de cada constante mostrados en la [Figura 4-9,](#page-55-0) aplicado al caso del desplazamiento en X son los siguientes:

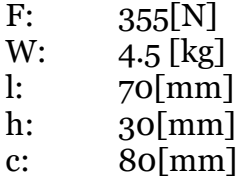

La carga equivalente que incide en cada bloque es de la misma magnitud, pero de sentido contrario entre ellos, calculada a continuación:

<span id="page-55-1"></span>
$$
P_1 \sim P_3 = \left| -\frac{Wgh}{2c} - \frac{Fl}{2c} \right| = \left| -\frac{4.5 * 9.81 * 30}{2 * 80} - \frac{355 * 70}{2 * 80} \right| = \left| -163.6 \right| [N]
$$
\n
$$
P_1 = 0.164[kN]; \ P_1 = -0.164[kN]
$$
\n
$$
(74)
$$

Debido a que no se contemplan precargas en los bloques, estas fuerzas calculadas serán consideradas como las cargas máximas. Dada la baja magnitud, y entendiendo las disponibilidades reales del mercado, se selecciona la guía lineal del fabricante HIWIN, modelo N° HGW-15CC. La [Figura 4-10](#page-56-0) muestra los principales parámetros de la guía lineal preseleccionada.

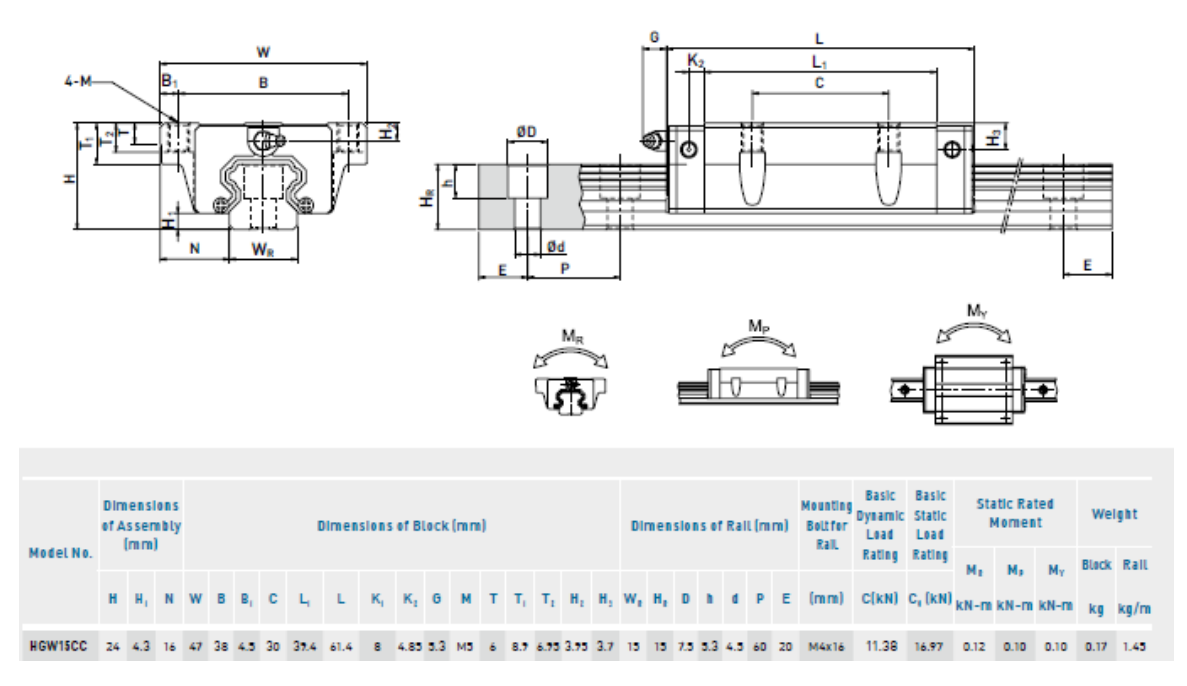

**Figura 4-10 Guía Lineal preseleccionada. Fuente: Extracto del catálogo HIWIN**

<span id="page-56-0"></span>Se destacan a continuación las propiedades de cargas y momentos admisibles para el modelo preseleccionado. En este caso el momento de interés es el de "cabeceo" que es el de mayor magnitud que recibe en la práctica.

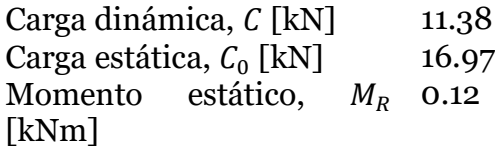

### *4.2.7.1 Factor de Seguridad estático*

Considerando los cálculos de carga y momento, es posible contrastarlos con los valores admisibles mediante la ecuación de factor de seguridad estática ( $f_{SL}$  para la carga,  $f_{SM}$  para el momento). Para estos cálculos, se entiende como suficientemente aceptables factores de seguridad por sobre 3, para ambos casos:

$$
f_{SL} = \frac{C}{P} = \frac{16.97}{0.164} = 103.5 > 3.0
$$
\n<sup>(75)</sup>

$$
f_{SM} = \frac{M_0}{M} = \frac{0.12}{0.026} = 4.5 > 3.0
$$
\n<sup>(76)</sup>

Vemos que en estos casos se supera los factores de seguridad impuestos.

# *4.2.7.2 Vida nominal*

Para calcular la vida nominal, es necesario considerar un factor de carga,  $f_w$  cuyo valor sugerido por el fabricante es de 1.2 para velocidades de operación bajas. El cálculo

de *L* permite predecir la distancia total que recorrerá un bloque con una confiabilidad del 90%.

$$
L = \left(\frac{C_0}{f_w * P}\right)^3 \times 50Km = \left(\frac{11.38}{1.2 * 0.164}\right)^3 \times 50 = 9667600 \, km\tag{77}
$$

En este caso, fue utilizada la carga dinámica promedio obtenida en la ecuación [\( 74\)](#page-55-1) así como la carga dinámica admisible característica del modelo de la guía lineal.

# *4.2.7.3 Vida nominal de servicio*

Asimismo, es posible interpretar la vida nominal en función de las horas de operación, usando la máxima velocidad de servicio por medio de la siguiente expresión:

$$
L_h = \frac{L \times 10^3}{v_e * 60} = \frac{9667600 \times 10^3}{0.07 * 60 * 60} = 38363700 \text{ hr}
$$
\n<sup>(78)</sup>

En síntesis, la guía lineal HIWIN modelo HGW-15CC satisface los requerimientos solicitados para el desplazamiento en z tanto para las horas de operación, cargas estáticas admisibles y momentos admisibles.

4.2.8 Justificación husillo de desplazamiento en y

La [Figura 4-11](#page-57-0) muestra el subsistema en estudio. En este caso corresponde al desplazamiento en el eje y. El cual consiste en el husillo y dos rieles con un bloque cada uno, impulsado por transmisión directa por un motor *stepper*, a través de un acople simple, situado al centro del puente.

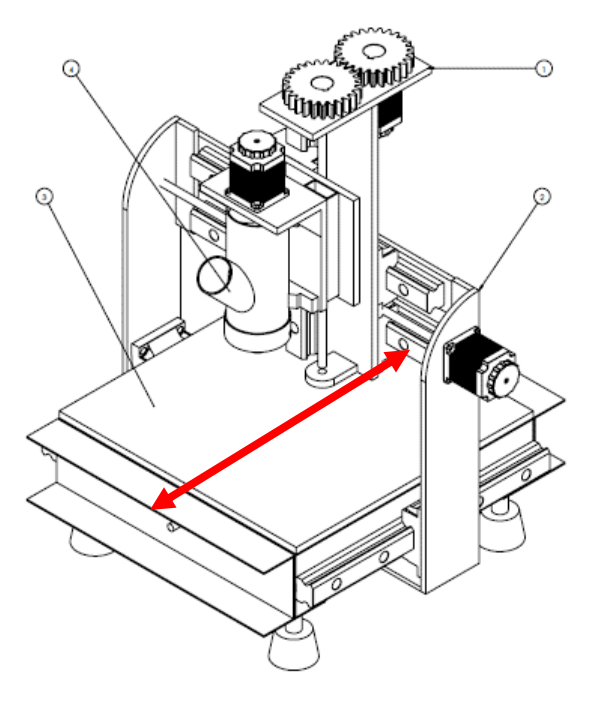

<span id="page-57-0"></span>**Figura 4-11 Esquema del desplazamiento en Y. Fuente: Elaboración Propia**

# *4.2.8.1 Parámetros de Diseño*

A continuación [\(Tabla 4-5\)](#page-58-0), se presentan los parámetros de diseños, de los cuales se obtendrán los requerimientos tanto del husillo como del motor *stepper*.

<span id="page-58-0"></span>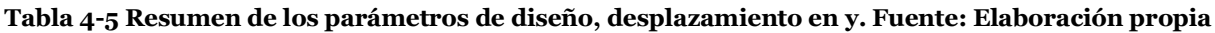

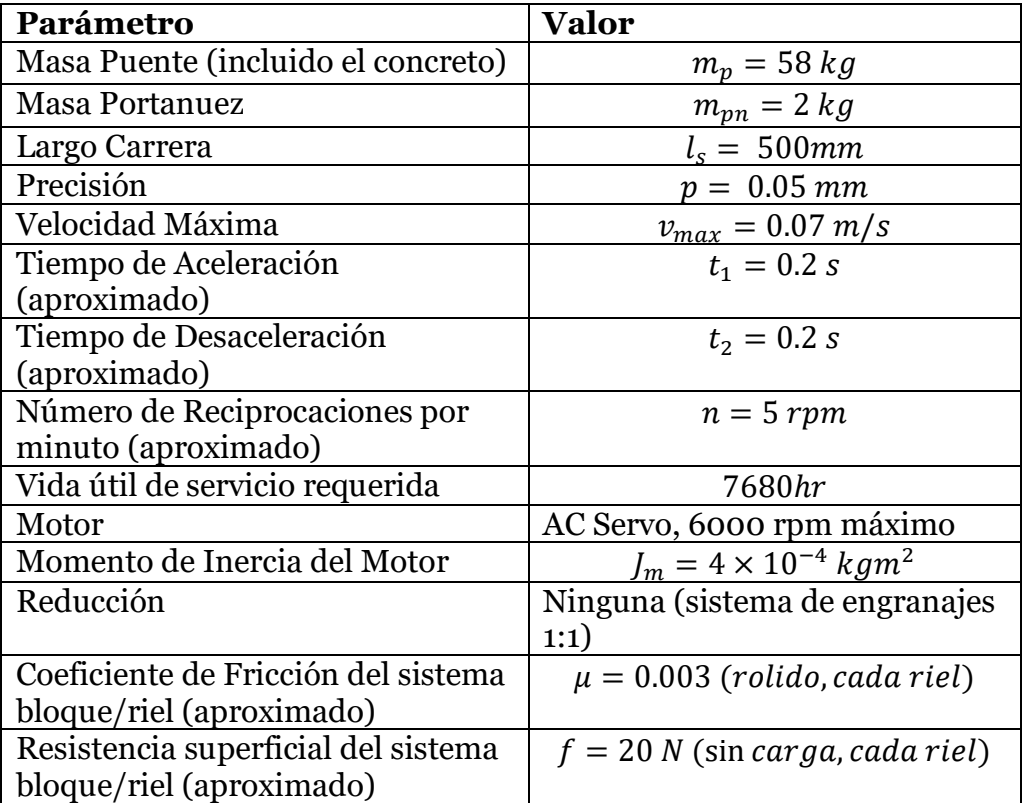

# *4.2.8.2 Justificación del Husillo, dirección en y*

4.2.8.2.1 Suposición del largo total del husillo

El largo de la carrera considerado como parámetro de diseño para el movimiento horizontal es de 400mm, por lo que, al considerar el espesor de la nuez, además de su elemento sostenedor se optará por un largo de final de 500mm. Sin embargo, debido a que los husillos encontrados en el mercado suelen venir con el hilo en todo el largo del eje, se debe considerar espacio para el mecanizado de los extremos. En consecuencia, un husillo de al menos 600mm es necesario para el desplazamiento horizontal.

# 4.2.8.2.2 Selección del tipo de montaje del husillo

Dado que se asume una carrera de 500mm de largo para el husillo, además de una velocidad máxima de 0.07 m/s. Se opta por una configuración de montaje del tipo fijolibre en los extremos. Se descarta la opción fijo-fijo debido a su complejidad estructural y a las altas precisiones requeridas en su instalación.

# 4.2.8.2.3 Selección del paso del husillo

Se requiere una precisión de 0.05 mm para la extrusión de concreto. Por otro lado, el motor a disposición tiene una capacidad de desplazarse 1.8° por pulso, lo que permite 200 ángulos posibles dentro de una vuelta completa.

Considerando las capacidades del motor *stepper*, un husillo de 10mm de paso bastaría para satisfacer la precisión requerida. Sin embargo, dada la disponibilidad del mercado estudiada en la etapa conceptual, es más común encontrar husillos de 5mm de paso, lo que entrega una precisión de 0.025mm. En consecuencia, se buscará un husillo con estas características.

4.2.8.2.4 Estudio de las cargas axiales admisibles.

4. Cálculo de la máxima carga axial:

Se identifican 6 tipos de fuerzas axiales diferentes dependiendo de si el desplazamiento se está realizando hacia adelante o bien hacia atrás, además de la fase en la que se encuentra dicho desplazamiento (aceleración, uniforme o desaceleración). A continuación, se muestran los parámetros de diseño que participan en el estudio de las diferentes cargas aplicadas a lo largo del husillo:

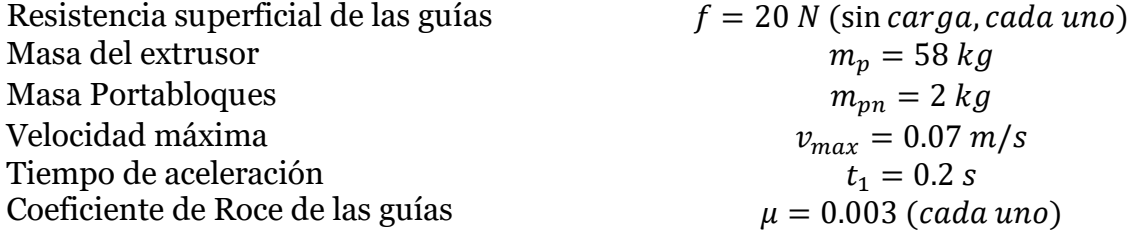

A partir de los parámetros de diseño impuestos, se obtiene la aceleración:

$$
\alpha = \frac{v_{max}}{t_1} = 0.35 \, m/s^2 \tag{79}
$$

En consecuencia, las distintas cargas que aparecen en cada una de las fases son:

• Durante la aceleración hacia adelante:

$$
F_{a1} = 2\mu \big( m_p + m_{pn} \big) g + \big( m_p + m_{pn} \big) \alpha + 2f = 64.53 [N] \tag{80}
$$

• Durante el movimiento uniforme hacia adelante:

$$
F_{a2} = 2\mu \left( m_p + m_{pn} \right) g + 2f = 43.53[N] \tag{81}
$$

• Durante desaceleración hacia adelante:

$$
F_{a3} = 2\mu \big(m_p + m_{pn}\big)g - \big(m_p + m_{pn}\big)\alpha + 2f = 22.53[N] \tag{82}
$$

• Durante aceleración hacia atrás:

$$
F_{a4} = -2\mu \big( m_p + m_{pn} \big) g - \big( m_p + m_{pn} \big) \alpha - 2f = -64.53 [N] \tag{83}
$$

• Durante el movimiento uniforme hacia atrás:

$$
F_{a5} = -2\mu \big( m_p + m_{pn} \big) g - 2f = -43.53 \, [N] \tag{84}
$$

• Durante desaceleración hacia atrás:

$$
F_{a6} = -2\mu \big( m_p + m_{pn} \big) g + \big( m_p + m_{pn} \big) \alpha - 2f = -22.53 \, [N] \tag{85}
$$

En consecuencia, la mayor carga ocurre durante la aceleración hacia la derecha y su valor es de  $F_{aMax} = F_{a1} = 64.53 [N]$ .

1. Carga crítica de pandeo en el husillo:

Según la fórmula de Euler, la carga crítica,  $P_{crit}$  que produce pandeo en elemento de características comprimidas y esbeltas está dada por:

$$
P_{crit} = \frac{n\pi^2 EI}{L_z} \tag{86}
$$

Donde:

- E: Modulo de Young  $(2.06 \times 10^5 \, \frac{N}{\text{m} \cdot \text{s}})$  $\frac{N}{mm^2}$ ]).
- *I*: Segundo momento de Área del husillo  $\left(\frac{\pi}{64}d^4\right)$ .
- $\bullet$   $L_z$ : Distancia entre los dos puntos de montaje ( $L_z = 550$ mm).
- $n=2$  (Condición de borde Fijo-Apoyado).

Para este cálculo, se asume un diámetro de raíz de 14mm, además de una distancia entre los puntos de pontaje de aproximadamente 550 mm. De esta manera, se tiene como carga crítica:

$$
P_{crit} = \frac{n\pi^2 EI}{L_z^2} = \frac{2 * \pi^2 * 2.06 \times 10^5 * \frac{\pi}{64} * (14)^4}{550^2} = 25400[N]
$$
 (87)

2. Cargas de Tracción/Compresión admisibles para el husillo

La carga límite para que el husillo no falle por fluencia está dada por la siguiente ecuación, donde  $\sigma_{cr}$  es el límite de fluencia característico del material. Nuevamente se asume un diámetro de 14mm:

$$
P_2 = \sigma_{cr} A = 147 \left[ \frac{N}{mm^2} \right] * \frac{\pi}{4} 14 [mm]^2 = 22629 [N]
$$
\n(88)

En conclusión, tanto la carga crítica para evitar pandeo, como la carga crítica para la falla por fluencia están por sobre las cargas operativas del desplazamiento en y. En consecuencia, un husillo de estas características geométricas operará sin mayores complicaciones.

#### 4.2.8.2.5 Estudio de la velocidad de rotación admisible

- 1. Máxima velocidad de Rotación
- El estudio de la máxima velocidad de rotación que tendrá el husillo implica la utilización de los siguientes parámetros:

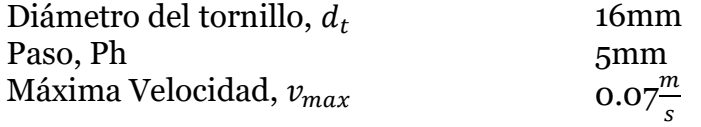

De esta manera, la velocidad de rotación máxima es:

$$
N_{max} = \frac{\nu_{max} * 60 * 10^3}{Ph} = \frac{0.07 * 60 * 10^3}{5} = 840 \text{ min}^{-1}
$$
 (89)

2. Velocidad de Rotación de resonancia del husillo

Es necesario analizar el número de revoluciones por minuto para el cual el husillo en cuestión entra en resonancia. Dicha velocidad crítica viene dada por:

$$
N_{res} = \frac{60 \times \lambda^2}{2\pi \times L_c^2} \sqrt{\frac{E \times I \times g}{\gamma \times A}} \times \alpha
$$
\n(90)

Donde:

- E: Modulo de Young  $(2.06 \times 10^5 \, \frac{N}{100})$  $\frac{N}{mm^2}$ ]).
- *I*: Segundo momento de Área del husillo  $\left(\frac{\pi}{64}d^4\right)$ .
- $\bullet$   $L_c$ : Distancia entre los dos puntos de montaje ( $L_c = 550 \, mm$ ).
- $\lambda = 3.926$  (Condición de borde Fijo-Apoyado).
- $\bullet$   $g = 9.81$  aceleración de gravedad
- A es el área de la sección del husillo  $(\frac{\pi}{4})$  $\frac{\pi}{4}d^2$ ).

$$
\bullet \quad \alpha=0.5
$$

•  $\gamma = 7.7 \times 10^{-5} \left[ \frac{N}{m} \right]$  $\frac{N}{m m^2}$ ] la gravedad específica

En consecuencia, el valor de la frecuencia de resonancia es:

$$
N_{res} = \frac{60*\lambda^2}{2\pi *L_c^2} \sqrt{\frac{E*I*g}{\gamma*A}} * \alpha = \frac{60*(3.926)^2}{2\pi *550^2} \sqrt{\frac{2.06\times10^{5}*\frac{\pi}{64}*14^4*9810}{7.7\times10^{-5}*\frac{\pi}{4}14^2}} * 0.5 = 6988 \text{ min}^{-1}
$$
(91)

### 3. Velocidad de Rotación admisible según valor del diámetro Nominal

La velocidad crítica también está limitada por una relación Dn-N, el cual es el límite de la velocidad periférica de un tornillo de bolas. En este caso, el diámetro utilizado corresponde a la distancia entre centros de los elementos rodantes situados diametralmente opuestos. A saber:

$$
N_2 * D \le 70000 \Rightarrow N_2 = \frac{70000}{D} = \frac{70000}{16.75} = 4179 \text{ min}^{-1}
$$
 (92)

De esta manera, tanto la frecuencia de resonancia y la velocidad según Dn-N se encuentran alejadas de la máxima velocidad de rotación operativa  $N_{max}$ , garantizando un funcionamiento correcto del husillo en todo momento.

### *4.2.8.3 Justificación de la Nuez, dirección en Y*

4.2.8.3.1 Selección del número de modelo de la Nuez

Dada las posibilidades de compra que ofrece el mercado, además de la restricción presupuestaria. Se realizó un estudio del catálogo HIWIN de tornillos de potencia y, en consecuencia, se selecciona la nuez tipo FSI, modelo 16-5T3. La [Figura 4-12](#page-63-0) muestra un extracto del catálogo con las principales propiedades de esta nuez. Se destacan los siguientes parámetros:

- Carga estática,  $C<sub>o</sub> = 1331$  kgf
- Carga Dinámica,  $C = 731$  kgf

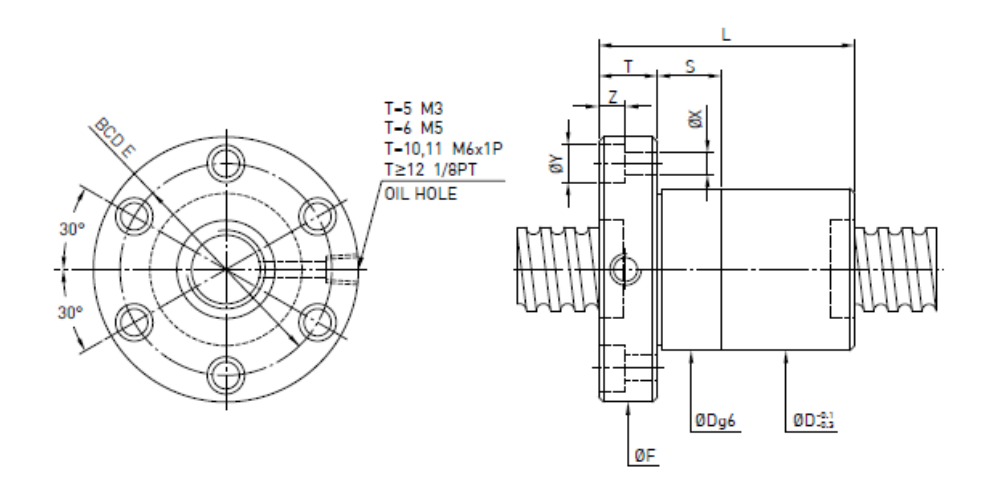

| Model         | Size:           |      | <b>Ball</b> | <b>PCD</b> | <b>RD</b> |   | <b>Stiffness</b><br>Circuits kgf/um | Dynamic<br>Load         | <b>Static</b><br>Load |    |    |    | Flange | <b>Bolt</b> |     |     | Fit |                   |
|---------------|-----------------|------|-------------|------------|-----------|---|-------------------------------------|-------------------------|-----------------------|----|----|----|--------|-------------|-----|-----|-----|-------------------|
|               | Nominal<br>Dia. | Lead | Dia.        |            |           |   | κ                                   | $1x10o$ revs<br>C (kgf) | Co (kgf)              | D  |    |    |        | BCD-E       | x   |     |     |                   |
| $8 - 2.5T3$   | 8               | 2.5  | .500        | 8.2        | 6.652     | 3 | 8                                   | 170                     | 267                   | 18 | 28 | 35 | 5      | 27          | 4.5 |     |     | ٥                 |
| $14 - 2.54T3$ | 14              | 2.54 | 2,000       | 14.2       | 12.136    | 3 | 12                                  | 339                     | 655                   | 30 | 39 | 50 | 10.6   | 40          |     |     |     | 0                 |
| $14 - 4T3$    |                 | 4    |             | 14.2       | 12.136    |   | 12                                  | 339                     | 655                   | 26 | 33 | 48 | ь      | 36          | 5.5 |     |     |                   |
| $16 - 2T3$    |                 | 2    | .500        | 16.2       | 14.652    | 3 | 14                                  | 252                     | 593                   | 27 | 36 | 44 | 10     | 34          | 4.5 | а   | 4.5 | 0                 |
| $16 - 2.5T4$  |                 | 2.5  |             | 16.2       | 14.652    |   | 19                                  | 358                     | 862                   | 27 | 44 | 44 | 10     | 34          | 4.5 | я   | 4.5 | $12 \overline{ }$ |
| 16-513        | 16              |      |             | 16.6       | 13.324    | 3 |                                     | 731                     | 1331                  | 30 | 46 | 54 | 12     | 41          | 5.5 | 9.5 | 5.5 | 12                |
| 16-514        |                 |      | 3.175       | 16.6       | 13.324    |   |                                     | 936                     | 1775                  | 30 |    | 54 |        | 4           | 5.5 |     |     |                   |

<span id="page-63-0"></span>**Figura 4-12 Principales propiedades de la nuez seleccionada. Fuente: Extracto del catálogo HIWIN de husillos**

Como se ve, esta nuez cumple con las restricciones de paso, así como las de diámetro nominal. A continuación, se procede a validar este elemento a través de su carga estática admisible.

4.2.8.3.2 Estudio de la carga axial admisible

Asumiendo que el subsistema es perturbado por una carga durante su aceleración y su desaceleración, y usando un factor de seguridad estática,  $f_s = 2$ , se tiene que:

$$
F_{amax} = \frac{C_0 a}{f_s} = \frac{1331}{2} = 665.5 \, [kgf] = 6528.6[N]
$$
\n<sup>(93)</sup>

Así, la carga axial permisible es mucho mayor que la máxima carga axial aplicada,  $F_{aMax} = 64.53$  [N]. Por lo tanto, no existirán problemas usando este modelo.

4.2.8.3.3 Estudio de la vida útil de servicio

1. Cálculo de las distancias de desplazamiento

Los parámetros empleados para este cálculo se muestran a continuación:

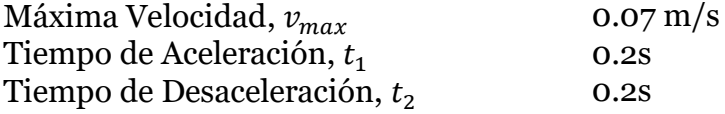

• Distancia de desplazamiento durante la aceleración

$$
l_{1-4} = \frac{\nu_{max} * t_1}{2} \times 10^3 = \frac{0.07 * 0.2}{2} \times 10^3 = 7 \, mm
$$
\n<sup>(94)</sup>

• Distancia de desplazamiento en movimiento uniforme

$$
l_{2-5} = l_s - \frac{v_{max} * t_1 + v_{max} * t_2}{2} \times 10^3 = 400 - \frac{0.07 * 0.2 + 0.07 * 0.2}{2} \times 10^3 \tag{95}
$$
  
= 486mm

• Distancia de desplazamiento en desaceleración

$$
l_{3-6} = \frac{v_{max} * t_2}{2} \times 10^3 = \frac{0.07 * 0.2}{2} \times 10^3 = 7 mm
$$
\n(96)

La [Tabla 4-6](#page-64-0) Resume los valores obtenidos del tramo asociado a cada una de las fuerzas presentes a lo largo de la carrera.

<span id="page-64-0"></span>**Tabla 4-6 Cuadro Resumen de las distancias de cada fuerza existente. Fuente: Elaboración propia**

| Movimiento                          | Fuerza      | implicada   Recorrido |            |
|-------------------------------------|-------------|-----------------------|------------|
|                                     | $F_{aN}[N]$ |                       | $l_N$ [mm] |
| 1. Durante Aceleración en Subida    |             | 64.53                 |            |
| 2. Durante Subida Uniforme          |             | 43.53                 | 386        |
| 3. Durante Desaceleración en Subida |             | 22.53                 | −          |
| 4. Durante Aceleración en Bajada    |             | $-64.53$              |            |
| 5. Durante Bajada Uniforme          |             | $-43.53$              | 386        |
| 6. Durante Desaceleración en Bajada |             | $-22.53$              |            |

### 2. Carga Axial Promedio

A partir de los datos resumidos en la [Tabla 4-6](#page-64-0) se calcula la carga axial promedio del desplazamiento en y. Como las cargas son simétricas en ambas direcciones, solo se considerarán las de un solo sentido, entendiéndose que la carga promedio del sentido contrario es igual, pero del signo opuesto Esto es:

<span id="page-64-1"></span>
$$
F_{Mder} = \sqrt[3]{\frac{1}{2 \times l_s} \left( F_{a1}^3 \times l_1 + F_{a2}^3 \times l_2 + F_{a3}^3 \times l_3 \right)} = 34.83 \, [N]
$$
\n(97)

### 3. Vida Nominal

Para calcular la vida nominal del husillo, es necesario considerar los siguientes parámetros:

Número de reciprocaciones por minuto, 5 *rpm*  $\boldsymbol{n}$  $Carrera, l_s$  600mm Paso, Ph Factor de carga,  $f_w$ 5mm 1.5

La vida nominal L, se calcula a partir de la siguiente expresión:

$$
L = \left(\frac{C_a}{f_w F_{Mder}}\right)^3 \times 10^6 = \left(\frac{731 * 9.81}{1.5 * 34.83}\right)^3 \times 10^6 = 2.6 \times 10^{12} \, rpm
$$

#### 4. Revoluciones por minuto promedio

Las revoluciones por minuto promedio se calculan mediante la expresión mostrada a continuación:

$$
N_M = \frac{2 * n * l_s}{Ph} = \frac{2 * 5 * 400}{5} = 800 \, rpm \tag{99}
$$

### 5. Cálculo del tiempo de vida útil de servicio según la Vida Nominal

En consecuencia, el tiempo de vida útil de servicio según la Vida Nominal es:

$$
L_h = \frac{L}{60 \times N_M} = \frac{2.6 \times 10^{12}}{60 \times 800} = 54160000 \text{ hr}
$$
 (100)

6. Cálculo de la distancia de desplazamiento de vida útil de servicio según la Vida Nominal

El valor anterior también puede ser expresado en unidades de distancia, el cual es:

 $L_s = L * Ph * \times 10^{-6} = 13000000$  Km (101)

En síntesis, considerando todos los parámetros calculados anteriormente, el modelo FSI-16-5T3 satisface con holgura los requerimientos impuestos de 7680 horas de servicio.

### *4.2.8.4 Estudio del Torque Rotacional*

Como en el estudio de las fuerzas axiales presentes en cada etapa del desplazamiento a lo largo del husillo, los pares de torsión pueden ser divididos en las mismas seis etapas. Cada uno de estos torques tiene tres componentes: el torque que se genera a partir de la fricción de los elementos mecánicos involucrados, el torque necesario para la aceleración del conjunto motor-componentes mecánicos-husillo (cargas externas)

y un torque que aparece cuando existen precargas en la nuez, el cual es nulo para efectos de este estudio.

4.2.8.4.1 Torque de fricción debido a cargas externas

El torque debido a la fricción se expresa matemáticamente como:

$$
T_1 = \frac{F_{a2} * Ph}{2 * \pi * \eta} = \frac{64.53 * 5}{2 * \pi * 0.9} = 57.06 \, [Nmm]
$$
\n(102)

Donde  $\eta$  corresponde a un factor asociado al coeficiente de fricción (estimativo).

4.2.8.4.2 Torque debido a precargas existentes en el husillo

No aplica para este caso, debido a que el modelo preseleccionado no contempla la existencia de precargas dentro de la nuez.

4.2.8.4.3 Torque necesario para la aceleración

Para determinar los torques asociados a los movimientos acelerados previamente es necesario obtener los momentos de inercia tanto del motor como de las cargas externas. De algunas referencias se tiene que aproximadamente el momento inercial por unidad de largo del husillo es 3.9 × 10<sup>-4</sup> [ $\frac{Kgcm^2}{mm}$ ]  $\frac{g_{\mathcal{L}m}}{m m}$ ]. En consecuencia, para un largo total aproximado de 600mm se tiene:

$$
J_s = 3.9 \times 10^{-4} * 600 = 0.234 \, Kg\,cm^2 = 0.234 \times 10^{-4} \, [Kg m^2] \tag{103}
$$

Ahora, considerando el momento de inercia que entregan los elementos mecánicos, se tiene:

$$
J = (m_p + m_{pn}) \left(\frac{Ph}{2\pi}\right)^2 \times 10^{-6} + J_s
$$
  
=  $(58 + 2) \left(\frac{5}{2\pi}\right)^2 \times 10^{-6} + 0.234 \times 10^{-4}$   
=  $6.14 \times 10^{-5} [Kgm^2]$   
En paralele la sceleración annular se calcula a partir de la expresión:

En paralelo, la aceleración angular se calcula a partir de la expresión:

$$
\omega' = \frac{2\pi N_{Max}}{60*t} = \frac{2\pi * 800}{60 * 0.2} = 419 \left[\frac{rad}{s^2}\right]
$$
\n(105)

Si se considera que el momento de inercia del motor empleado para este desplazamiento en z tiene un valor de  $J_m = 4 \times 10^{-4} [Kgm^2]$  (dato del fabricante), finalmente se obtiene que el torque requerido para la aceleración de las cargas externas es:

$$
T_2 = (J + J_m) * \omega' = (6.14 \times 10^{-5} + 4 \times 10^{-4}) * 419 = 0.19 Nm = 193 Nmm
$$
 (106)

De esta manera, es posible identificar los torques en las seis fases de movimiento a lo largo del husillo. Dado que las cargas y los torques son simétricos para ambos sentidos, basta solo con calcular tres: durante la aceleración, durante el movimiento uniforme y durante la desaceleración:

Durante la aceleración:

$$
T_k = T_1 + T_2 = 250.06 \, [Nmm]
$$
 (107)

Durante el movimiento uniforme:

$$
T_t = T_1 = 57.06[Nmm]
$$
 (108)

Durante desaceleración:

$$
T_g = T_1 - T_2 = -135.94 \, [Nmm]
$$
\n(109)

*4.2.8.5 Justificación del Motor*

4.2.8.5.1 Velocidad de rotación

Dado que el husillo ha sido seleccionado en basa a la tasa de velocidad rotacional del motor, es innecesario realizar cálculos sobre este.

### 4.2.8.5.2 Torque requerido para el motor

Del estudio realizado previamente, es posible determinar cuál es el torque máximo que se requiere para realizar el desplazamiento frontal del extrusor, el cual se encuentra en la fase de aceleración ( $T_{max} = T_k = 250.06$  [Nmm]). En este caso, el motor es capaz de satisfacer con suficiente holgura dicho requerimiento.

4.2.9 Justificación Guías Lineales para el desplazamiento en Y Los rieles serán montados como lo muestra la [Figura 4-13.](#page-68-0)

### use of two external rails

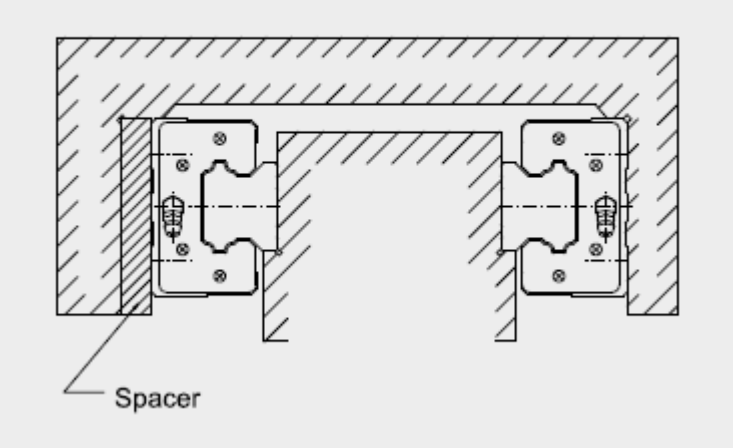

<span id="page-68-0"></span>**Figura 4-13 Montaje de las guías lineales para el desplazamiento en Y. Fuente: Extracto de catálogo HIWIN**

Como se vio en el estudio previo del husillo, la fuerza de mayor magnitud se presenta en la aceleración (independiente de el sentido de esta), por lo que es esta carga que se utilizará para efectos de la justificación de las guías lineales. Los valores de cada constante mostrados en la [Figura 4-9](#page-55-0) , aplicado al caso del desplazamiento en Y son los siguientes:

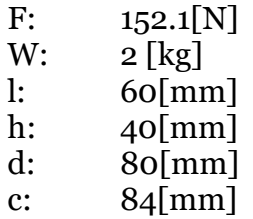

La carga equivalente que incide en cada bloque es de la misma magnitud, pero de sentido contrario entre ellos, calculada a continuación:

$$
P_1 \sim P_2 = | + \frac{Wgh}{2d} - \frac{Fl}{2d} | = | + \frac{2 \times 9.81 \times 40}{2 \times 80} - \frac{152.1 \times 60}{2 \times 80} | = | - 52.13| [N]
$$
\n
$$
P_1 = 0.052 [kN]; P_1 = -0.052 [kN]
$$
\n(111)

Debido a que no se contemplan precargas en los bloques, estas fuerzas calculadas serán consideradas como las cargas máximas. Dada la baja magnitud, y entendiendo las disponibilidades reales del mercado, se selecciona la guía lineal del fabricante HIWIN, modelo N° HGW-20CC. La [Figura 4-14](#page-69-0) muestra los principales parámetros de la guía lineal preseleccionada.

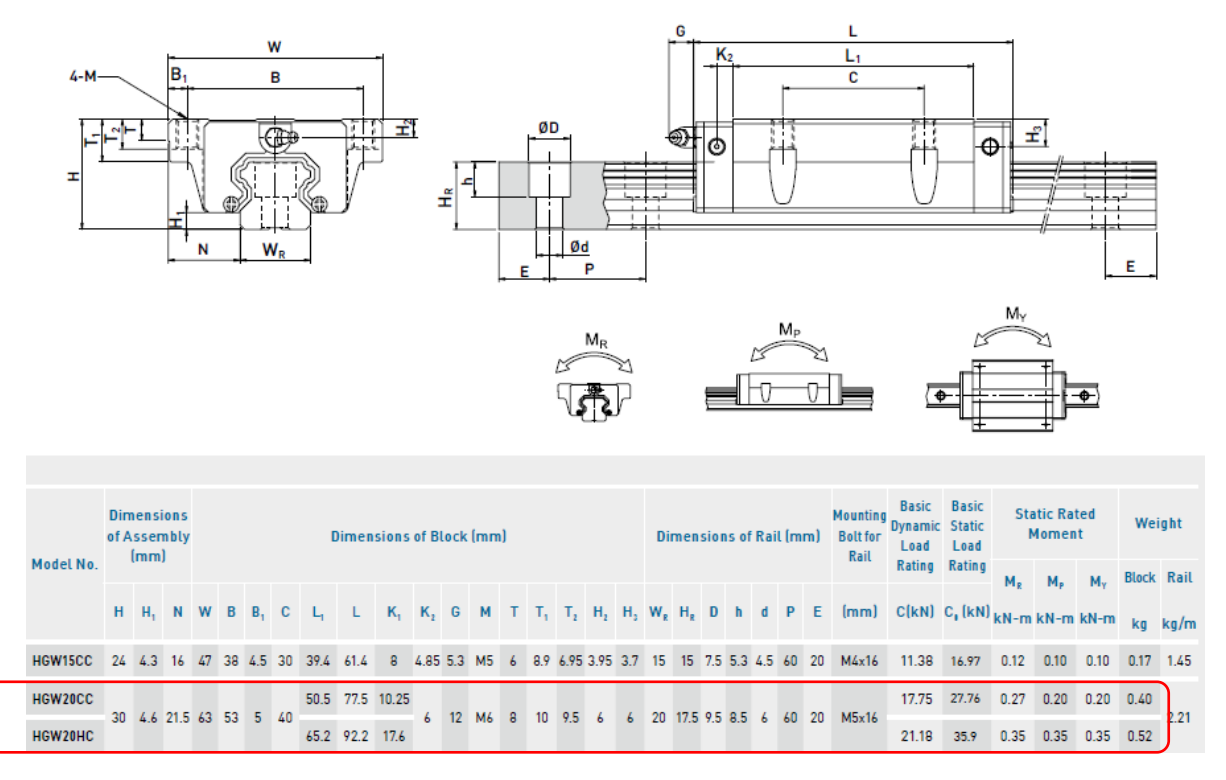

**Figura 4-14 Guía Lineal preseleccionada. Fuente: Extracto del catálogo HIWIN**

<span id="page-69-0"></span>Se destacan a continuación las propiedades de cargas y momentos admisibles para el modelo preseleccionado. En este caso el momento de interés es el de "cabeceo" que es el de mayor magnitud que recibe en la práctica.

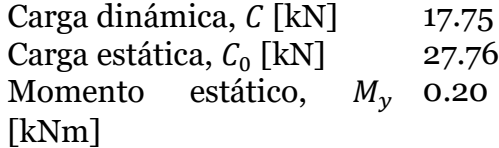

#### *4.2.9.1 Factor de Seguridad estático*

Considerando los cálculos de carga y momento, es posible contrastarlos con los valores admisibles mediante la ecuación de factor de seguridad estática ( $f_{SL}$  para la carga,  $f_{SM}$  para el momento). Para estos cálculos, se entiende como suficientemente aceptables factores de seguridad por sobre 3, para ambos casos:

$$
f_{SL} = \frac{C}{P} = \frac{16.97}{0.052} = 326.3 > 3.0
$$
\n(112)

$$
f_{SM} = \frac{M_0}{M} = \frac{0.12}{0.008} = 14.38 > 3.0
$$
\n(113)

Vemos que en estos casos se supera con holgura los factores de seguridad impuestos.

### *4.2.9.2 Vida nominal*

Para calcular la vida nominal, es necesario considerar un factor de carga,  $f_w$  cuyo valor sugerido por el fabricante es de 1.2 para velocidades de operación bajas. El cálculo de L permite predecir la distancia total que recorrerá un bloque con una confiabilidad del 90%.

$$
L = \left(\frac{C_0}{f_w * P}\right)^3 \times 50Km = \left(\frac{11.38}{1.2 * 0.131}\right)^3 \times 50 = 18968700 \, km
$$
 (114)

En este caso, fue utilizada la carga dinámica promedio obtenida en la ecuación [\( 97\)](#page-64-1) así como la carga dinámica admisible característica del modelo de la guía lineal.

# *4.2.9.3 Vida nominal de servicio*

Asimismo, es posible interpretar la vida nominal en función de las horas de operación, usando la máxima velocidad de servicio por medio de la siguiente expresión:

$$
L_h = \frac{L \times 10^3}{v_e * 60} = \frac{18968700 \times 10^3}{0.07 * 60 * 60} = 75272900 \text{ hr}
$$
\n(115)

En síntesis, la guía lineal HIWIN modelo HGW-15CC satisface los requerimientos solicitados para el desplazamiento en z tanto para las horas de operación, cargas estáticas admisibles y momentos admisibles.

# 4.2.10 Análisis de tensiones del subconjunto "Puente".

Para el estudio de tensiones y desplazamientos del subsistema "Puente" Se utilizó la herramienta *Análisis de Tensiones* del software *Autodesk Inventor.* Dicho análisis utiliza el método de elementos finitos, dada una geometría, propiedades de material y un set de condiciones iniciales enumeradas a continuación.

**Geometría:** Se utiliza una versión de una pieza maciza del subconjunto "Puente" definida en la fase de Ingeniería Conceptual. El detalle de medidas se encuentra en su respectivo plano adjunto en este trabajo. Cabe señalar que, a diferencia del plano, para este caso se utiliza un espesor de pared de placa igual a 5mm en todas sus piezas, a diferencia de los 8 o 6 mm que tienen de espesor las placas mostradas en dicho plano. Este cambio se implementa principalmente debido al método de fabricación definido en esta instancia: Corte láser de placas de acero, cuyo proveedor no trabaja con placas de mayor espesor. La [Figura 4-15](#page-71-0) entrega una vista isométrica de la geometría estudiada.

**Material:** Se utiliza el Acero AISI 1020 debido a que es un acero muy fácil de encontrar en el mercado. Su módulo de Young es de 210.000 MPa y su límite de fluencia son 27 MPa.

**Condiciones de borde:** Como se ve en la [Figura 4-16,](#page-72-0) se realiza un empotramiento en el punto (1).

**Fuerzas y Momentos aplicados:** Existen tres tipos de fuerzas sobre el sistema. A saber: La fuerza de peso producto de la gravedad (2). Fuerza producto del peso del extrusor y subsistema "mesa vertical", (3) consistente en 300 [N] orientados en sentido

de la gravedad y las fuerzas que aparecen producto del momento generado por el peso del extrusor y subsistema "mesa vertical". El cual a su vez se sub-divide en dos fuerzas de misma magnitud absoluta de 143 [N] y sentido, pero de direcciones opuestas, (4) y (5).

**Malla:** Se utiliza una malla estándar que se genera de manera automática por el programa. La [Tabla 4-7](#page-71-1) muestra la configuración utilizada para esta simulación. Bajo dichas configuraciones, se generan un total de 2973 nodos y 1856 elementos.

<span id="page-71-1"></span>La [Figura 4-15](#page-71-0) muestra gráficamente la modelación realizada, en la cual se ven las principales cotas a modo de dimensionamiento del subsistema Puente. Asimismo, se observa las cargas aplicadas y su localización en la geometría, junto con sus condiciones de borde.

#### **Tabla 4-7 Configuración de malla empleada en la simulación.**

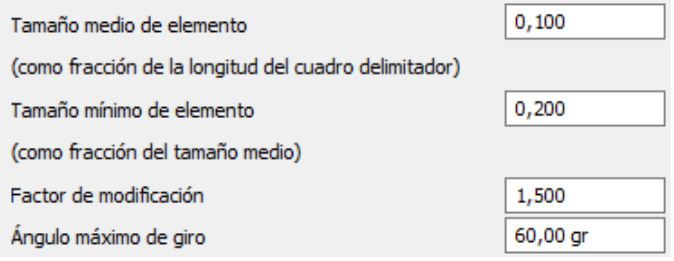

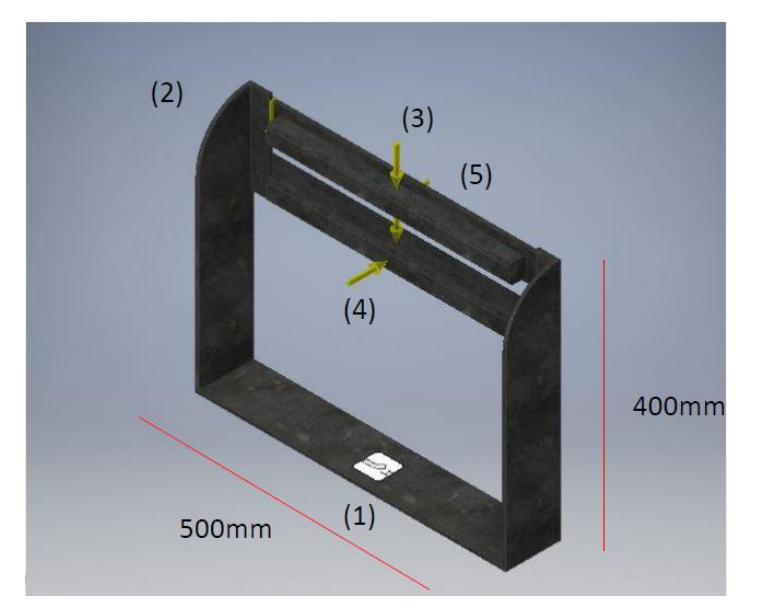

<span id="page-71-0"></span>**Figura 4-15 Modelación utilizada para el estudio mecánico del subconjunto puente. Fuente: Elaboración Propia**

Con repecto al estudio de tensiones, a partir de la [Figura 4-16](#page-72-0) se grafica los resultatos obtenidos de la máxima tensión, la que se encuentra cerca del extremo de las guías lineales cuya magnitud es de 7,481 MPa, según Von Mises. Sabiendo que el límite de
fluencia del Acero 1020 es de 27 MPa, es posible asegurar que existe una holgura de 3.4 veces el valor obtenido con respecto al límite admisible. Por lo que el subsistema puente cumple con los criterios estructurales impuestos originalmente.

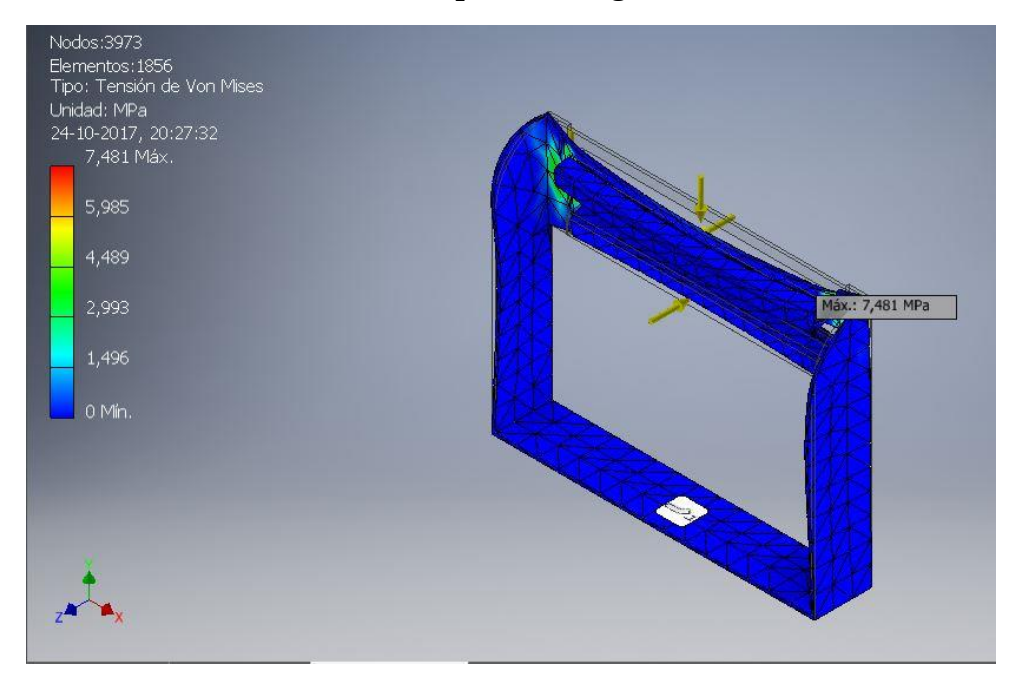

**Figura 4-16 Resultados para el estudio de Tensión de Von Mises. Fuente: Elaboración propia**

Con respecto al estudio de deformaciones. La [Figura 4-17](#page-73-0) muestra los resultados obtenidos de la máxima deformación, la que se encuentra en la mitad del subconjunto puente cuya magnitud es de 0,02136 mm. Si se considera que el largo del Rail es de 400mm, la tasa de deformación es de 0.00534%. El parámetro impuesto exigía una deformación máxima del 0.1%, por lo que se cumple 18.7 veces lo requerido inicialmente. En consecuencia, el subsistema Puente cumple con los criterios de precisión impuestos originalmente.

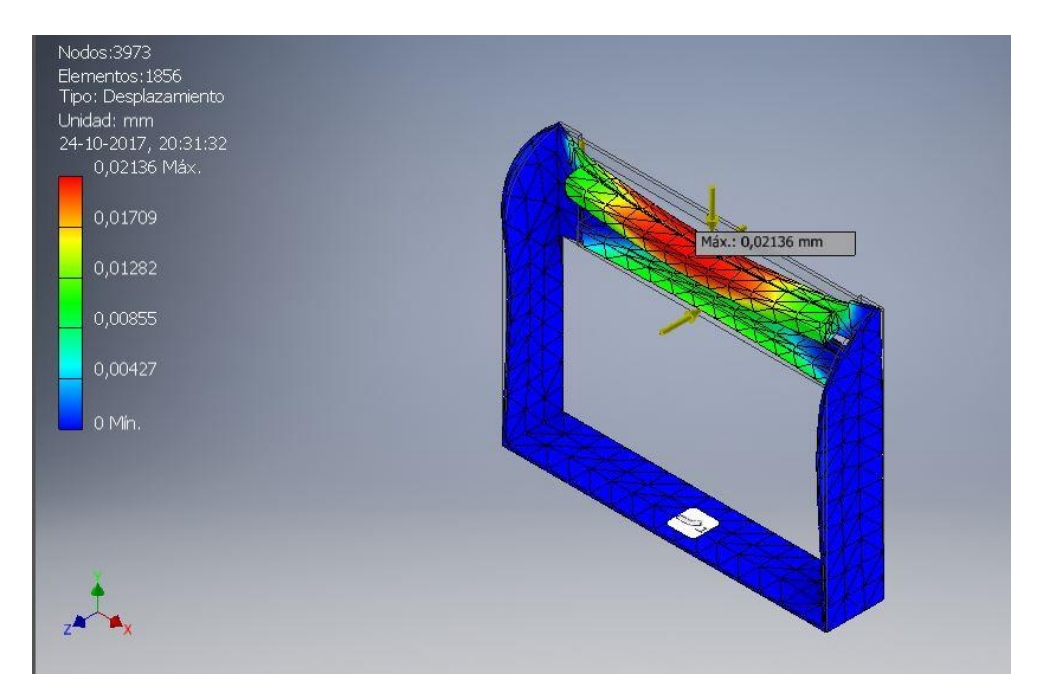

<span id="page-73-0"></span>**Figura 4-17 Resultados para el estudio de desplazamientos en el subsistema. Fuente: Elaboración Propia**

Finalmente, la [Tabla 4-8](#page-73-1) muestra un resumen de los resultados obtenidos de la simulación, tanto de tensión, deformación y desplazamientos dentro del subsistema puente, además de las propiedades físicas de la estructura. La presente tabla, muestra los valores máximos y mínimos para cada ítem.

| <b>Nombre</b>             | Mínimo            | Máximo           |
|---------------------------|-------------------|------------------|
| Volumen                   | 1586640 mm^3      |                  |
| Masa                      | 12,4551 kg        |                  |
| Tensión de Von Mises      | 0,00000538341 MPa | 7,48142 MPa      |
| Primera tensión principal | $-1,78298$ MPa    | 8,60974 MPa      |
| Tercera tensión principal | -7,77257 MPa      | 1,65836 MPa      |
| Desplazamiento            | 0 <sub>mm</sub>   | 0,0213641 mm     |
| Coeficiente de seguridad  | $15 \mathrm{su}$  | 15 <sub>su</sub> |
| Tensión XX                | -4,32486 MPa      | 4,91637 MPa      |
| Tensión XY                | -2,58975 MPa      | 2,45283 MPa      |
| Tensión XZ                | $-1,76381$ MPa    | 1,84811 MPa      |
| Tensión YY                | -4,62126 MPa      | 4,20621 MPa      |
| Tensión YZ                | $-2,0439$ MPa     | 2,29059 MPa      |
| Tensión ZZ                | -7,29233 MPa      | 8,102 MPa        |
| Desplazamiento X          | $-0,00592098$ mm  | 0,00533355 mm    |
| Desplazamiento Y          | $-0,00816807$ mm  | 0,000296465 mm   |
| Desplazamiento Z          | $-0,0154788$ mm   | 0,0210293 mm     |

<span id="page-73-1"></span>**Tabla 4-8 Resumen de los resultados obtenidos de la simulación. Fuente: Elaboración propia**

 $\overline{\phantom{a}}$ 

´

De la misma manera, se hizo un estudio del comportamiento del subsistema "Puente", esta vez en su versión final obtenida en la fase de ingeniería de Detalle. Para este caso, se utilizan las mismas condiciones de borde, al igual que las cargas aplicadas. La geometría se puede ver en la [Figura 4-18](#page-74-0) y el espesor de la pared también es de 5mm, como en el estudio en la fase conceptual, asimismo, el material empleado, es el Acero AISI1020.

Para este caso, el mallado corresponde a aquel estándar que se genera de manera automática por el programa, generando un total de 20964 nodos y 10260 elementos.

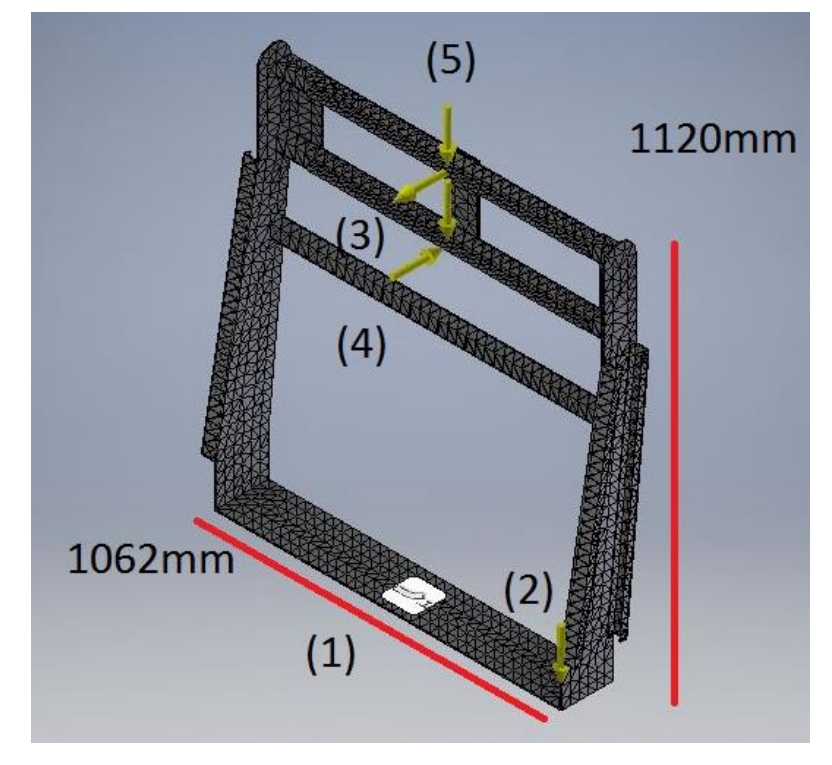

**Figura 4-18 Modelación utilizada para el estudio mecánico del subconjunto Puente de la Ingeniería Conceptual. Fuente: Elaboración Propia**

<span id="page-74-0"></span>Con repecto al estudio de tensiones, a partir de la [Figura 4-19](#page-75-0) se grafica los resultatos obtenidos de la máxima tensión, la que se encuentra cerca del extremo de las guías lineales cuya magnitud es de 8,241 MPa, según Von Mises. Sabiendo que el límite de fluencia del Acero 1020 es de 27 MPa, es posible asegurar que existe una holgura de 3.27 veces el valor obtenido con respecto al límite admisible. Por lo que el subsistema puente, en su diseño final, también cumple con los criterios estructurales impuestos originalmente.

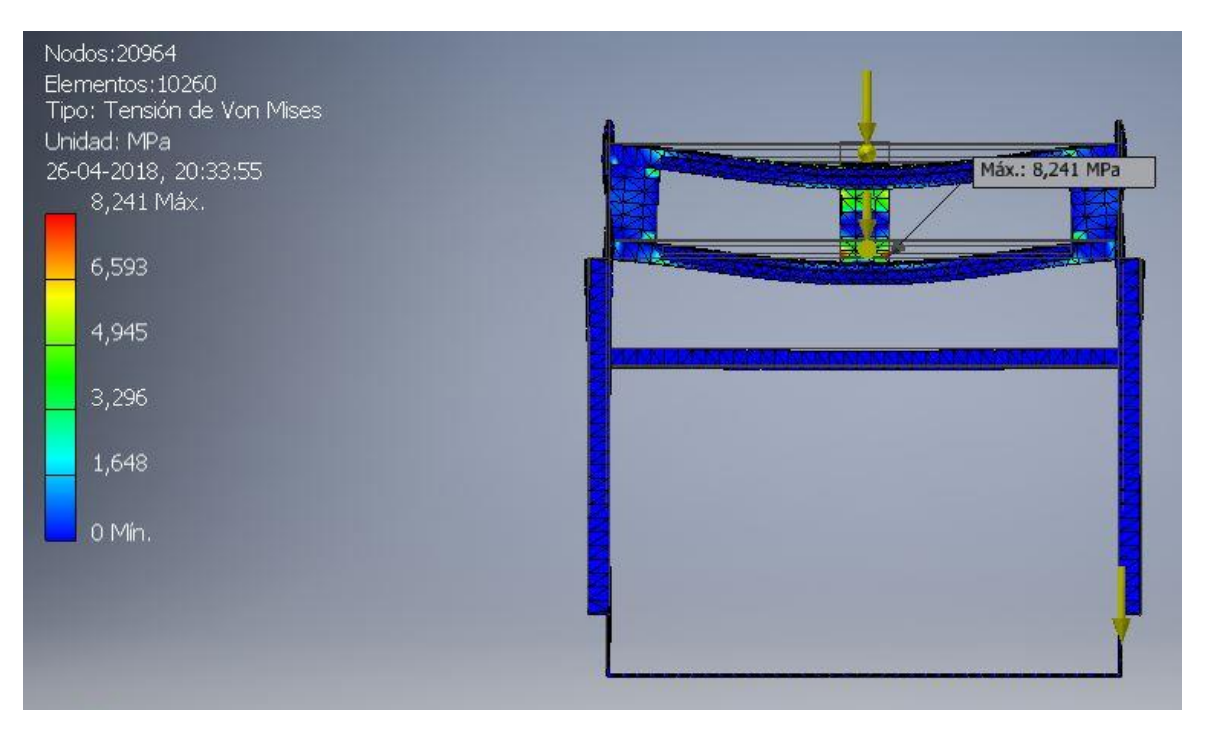

<span id="page-75-0"></span>**Figura 4-19 Resultados para el estudio de Tensión de Von Mises del diseño final del subsistema "Puente". Fuente: Elaboración propia**

Con respecto al estudio de deformaciones. La [Figura 4-20](#page-76-0) muestra los resultados obtenidos de la máxima deformación, la que se encuentra en la mitad del subconjunto puente cuya magnitud es de 0,08505 mm. Si se considera que el largo del Rail es de 1062mm, la tasa de deformación es de 0.008%. El parámetro impuesto exigía una deformación máxima del 0.1%, por lo que se cumple 12,5 veces lo requerido inicialmente. En consecuencia, el subsistema Puente, en su diseño final, cumple con los criterios de precisión impuestos originalmente.

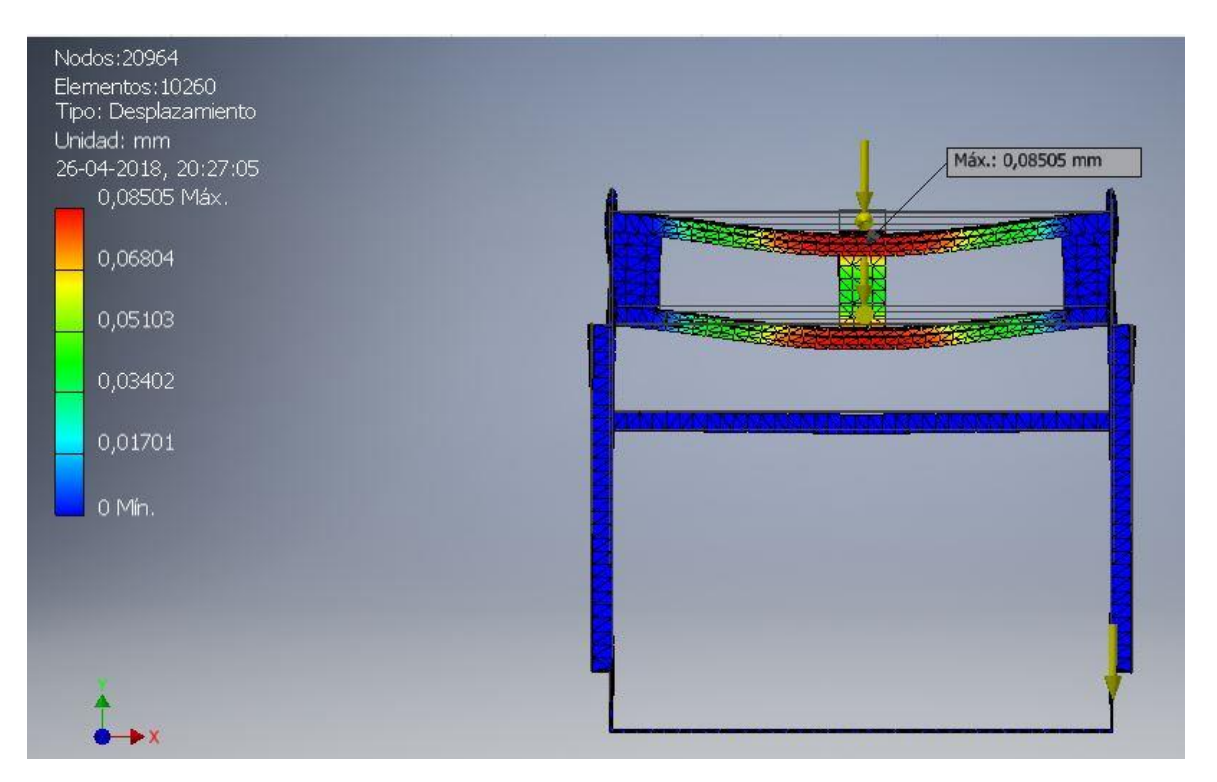

<span id="page-76-0"></span>**Figura 4-20 Resultados para el estudio de desplazamientos en el subsistema "Puente" del diseño final. Fuente: Elaboración Propia**

4.2.11 Pruebas en el prototipo del extrusor.

Pese a que el extrusor de referencia fue justificado mediante experimentos de prueba y error, de igual forma se realiza una maqueta para llevar a cabo pruebas cualitativas que permitan evidenciar de primera fuente algunos puntos a considerar para la fabricación del extrusor de concreto de la impresora.

La [Figura 4-21](#page-77-0) muestra el prototipo fabricado. La fuente de poder, al igual que el barreno fueron obtenidos a partir de una fuente de chocolate de coctelería pequeña, al cual se le agregó un dimmer para poder regular la velocidad de rotación del barreno y hacer distintas pruebas. El acoplamiento, al igual que el soporte fueron fabricados en una impresora 3D, mientras que la estructura fue dibujada y posteriormente cortada en una cortadora láser perteneciente a la universidad. La boquilla y la tubería son de PVC y fueron unidas con *vinilit*.

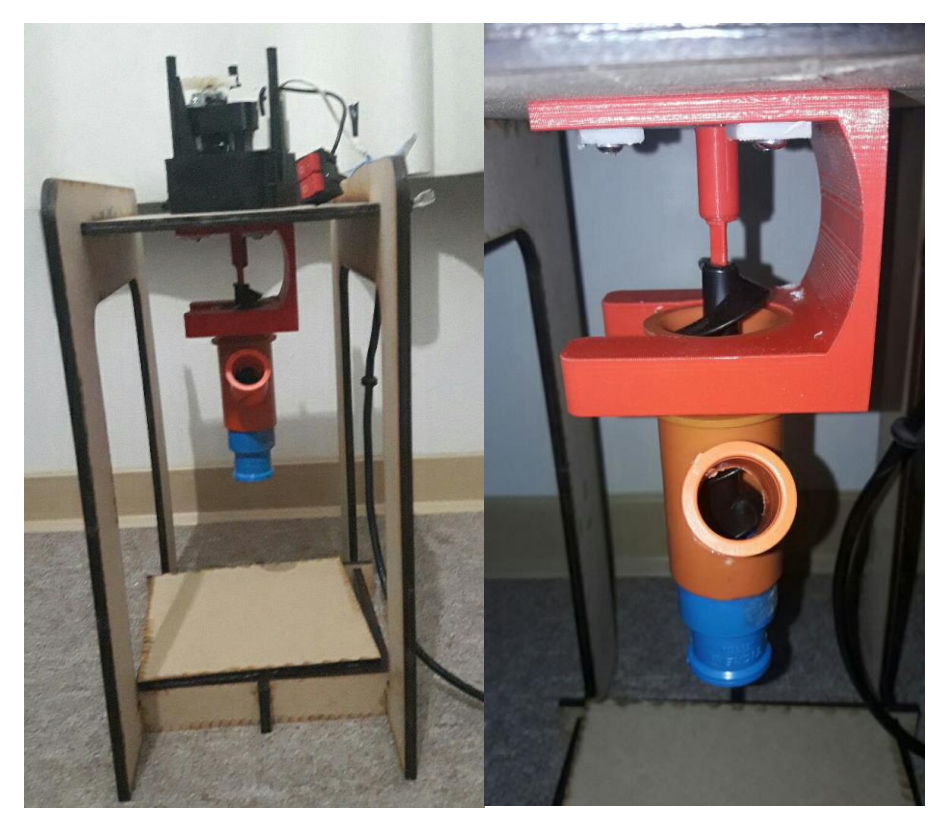

**Figura 4-21 a) Maqueta del extrusor de concreto y su montaje. b) Vista enfocada al extrusor. Fuente: Elaboración propia**

<span id="page-77-0"></span>Por otro lado, el hormigón fue simulado como una mezcla de harina (que simula el concreto), agua y semillas (que simulan los áridos). Se mezclaron en una proporción que en modo tal que asemeje al material de impresión. (Ver [Figura 4-22.](#page-78-0)a)

El experimento no arrojó todos los resultados esperados debido principalmente al pequeño tamaño de la maqueta tanto geométricamente como desde el punto de vista de la potencia del motor utilizado, la cual dificultaba una homologación con un dispositivo de mayor escala. De todas formas, las conclusiones que arrojaron este experimento cualitativo son consideradas y son detalladas a continuación.

La fabricación de la maqueta *per se* significó la identificación de aspectos importantes a la hora de ensamblar o montar el extrusor. Se evidenció la importancia de una correcta alineación axial de todos los componentes, así como los requerimientos de fácil desmontaje para su lavado interior.

Durante el experimento se evidenció la diferencia en torques que podría llegar a ocurrir en el motor cuando está extruyendo o no el concreto, lo cual muestra la importancia de utilizar un motor lo suficientemente potente para extruir el hormigón.

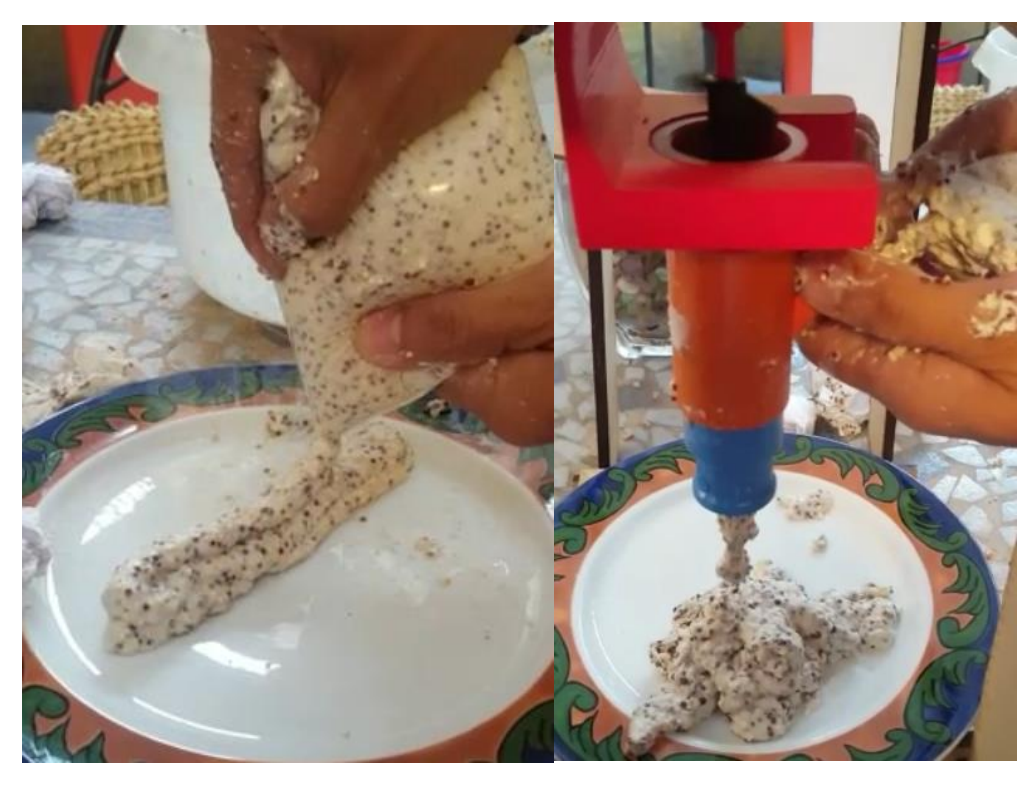

**Figura 4-22 a) Simulación del concreto. b) pruebas del compuesto sobre el extrusor. Fuente: Elaboración propia**

<span id="page-78-0"></span>Otra conclusión arrojada por el prototipo muestra la importancia de mantener lo más anclado posible el extrusor, ya que la misma carga que se le aporta desde la entrada produce vibraciones en el extrusor, afectando la durabilidad de los materiales, así como de la precisión de la impresión (Ver [Figura 4-22.](#page-78-0)b)

## 4.3 Ingeniería de Detalle

Para una mejor comprensión de los resultados obtenidos de la ingeniería de detalle, una imagen isométrica del conjunto se muestra al inicio de la sección (Ver [Figura 4-23\)](#page-79-0). Para obtener mayores detalles técnicos como cotas o tipos de soldaduras, se encuentran en los planos adjuntos a este reporte en la sección de Anexos.

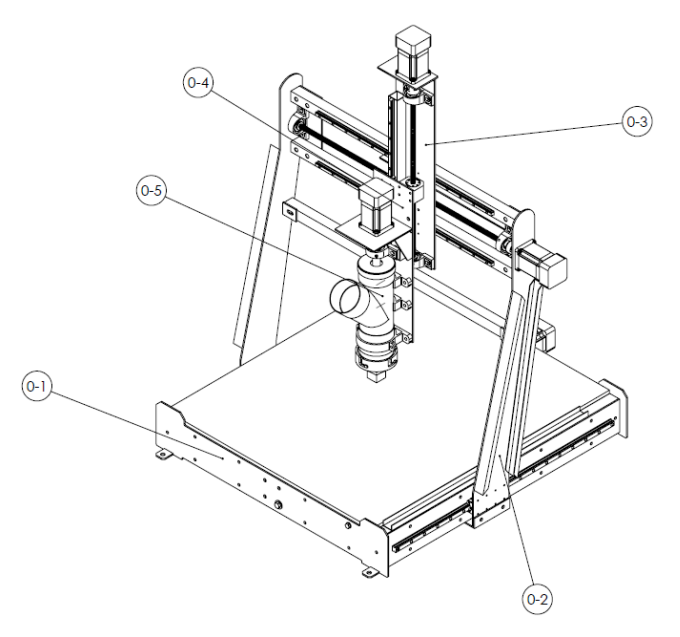

<span id="page-79-0"></span>**Figura 4-23 Vista isométrica de la impresora 3D extrusora de hormigón. Fuente: Elaboración propia**

Como es posible notar, se mantienen la gran mayoría de las definiciones de la etapa de ingeniería conceptual, como la cantidad de motores a utilizar, la arquitectura general, los principios de extrusión y la definición de los elementos mecánicos asociados al desplazamiento, como rieles y tornillos de potencia.

Sin embargo, existen otras definiciones que no alcanzan a llegar a esta última etapa, las principales son detalladas a continuación, utilizando la [Figura 4-24](#page-80-0) como apoyo.

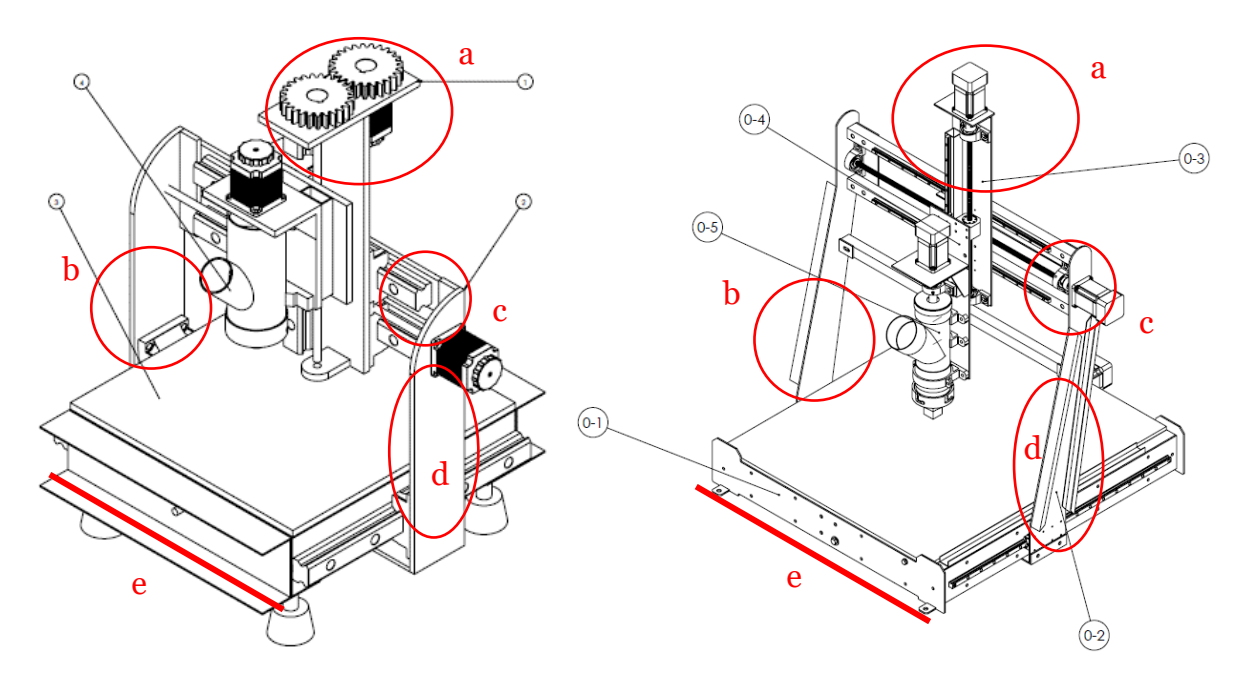

<span id="page-80-0"></span>**Figura 4-24 Comparación del diseño conceptual, en contraste con el diseño en detalle. Fuente: Elaboración propia.**

- a) Cambio en la disposición de los motores: De una configuración co-axial presente en la ingeniería conceptual, se pasa a una disposición axial, esto debido a que una vez realizada la selección detalla de elementos mecánicos que rodean estos motores, se comprueba que no existe una superposición de motores ni se llegarán a topar entre ellos en ninguna instancia. Por otro lado, una configuración co-axial, como aquella utilizando dos engranajes, siempre traerá problemas de eficiencia de transmisión de potencia, además es una solución más compleja, al involucrar más partes.
- b) Inclinación del puente: Debido a que se prevé que el centro de masa de la impresora, al momento de estar cargada con material, esté un poco más adelante que su punto de apoyo, se generará un momento que a la larga podría disminuir la vida útil de los bloques situado a los costados de la base. Una pequeña inclinación, como la que se ve en el dibujo conceptual, aproxima el centro de masa al punto de apoyo.
- c) Sustitución de placas por perfiles: Las razones por las que se sustituyeron las placas que oficiaban de travesaños superiores del puente en el dibujo conceptual, a tres perfiles cuadrados en la zona alta del dibujo de detalle pueden ser resumidas en tres puntos: primero, la máquina dobló sus dimensiones de longitud, por lo que era necesario un perfil que pudiera resistir de mejor manera las flexiones que podría generar el peso del resto de los subsistemas, ahora situados a una mayor distancia de los extremos. Segundo, debido a la disposición de los rieles en comparación con el tornillo de potencia, era necesario que estos cumplieran ciertas diferencias de altura con respecto a una referencia común para su correcto ensamblaje, por lo que una placa no era suficientemente espesa para satisfacer cierta diferencia de alturas, siendo necesario montar unos perfiles. Finalmente,

dado a que sobraban perfiles cuadrados utilizados en la estructura de la base, fueron aprovechados para esta instancia, reduciendo los costos de fabricación.

- d) Incorporación de pestañas en los laterales del puente: Dadas estas nuevas dimensiones de la máquina, era necesario incorporar más resistencia en las placas laterales que sostienen el puente, y, al mismo tiempo, realizarlo con el menor peso posible, por lo que se incorporan dichas pestañas en ambos extremos (imitadas a partir de observaciones de máquinas de prestaciones similares). Los perfiles "C" utilizados eran residuos de otros proyectos anteriores en el taller, por lo que no implicó mayores costos su implementación.
- e) Cambio de las dimensiones de la máquina: Pese a que el plano conceptual cumplía con las exigencias de área mínima de impresión, se decide incrementar a aproximadamente el doble las dimensiones de la impresora, ya que los costos asociados a tal crecimiento no eran excesivamente mayores, puesto que la mayoría de los elementos mecánicos serían los mismos, independiente de sus dimensiones (extrusor, rodamientos, bloques, etc). Dada, la holgura presupuestaria se decide por incrementar el tamaño de la impresora.

El conjunto fue dividido en dos sistemas principales, que a su vez se dividen en diversos subsistemas. Por un lado, se tiene el sistema de desplazamiento cartesiano, dividido en Base (0-1 en la imagen), Puente (0-2 en la imagen) y Mesa Horizontal (0-3 en la imagen). Por otra parte, se tiene el sistema de extrusión, compuesto por el portaextrusor (0-4 en la imagen) y el respectivo extrusor de hormigón (0-5 en la imagen). A continuación, se presenta el detalle de cada uno de los sistemas.

### 4.3.1 Sistema de Desplazamiento

El sistema de desplazamiento se desglosa en los siguientes subsistemas.

### *4.3.1.1 Base*

La [Figura 4-25](#page-82-0) muestra una vista explosionada del subsistema Base. Para una mejor comprensión de la imagen, fueron omitidos la gran mayoría de los elementos de sujeción y solo se deja una muestra de cada uno de los elementos utilizados en todo el subsistema. De todas formas, en la [Tabla 4-9](#page-82-1) se muestra un listado de las piezas que conforman la Base, y en ella se detalla la cantidad de pernos, tuercas y golillas empleados como elementos de sujeción.

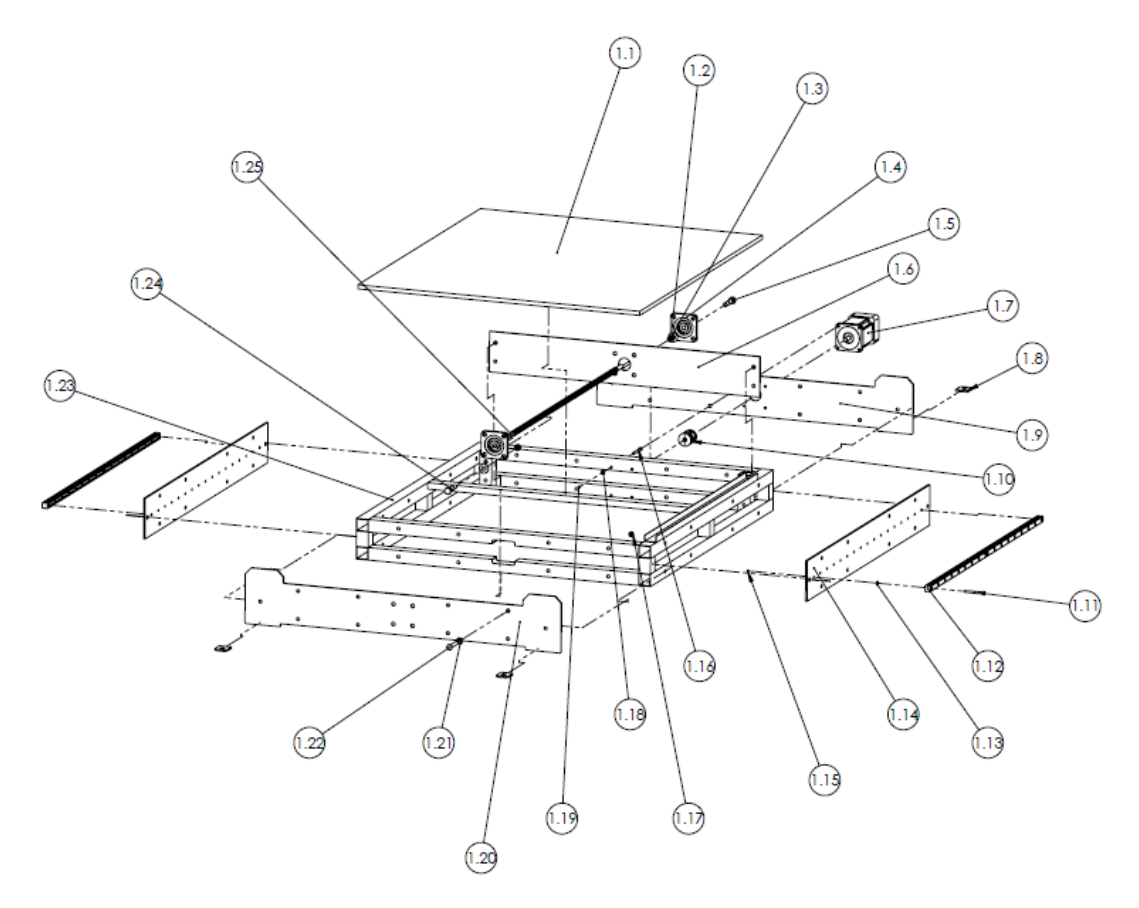

**Figura 4-25 Explosionado del subsistema Base. Fuente: Elaboración propia**

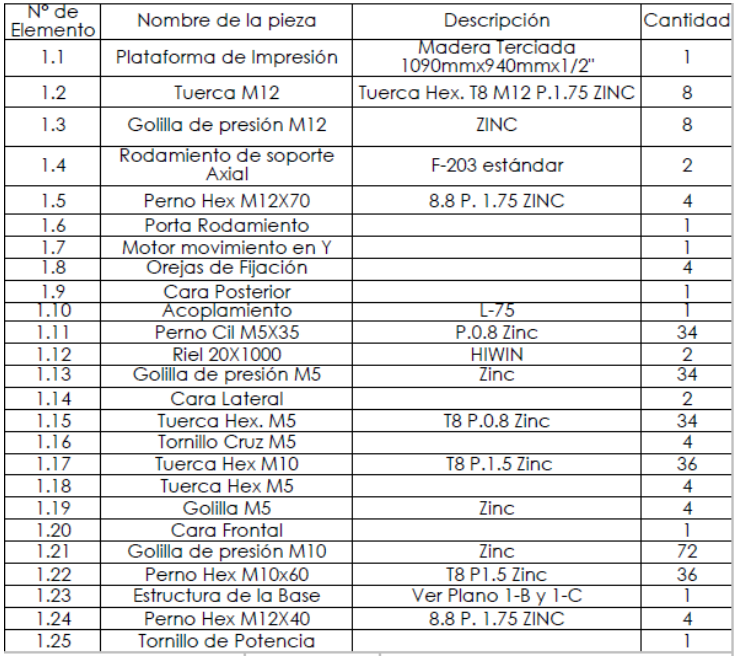

<span id="page-82-1"></span><span id="page-82-0"></span>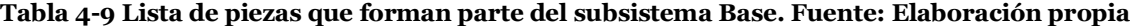

#### *4.3.1.2 Puente*

La [Figura 4-26](#page-83-0) muestra una vista explosionada del subsistema Puente. Para una mejor comprensión de la imagen, fueron omitidos la gran mayoría de los elementos de sujeción y solo se deja una muestra de cada uno de los elementos utilizados en todo el subsistema. De todas formas, en la [Tabla 4-10](#page-84-0) se muestra un listado de las piezas que conforman el Puente, y en ella se detalla la cantidad de cada pernos, tuercas y golillas empleados como elementos de sujeción.

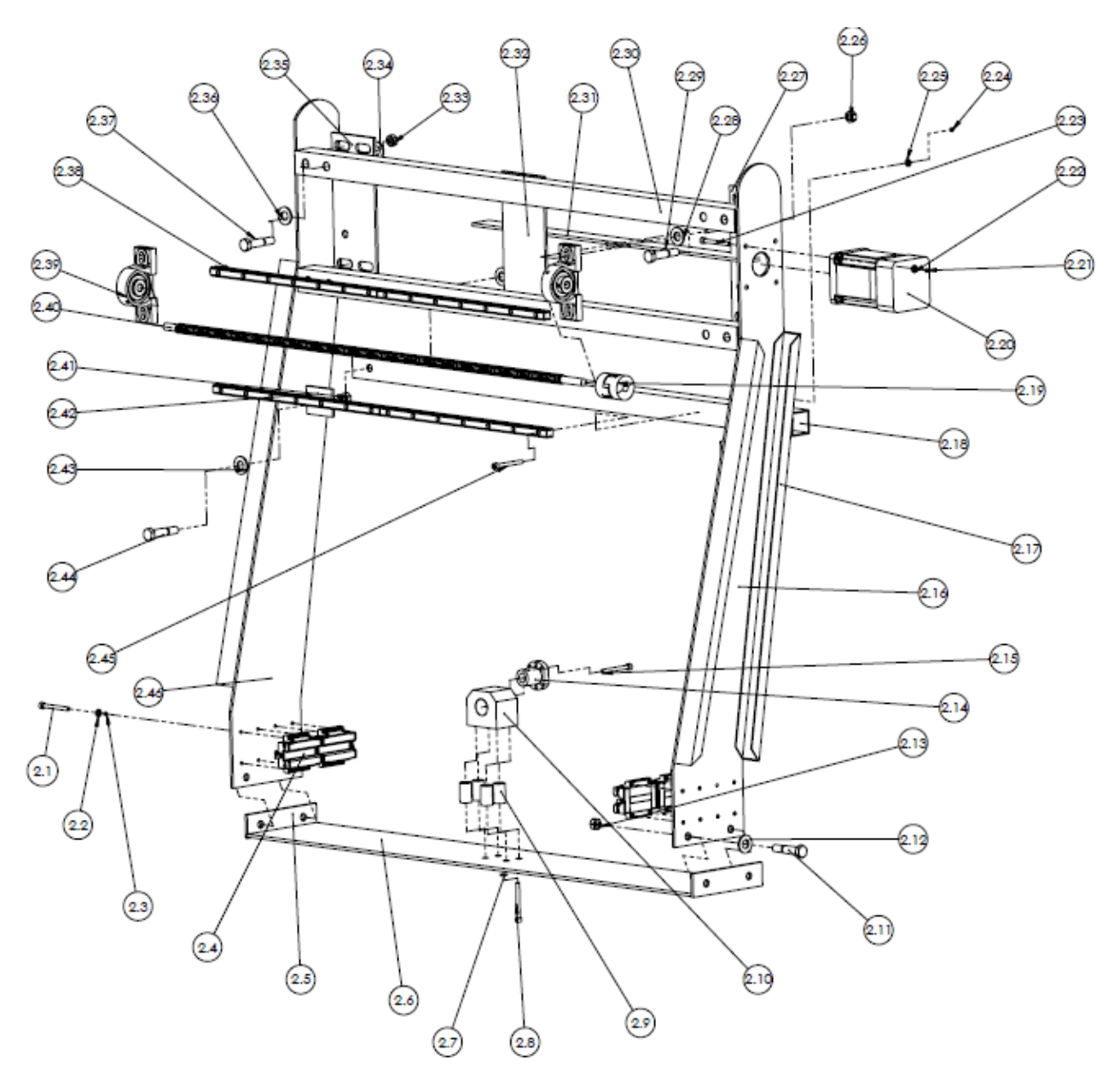

<span id="page-83-0"></span>**Figura 4-26 Explosionado del subsistema Puente. Fuente: Elaboración propia**

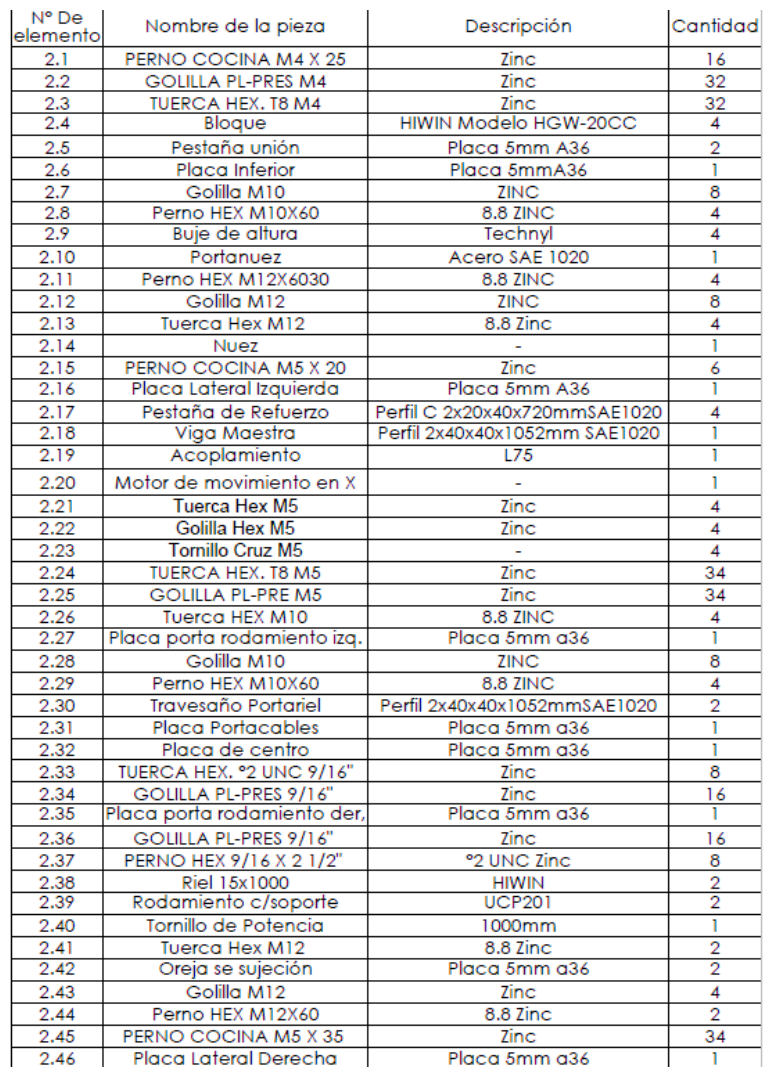

#### <span id="page-84-0"></span>**Tabla 4-10 Lista de piezas que forman parte del subsistema Puente. Fuente: Elaboración propia**

### *4.3.1.3 Mesa Horizontal*

La [Figura 4-27](#page-85-0) muestra una vista explosionada del subsistema "Mesa Horizontal". Para una mejor comprensión de la imagen, fueron omitidos la gran mayoría de los elementos de sujeción y solo se deja una muestra de cada uno de los elementos utilizados en todo el subsistema. De todas formas, en la [Tabla 4-11](#page-86-0) se muestra un listado de las piezas que conforman la Mesa Horizontal, y en ella se detalla la cantidad de cada pernos, tuercas y golillas empleados como elementos de sujeción.

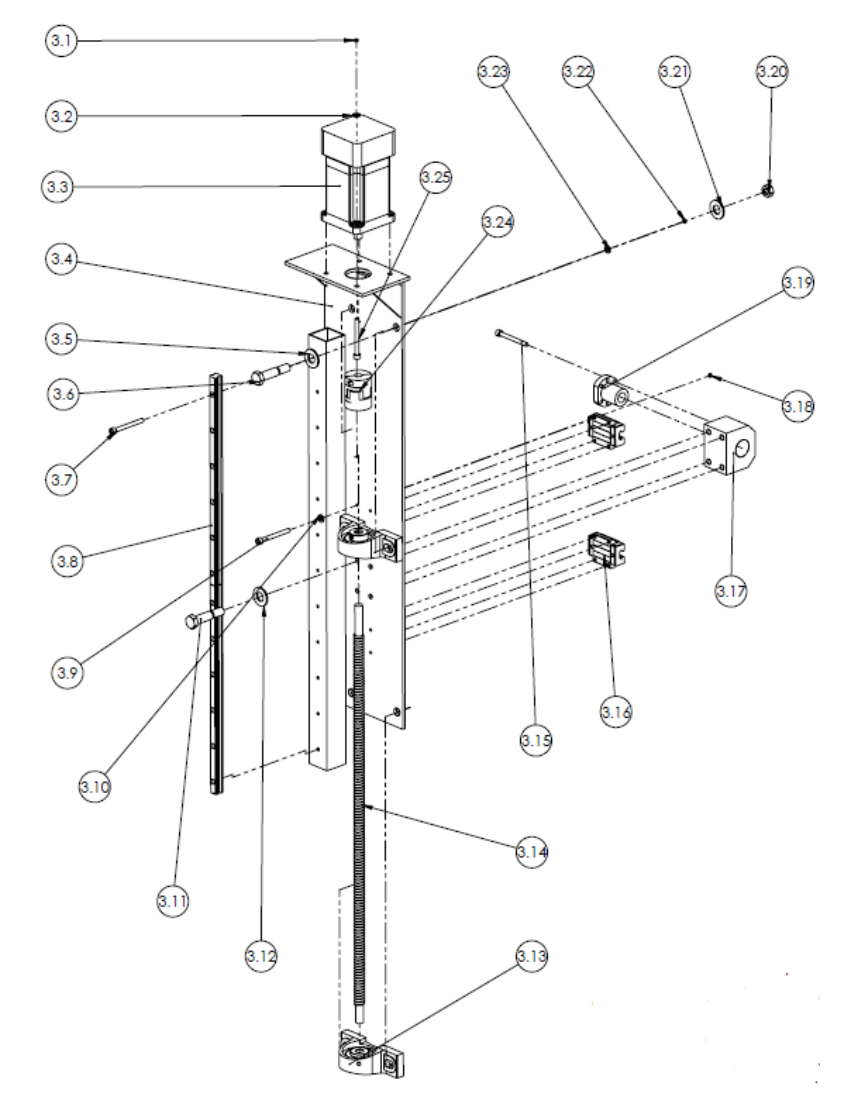

<span id="page-85-0"></span>**Figura 4-27 Explosionado del subsistema Mesa Horizontal. Fuente: Elaboración propia**

#### <span id="page-86-0"></span>**Tabla 4-11 Lista de piezas que componen del subsistema Mesa Horizontal. Fuente: Elaboración propia**

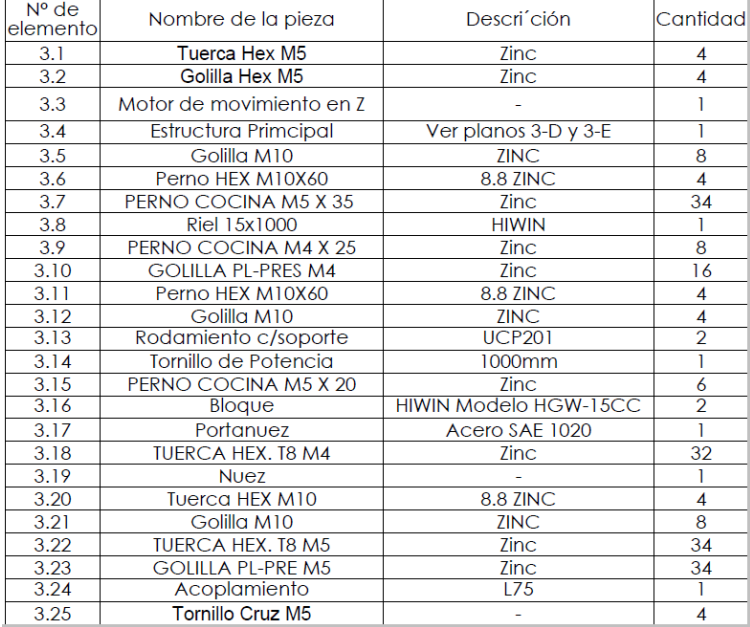

### 4.3.2 Sistema de Extrusión

El sistema de extrusión se desglosa en los siguientes subsistemas.

#### *4.3.2.1 Porta extrusor*

La [Figura 4-28](#page-87-0) muestra una vista explosionada del subsistema "Porta Extrusor". Para una mejor comprensión de la imagen, fueron omitidos la gran mayoría de los elementos de sujeción y solo se deja una muestra de cada uno de los elementos utilizados en todo el subsistema. De todas formas, en la [Tabla 4-12](#page-88-0) se muestra un listado de las piezas que conforman el Porta Extrusor, y en ella se detalla la cantidad de cada pernos, tuercas y golillas empleados como elementos de sujeción.

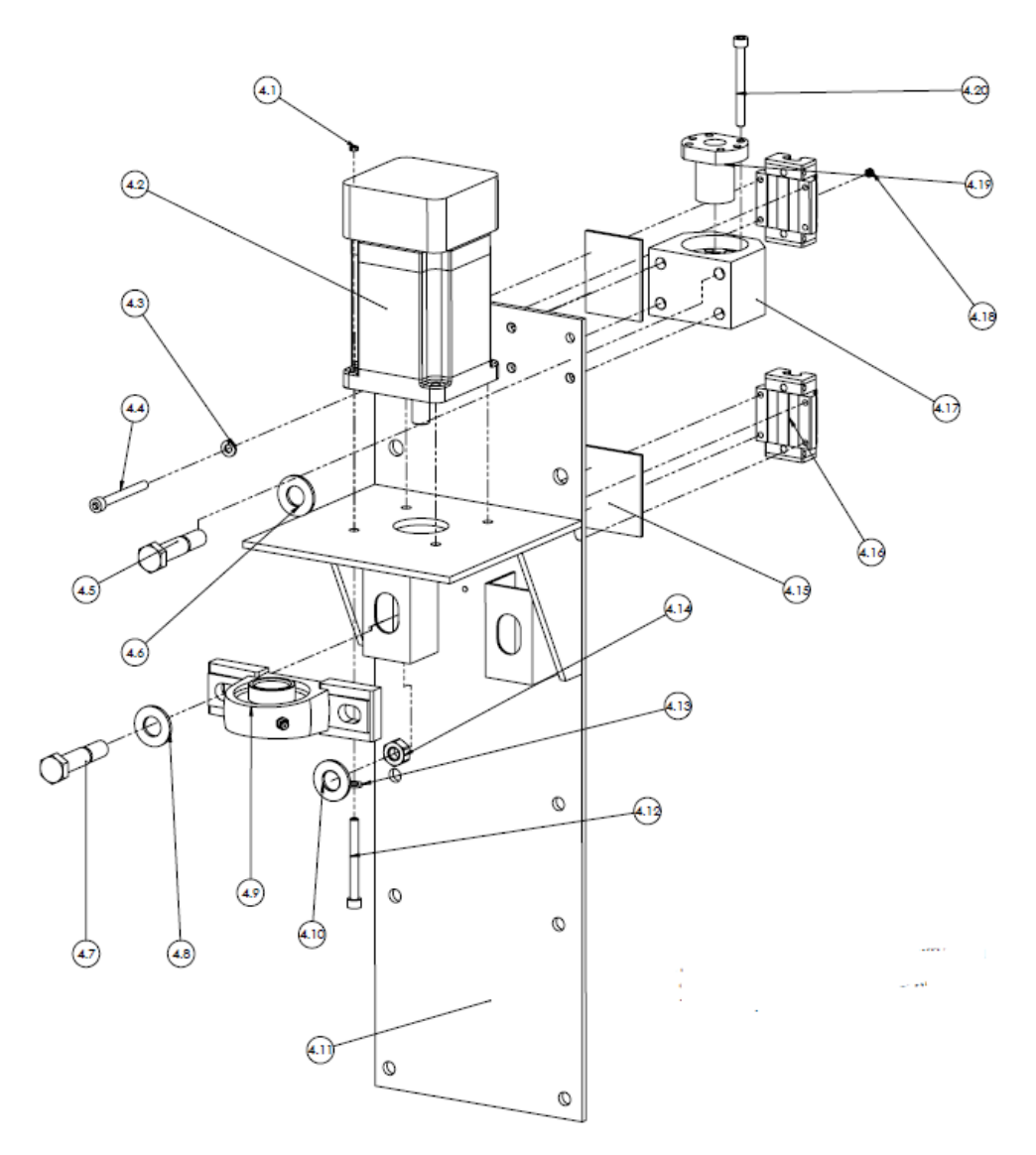

<span id="page-87-0"></span>**Figura 4-28 Explosionado del subsistema Porta Extrusor Fuente: Elaboración propia**

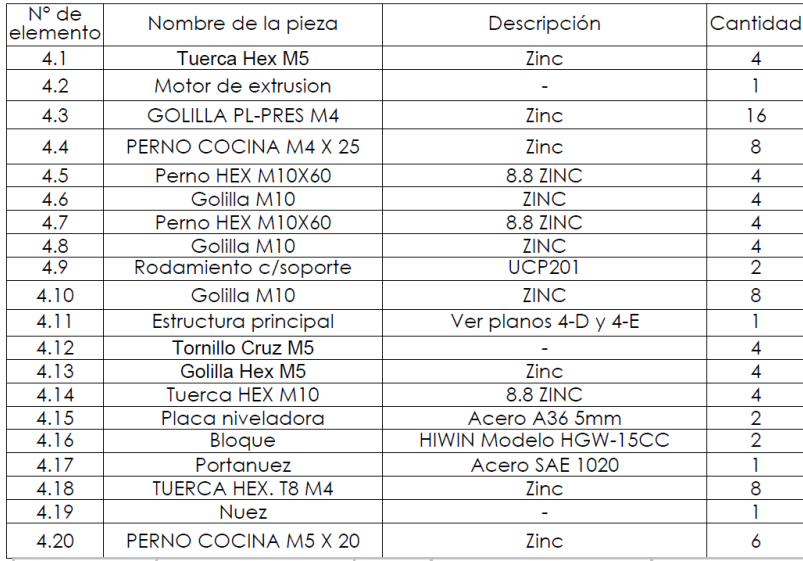

#### <span id="page-88-0"></span>**Tabla 4-12 Lista de piezas que componen del subsistema Porta Extrusor. Fuente: Elaboración propia**

#### *4.3.2.2 Extrusor*

La [Figura 4-29](#page-89-0) muestra una vista explosionada del subsistema "Extrusor". Para una mejor comprensión de la imagen, fueron omitidos la gran mayoría de los elementos de sujeción y solo se deja una muestra de cada uno de los elementos utilizados en todo el subsistema. De todas formas, en la [Tabla 4-13](#page-89-1) se muestra un listado de las piezas que conforman el Extrusor, y en ella se detalla la cantidad de cada pernos, tuercas y golillas empleados como elementos de sujeción.

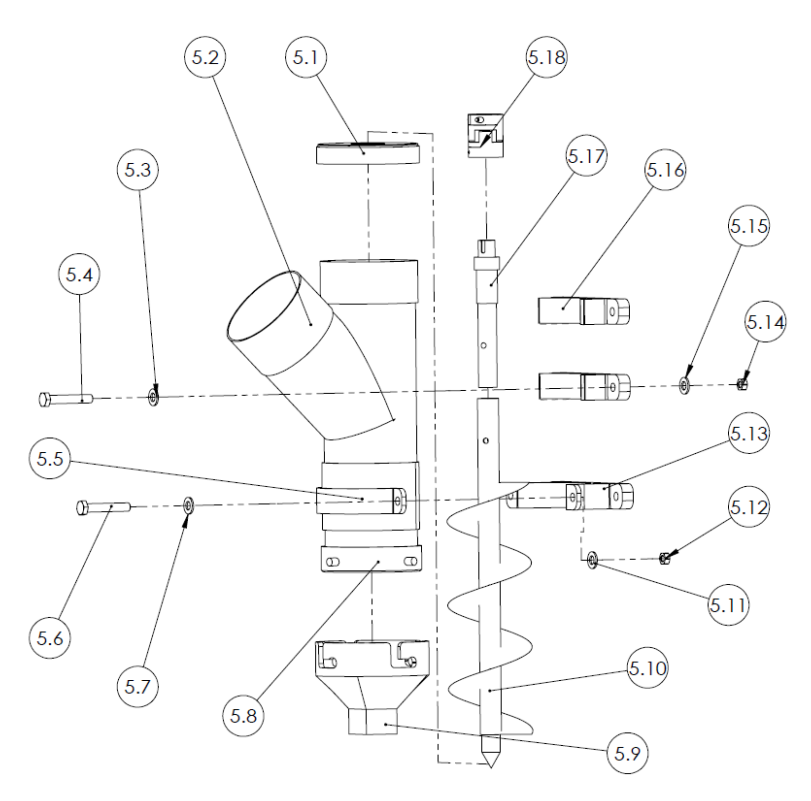

**Figura 4-29 Explosionado del subsistema Extrusor Fuente: Elaboración propia**

<span id="page-89-1"></span><span id="page-89-0"></span>**Tabla 4-13 Lista de piezas que componen del subsistema Extrusor. Fuente: Elaboración propia**

| $N^{\circ}$ de   |                         |                            |                |
|------------------|-------------------------|----------------------------|----------------|
| elemento         | Nombre de la pieza      | Descripción                | Cantidad       |
| 5.1              | Tapa                    | <b>PVC Ø110</b>            |                |
| $\overline{5.2}$ | Carcasa                 | Ensambles de PVC           |                |
| $\overline{5.3}$ | Golilla M10             | <b>ZINC</b>                | 6              |
| 5.4              | PERNO HEX, 8.8 M10 X 30 | <b>ZINC</b>                | 6              |
| 5.5              | Cintillo delantero      | <b>PLA</b>                 |                |
| 5.6              | PERNO HEX. 8.8 M10 X 25 | <b>ZINC</b>                | $\overline{2}$ |
| 5.7              | Golilla M10             | <b>ZINC</b>                | $\overline{2}$ |
| 5.8              | Porta boquilla          | <b>PLA</b>                 |                |
| 5.9              | <b>Boquilla</b>         | <b>PLA</b>                 |                |
| 5.10             | <b>Barreno</b>          | Elem. comercial modificado |                |
| 5.11             | Golilla M10             | <b>ZINC</b>                | 2              |
| 5.12             | Tuerca HEX M10          | 8.8 ZINC                   | $\overline{2}$ |
| 5.13             | Soporte inferior        | <b>PLA</b>                 |                |
| 5.14             | Tuerca HEX M10          | 8.8 ZINC                   | 6              |
| 5.15             | Golilla M10             | <b>ZINC</b>                | 6              |
| 5.16             | Soporte superior        | <b>PLA</b>                 | $\overline{2}$ |
| 5.17             | Eje de acople           | <b>SAE1020</b>             |                |
| 5.18             | Acoplamiento            | $L-75$                     |                |

# 4.4 Fabricación y Ensamblaje

En la sección de Anexos se encuentra una cubicación de las piezas empleadas para la fabricación de este proyecto.

La [Figura 4-30](#page-90-0) muestra el proceso de impresión 3D de la pieza "porta boquilla". Fue realizado en PLA, con un 50% de relleno, además de tres capas internas de material para un mejor rendimiento mecánico de la pieza. La [Figura 4-31](#page-90-1) muestra la pieza finalizada.

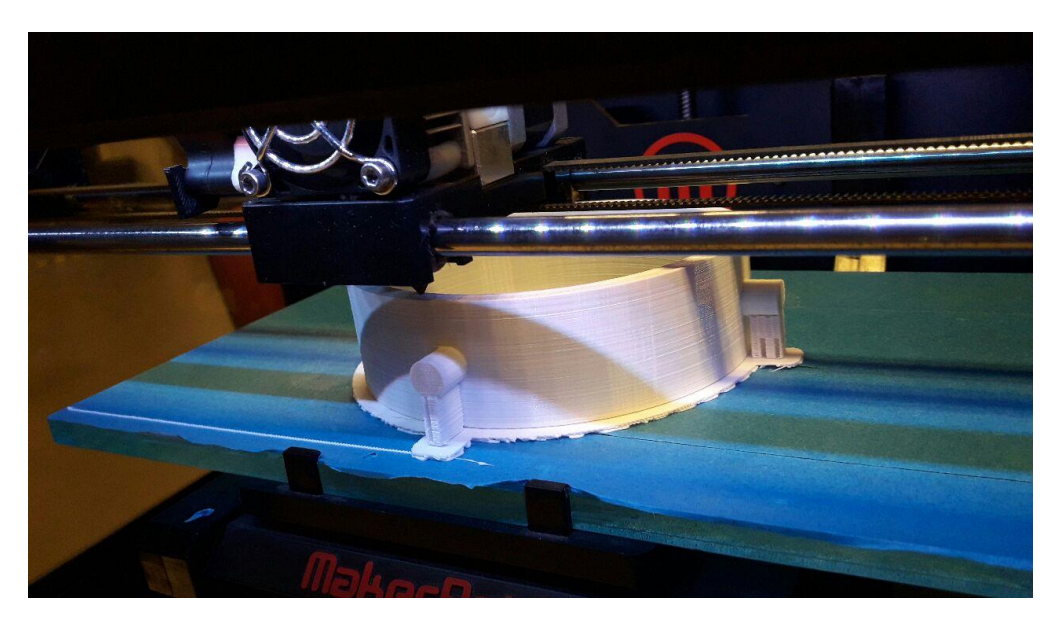

**Figura 4-30 Impresión de la pieza "Porta Boquilla" en dependencias del FabLab. Fuente: Elaboración propia**

<span id="page-90-1"></span><span id="page-90-0"></span>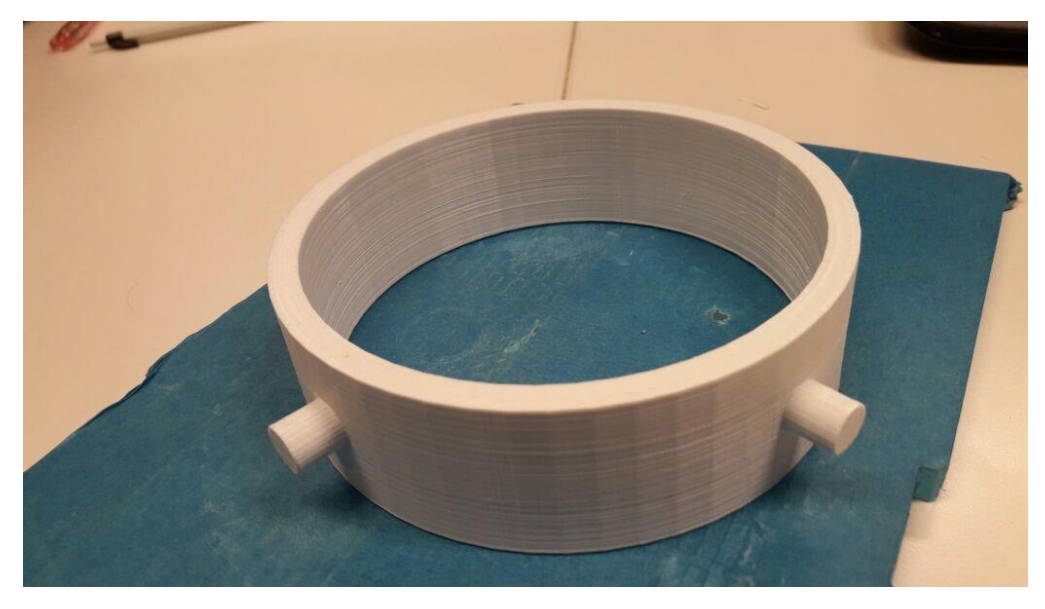

**Figura 4-31 "Porta Boquilla" acabada. Fuente: Elaboración propia**

De manera similar, y con los mismos parámetros de impresión, se fabricó la boquilla, mostrada en la [Figura 4-32,](#page-91-0) y el cintillo con el soporte del extrusor, mostrada en la [Figura 4-33.](#page-91-1)

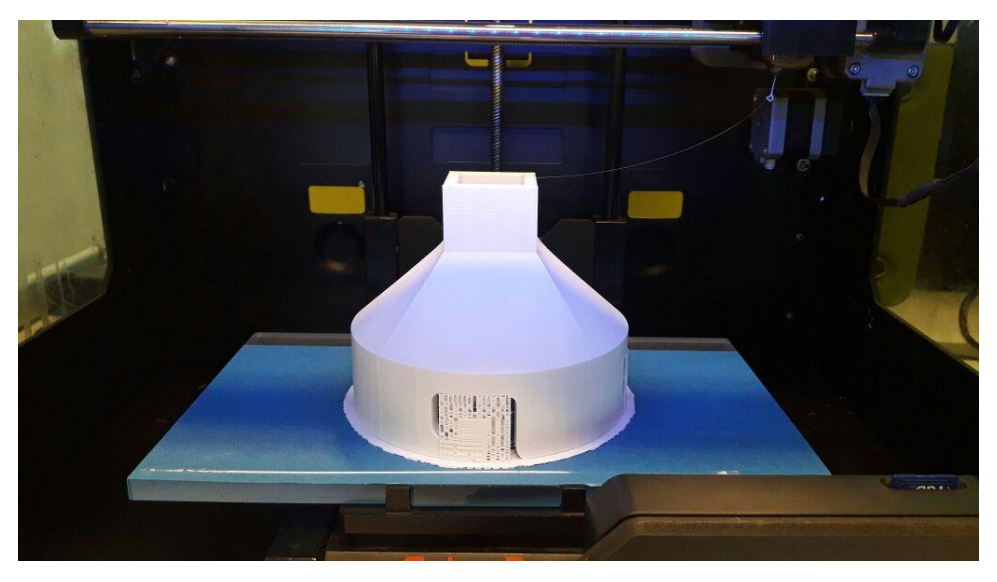

**Figura 4-32 Boquilla finalizada. Fuente: Elaboración propia**

<span id="page-91-1"></span><span id="page-91-0"></span>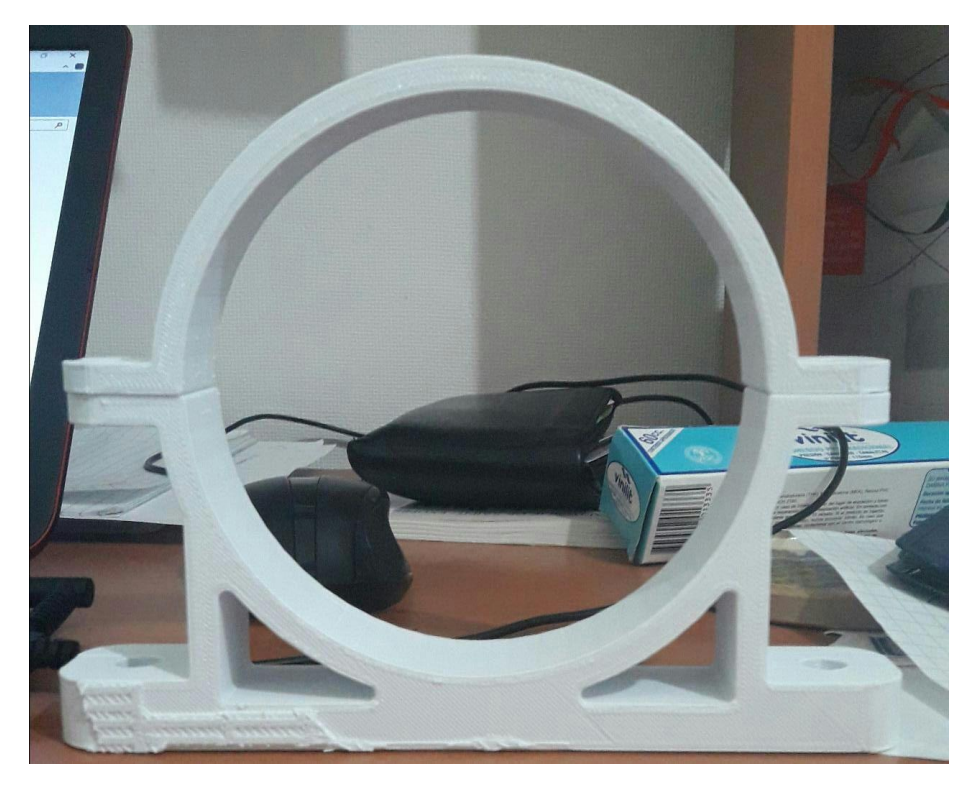

**Figura 4-33 Soporte inferior y Cintillo finalizados. Fuente: Elaboración propia**

La [Figura 4-34](#page-92-0) muestra los componentes que forman parte de la carcasa del extrusor, realizado con tubos de PVC sanitarios de diámetro nominal 110mm, además de las piezas fabricadas con PLA. Toda ellas fueron ensambladas con el adhesivo *vinilit*.

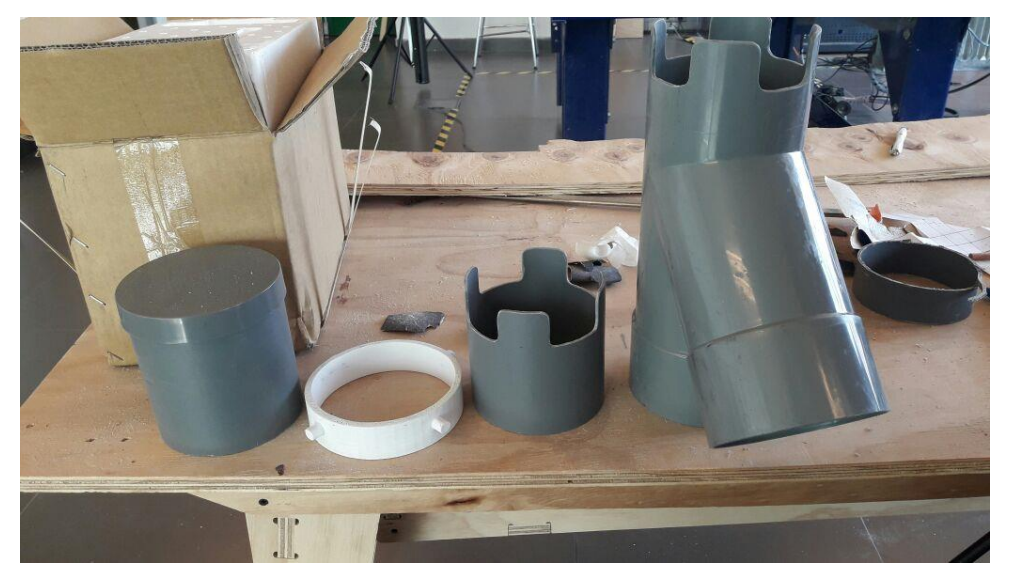

**Figura 4-34 Componentes del extrusor previo a su ensamblaje. Fuente: Elaboración propia**

<span id="page-92-0"></span>La [Figura 4-35](#page-92-1) muestra el proceso de ensamblado del subsistema "Base", previo a la soldadura de las aristas.

<span id="page-92-1"></span>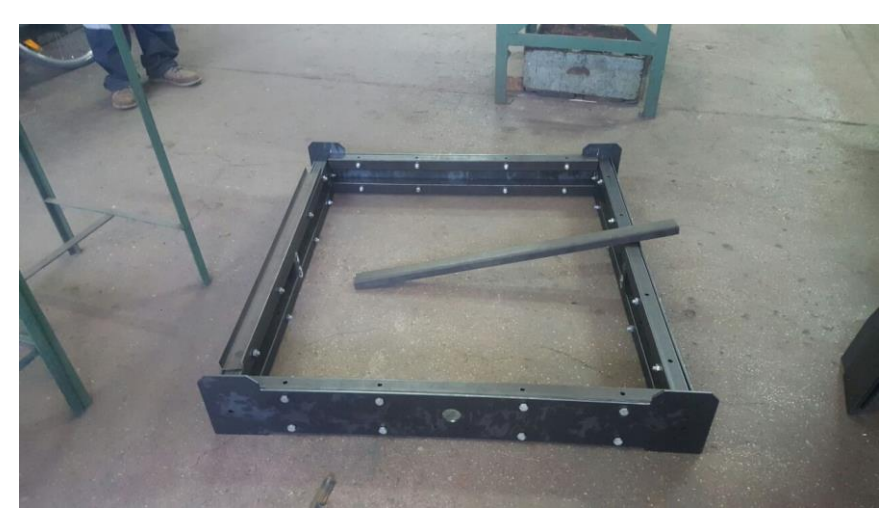

**Figura 4-35 Presentación previo al ensamblaje de las piezas del subconjunto Base. Fuente: Elaboración propia**

Las pestañas de refuerzo y las placas laterales que forman parte del subsistema Puente fueron unidas con cordones de soldadura de MIG (Ver [Figura 4-36\)](#page-93-0), al igual que el resto de las piezas metálicas.

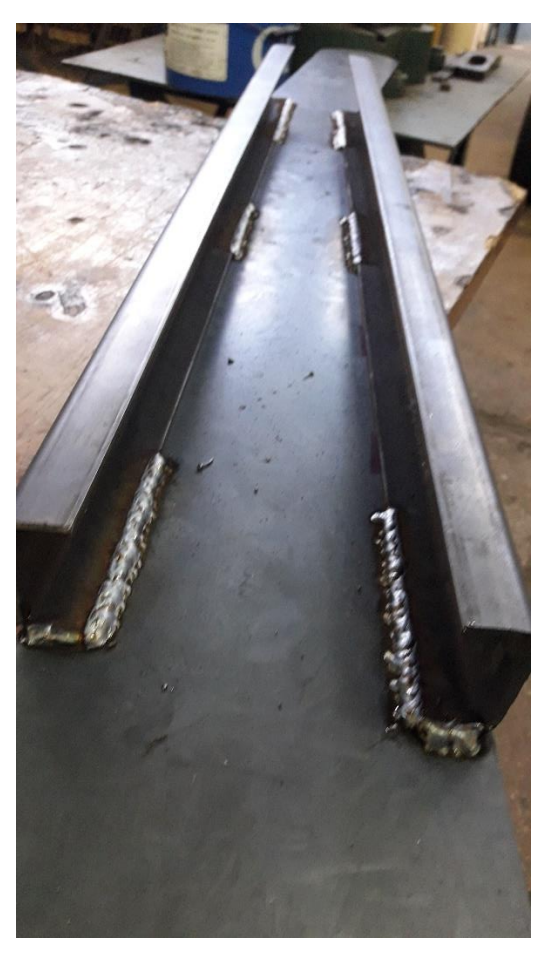

<span id="page-93-0"></span>**Figura 4-36 Detalle de la placa lateral del subsistema puente. Fuente: Elaboración propia.**

En l[a Figura 4-37](#page-93-1) se muestran las piezas de la impresora previas a ser ensambladas.

<span id="page-93-1"></span>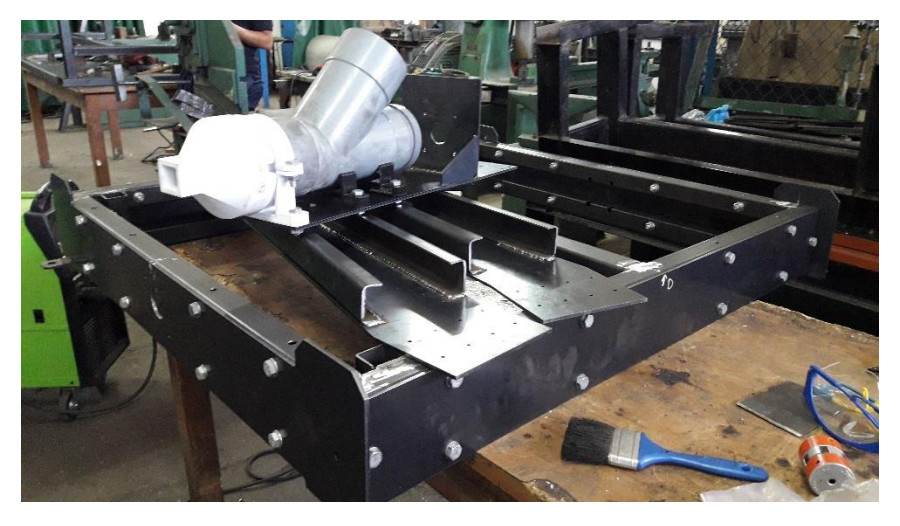

**Figura 4-37 Subsistemas de la impresora. Fuente: Elaboración propia**

La [Figura 4-38](#page-94-0) muestra el sistema de extrusión ensamblado, previo a ser probado. Por otro lado, la [Figura 4-39](#page-94-1) muestra el aludido sistema, montado en la estructura de pruebas. Dicha estructura es una fabricación menor de la cual no se tienen planos. Su objetivo es solamente sostener el extrusor de manera vertical.

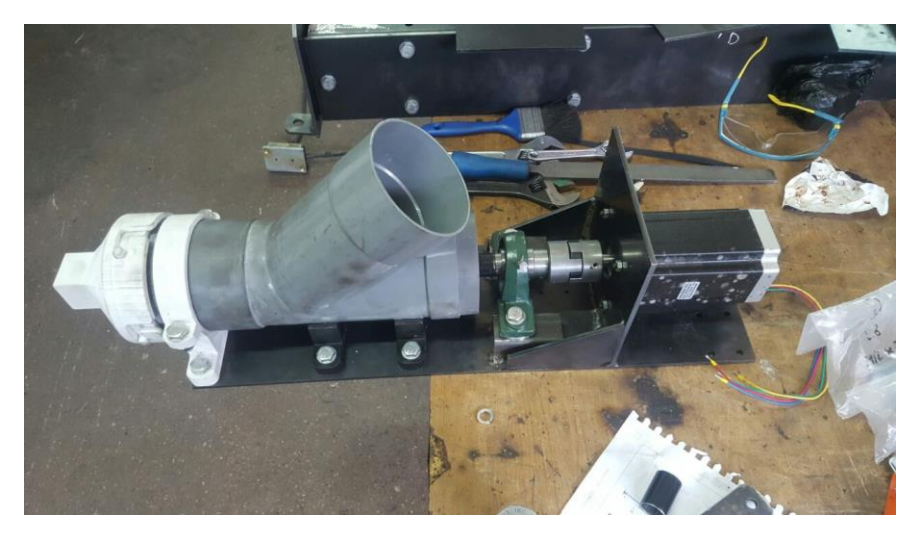

**Figura 4-38 Extrusor y porta Extrusor. Fuente: Elaboración propia**

<span id="page-94-1"></span><span id="page-94-0"></span>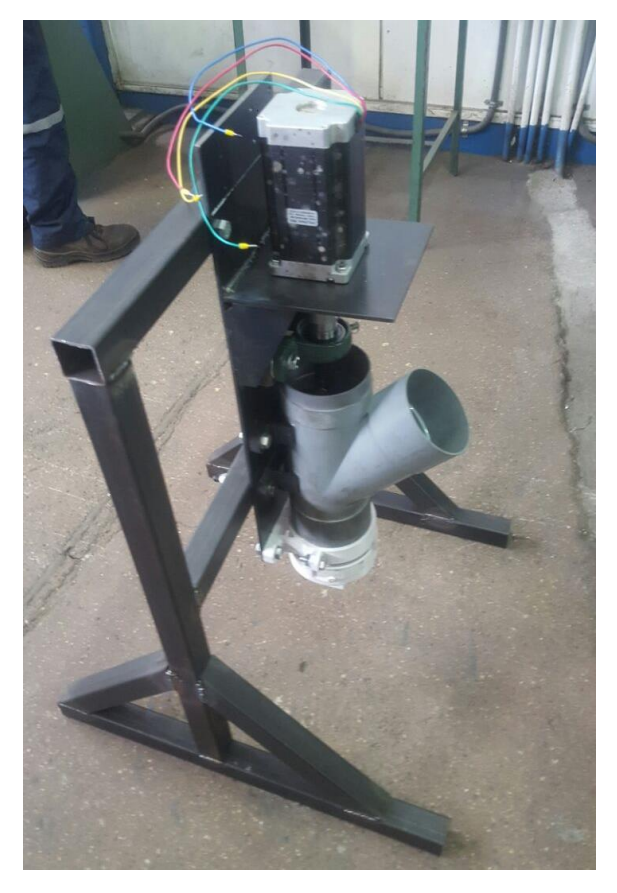

**Figura 4-39 Estructura de pruebas del extrusor. Fuente: Elaboración propia**

La [Figura 4-40](#page-95-0) muestra el proceso de pintado tanto del sistema de extrusión como la estructura de pruebas. La [Figura 4-41](#page-95-1) muestra la estructura de pruebas finalizada. Se le agregó un grado de libertad para poder desplazar el extrusor verticalmente y ruedas para un desplazamiento horizontal contínuo. También, se le agrega una pequeña mesa para incorporar los dispositivos electrónicos, además del computador, del cual recibe las instrucciones de extrusión.

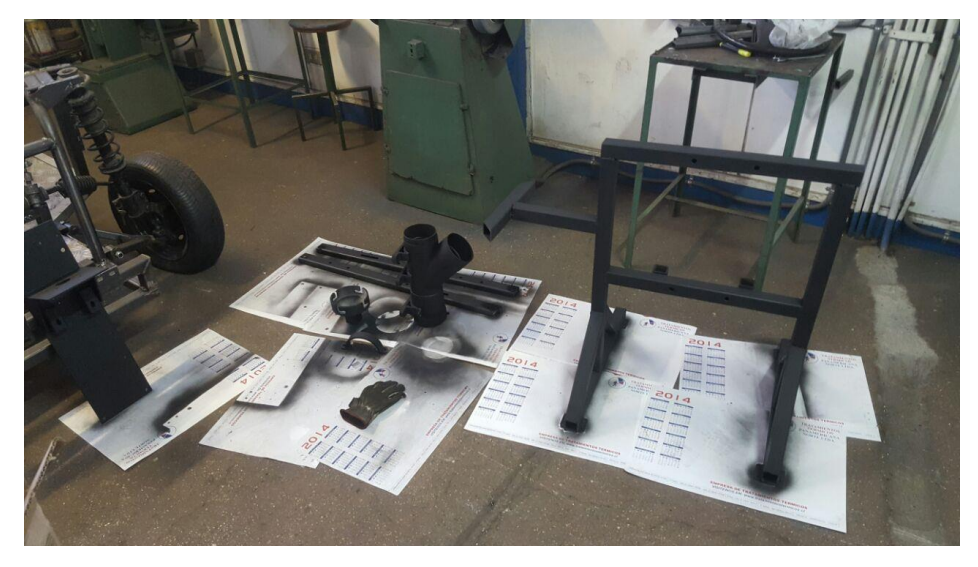

**Figura 4-40 Pintado del extrusor y estructura de pruebas. Fuente: Elaboración propia**

<span id="page-95-0"></span>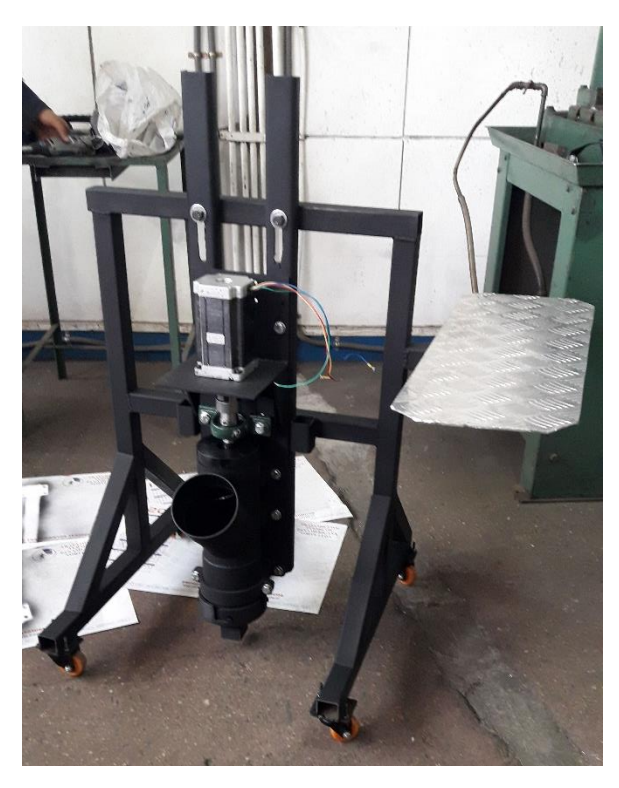

<span id="page-95-1"></span>**Figura 4-41 Sistema de extrusión y estructura de pruebas finalizado. Fuente: Elaboración propia**

# 4.5 Pruebas

Las pruebas fueron divididas en tres fases: la prueba del sistema de extrusión y la prueba del sistema de desplazamiento, los que en su total conforman las pruebas del tipo mecánicas y la prueba impresión de concreto.

4.5.1 Pruebas en el sistema de extrusión

Para llegar a los diversos tipos de hormigones que se utilizaron en los ensayos, se empleó un método iterativo: partiendo de una mezcla tentativa, se comienza a agregar agua, concreto o arena según sea necesario, hasta llegar a una mezcla relativamente densa, capaz de sostenerse a sí misma por medio de capas una vez extruido (Ver [Figura 4-39\)](#page-94-1). Si el hormigón no es capaz de sostenerse a sí mismo, se vuelven a agregar nuevos componentes y nuevamente se extruye, y así sucesivamente.

A su vez, las pruebas del sistema de extrusión fueron divididas en dos: la prueba estática, y la prueba del desplazamiento frontal. La [Figura 4-40](#page-95-0) muestra el espacio de pruebas para realizar extrusiones de hormigón de manera estática.

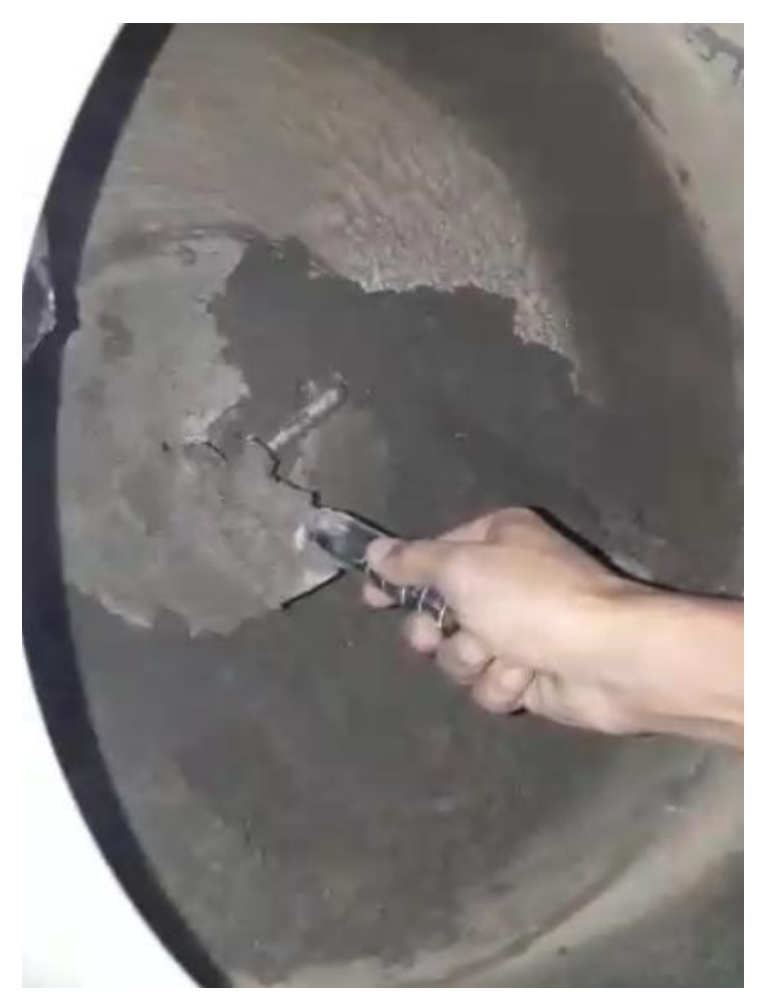

**Figura 4-39 Uno de los hormigones utilizados para las pruebas. Fuente: Elaboración propia**

La [Figura 4-42](#page-98-0) muestra los resultados obtenidos a partir de una extrusión con hormigón de bajo porcentaje de agua en la mezcla total. En este ensayo, es posible ver que por el contorno del porta-boquilla, existe una fuga de agua, el cual se busca corregir posteriormente sellando con un o-ring modificado.

Por otro lado, en la [Figura 4-43](#page-99-0) se ve un ejemplar de ensayo con un hormigón cuyo porcentaje de agua en la mezcla es mayor al del ensayo anterior. En esta ocasión, si bien la extrusión tiene la forma cuadrada de la boquilla, este no llega a tener la capacidad de sostenerse per se.

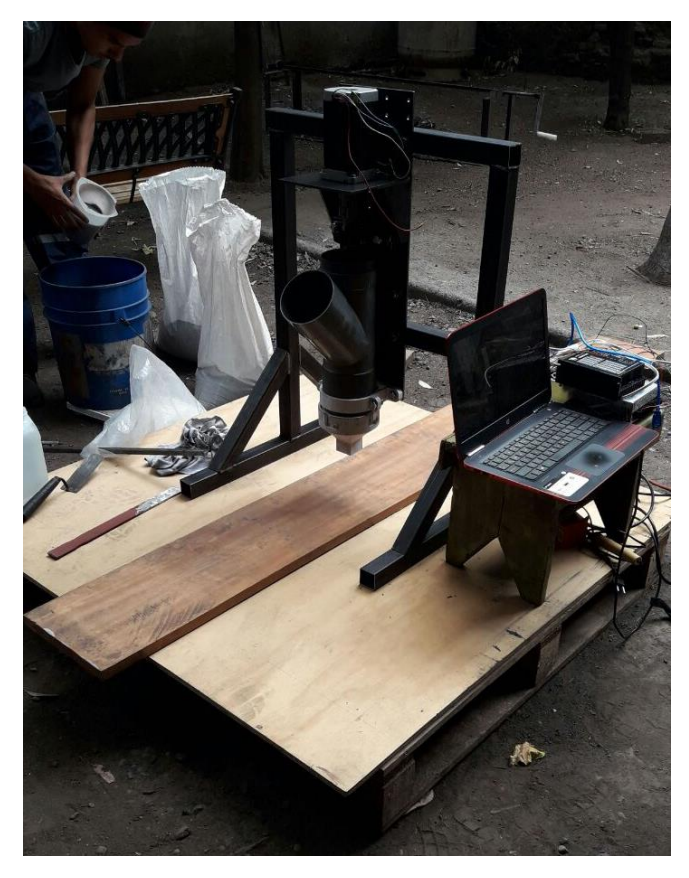

**Figura 4-40 Banco de pruebas estático. Fuente: Elaboración propia**

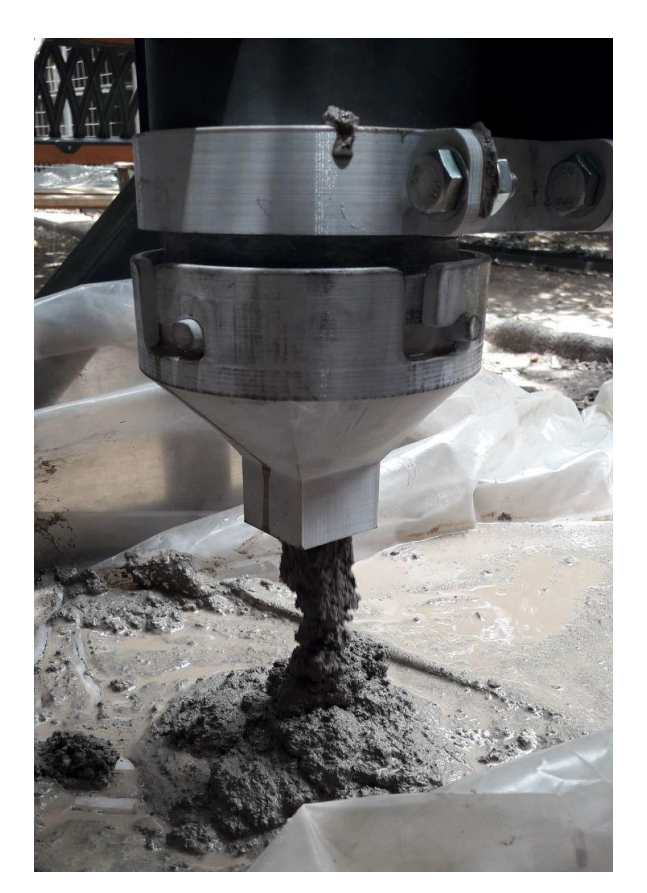

<span id="page-98-0"></span>**Figura 4-42 Extrusión de hormigón con bajo porcentaje agua/cemento. Fuente: Elaboración propia**

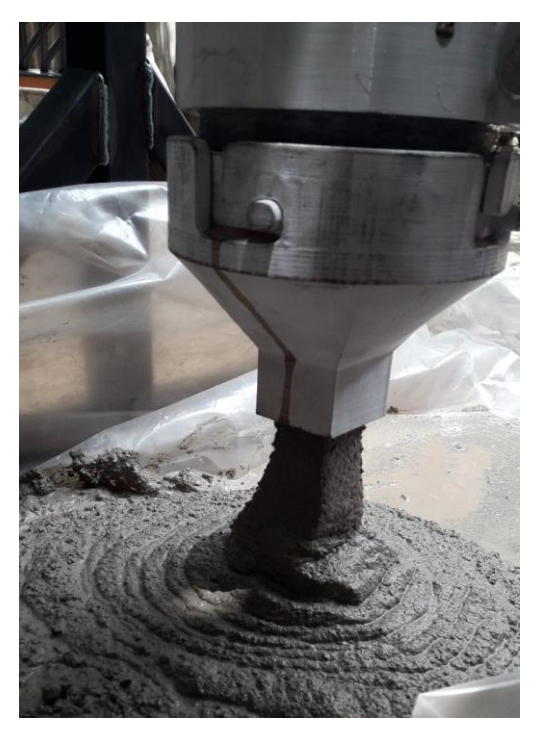

**Figura 4-43 Extrusión de hormigón con alto porcentaje agua/cemento. Fuente: Elaboración propia**

<span id="page-99-0"></span>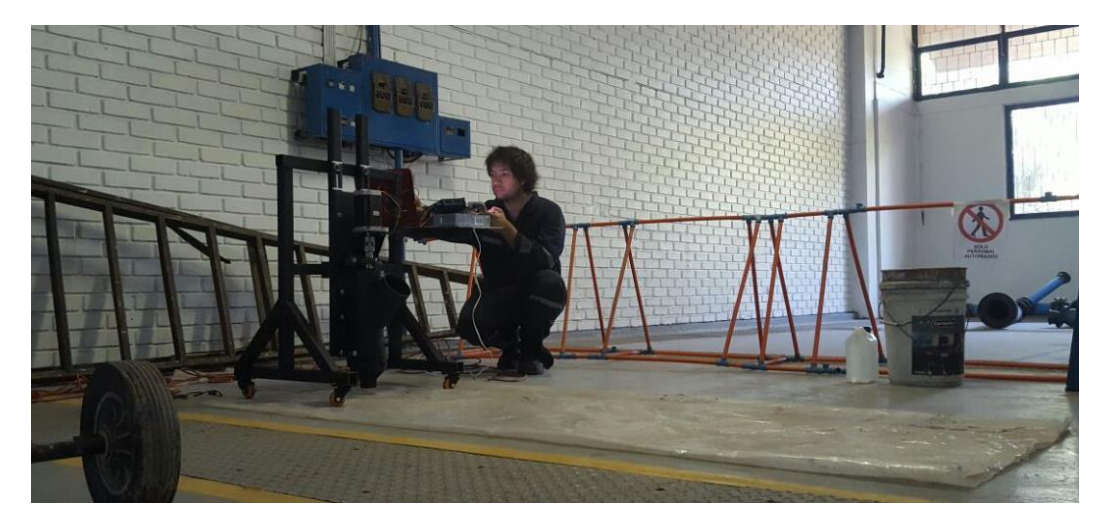

**Figura 4-44 Montaje de pruebas de extrusión con desplazamiento. Fuente: Elaboración propia**

<span id="page-99-1"></span>La [Figura 4-44](#page-99-1) muestra la instalación de pruebas para ensayos de extrusión con desplazamiento frontal. En la [Figura 4-45](#page-100-0) se ve una muestra de extrusión con desplazamiento empleando un hormigón de alto porcentaje de agua, mientras que la [Figura 4-46](#page-100-1) muestra un ensayo realizado con hormigón de bajo porcentaje de agua.

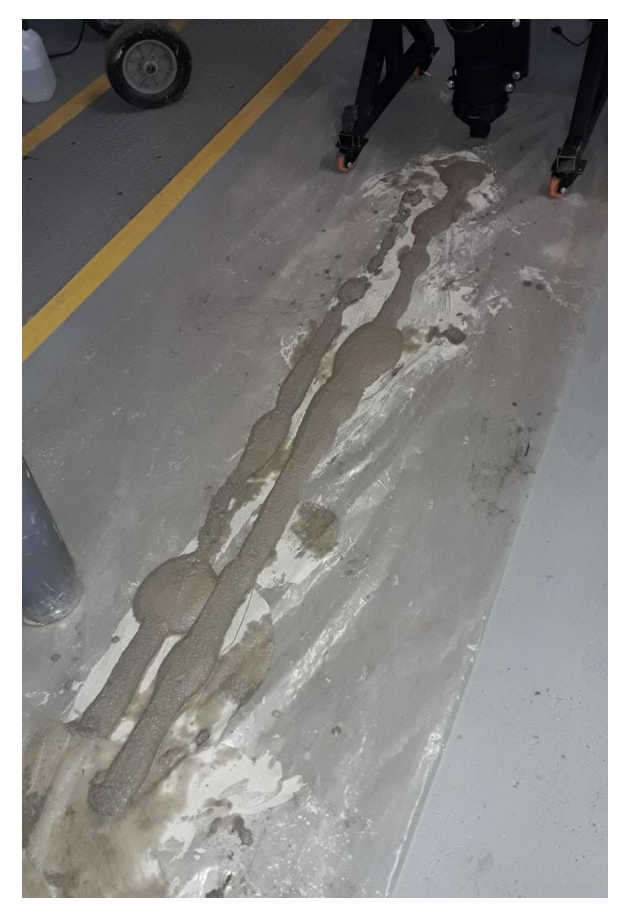

**Figura 4-45 Muestra de extrusión con hormigón de bajo porcentaje Agua/Concreto. Fuente: Elaboración propia**

<span id="page-100-1"></span><span id="page-100-0"></span>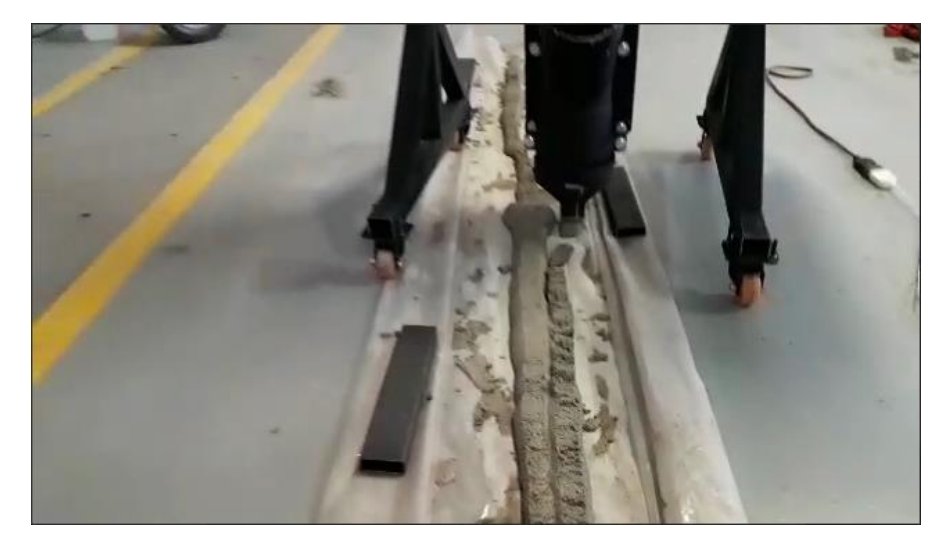

**Figura 4-46 Muestra de extrusión con hormigón de alto porcentaje Agua/Concreto. Fuente: Elaboración propia**

Teniendo en consideración ambos extremos de hormigones admisibles para la impresión 3D (alto porcentaje de agua v/s bajo porcentaje de agua), se puede asegurar que el extrusor supera con satisfacción las pruebas aisladas, tanto estáticas como en presencia de desplazamiento frontal.

### 4.5.2 Pruebas del sistema de desplazamiento

La [Figura 4-47](#page-101-0) muestra los subsistemas Puente, Mesa Horizontal, Porta Extrusor y Extrusor montados, al igual que sus respectivos motores. Una vez realizado el montaje de cables, y con la ayuda del software Rapetier-Host, se realizan desplazamientos lineales de forma manual en cada uno de los ejes disponibles (x, z), con el objetivo de calibrar las pulsaciones por minuto del firmware, se ordenan desplazamientos de 100mm, y se contrasta con el desplazamiento real de la máquina. Si difieren entre ellas, se modifican dichas pulsaciones hasta que la maquina en la realidad se desplace los 100mm ordenados.

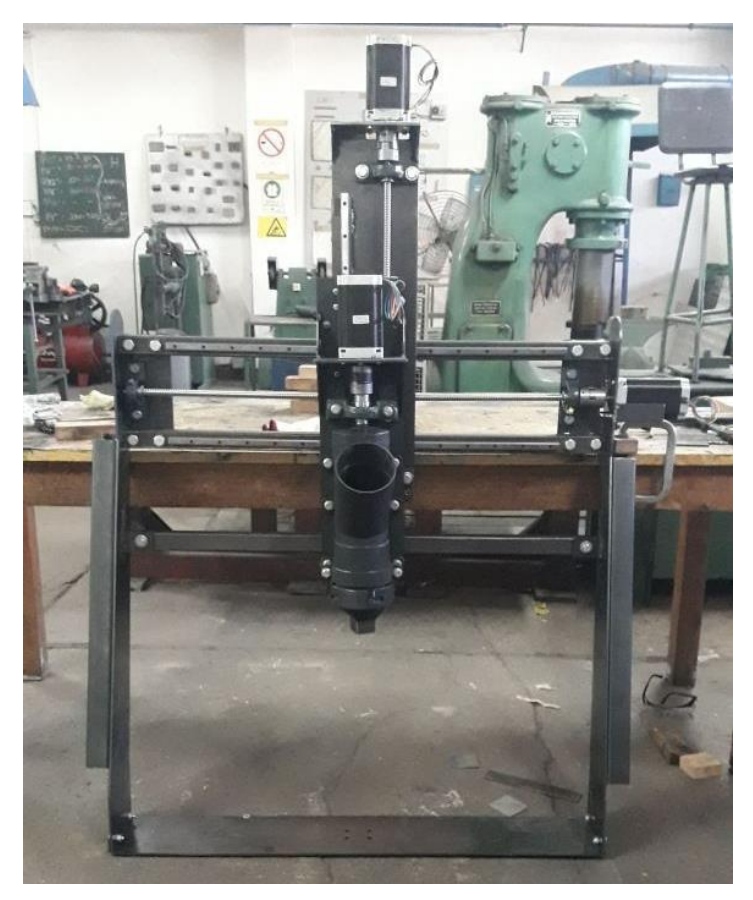

**Figura 4-47 Puente, Mesa Horizontal, Porta Extrusor y Extrusor montados, con sus respectivos motores. Fuente: Elaboración propia.**

<span id="page-101-0"></span>Una vez calibrada, se realiza una simulación de impresión de una pared, sin la incorporación del material, con el objetivo de presenciar su comportamiento. Para ello, se crea un archivo CAD en Solid Edge [\(Figura 4-48\)](#page-102-0), de una simple pared de 600mm de ancho, 400mm de alto, y 30mm de largo, la que luego se convierte en formato \*.stl, para ser leída posteriormente por el programa que controla la impresora.

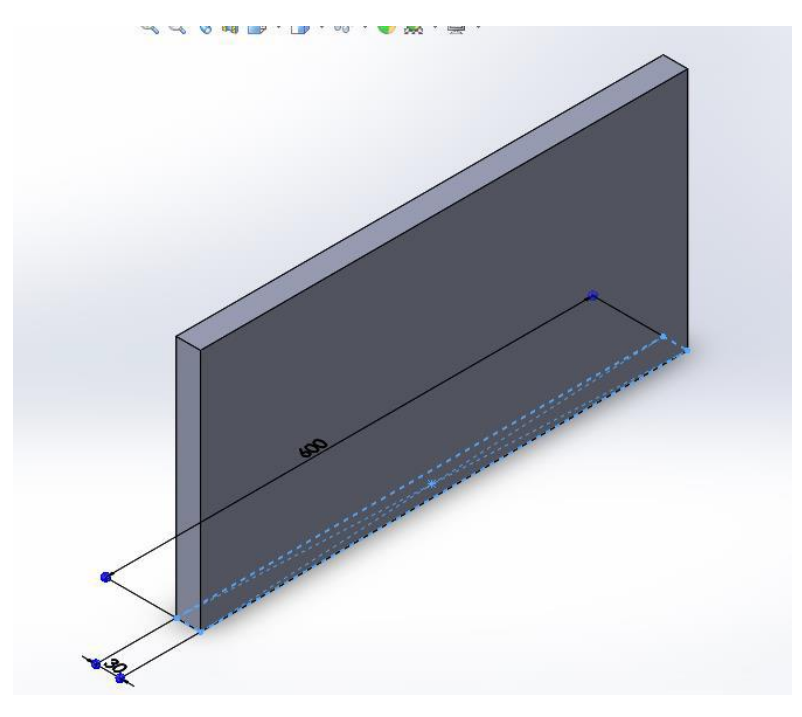

**Figura 4-48 Pared de pruebas de desplazamiento**

<span id="page-102-0"></span>Una vez llevado al software, se ordena la traducción de las instrucciones a lenguaje G, para dirigir los desplazamientos de la máquina (Ver [Figura 4-49\)](#page-102-1).

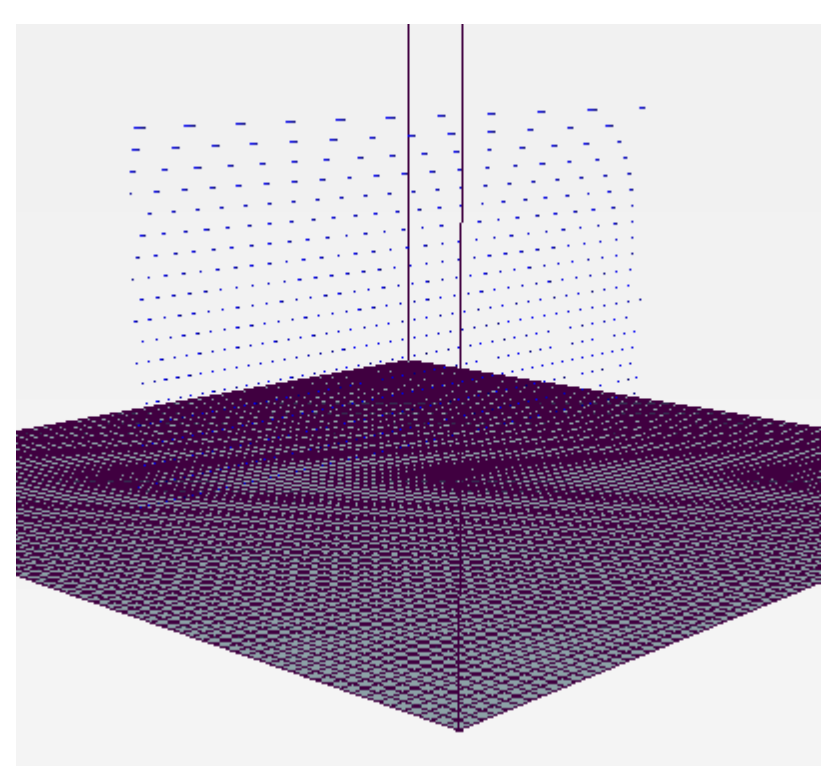

**Figura 4-49 La misma pared, ahora en la interface de Repetier-Host**

<span id="page-102-1"></span>La [Figura 4-50](#page-103-0) muestra las pruebas de desplazamiento realizadas en el taller mecánico. Estas cumplían a cabalidad las instrucciones ordenadas, sin embargo, se evidenció una gran cantidad de vibraciones, mayoritariamente a la hora transportar la

máquina a su origen. Dichas vibraciones se localizaban principalmente en la zona del acoplamiento del eje de desplazamiento en z.

Por otro lado, se realiza una calibración de la velocidad de extrusión de material, configurado desde el software, hasta llegar a una velocidad adecuada, según un criterio apreciativo.

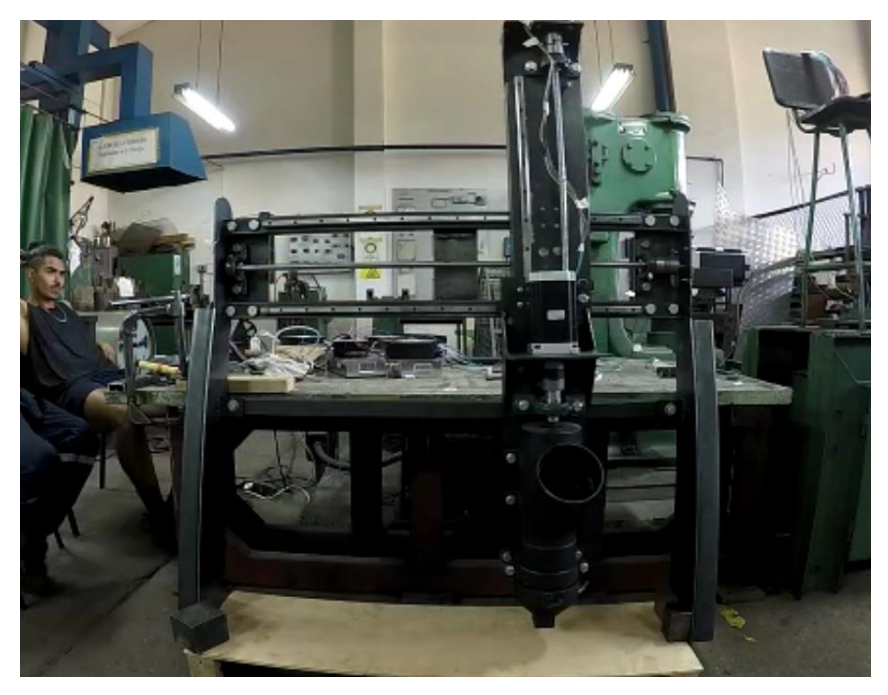

**Figura 4-50 Pruebas mecánicas de desplazamiento**

<span id="page-103-0"></span>Salvo aquel desperfecto de las vibraciones, se confirma un rendimiento relativamente correcto de la impresora, tanto en el desplazamiento en X, Z y el movimiento del extrusor. En la sección de Conclusiones, se hace una evaluación de las posibles causas de aquellas vibraciones y cómo corregirlas.

4.5.3 Pruebas de impresión de concreto.

Para realizar las pruebas con el hormigón, se realiza una mezcla promedio obtenida a partir de los resultados del trabajo de título del compañero de Ingeniería Civil, dicha mezcla está conformada con los siguientes componentes, y sus respectivos porcentajes de presencia en la mezcla:

- 30% Cemento
- 60% Arena Fina
- 10% Agua
- 1% del peso del Cemento en SuperPlastificante.
- 1% del peso del Cemento en Acelerante.

Esta mezcla puede apreciarse cualitativamente en la [Figura 4-51.](#page-104-0)

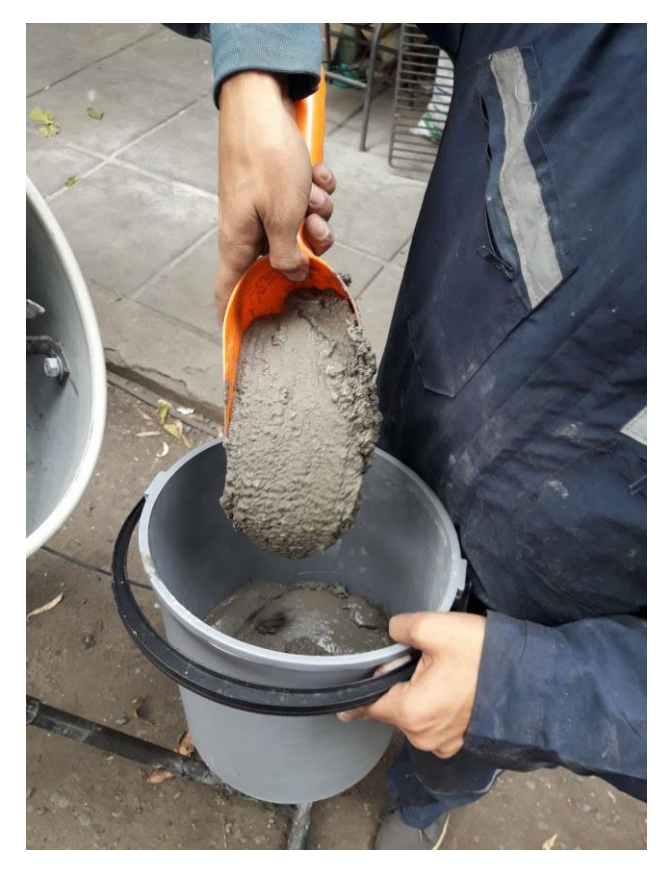

**Figura 4-51 Aspecto de la mezcla a extruir. Fuente: Elaboración propia**

<span id="page-104-0"></span>De modo similar a las pruebas de desplazamiento hechas previamente, se realiza la misma pared, de dos maneras distintas: una tiene una altura de entre capas de 15mm (Experimento A), mientras que la otra tiene una altura entre capas de 30mm (Experimento B), se realizan estas dos pruebas para comprobar que la máquina obedece un cambio de instrucciones simple, aunque es posible realizar una gran cantidad de otras configuraciones, como velocidades de desplazamiento, de extrusión, escalado del sólido, etc .

La [Figura 4-52](#page-105-0) muestra una simulación de lo que sería la trayectoria de desplazamiento del extrusor, tanto para el Experimento A como al Experimento B, acompañado de sus respectivas estadísticas de impresión.

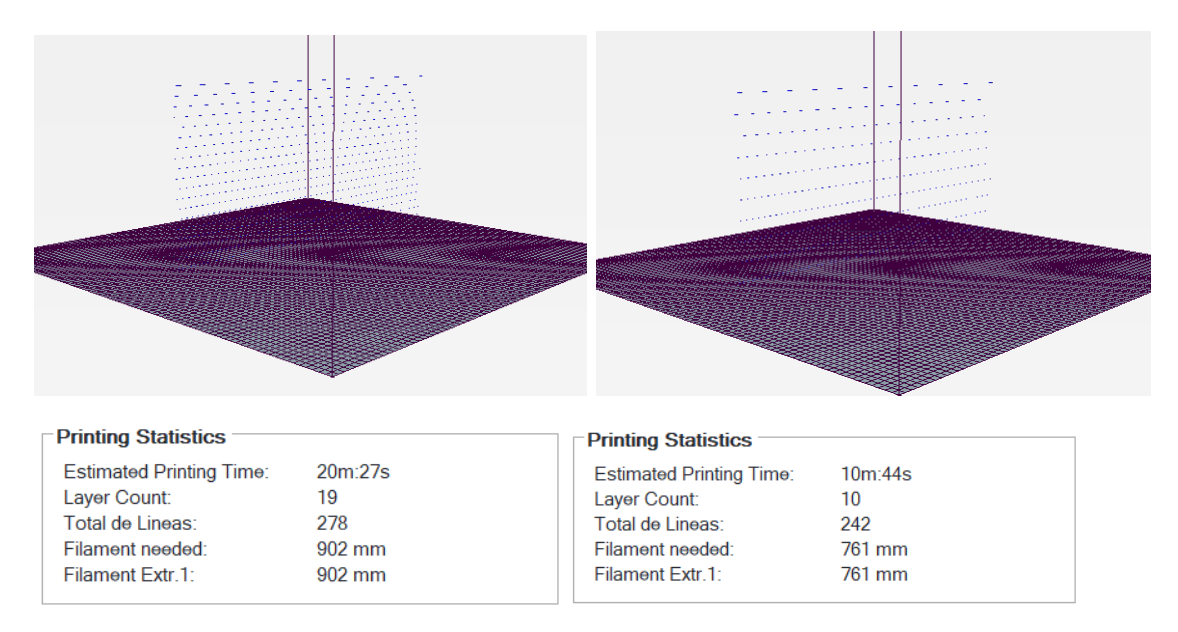

<span id="page-105-0"></span>**Figura 4-52 Izquierda: Experimento A y sus estadísticas de impresión. Derecha: Experimento B y sus estadísticas de impresión. Fuente: Elaboración Propia.**

La [Figura 4-53](#page-105-1) muestra las primeras 6 capas de la pared impresa en el experimento A. mientras que la [Figura 4-54](#page-106-0) muestra las primeras 6 capas de la pared impresa en el experimento B.

<span id="page-105-1"></span>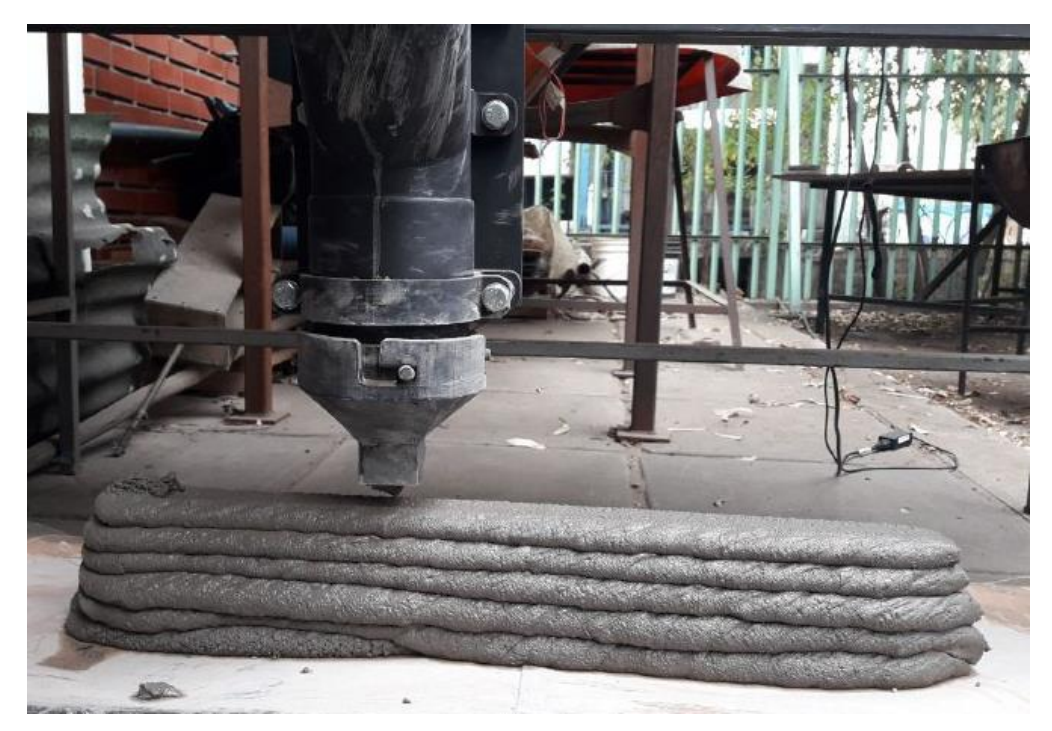

**Figura 4-53 Pared resultante del Experimento A. Fuente: Elaboración propia.**

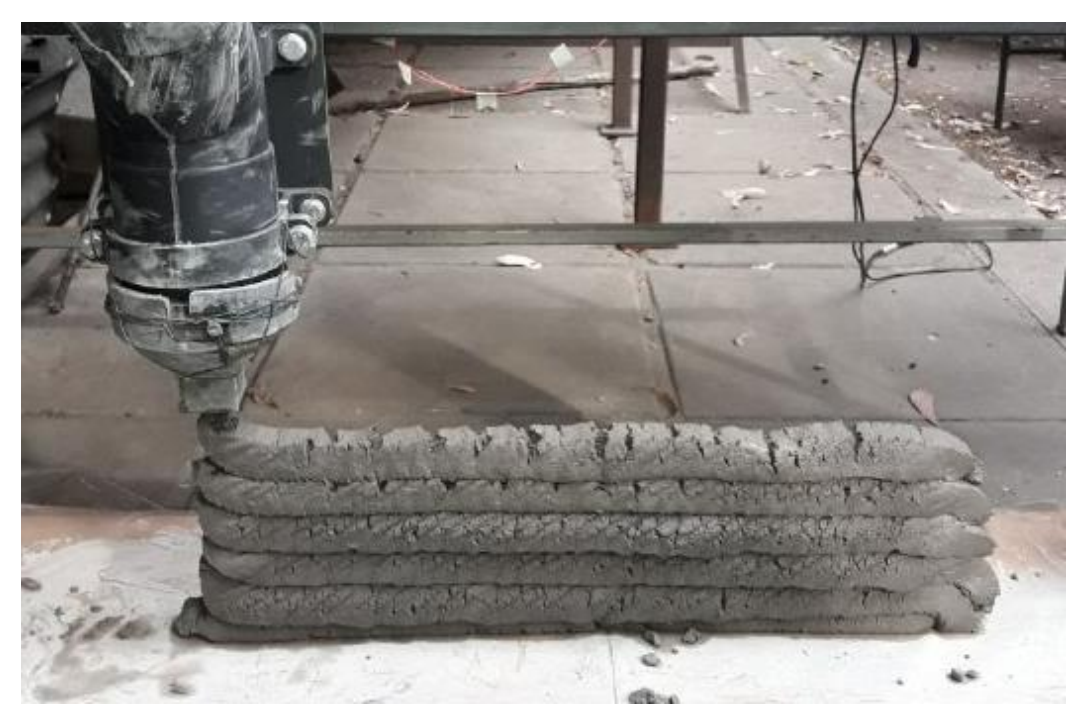

**Figura 4-54 Pared resultante del Experimento B. Fuente: Elaboración Propia**

<span id="page-106-0"></span>La [Figura 4-55](#page-107-0) muestra la pared impresa para ambas experiencias, en las dos ocasiones, el largo de la pared resultó ser de aproximadamente 660mm de largo, 60mm más que los entregados en las instrucciones. Para ambos casos, fue utilizado el mismo concreto, la diferencia en sus aspectos reside en el tiempo que pasó entre un ensayo y el otro, el cual terminó por secar la mezcla en cuestión.

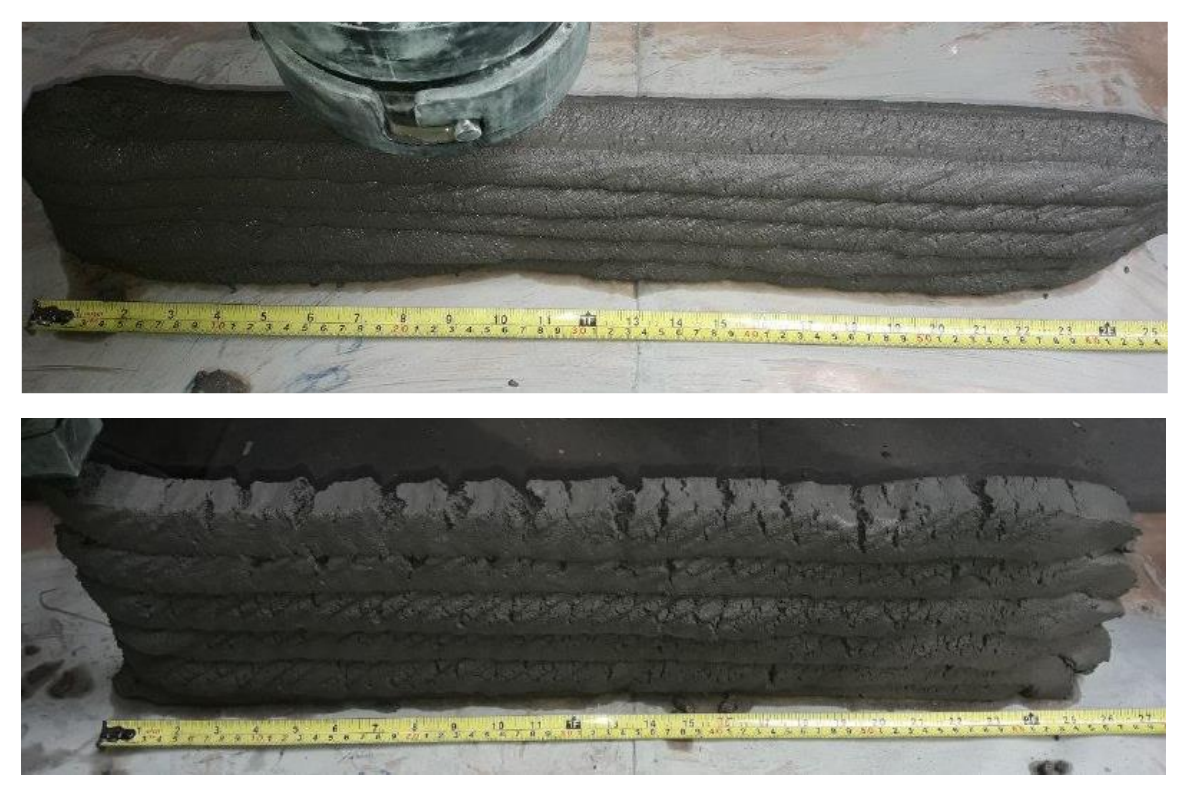

**Figura 4-55 Detalle del largo de la pared extruida, de 660 milímetros aproximadamente para ambos experimentos (Arriba: Experimento A, Abajo: Experimento B). Fuente: Elaboración Propia.**

<span id="page-107-0"></span>La [Figura 4-56](#page-108-0) muestra en detalle el espesor resultante para ambas experiencias. El experimento A mostró una pared más ancha, llegando a medir incluso 90mm en su base, tres veces más espeso que la boquilla de extrusión. Por otro lado, el Experimento B muestra una pared más esbelta, cuyo espesor permanece relativamente constante en todas las capas, de aproximadamente 35mm, solo 5 milímetros más espeso que la salida de la boquilla del extrusor.
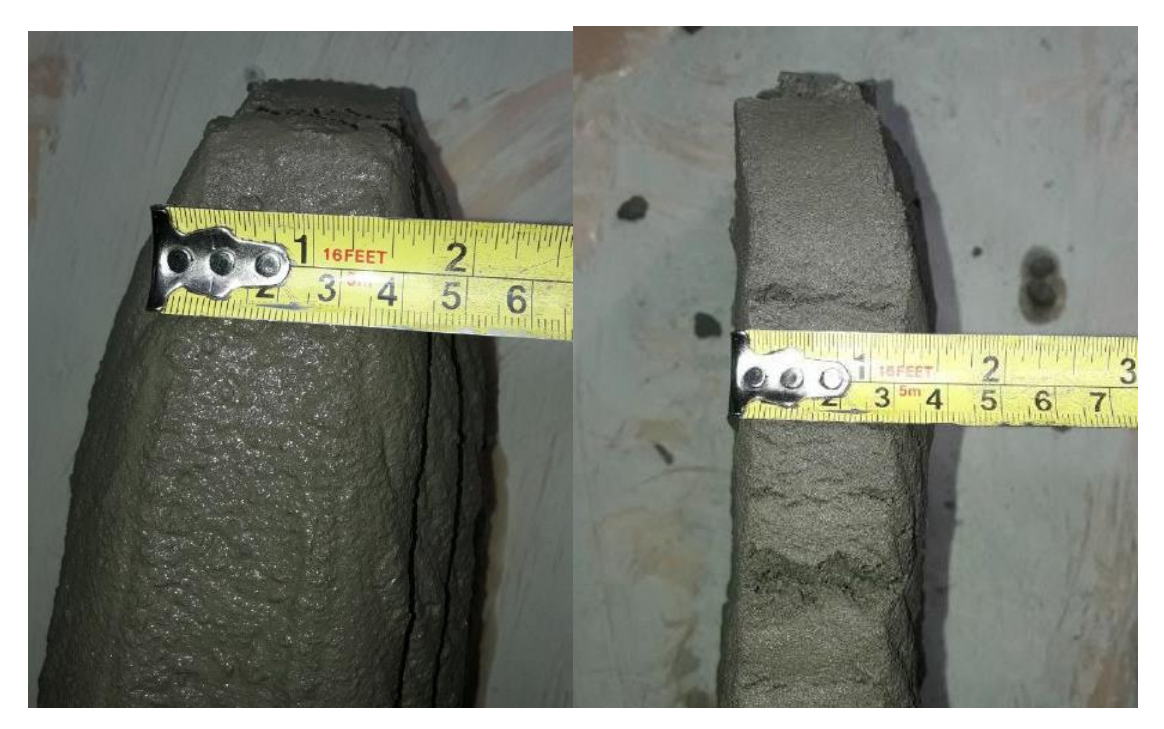

**Figura 4-56 Detalle del espesor de la pared para ambos experimentos (Izquierda: Experimento A, Derecha: Experimento B). Fuente: Elaboración Propia.**

Para ambos experimentos, las vibraciones perceptibles en las pruebas de desplazamiento no parecieron agravarse. Sin embargo, tampoco lograron atenuarse, sobre todo en la zona que respecta el acoplamiento del desplazamiento en Z.

### **5** Conclusiones

De la ingeniería conceptual.

Este proyecto no habría podido ser realizado en el tiempo y con el presupuesto disponible, de no haber sido por la gran cantidad de material y referencias que es posible encontrar en internet hoy en día. Desde el extrusor, que fue utilizado en base a un proyecto de tesis de una universidad sueca, hasta el sistema de desplazamiento, tomado de varias referencias del tipo "hágalo usted mismo", el diseño de este proyecto consistió básicamente en la adaptación de ambos sistemas, en el contexto actual de los objetivos de este proyecto.

De la ingeniería de detalle.

Se encontraron dificultades a la hora de seleccionar elementos mecánicos debido a la poca familiarización con los catálogos de dichas partes. Sin embargo, esta debilidad fue superada gracias al desarrollo de este proyecto, entregando nuevas competencias para enfrentar el ámbito profesional.

Del refinamiento de la ingeniería Conceptual.

Se comprueba que los elementos de sujeción pueden llegar a cambiar notablemente las piezas involucradas, por lo que es necesario considerarlos tempranamente a la hora de diseñar, asimismo una vez seleccionado dichos elementos de sujeción, resulta importante considerar si estos pueden ser montados en la práctica, o si estos resultan cómodos para quienes lo ensamblen, agregando más factores a considerar a la hora de diseñarlos.

Por otro lado, en la fase de detalle entran otras nuevas variables a considerar, como los procesos de manufactura y los costos asociados a las partes en cuestión.

De la implementación del diseño.

Como gran resultado final, es posible concluir que se cumplen los parámetros de diseño impuestos al inicio de este proyecto, por lo que el prototipo queda a disposición de los interesados para su perfeccionamiento y/o actualización.

Se comprueba que es perfectamente factible crear sistemas mecánicos innovadores orientados a la solución de problemas de vanguardia en el contexto de un trabajo de título. Existe tanto capacidad técnica, como teórica, además de presupuestaria para crear proyectos interdisciplinarios entre estudiantes de la facultad. Los que juntos pueden potenciarse y proponer ideas creativas y que atiendan a problemáticas reales.

A lo largo del proceso de construcción, hubo un aprendizaje de los procesos de manufactura y la utilización de herramientas de trabajo que el alumno adquirió en primera persona mientras trabajaba en las dependencias del taller mecánico y le laboratorio de fabricación digital. A eso, agregar que el alumno adquirió nociones de trabajos bajo normas de seguridad, además del constante uso de los elementos de protección personal.

En su totalidad, desde las primeras cotizaciones hasta el fin de la construcción, el proyecto duró 9 meses y requirió de una inversión de \$1.200.000 por parte de Beauchef Proyecta, además de \$300.000 aportados por el departamento de Ingeniería Mecánica.

De los errores de diseño.

El proyecto posee una serie de errores de diseños, varios de ellos poco relevantes. Sin embargo, es necesario destacar tres de los más importantes y que son recibidos como parte del aprendizaje académico de este proyecto.

• Error en el diseño de maquineado en uno de los extremos de los tornillos de potencia: Debido a una mala visualización a la hora de hacer el ensamblaje computacional, no fue posible ver que en uno de los extremos de cada tornillo de potencia (vertical, horizontal y frontal) existía un diámetro de 12mm entre dos diámetros mayores (14mm por un extremo, y el tornillo en sí por el otro extremo) destinado para el rodamiento, lo que impedía el paso del cojinete a su posición diseñada. El problema era solucionable si se reducía el diámetro de 14 a 12, para que pudiera pasar el rodamiento, sin embargo, por aquel extremo, se montaba un acoplamiento cuya perforación es de 14mm. La solución propuesta para este error de diseño fue rellenar el agujero del acoplamiento y hacer una nueva perforación, esta vez de 12mm o menor. Sin embargo, esta pieza que se suelda podría no rendir de la manera esperada.

- Error en el montaje de los rieles horizontales y verticales: El problema de estos rieles es que están sujetos a perfiles cuadrados de 40mm de espesor, si a eso, se le agregan los 16mm adicionales que necesitan los pernos, solo para atravesar el riel, además de la respectiva tuerca que sostiene el otro extremo y las golillas necesarias, se necesita que los pernos Parker tengan a lo menos 66mm de largo y 4mm de diámetro. En el mercado es muy difícil encontrar pernos Parker de tales dimensiones, y esto no fue considerado a la hora de diseñar las piezas, debido a la poca experiencia del alumno. Afortunadamente, fue posible encontrar pernos que se adapten a los requerimientos impuestos, sin embargo se debió incurrir en un costo relativamente elevado.
- Errores en el protocolo post-impresión: Después de realizar la primera impresión, no se realizó una limpieza inmediata del material residual dentro del extrusor, por lo que a la hora de hacer la segunda experimentación, existía un estancamiento de material y la extrusión no se realizaba. Al intentar desmontar la boquilla, esta se quebró y debió haber sido reparada con alambres, con el fin de terminar las experiencias (Ver [Figura 5-1\)](#page-110-0) Esta serie de errores en cadena se pudo haber evitado si se hubiese realizado la limpieza de la boquilla de manera inmediata. De igual forma, existe confinamiento de material en el borde entre el extrusor y el cuello de la boquilla, por lo que también existe un error de tolerancias en dicha zona.

<span id="page-110-0"></span>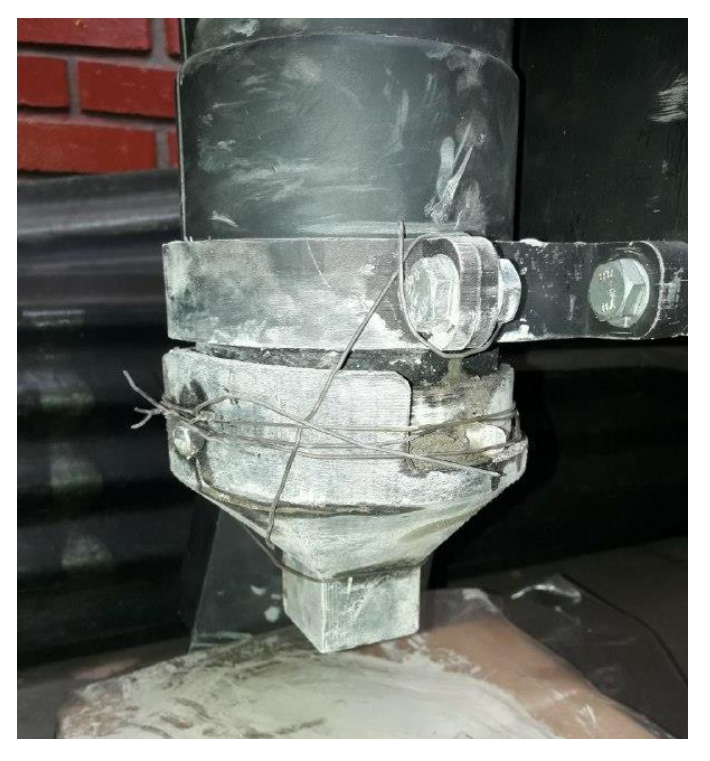

**Figura 5-1 Boquilla rota. Fuente: Elaboración propia.**

De las limitantes y mejoras sugeribles.

Actualmente, el proyecto presenta una serie de limitantes detalladas a continuación:

- Pocos sensores. Si se piensa como un dispositivo para hacer experimentación, la impresora debe contar con sistemas de medición, tanto de la muestra como de la atmósfera de trabajo. Queda propuesta la incorporación de cámaras, sensores de humedad, temperaturas, además de la capacidad de regular la presión de eyección del material, entre otros.
- Capacidad de transporte. Debido al peso de la impresora, este hace complejo su transporte y operación en ambientes externos. Principalmente por la complejidad de re calibrar el conjunto, además de su alto peso y volumen. Se propone la construcción de un banco de pruebas que complemente este equipo.
- Lubricación y Aislación. Actualmente, tanto rieles como tornillos de potencia están expuestos a material particulado, así como el hormigón propiamente tal. Se propone una lubricación de dichos elementos mecánicos, así como una aislación del ambiente externo por medio de fuelles.
- Protección de la corrosión. El hormigón posee un porcentaje de agua, por lo tanto existe riesgo de oxidación de las partes metálicas que interactúen con la mezcla. Se sugiere un pintado general de dichas partes, para prolongar la vida útil del equipo.
- Vibraciones. El equipo presenta vibraciones que aparentemente son despreciables dada su poca magnitud. Sin embargo, existe una que, aparte de producir mucho ruido, llega a solar un prisionero asociado al acoplamiento del desplazamiento en z. Esta vibración se presenta cuando se busca llevar el extrusor a su origen, el cual suele ser un desplazamiento más lento que cuando se ordena la impresión. Se sugiere probar dicho desplazamiento en distintos rangos de velocidad, así como lubricar el tornillo mecánico asociado.
- Cables desordenados. Se recomienda elaborar un gabinete que permita aislar los componentes eléctricos del ambiente, además de ordenar de mejor manera los cables, ya que, hasta el momento, presentan riesgos de quedar enganchados en partes de la impresora mientras hay un desplazamiento del extrusor. Se recomienda incorporar canaletas flexibles que dirijan el desplazamiento de los cables.

Ahora bien, una vez superadas las limitantes detalladas anteriormente, entre las futuras proyecciones de esta impresora 3D de hormigón se destacan.

• Autonomía. El proyecto, en la actualidad, carece de un dispositivo de inyección de material que le permita tener una autonomía de trabajo. El operario tiene que estar constantemente supervisando si el extrusor tiene el material necesario para imprimir, por lo que reiteradamente se tiene que aportar material, lo que implica una detención continúa del proceso de impresión. Debido a las restricciones presupuestarias, fue imposible incorporar un sistema de inyección de concreto.

- Crear nuevas boquillas con diferentes geometrías de extrusión (redondas, elípticas, estriado, etc) las cuales permiten diversificar los experimentos que se puedan realizar en el equipo.
- Modificación del extrusor para permitir agregar un segundo material. Un ejemplo sería incorporar un estanque de fibra de algún polímero, que incorpore dicho material al hormigón justo antes de salir eyectado por la boquilla.
- Limitante de espacio. Debido a una restricción presupuestaria, además de los procesos de manufactura con los que se cuenta, la impresora posee un volumen de trabajo menor al metro cúbico, por lo que solo es posible realizar ensayos de hormigones menores.
- Reconocimiento de imágenes para contrastar el producto final resultante de la impresión, versus el archivo CAD introducido en el software. Este debe venir acompañado de un algoritmo de comparación y similitud en tres dimensiones, así como un escáner de la imagen para re-transformarla en un archivo CAD.

### **6** Bibliografía

- [1]Aldricnegrier. (9 de Junio de 2016). *Instructables*. Obtenido de Instructables: http://www.instructables.com/id/Arduino-Controlled-CNC-3D-Printer/
- [2]Anell, L. H. (2015). *Concrete 3d printer.* Lund: Lund University.
- [3]Apis Cor. (1 de Enero de 2016). *Apis Cor*. Obtenido de Apis Cor: http://apiscor.com/en/about/who-we-are
- 4]Azzarello, N. (28 de Agosto de 2014). *Andrey Rudenko constructs 3D printed concrete castle in minnesota*. Obtenido de designboom: https://www.designboom.com/technology/3d-printed-concrete-castleminnesota-andrey-rudenko-08-28-2014/
- [5]Bernasconi, A. (Marzo de 2016). Introduction to Optimum Design, Class 1. Milan, Lombardia, Italia: Politecnico di Milano.
- [6]Carabante, T. (12 de Diciembre de 2016). *La Tercera*. Obtenido de La Tercera: http://www.latercera.com/noticia/plan-maestro-construccion-incluye-casashechas-impresora-3d/
- [7]Escobar, C. (23 de Marzo de 2013). *impresoras3d.com*. Obtenido de impresoras3d.com: https://impresoras3d.com/blogs/noticias/102825479-brevehistoria-de-la-impresion-3d
- [8]Hambach, M. (2017). *Properties of 3D-printed fiber-reinforced Portland cement paste.* Augsburg: Elsevier.
- [9]Kazemian, A. (2017). *Cementitious materials for construction-scale 3D printing: Laboratory.* Los Angeles: Elsevier.
- [10]LE, T. T. (2012). *Mix design and fresh properties for high-performance printing concrete.* Loughborough: Loughborough University.
- [11]Lucía. (1 de Junio de 2016). *3D Natives*. Obtenido de 3D Natives: https://www.3dnatives.com/es/la-impresion-3d-concreto-01062016/
- [12]Redacción Tecnología. (6 de Marzo de 2017). *El Espectador*. Obtenido de El Espectador: 6. http://www.elespectador.com/tecnologia/esta-impresora-en-3dpuede-construir-una-casa-en-24-horas-articulo-683255
- [13]Sanchez, A. (22 de Diciembre de 2015). *http://diwo.bq.com*. Obtenido de http://diwo.bq.com: http://diwo.bq.com/impresoras-3d-cartesianas-vs-delta/
- [14]THK. (s.f.). *Examples of Selecting a Ball Screw.* Tokyo.

[15]4TOSOK. (s.f.). *DESIGN OF SCREW SHAFTS.* Tokyo.

### Anexos

## ANEXO A Cubicación

### Ición Dispositivo extrusor de con

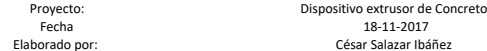

César Salazar Ibáñez

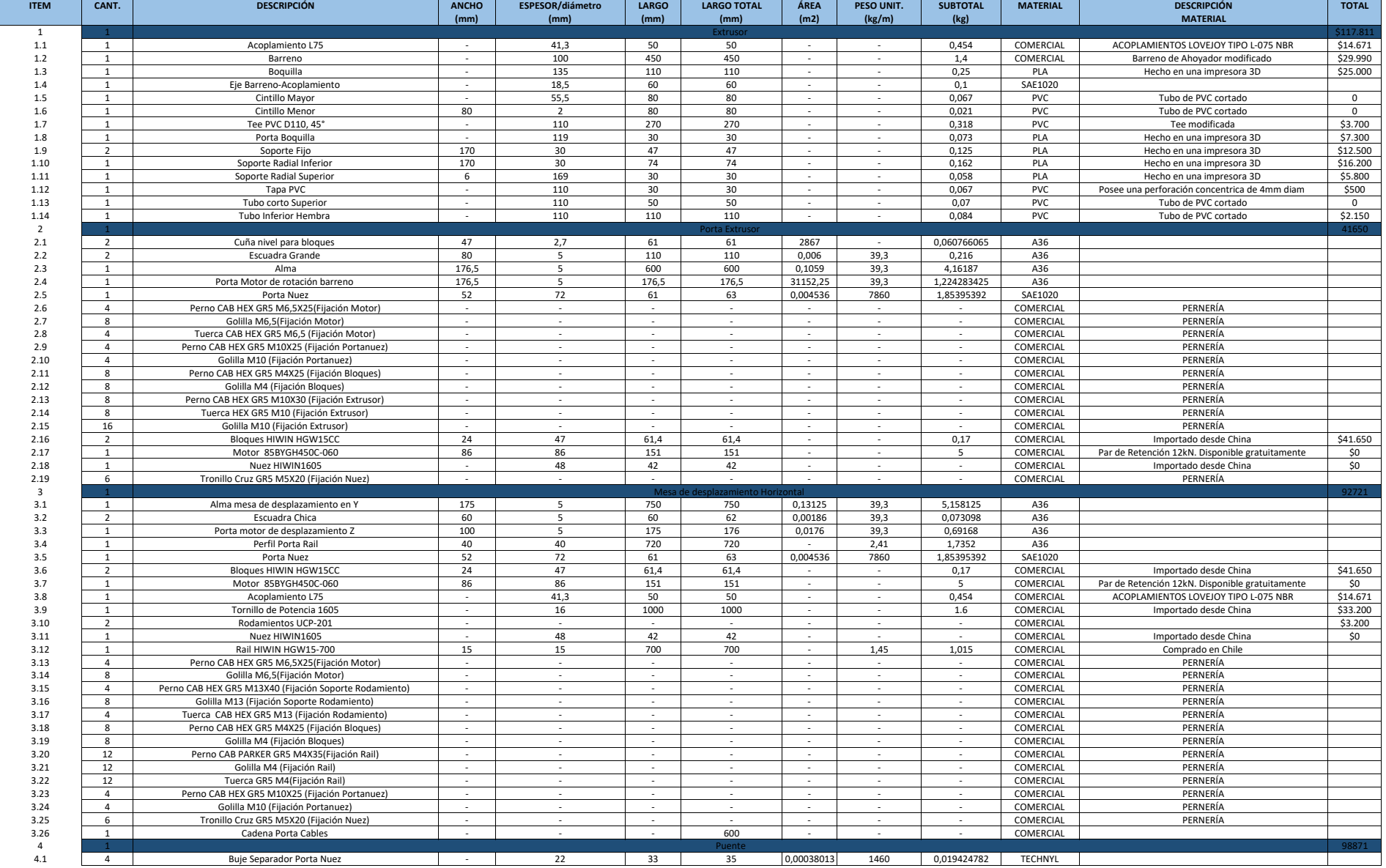

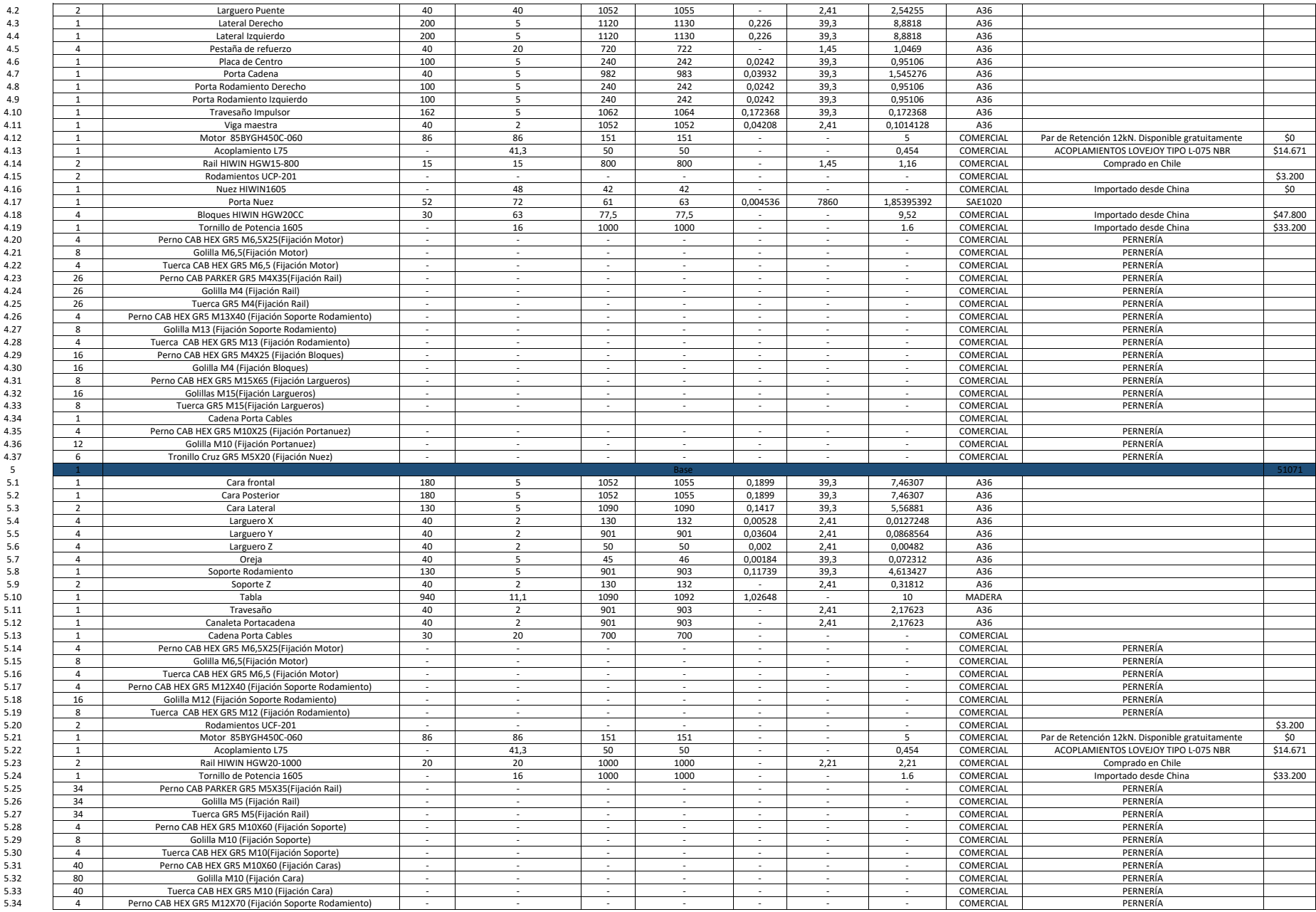

## ANEXO B Planos de Fabricación

### Lista de Planos de Fabricación

- 1. 0-A: Plano general, impresora 3D extrusora de Concreto.
- 2. 1-A: Plano general, subsistema "Base".
- 3. 1-B: Plano de piezas y explosionado, subsistema "Base".
- 4. 1-C: Plano de armado de estructura, subsistema "Base".
- 5. 1-D: Plano de soldadura de la estructura, subsistema "Base".
- 6. 1-E: Plano de placas, subsistema "Base".
- 7. 1-F: Plano de soldadura de placas frontal y posterior, subsistema "Base".
- 8. 1-G: Perforaciones para el acoplamiento subsistema "Base".
- 9. 2-A: Plano general, subsistema "Puente".
- 10. 2-B: Plano de piezas y explosionado, subsistema "Puente".
- 11. 2-C: Planos de corte y perforación de perfil, subsistema "Puente".
- 12. 2-D: Plano de placas, subsistema "Puente".
- 13. 2-E: Plano de soldadura de placas, subsistema "Puente".
- 14. 2-F: Plano de fabricación de pieza Portanuez.
- 15. 2-G: Plano de fabricación buje de pernos, subsistema "Puente".
- 16. 2-H: Perforaciones para el acoplamiento subsistema "Puente".
- 17. 3-A: Plano general, subsistema "Mesa Horizontal".
- 18. 3-B: Plano de piezas y explosionado, subsistema "Mesa Horizontal".
- 19. 3-C: Planos de corte y perforación de perfil, subsistema "Mesa Horizontal".
- 20. 3-D: Plano de placas, subsistema "Mesa Horizontal".
- 21. 3-E: Plano de soldadura de placas, subsistema "Mesa Horizontal".
- 22. 3-F: Perforaciones para el acoplamiento subsistema "Mesa Horizontal".
- 23. 4-A: Plano general, subsistema "Porta Extrusor".
- 24. 4-B: Plano de piezas y explosionado, subsistema "Porta Extrusor".
- 25. 4-C: Planos de corte y perforación de perfil, subsistema "Porta Extrusor".
- 26. 4-D: Plano de placas, subsistema "Porta Extrusor".
- 27. 4-E: Plano de soldadura de placas, subsistema "Porta Extrusor".
- 28. 4-F: Plano de fabricación de eje de acoplamiento, subsistema "Porta Extrusor".
- 29. 4-G: Perforaciones para el acoplamiento subsistema "Porta Extrusor".
- 30. 5-A: Plano general, subsistema "Extrusor".
- 31. 5-B: Plano de piezas y explosionado, subsistema "Extrusor".
- 32. 5-C: Plano de cortes de tubos PVC, subsistema "Extrusor".
- 33. 5-D: Plano de impresiones 3D, subsistema "Extrusor".
- 34. 5-E: Plano del barreno, subsistema "Extrusor".

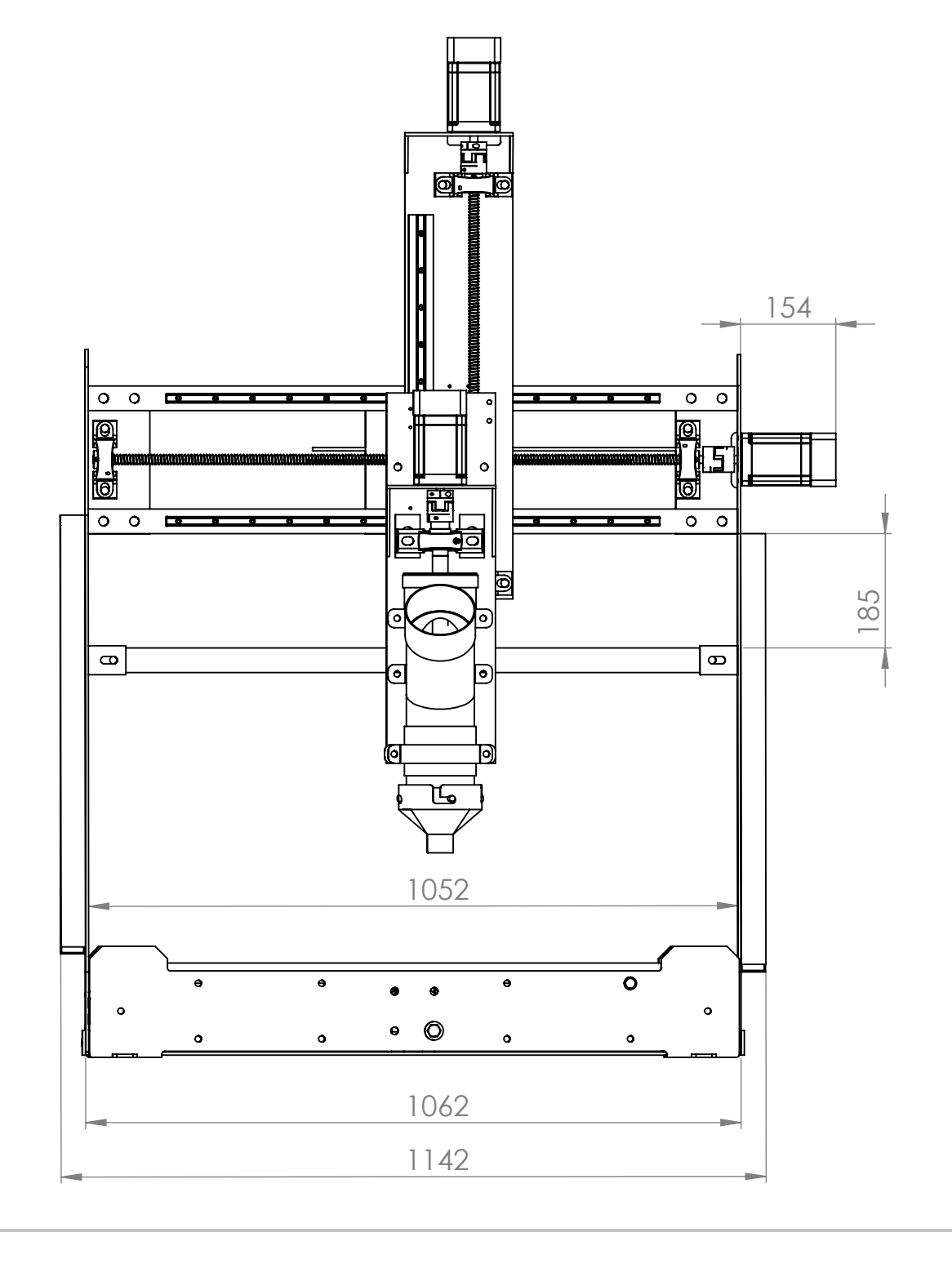

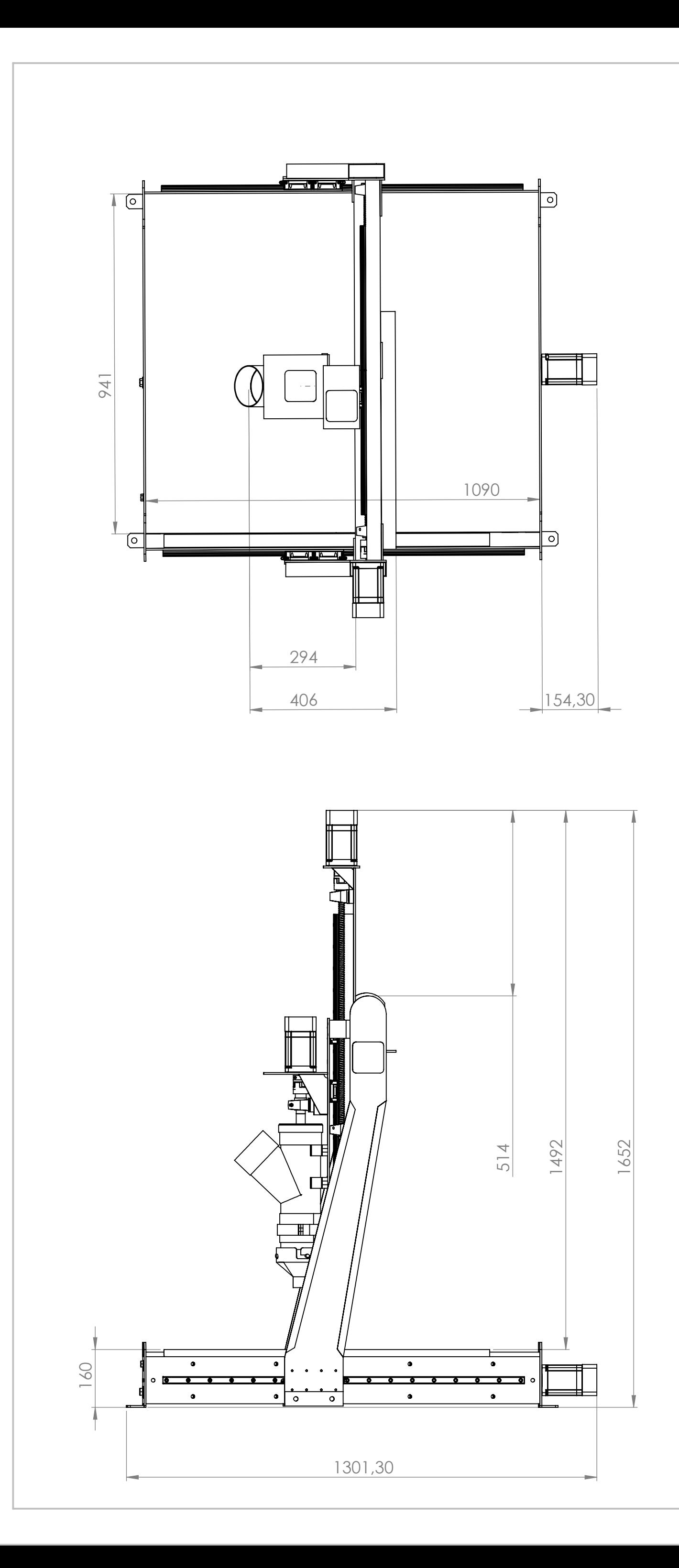

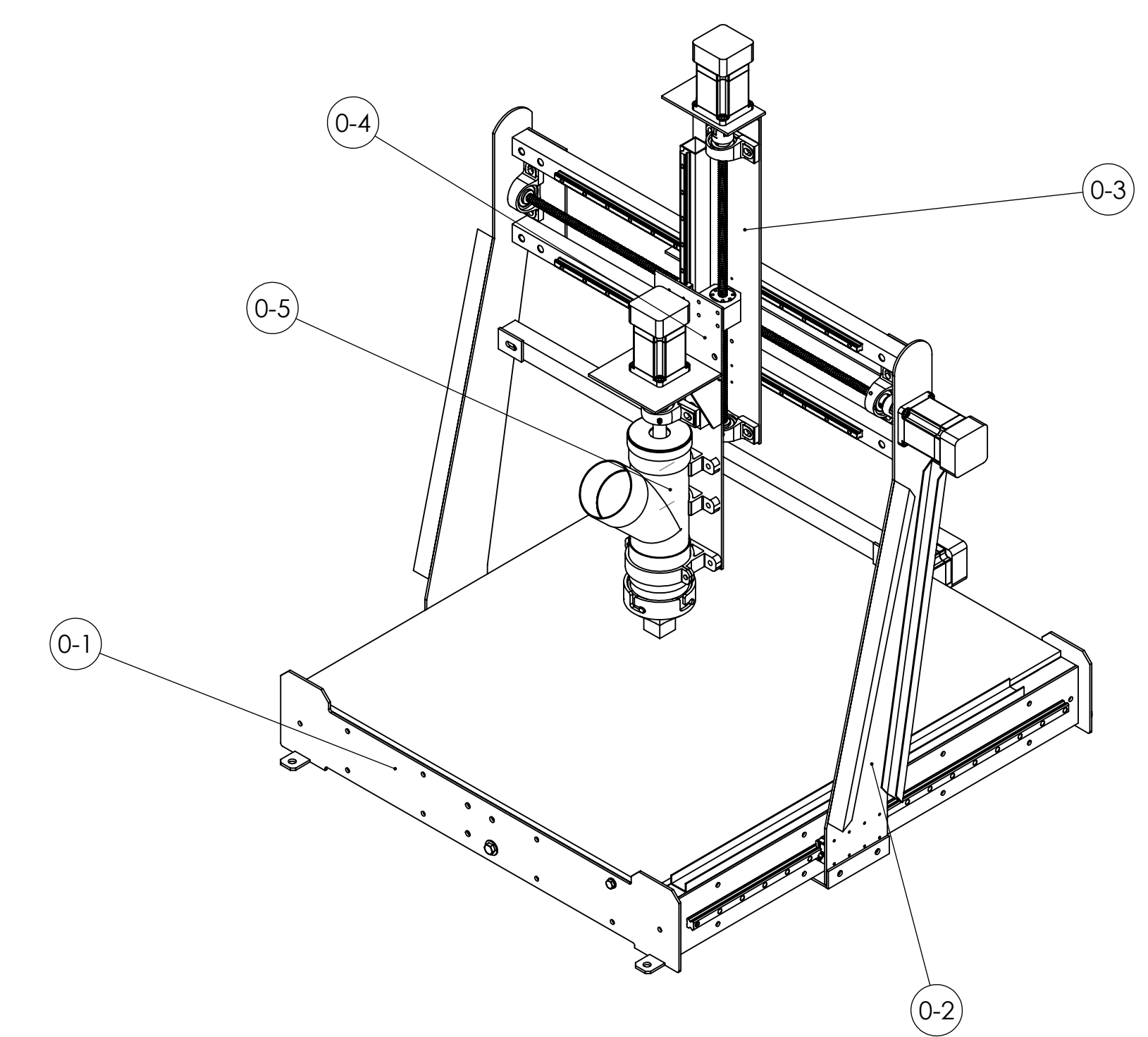

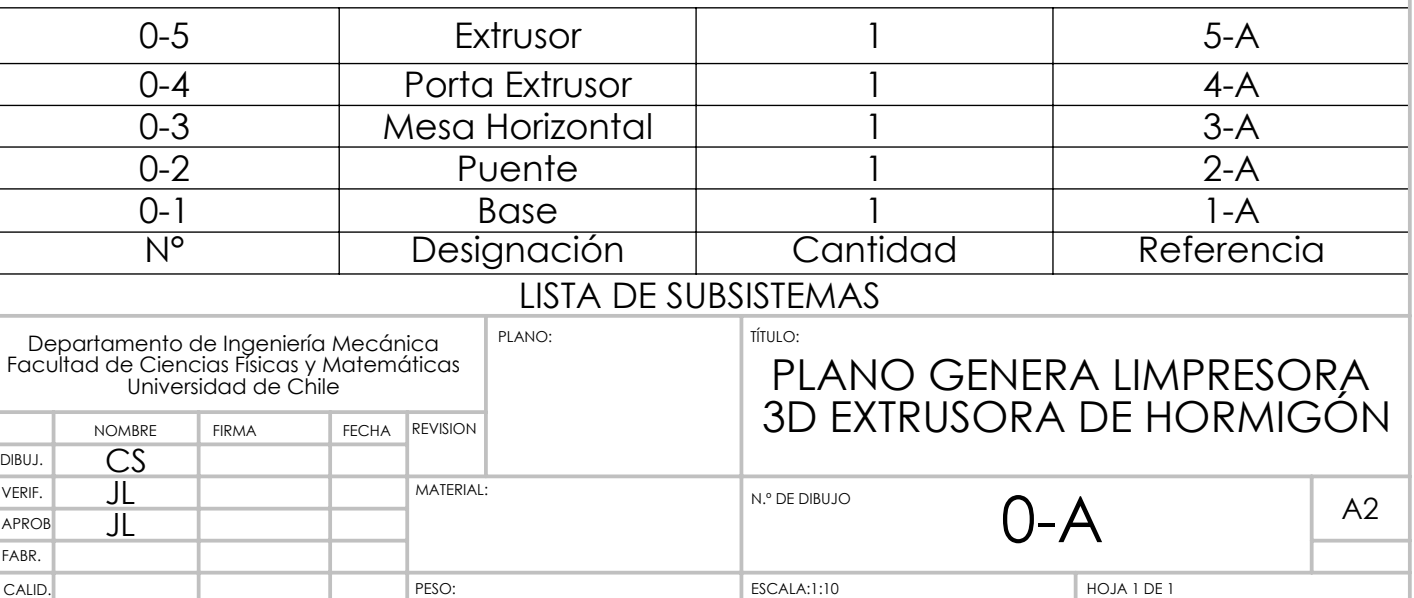

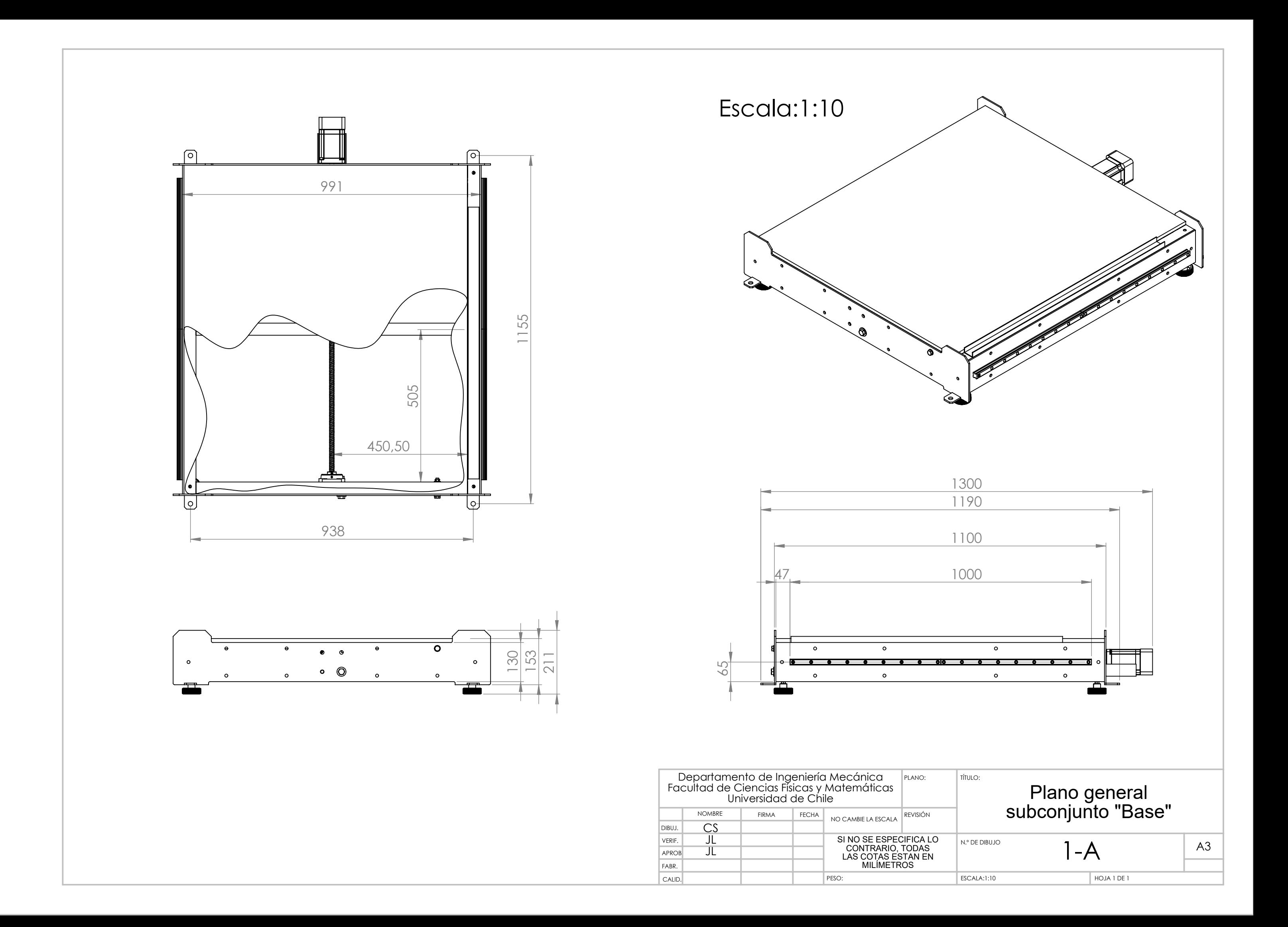

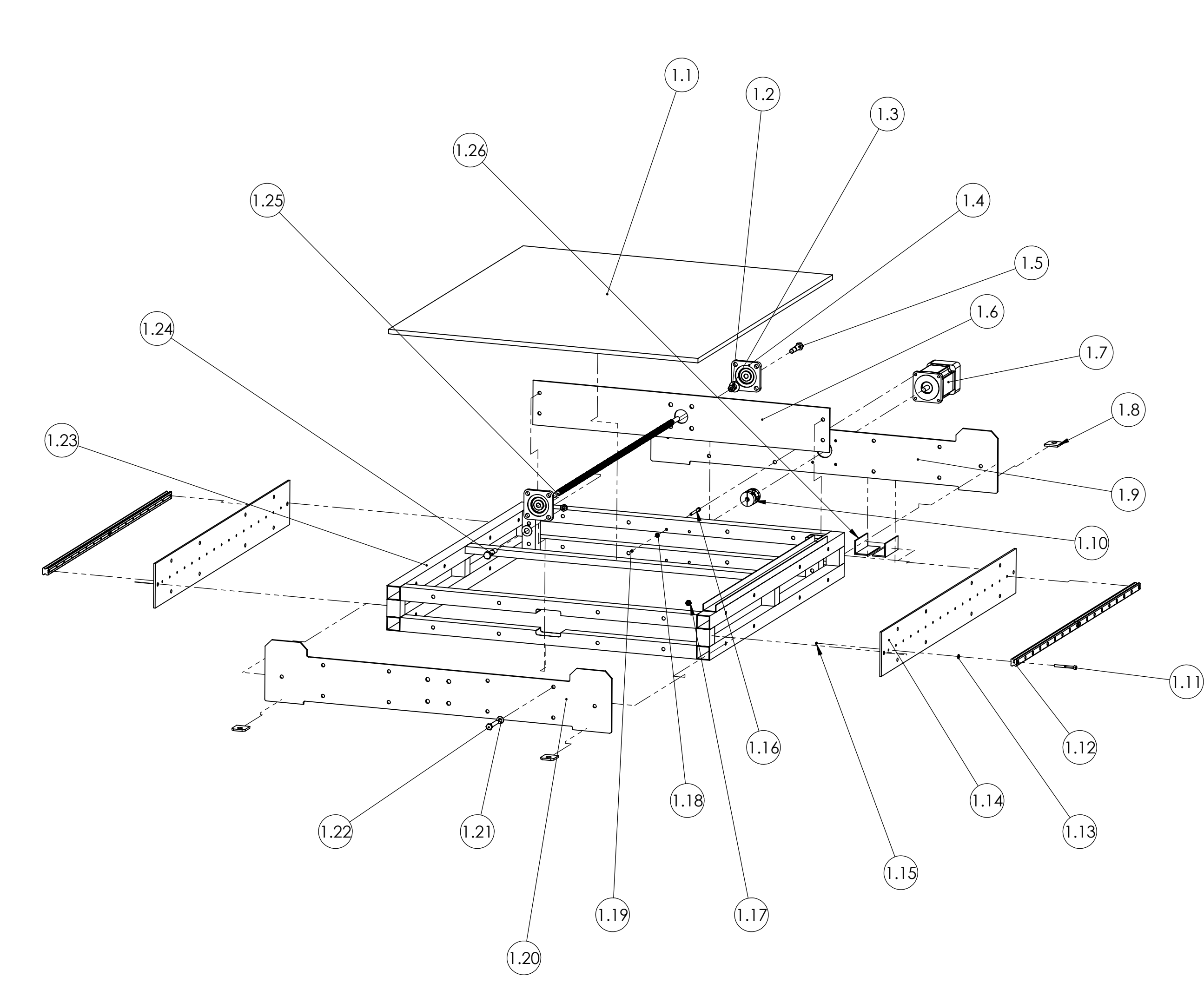

NOTA 1: Por simplicidad del explosionado, se omitieron gran parte de los pernos del conjunto "Base". Mostrando solo un ejemplar por cada ensamblaje (Perno, golillas y tuercas). Dentro de una misma pieza, el resto de las perforciones contiene los mismos elementos de sujeción.

NOTA 2: El ensamblaje de la estructura del conjunto "Base" se encuentra detallada en los planos 1-C y 1-D.

NOTA 3: El ensamblaje de las piezas "Oreja" en las caras frontal y posterior estan detallados en el Plano 1-E

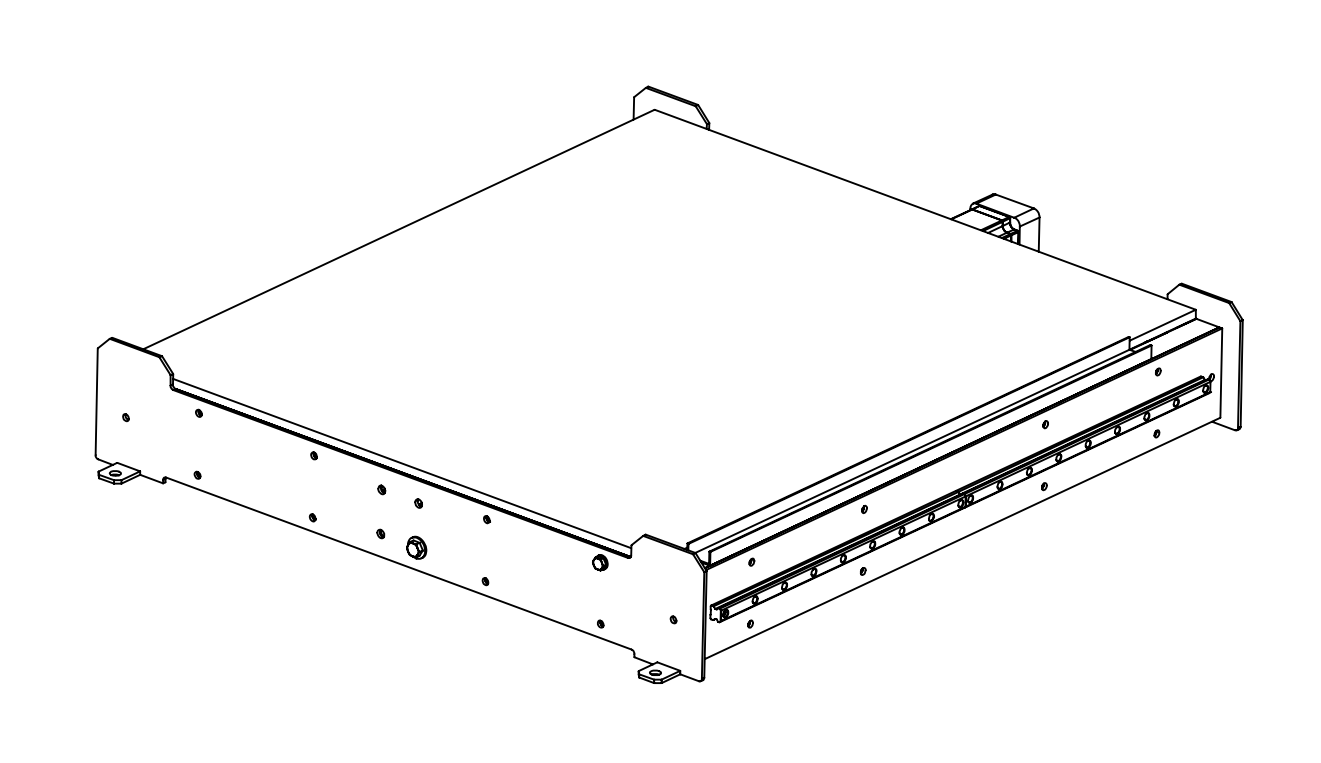

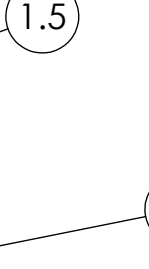

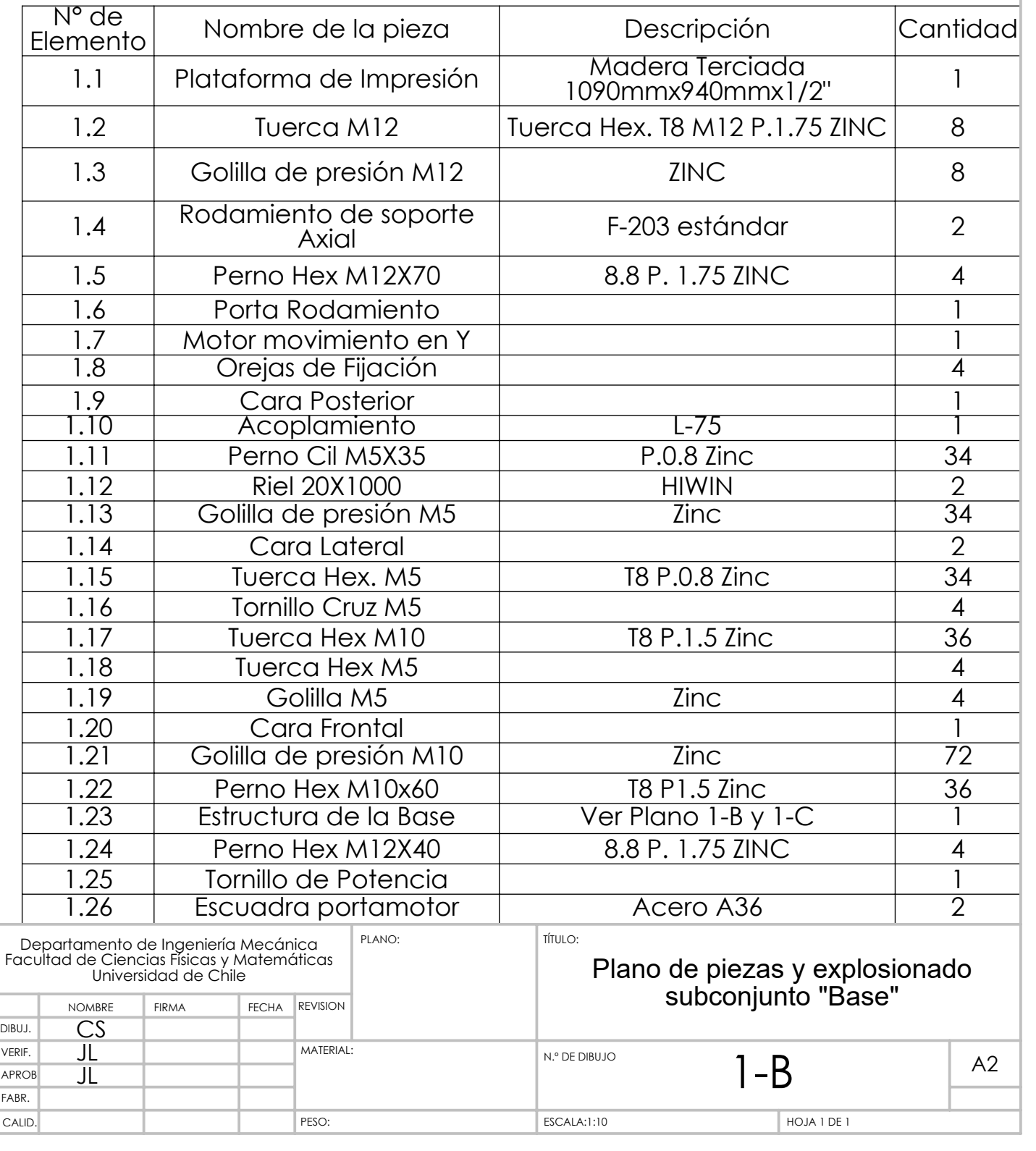

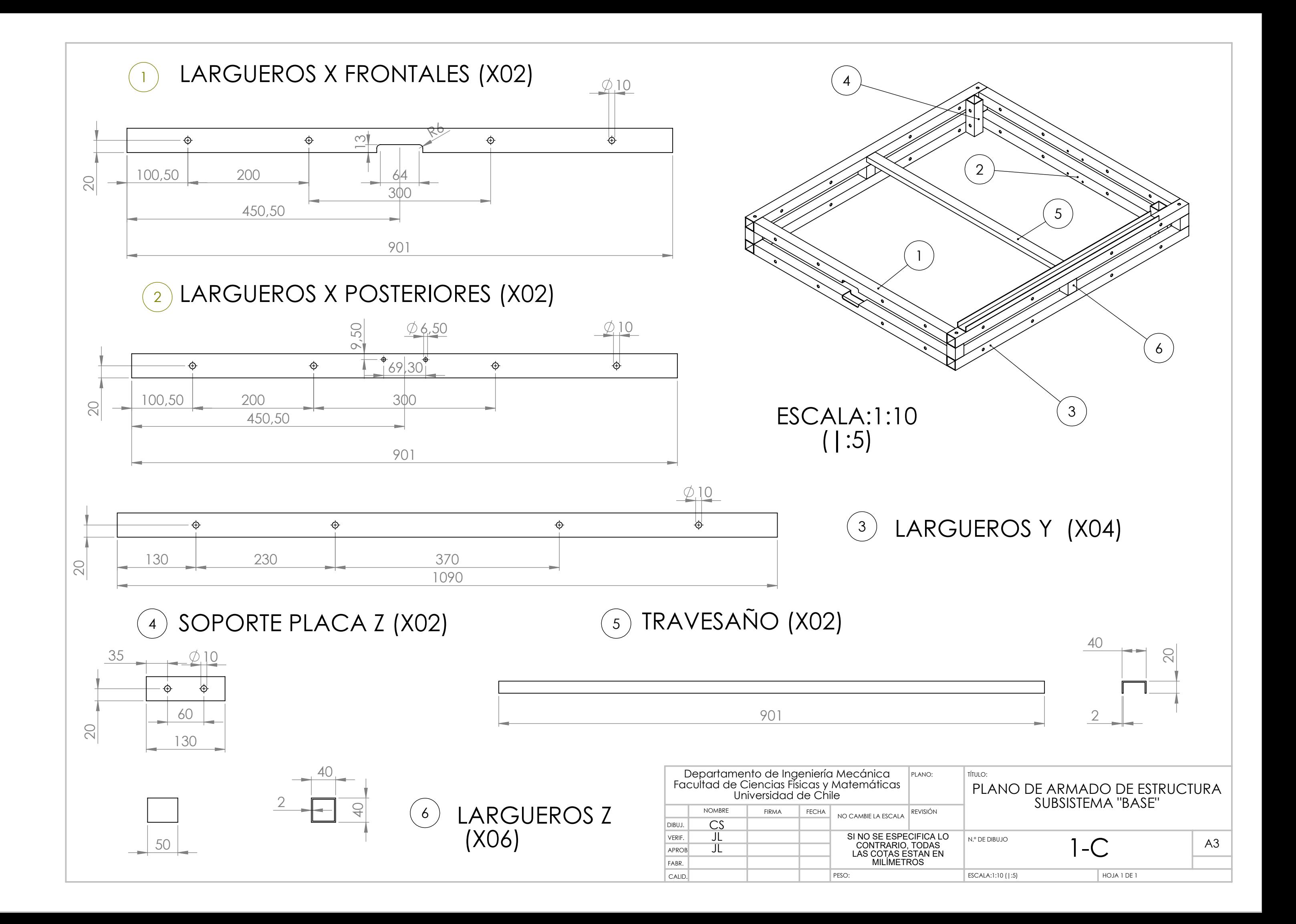

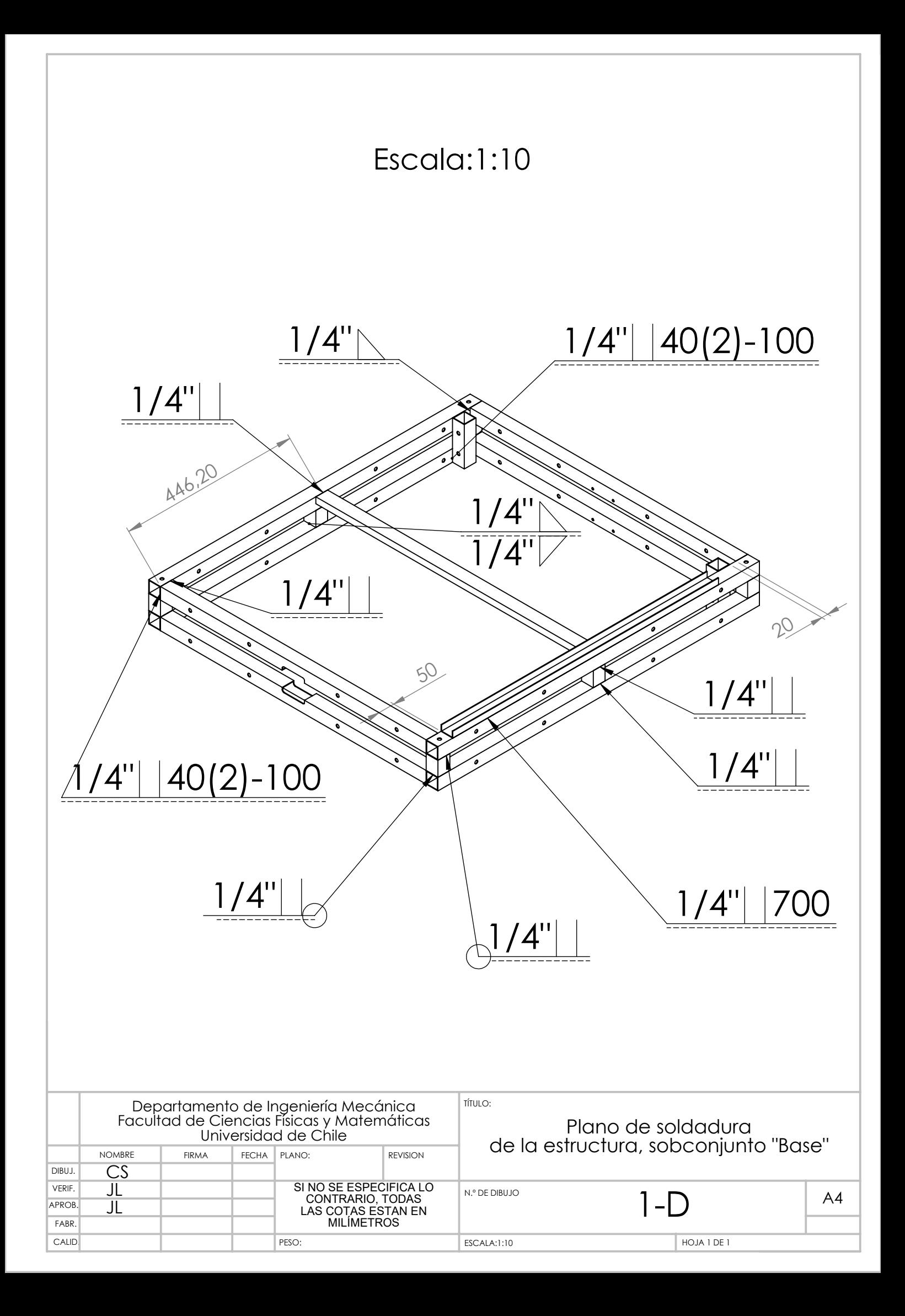

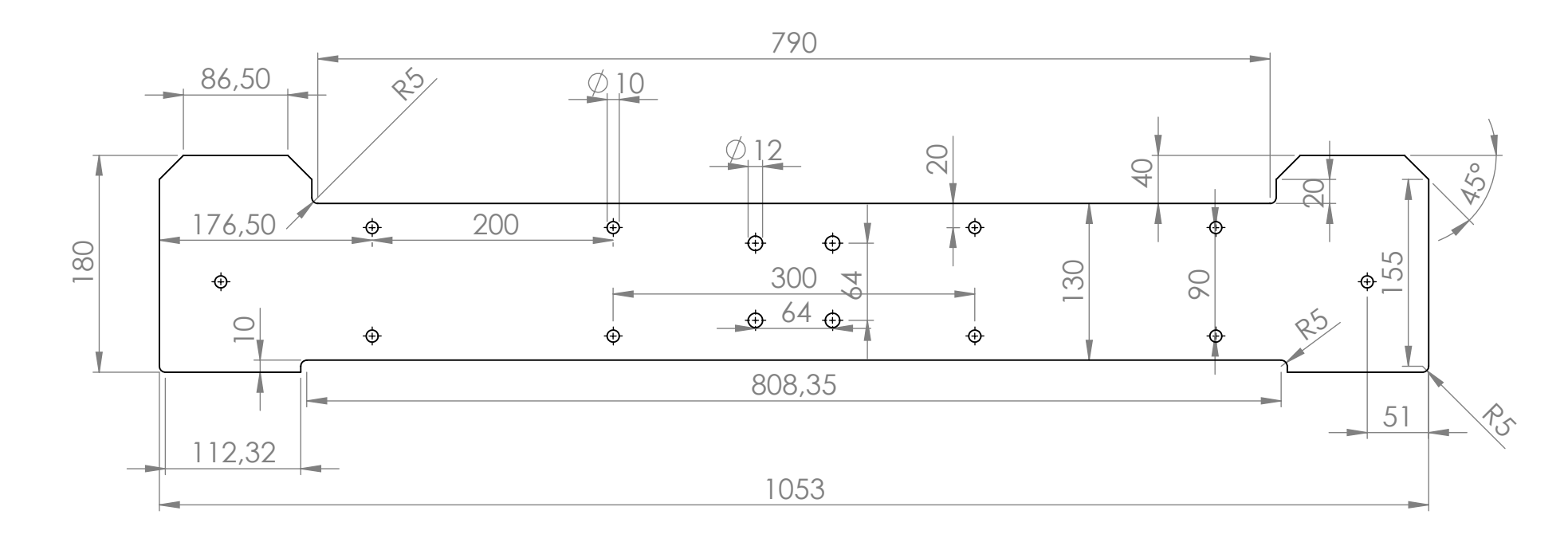

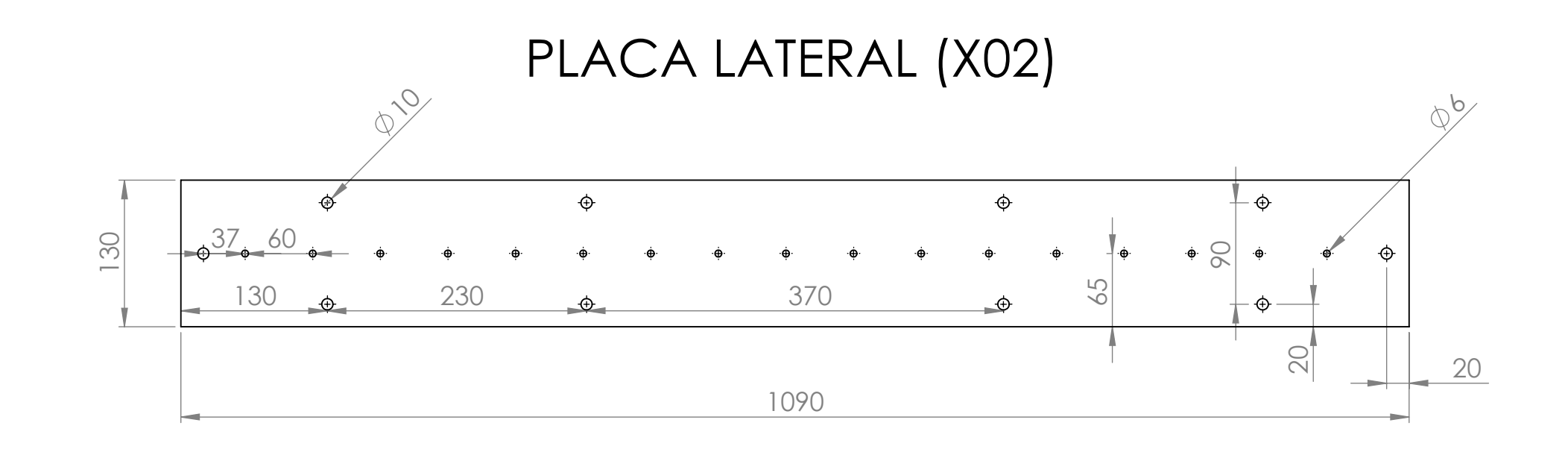

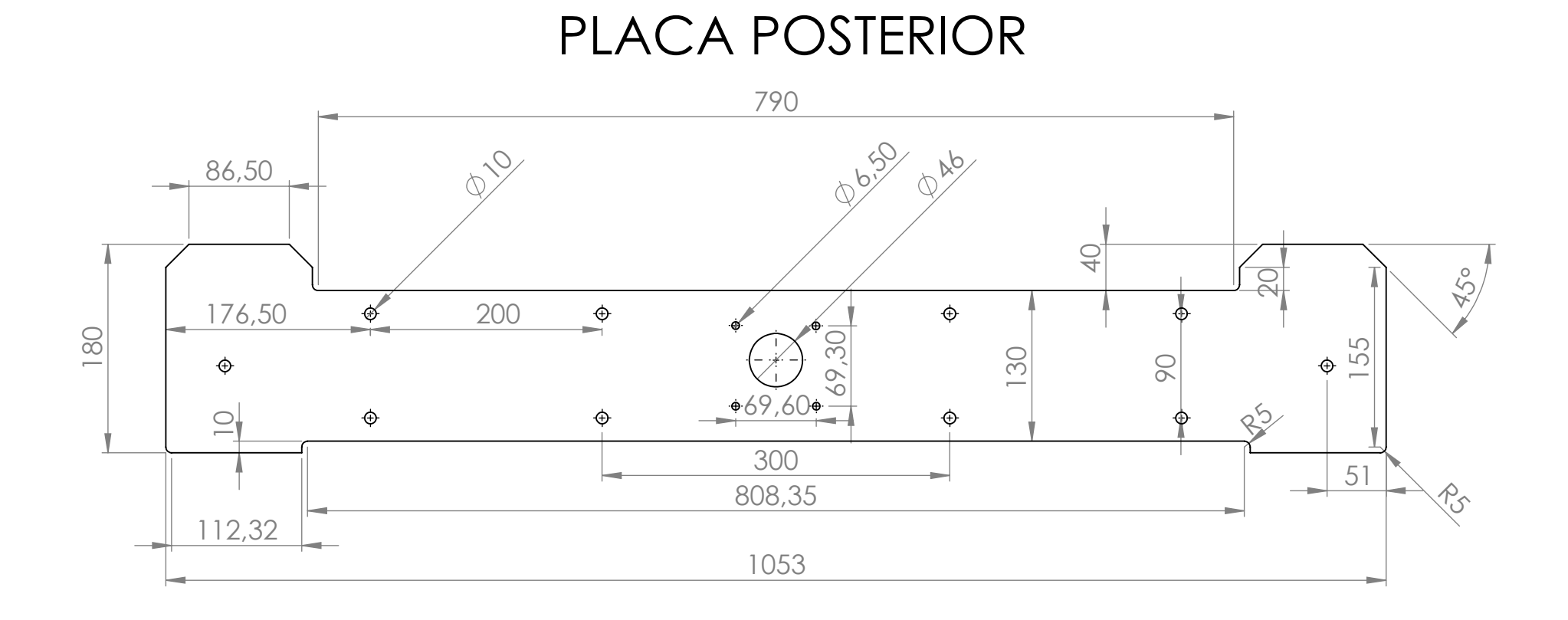

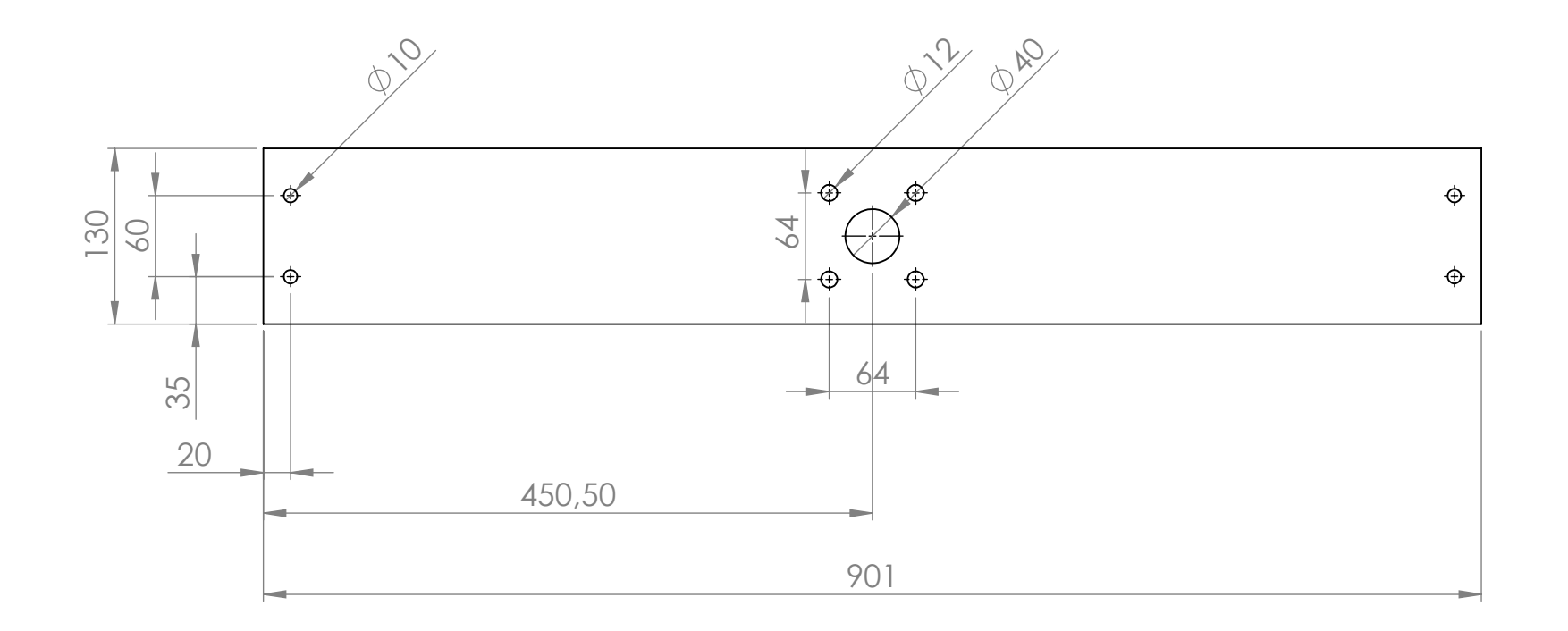

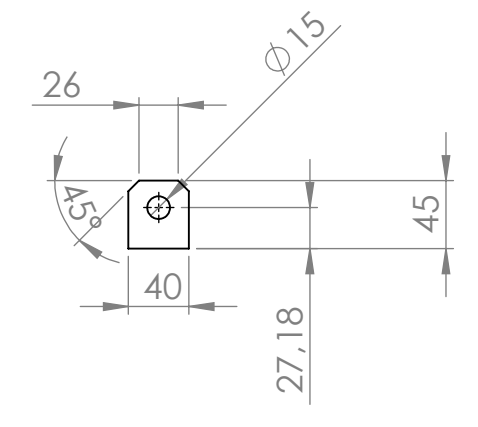

OREJA (x04)

PLACA FRONTAL

### PLACA PORTA RODAMIENTO

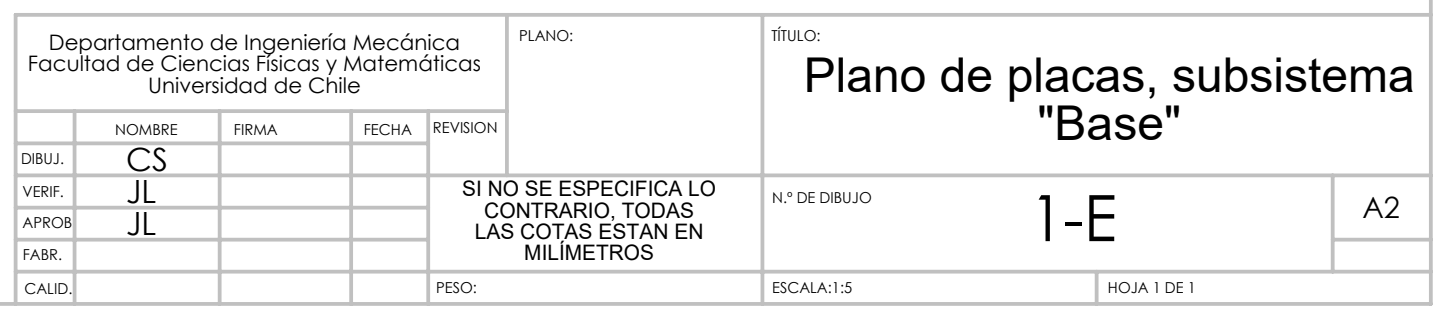

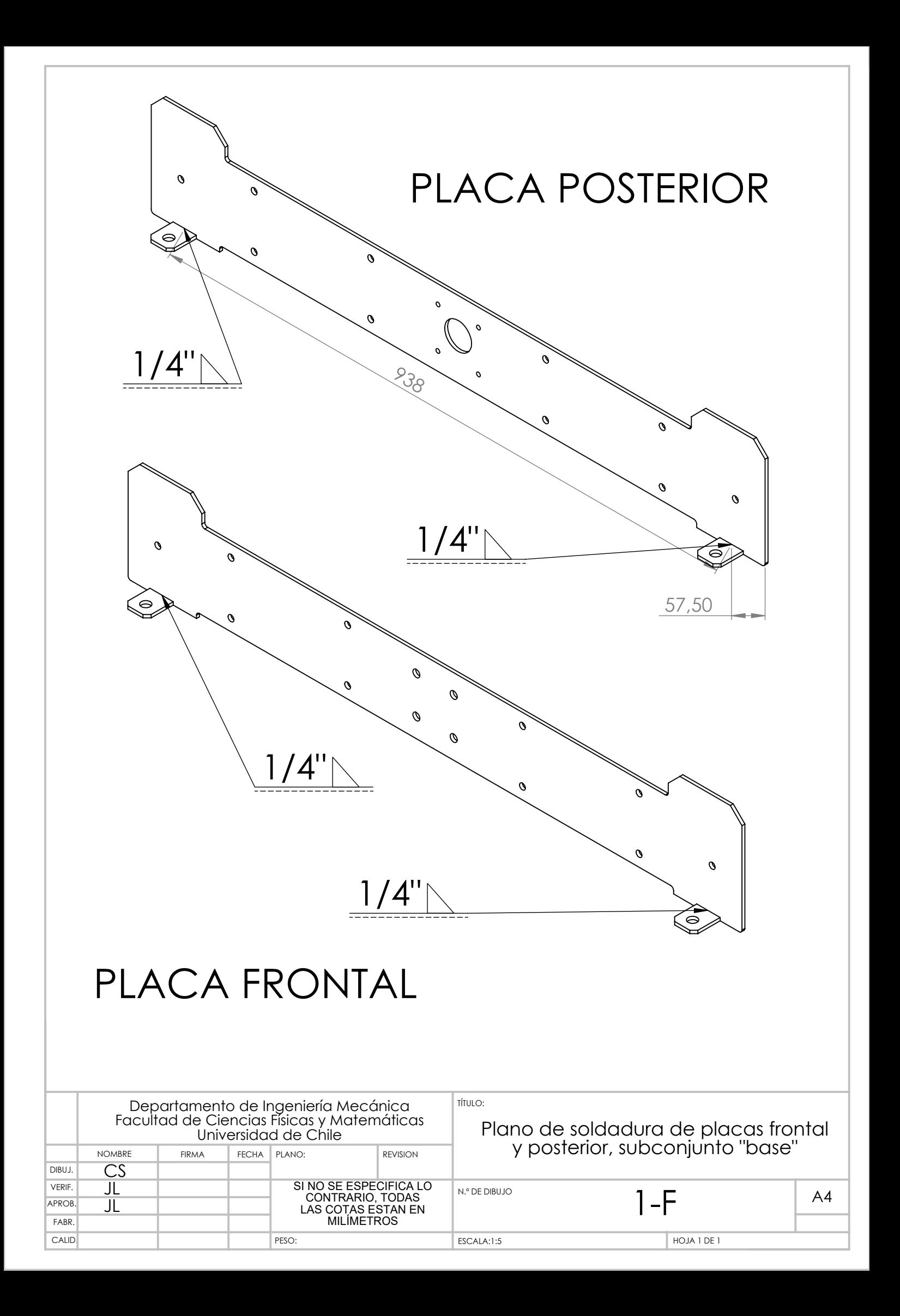

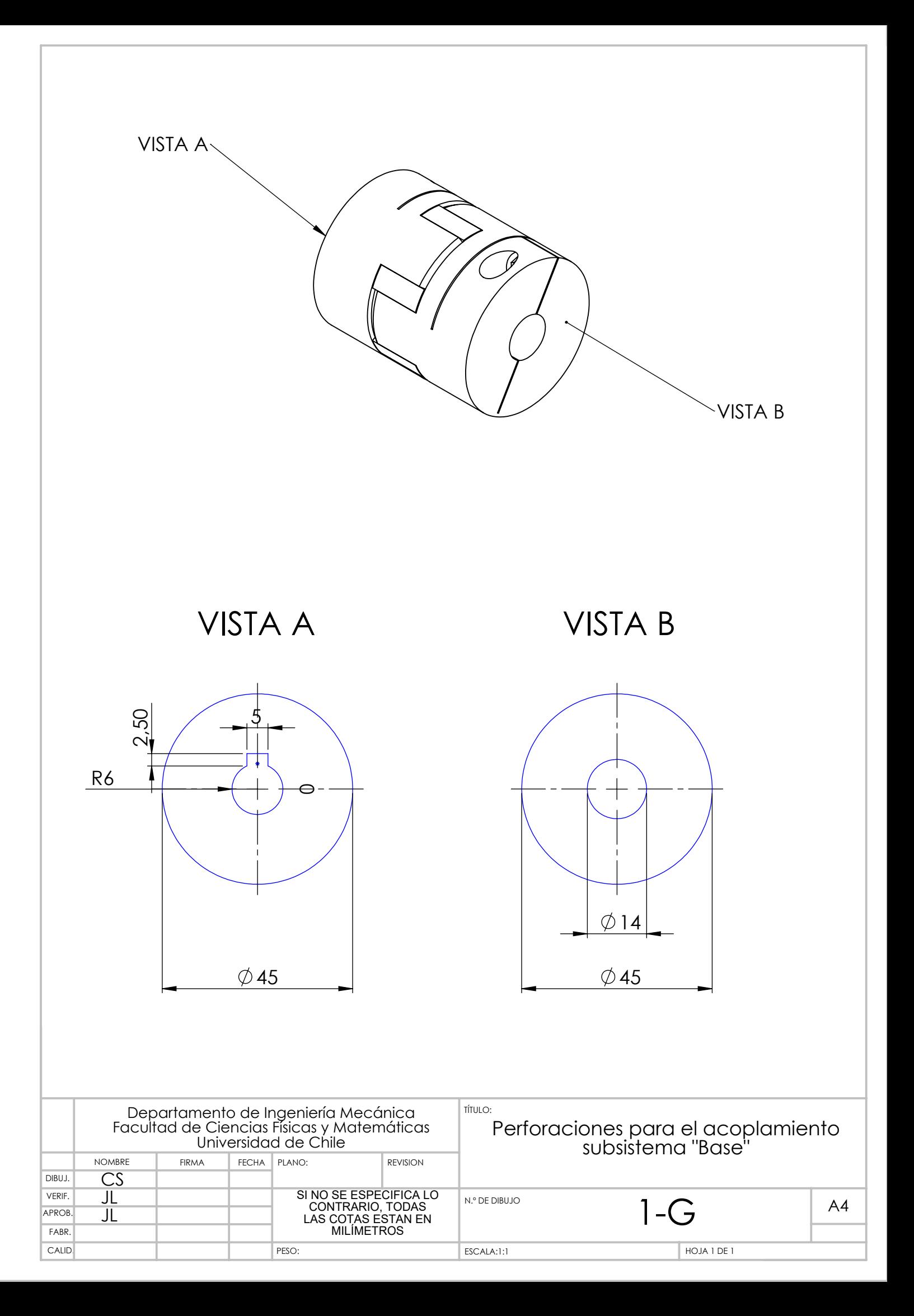

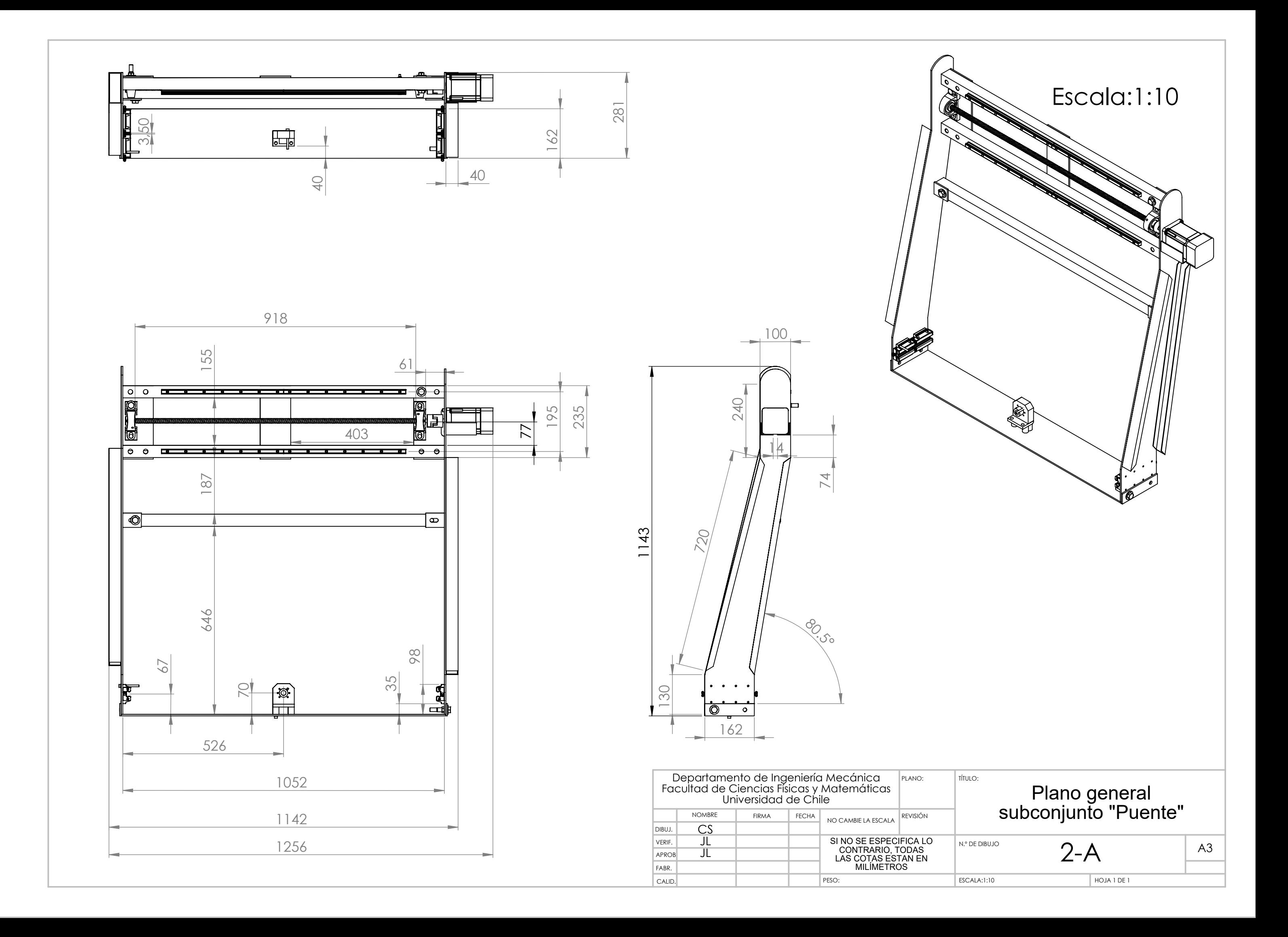

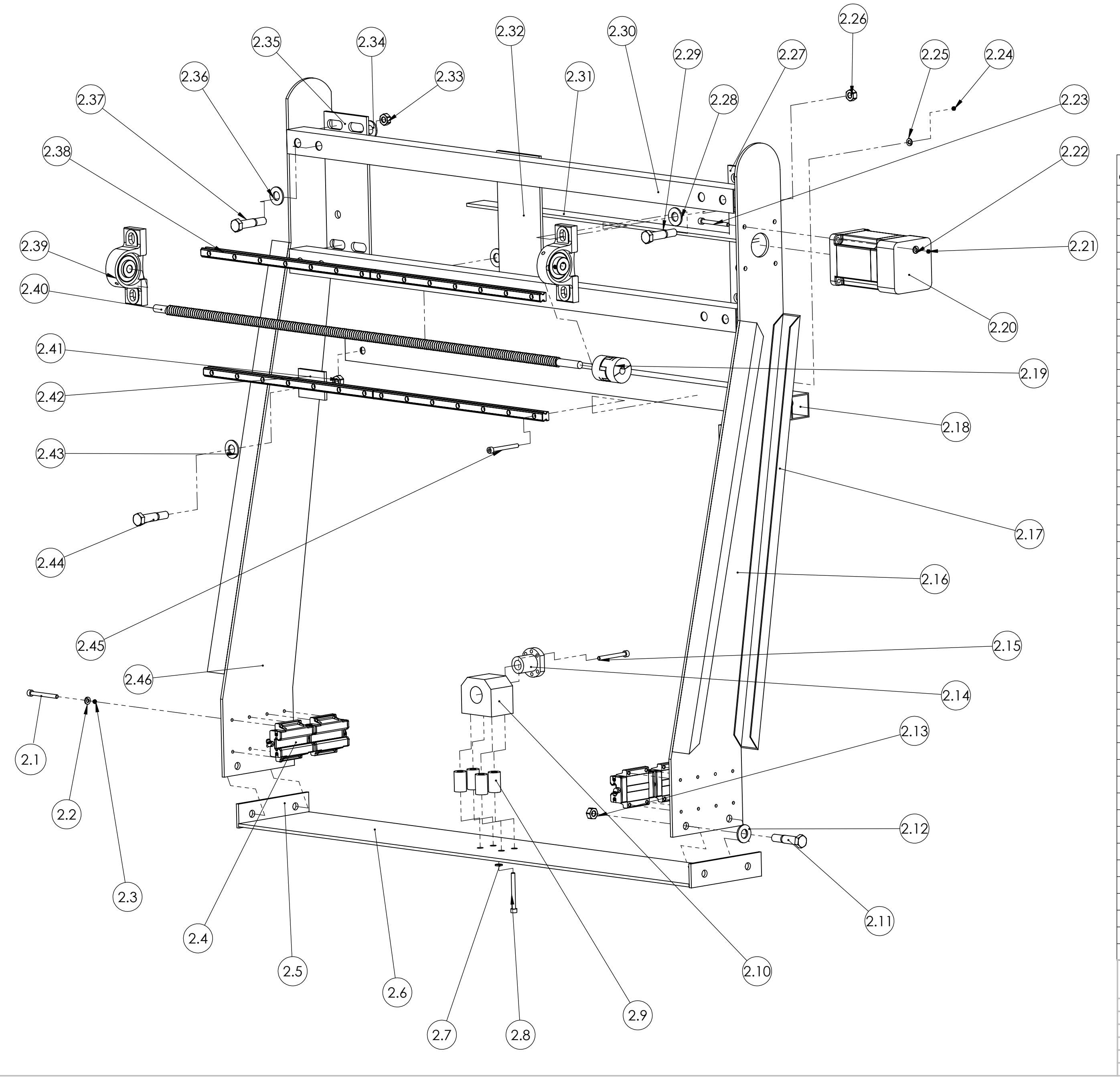

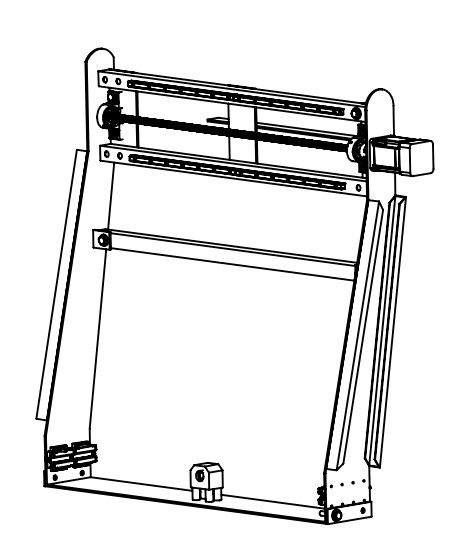

NOTA 1: Por simplicidad del explosionado, se omitieron gran parte de los pernos del conjunto "Puente", mostrando solo un ejemplar por cada ensamblaje (Perno, golillas y tuercas). Dentro de una misma pieza, el resto de las perforciones contiene los mismos elementos de sujeción.

NOTA 2: El ensamblaje de las piezas "Pestaña de Refuerzo" en las placas laterales estan detallados en el Plano 2-E al igual que las "Orejas de Sujeción"

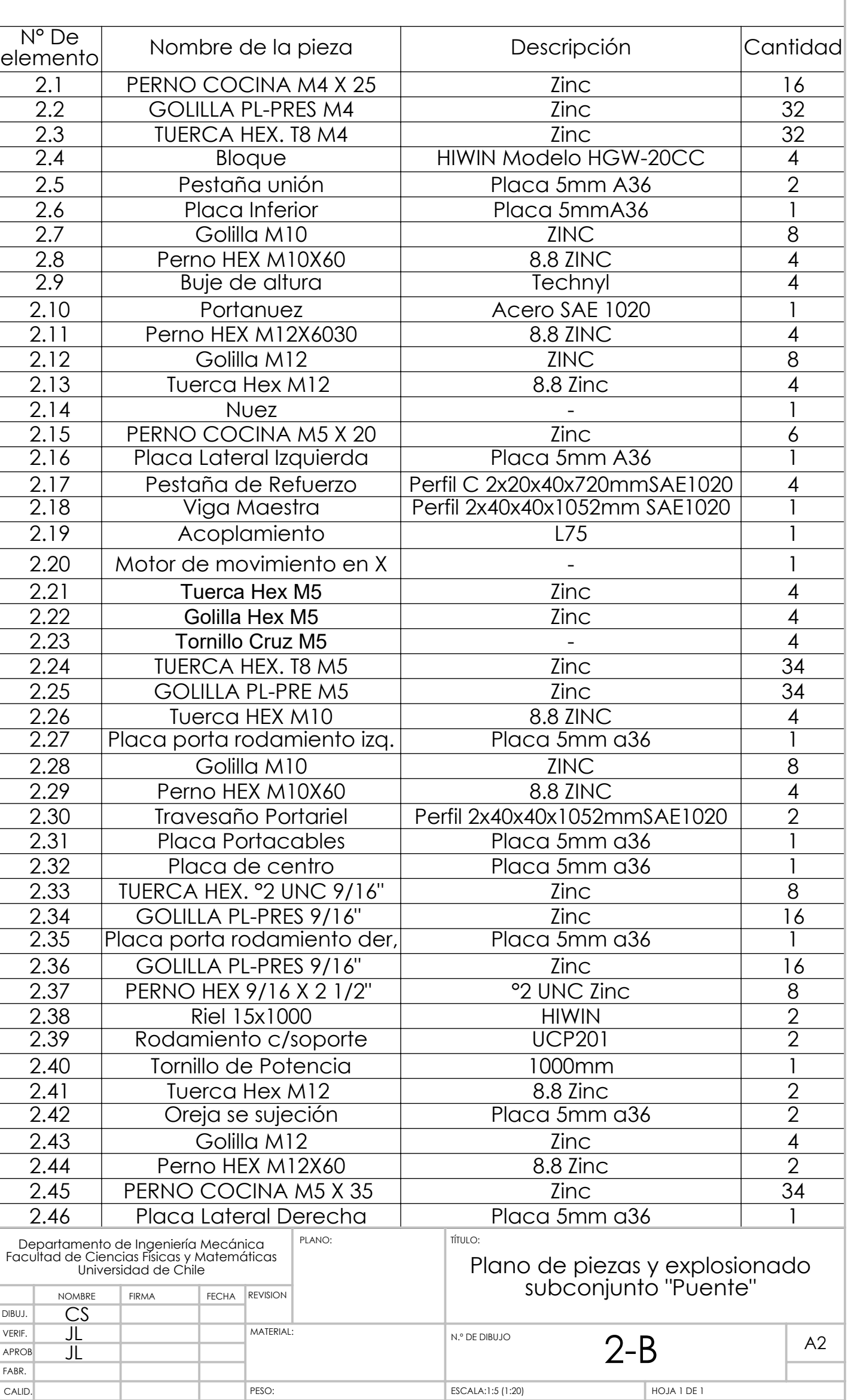

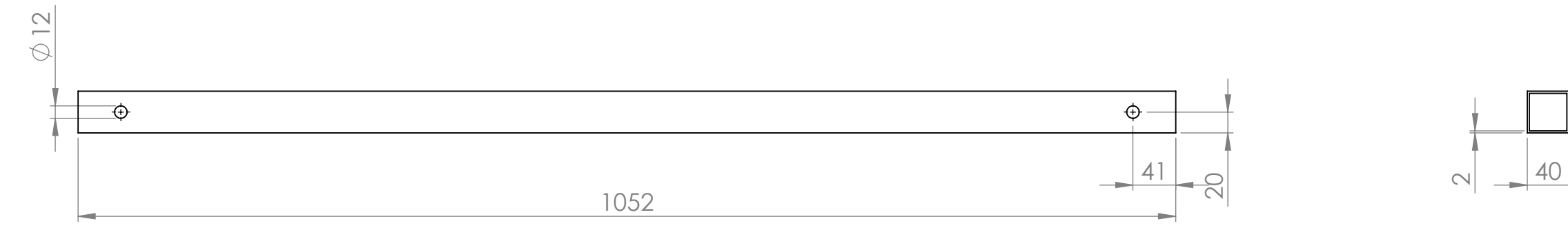

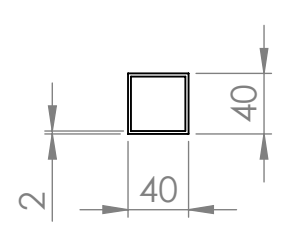

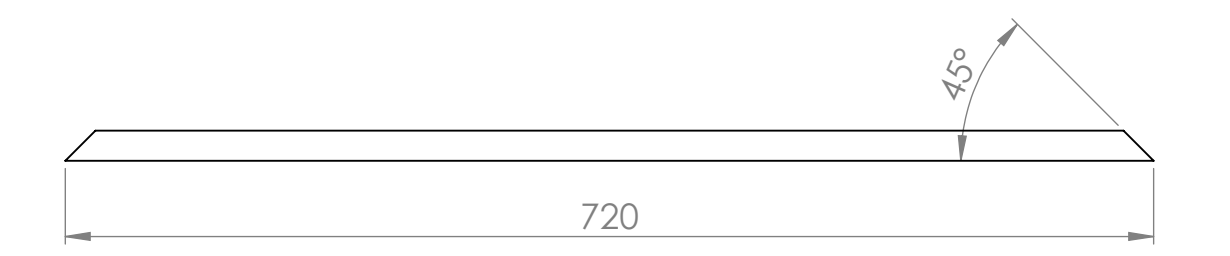

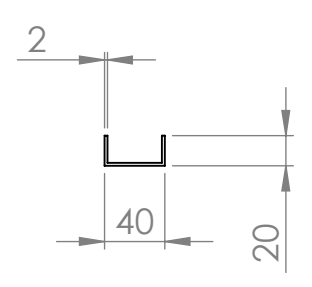

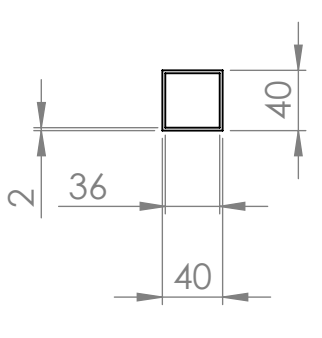

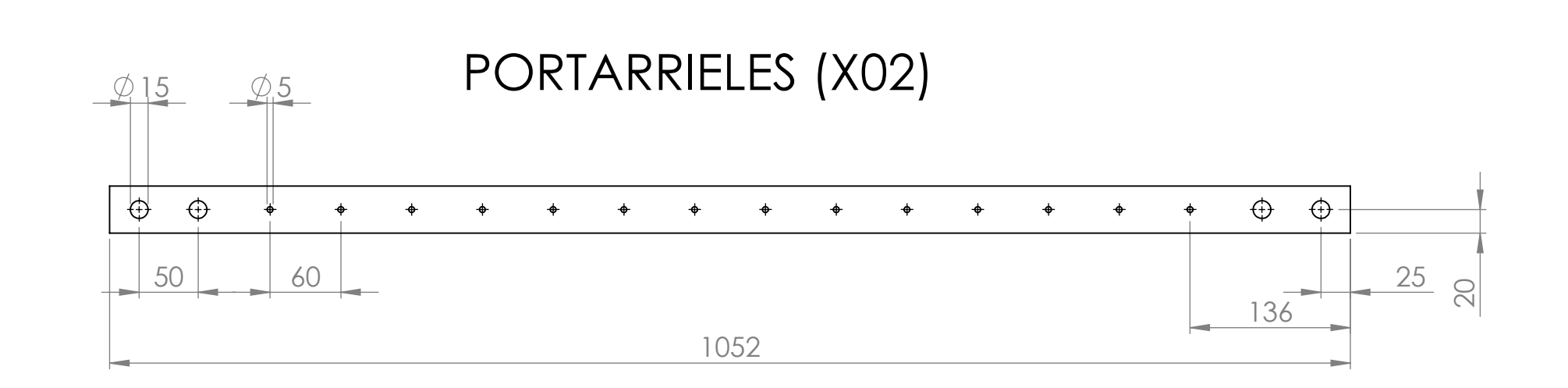

### PESTAÑAS DE REFORZAMIENTO (X04)

### VIGA ESTABILIZADORA

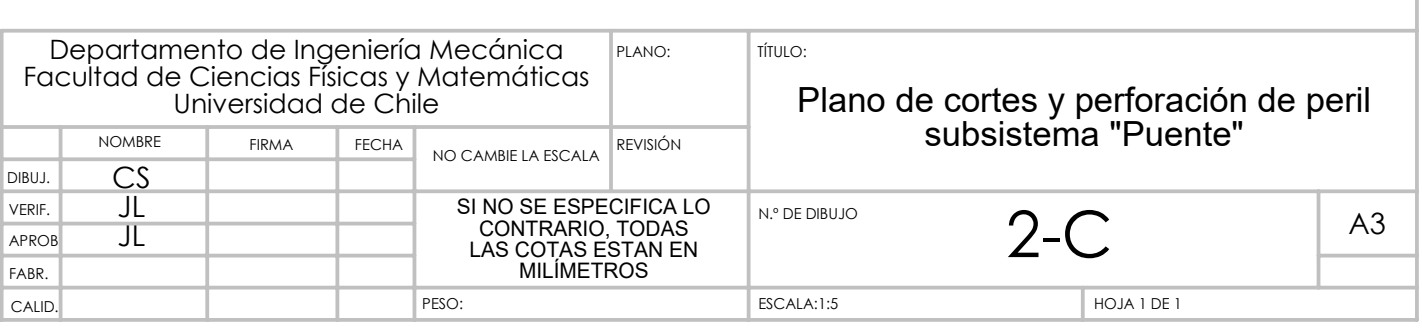

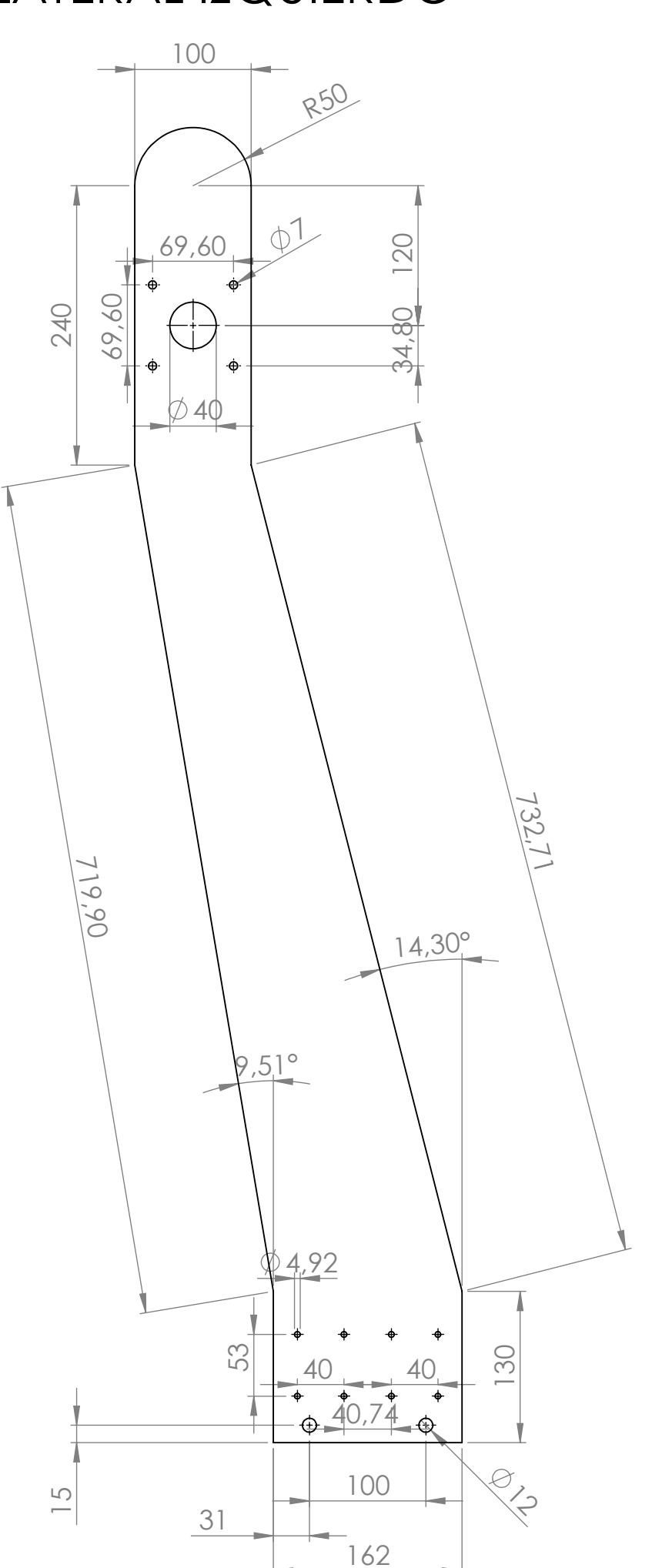

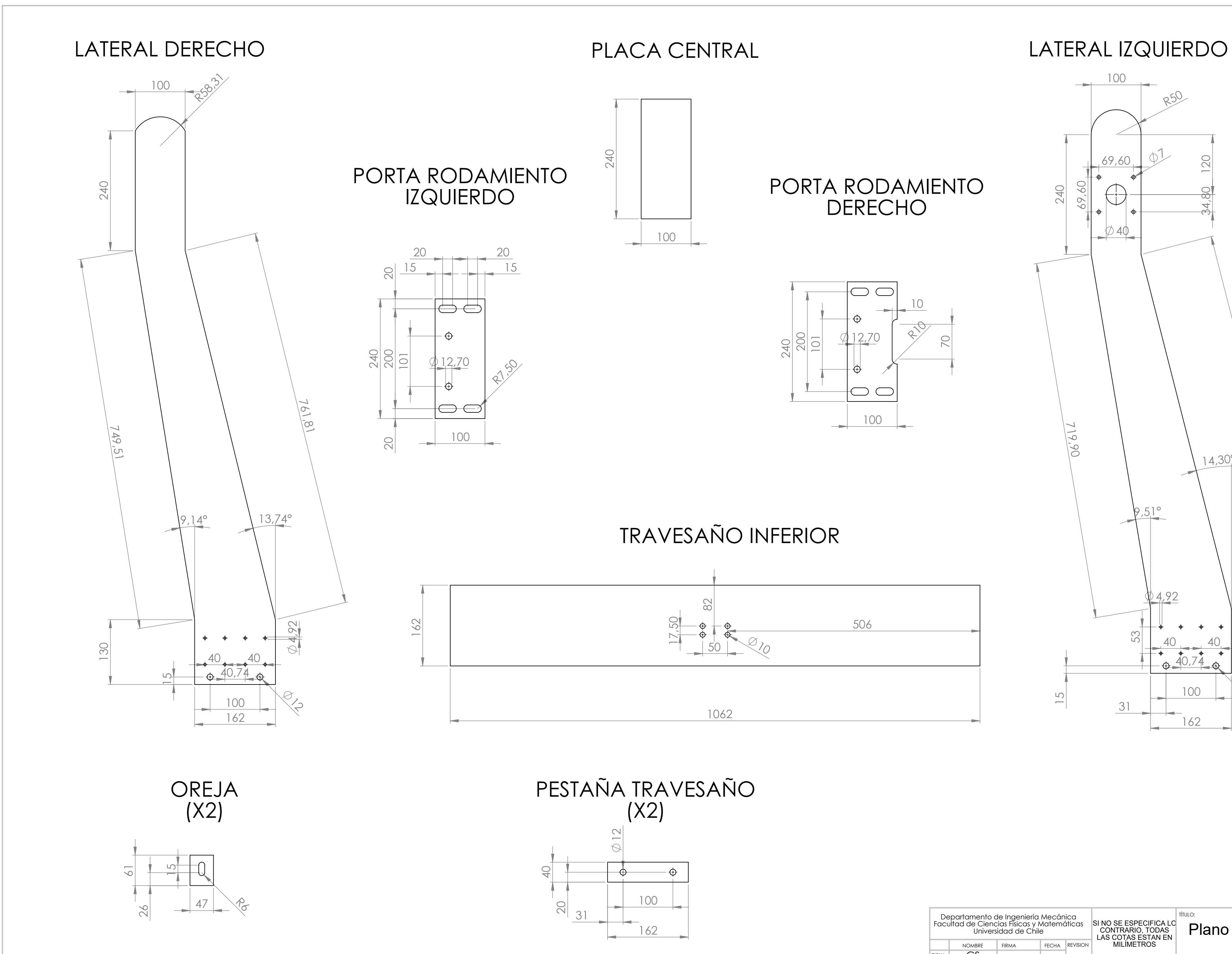

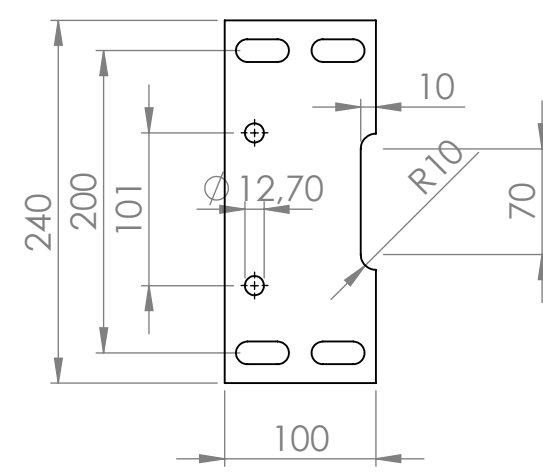

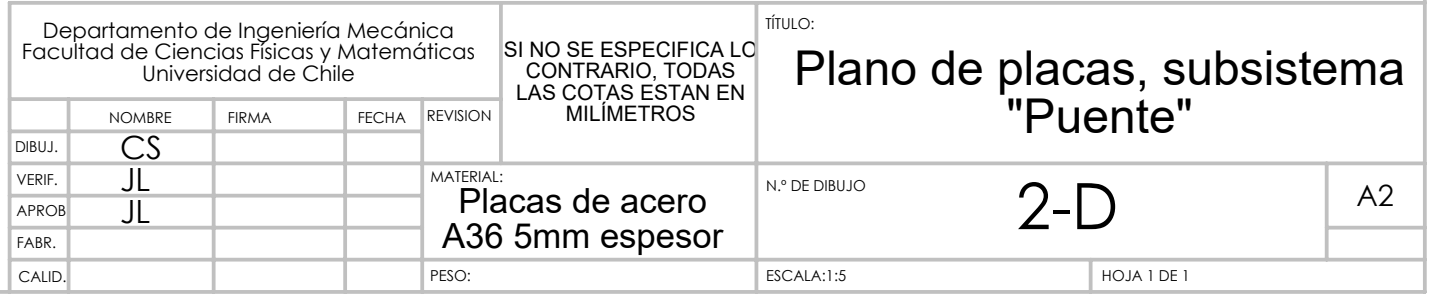

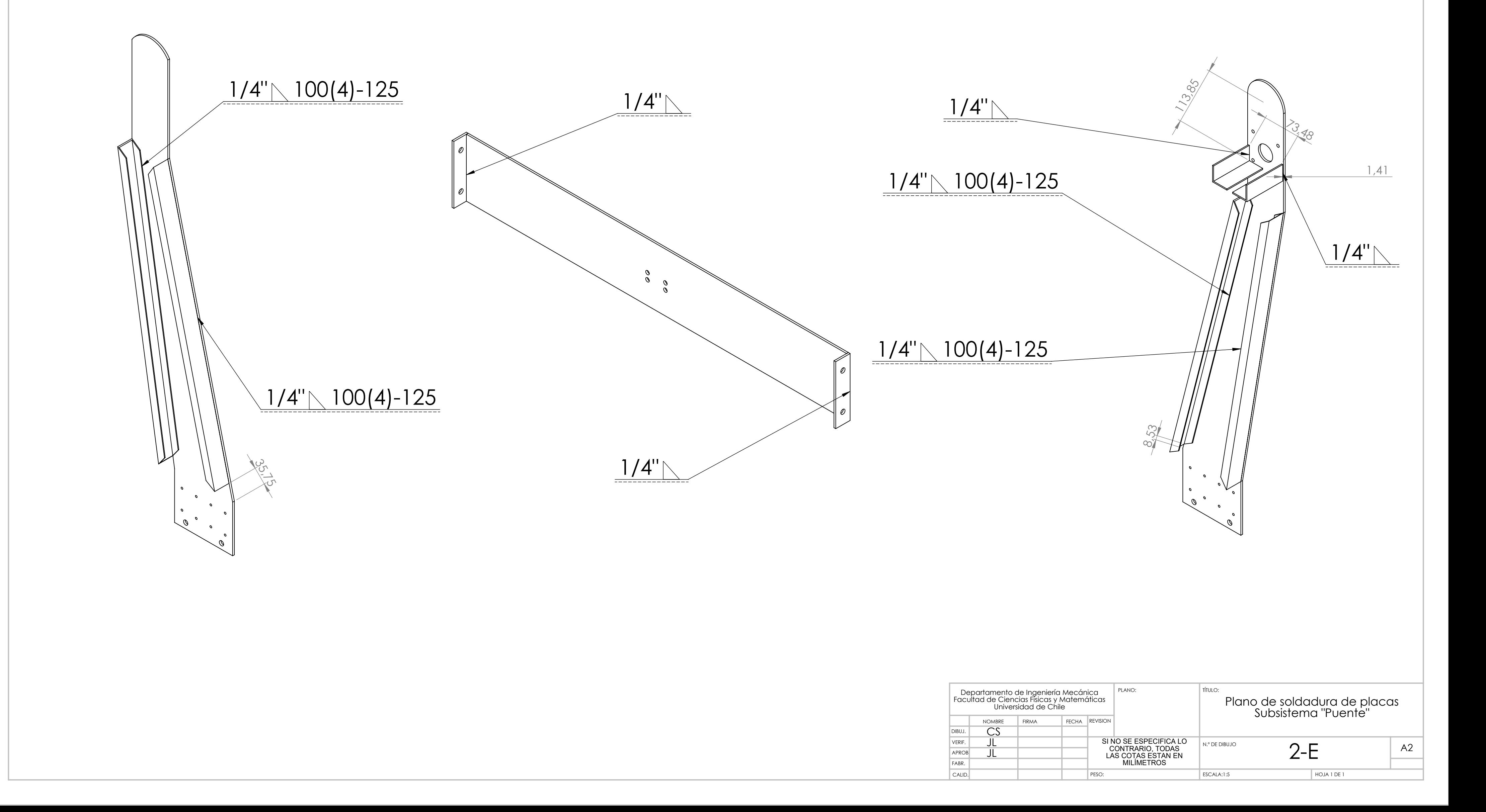

# LATERAL IZQUIERDO TRAVESAÑO INFERIOR LATERAL DERECHO

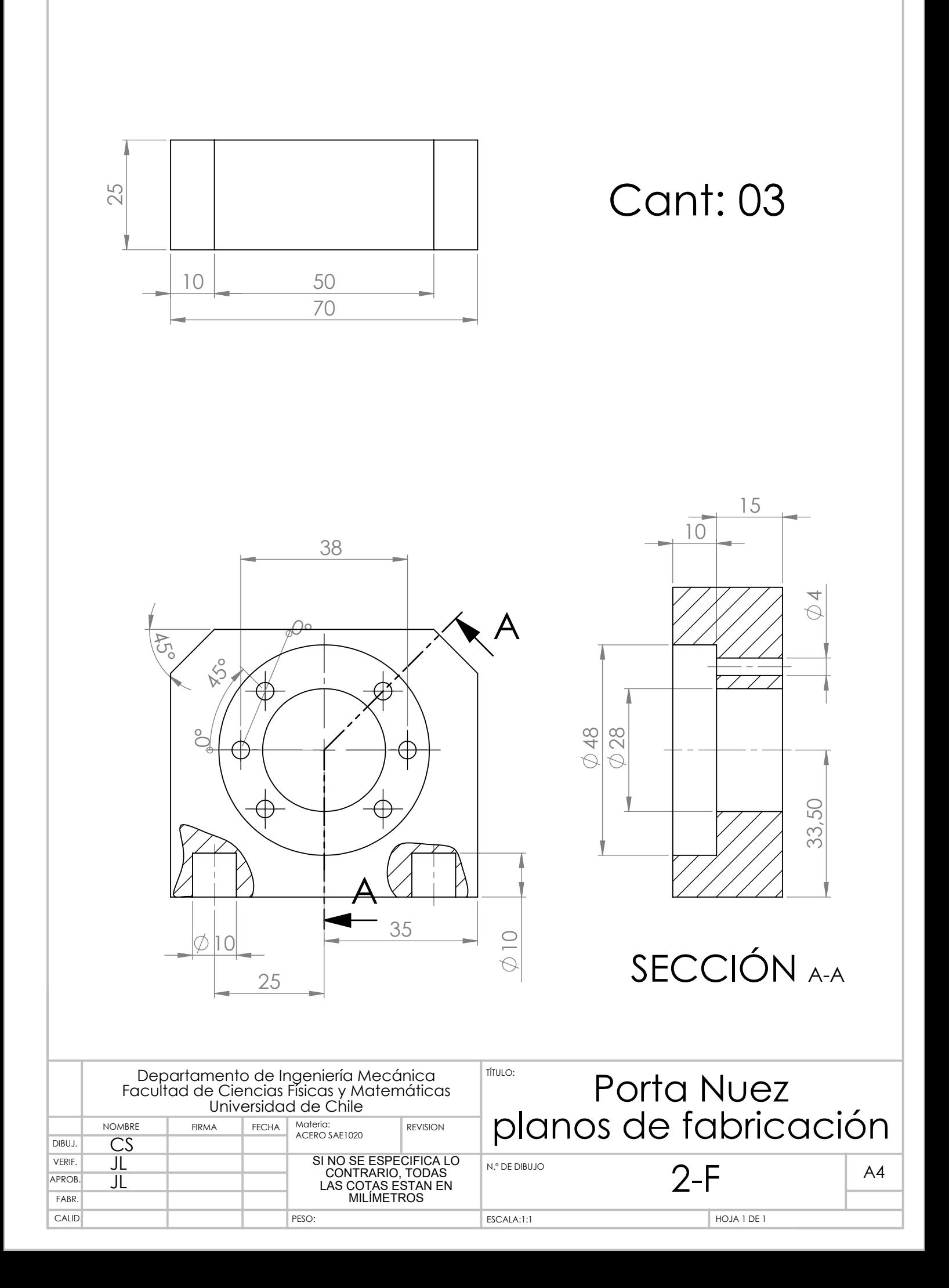

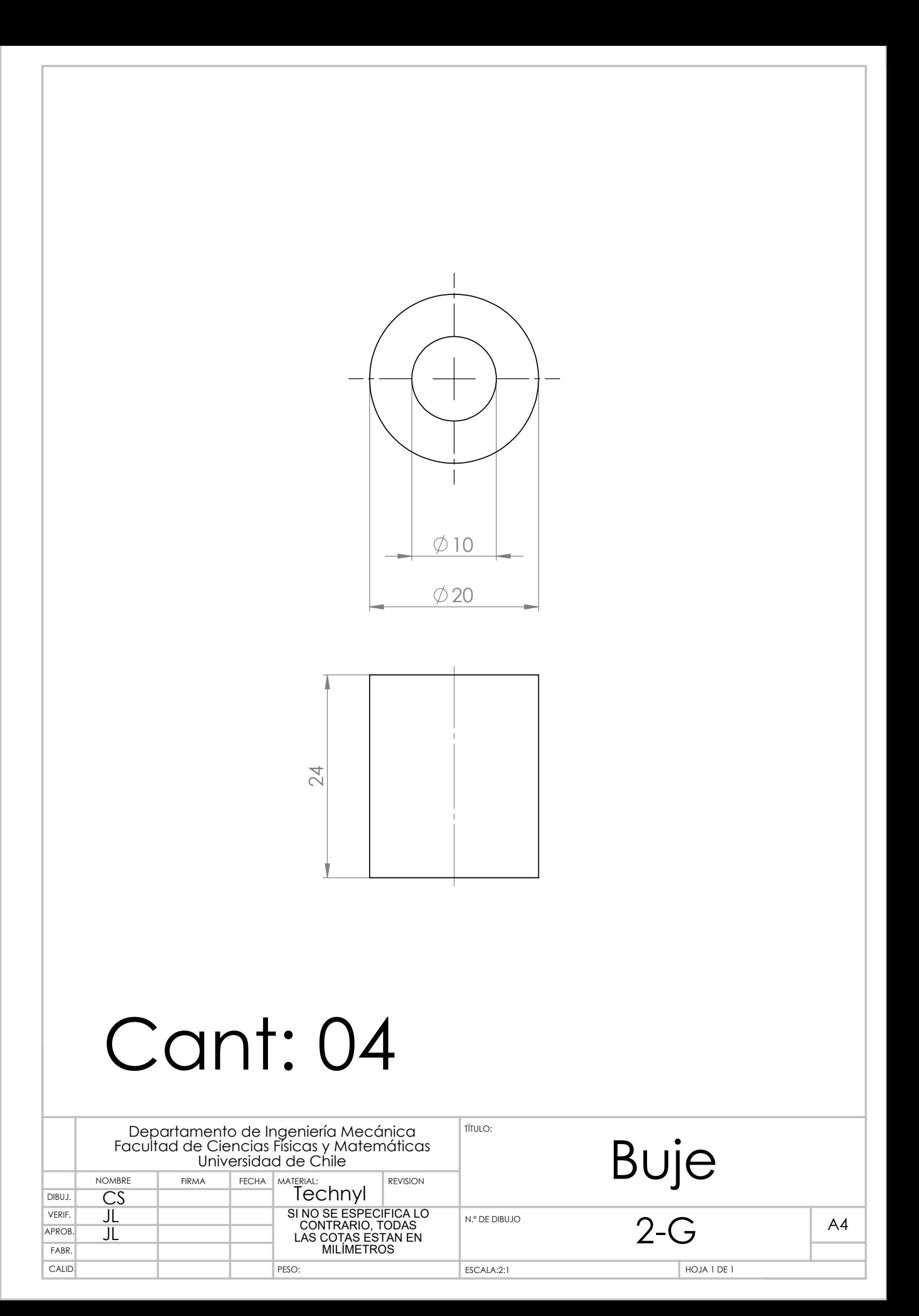

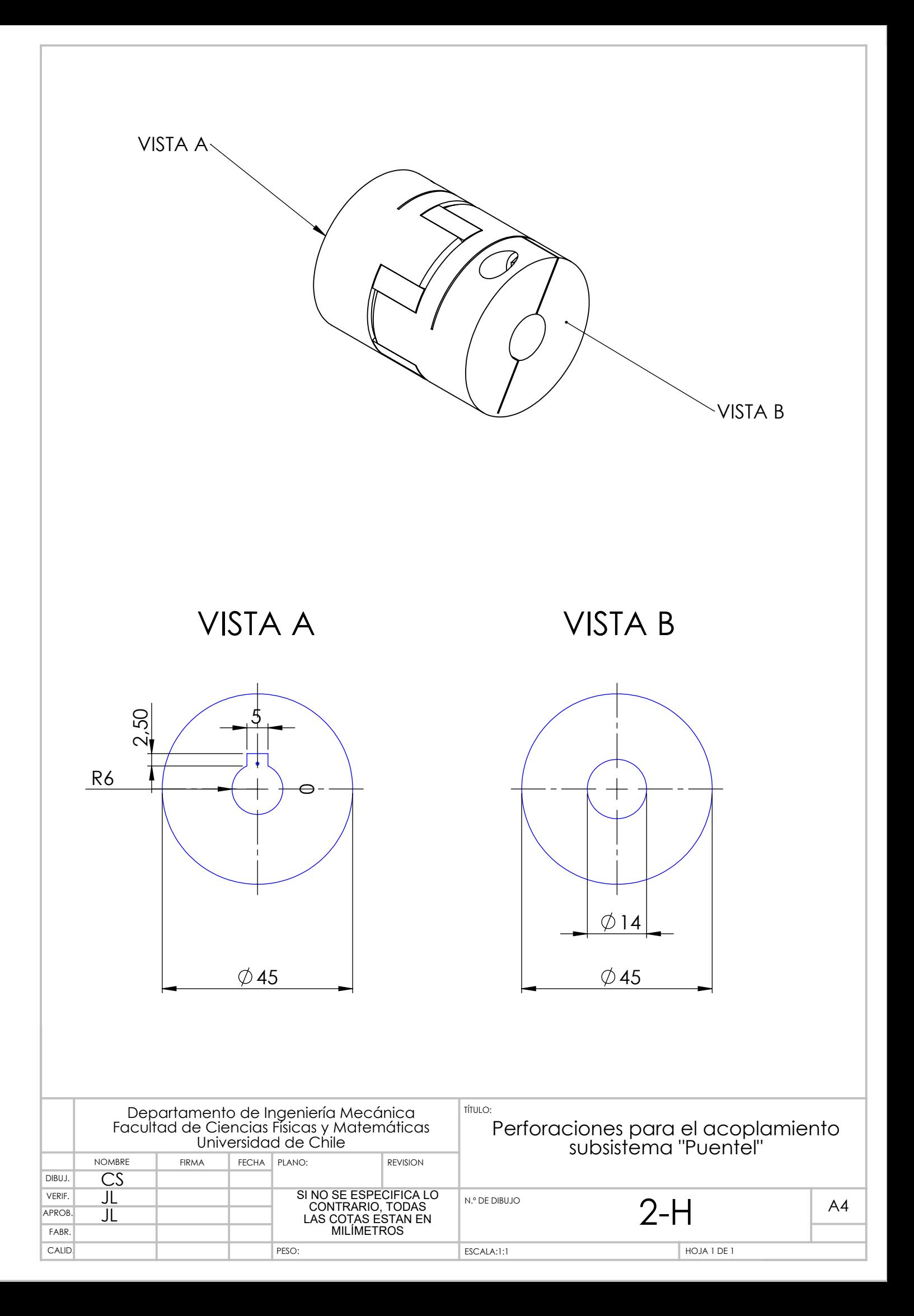

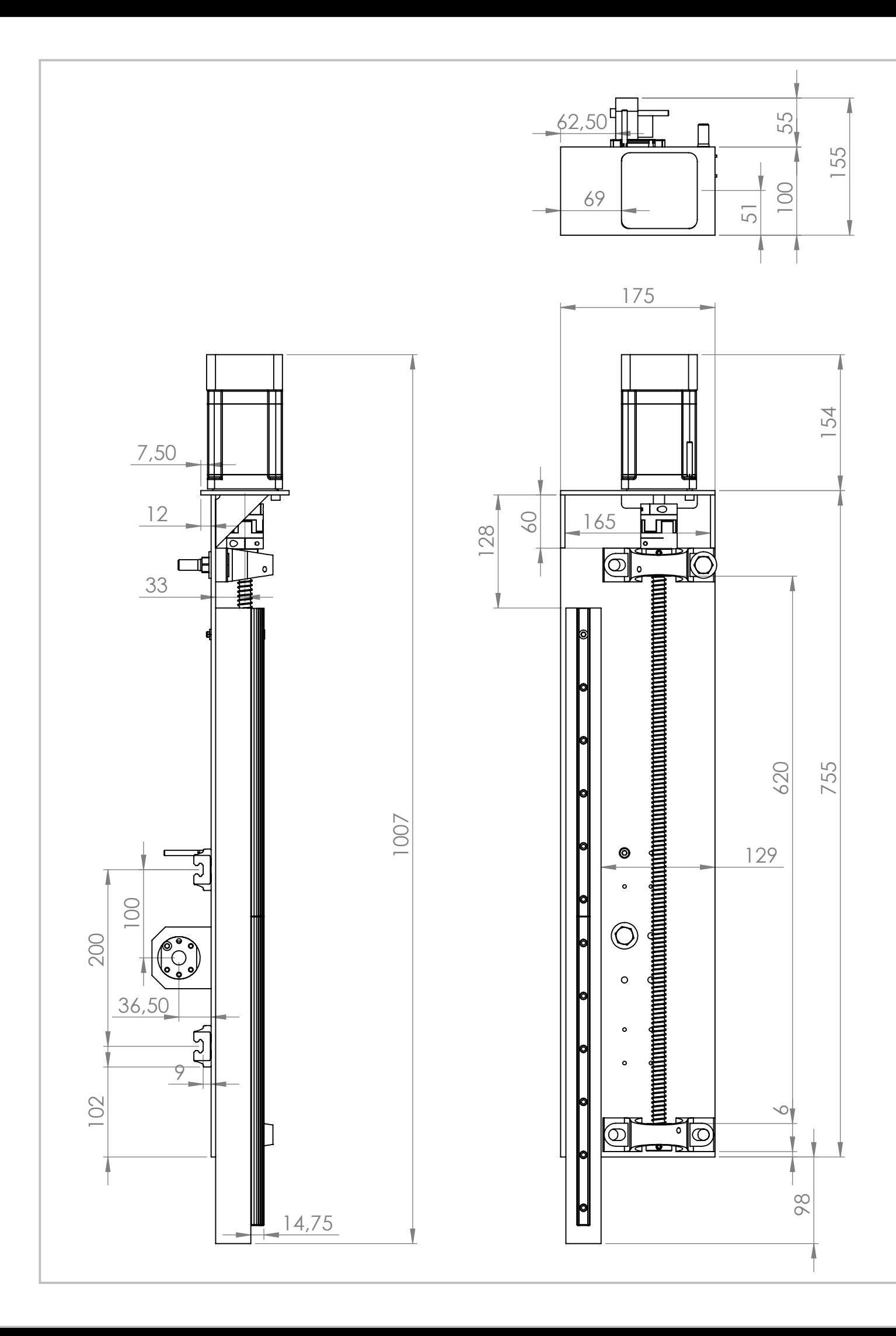

Escala: 1:5

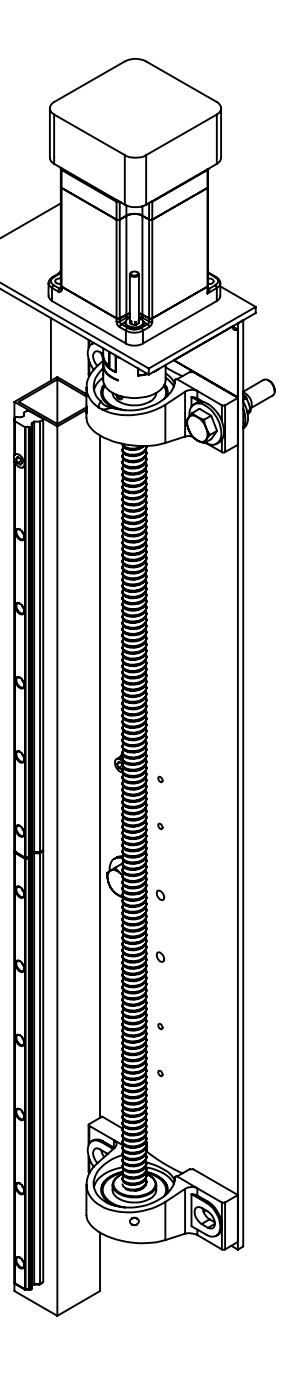

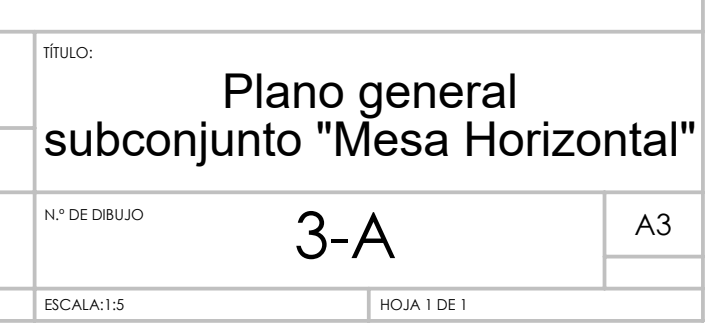

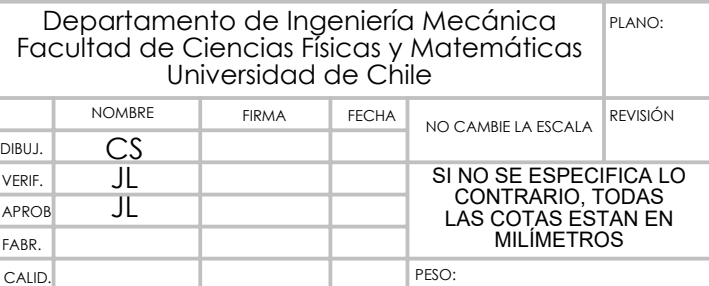

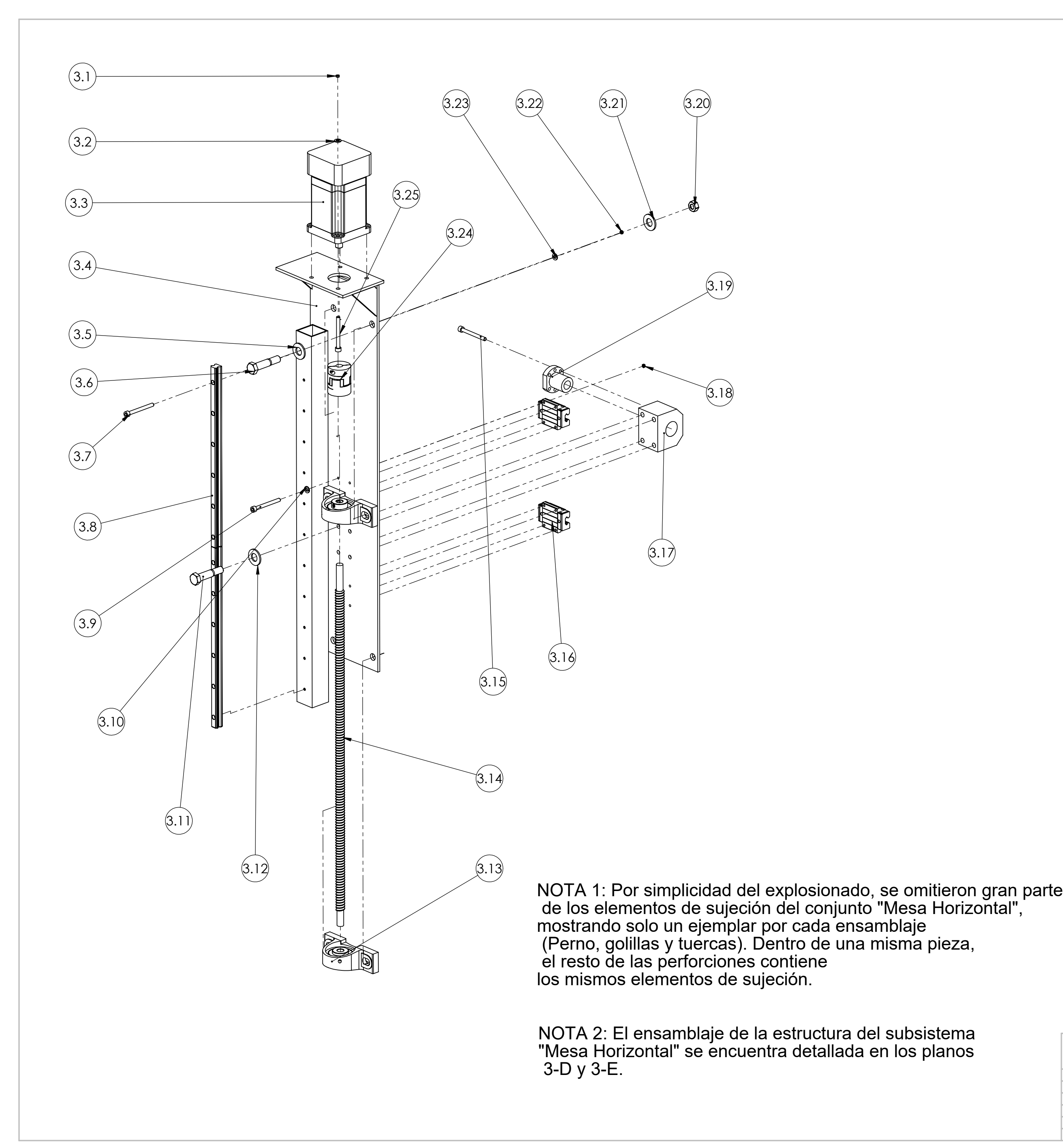

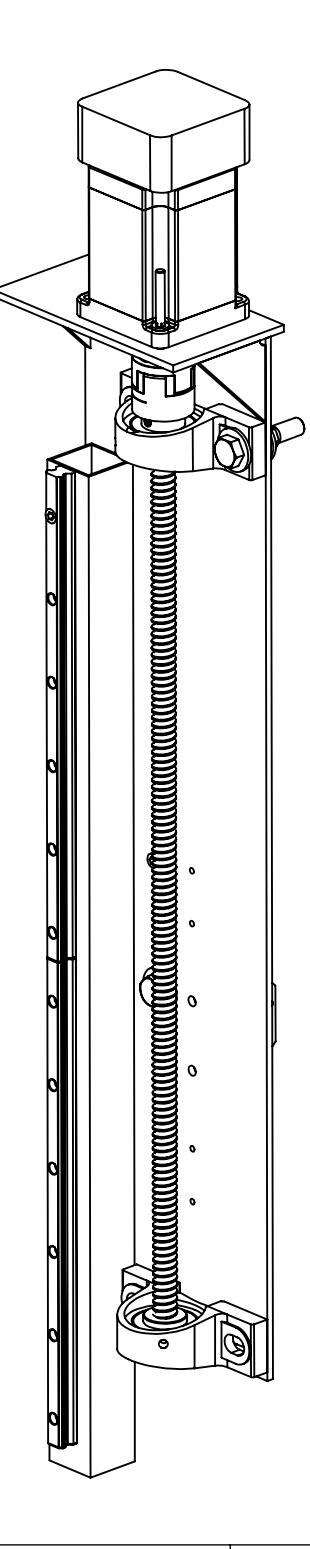

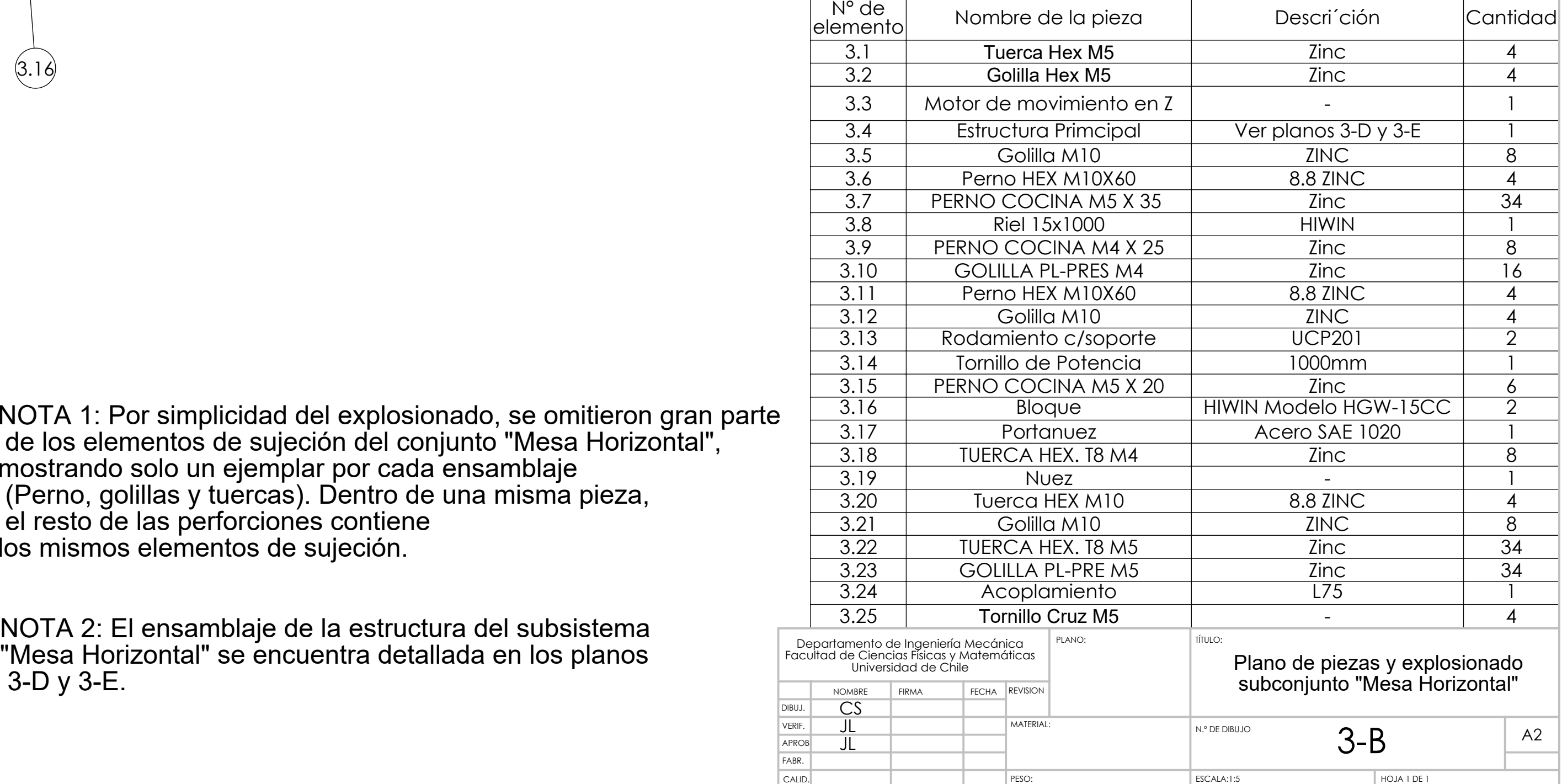

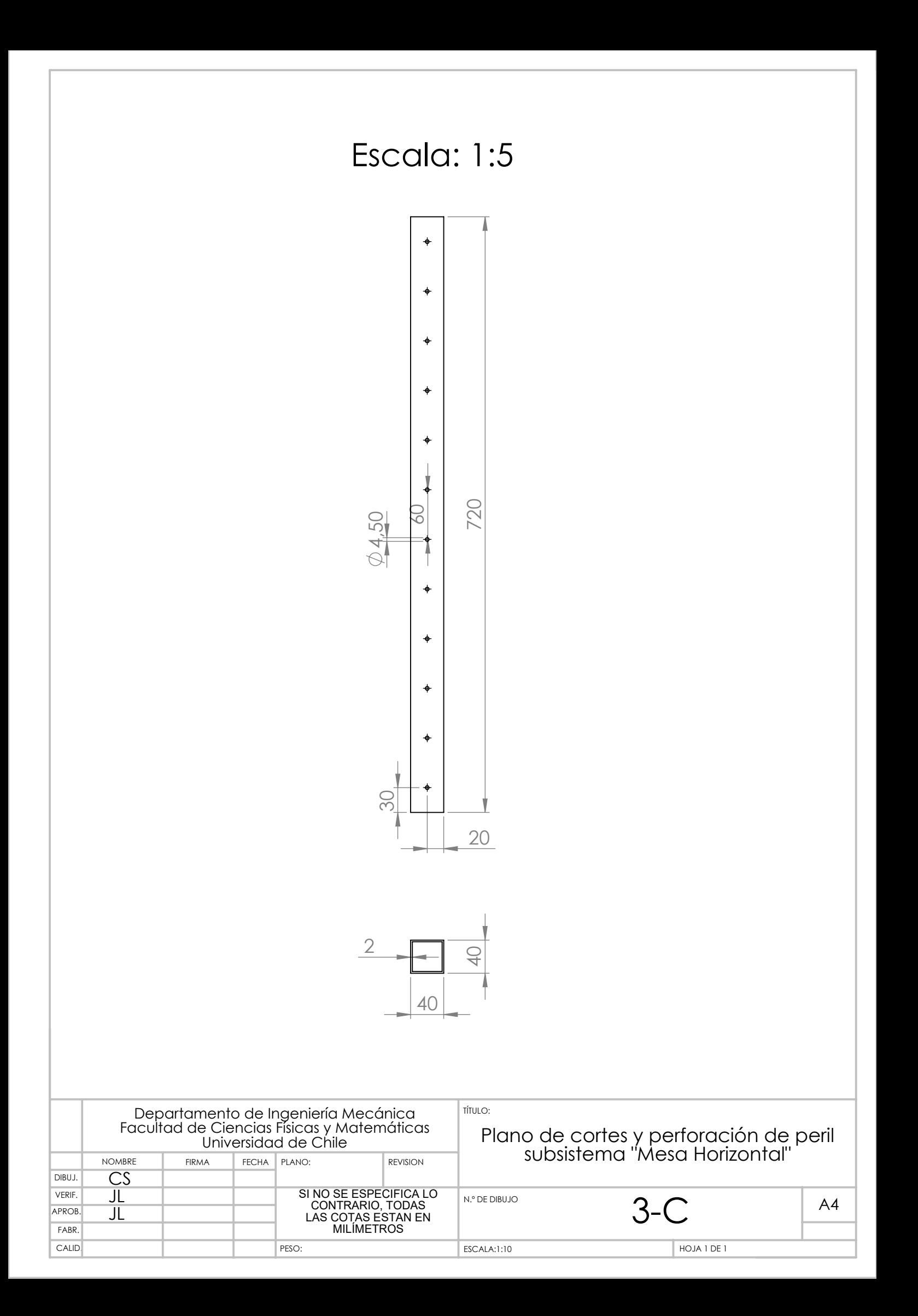

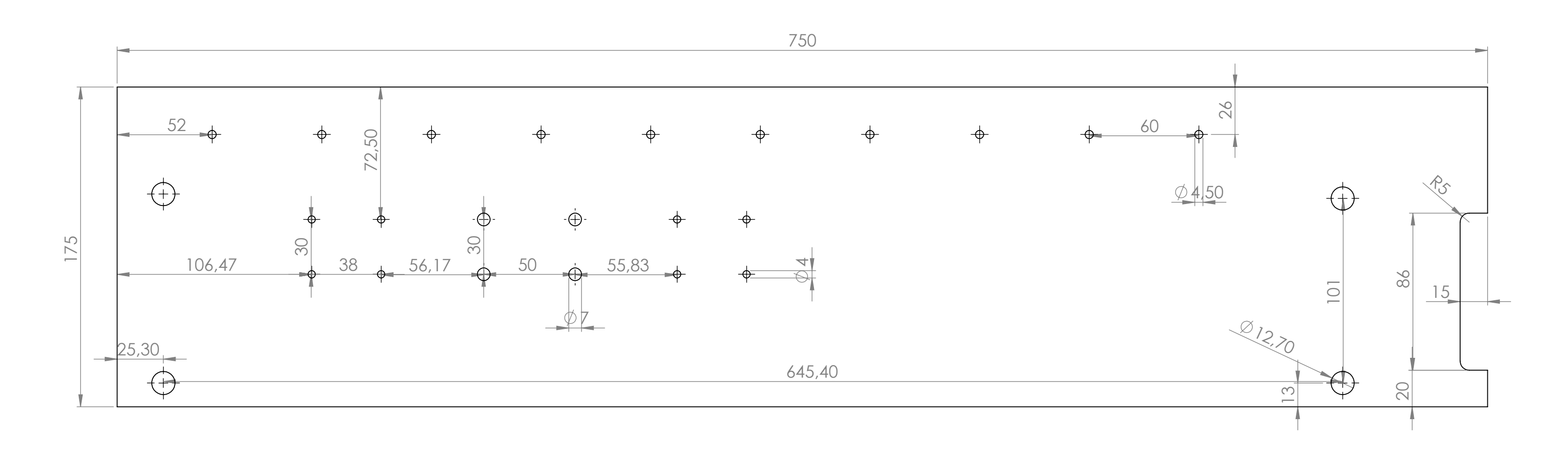

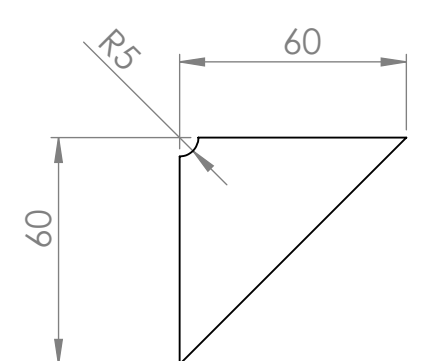

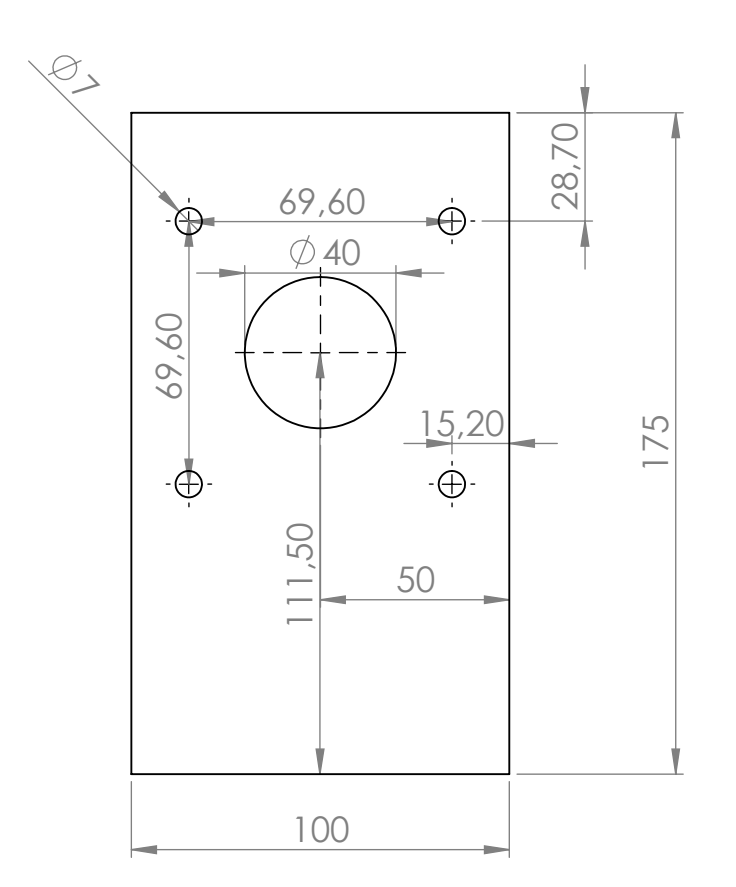

## ALMA MESA HORIZONTAL

PORTA MOTOR MESA HORIZONTAL

### ESCUADRA MESA HORIZONTAL (X2)

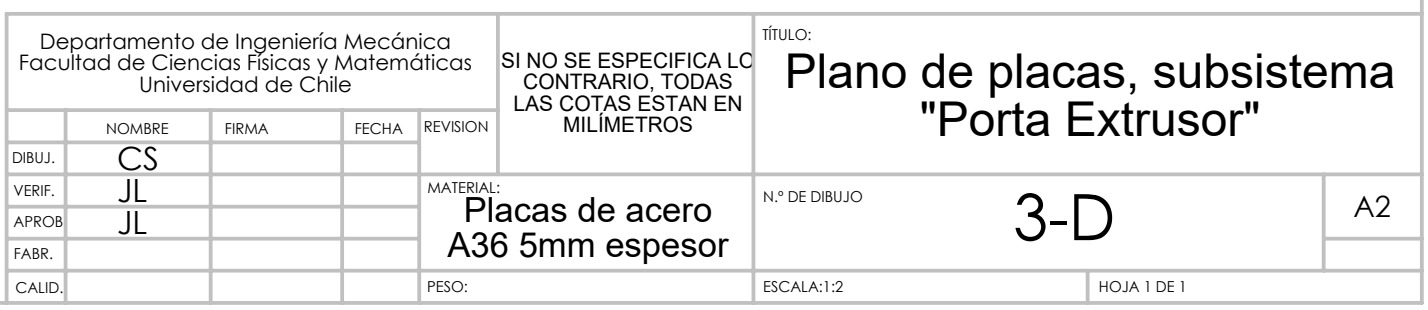

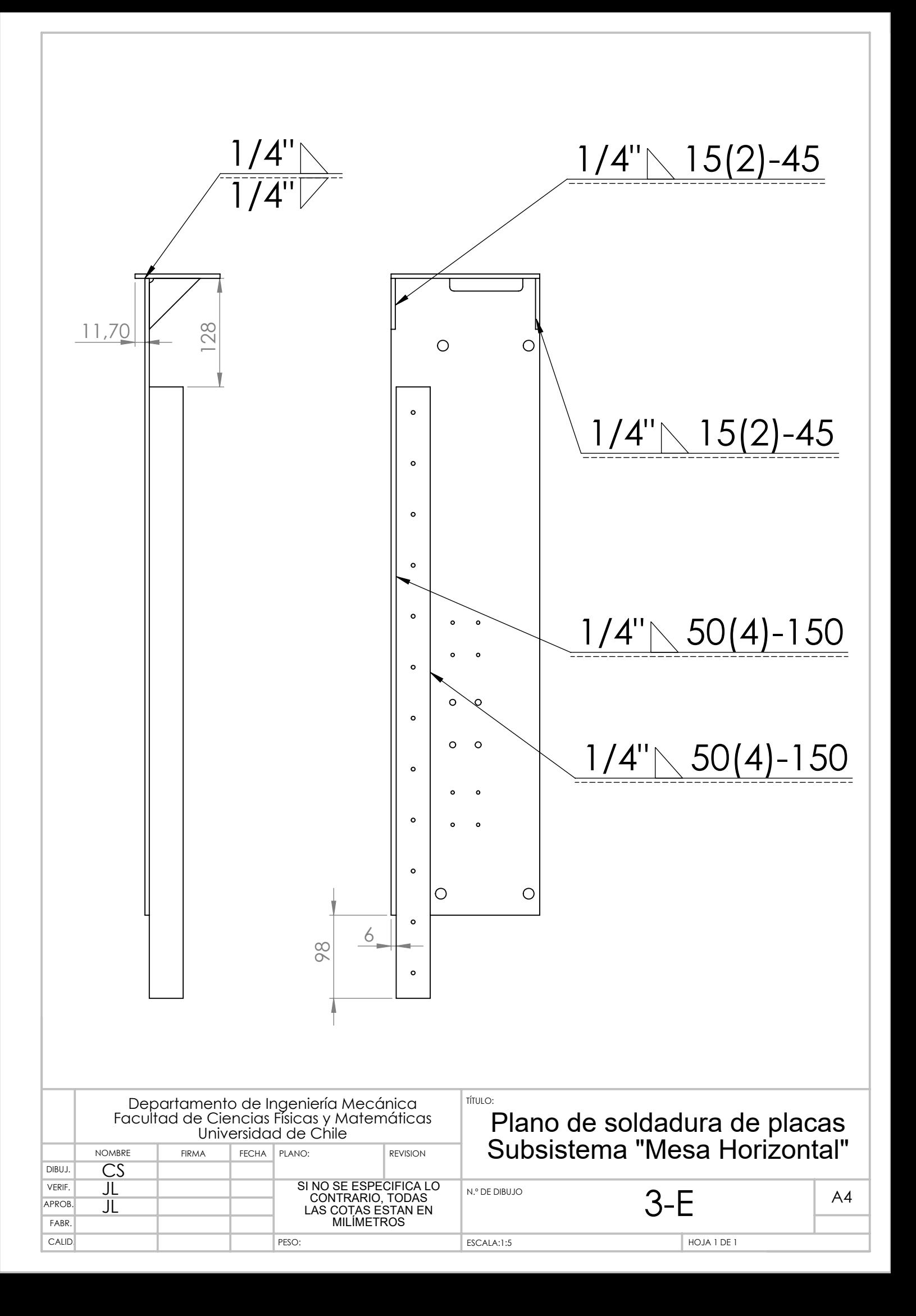

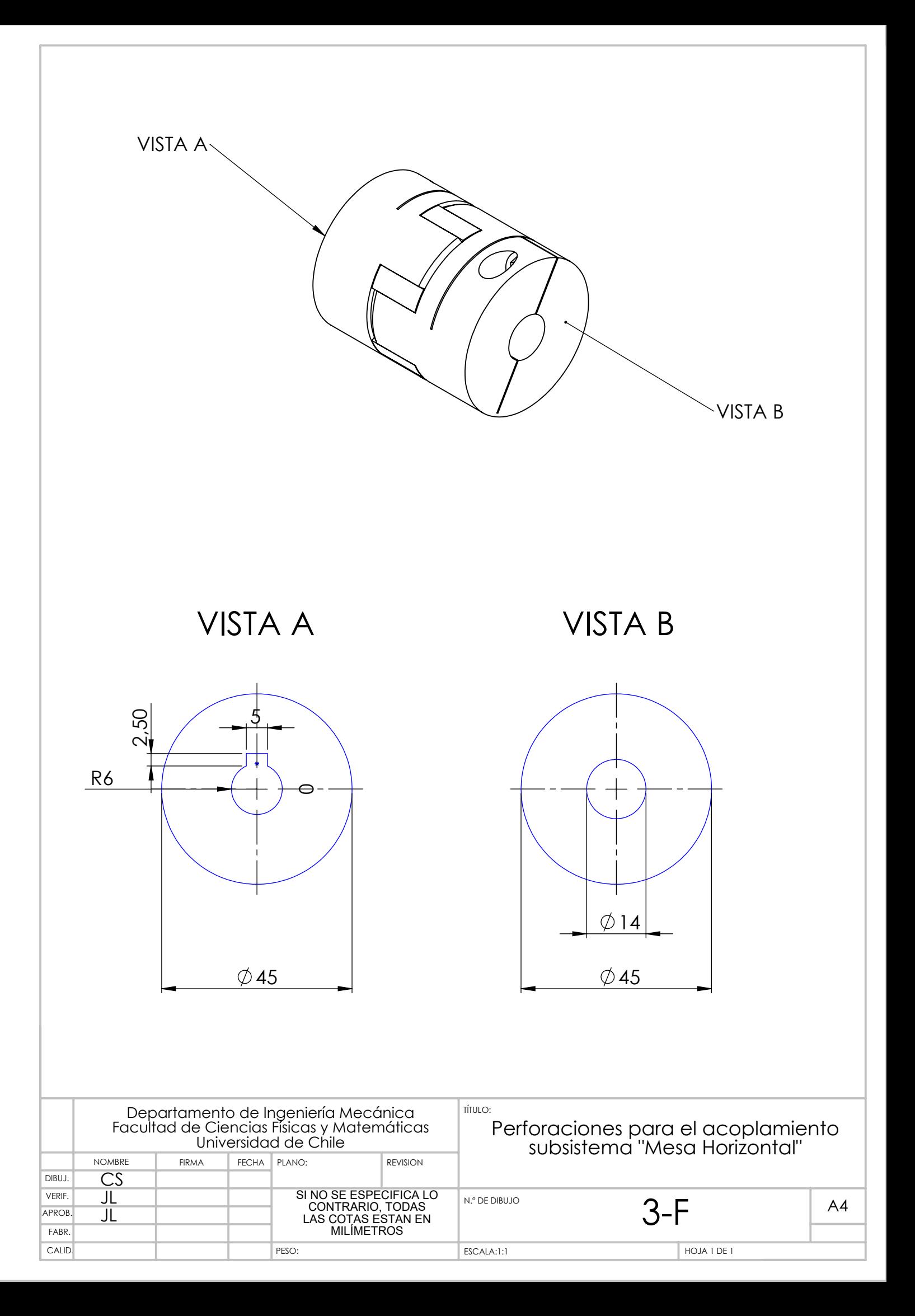

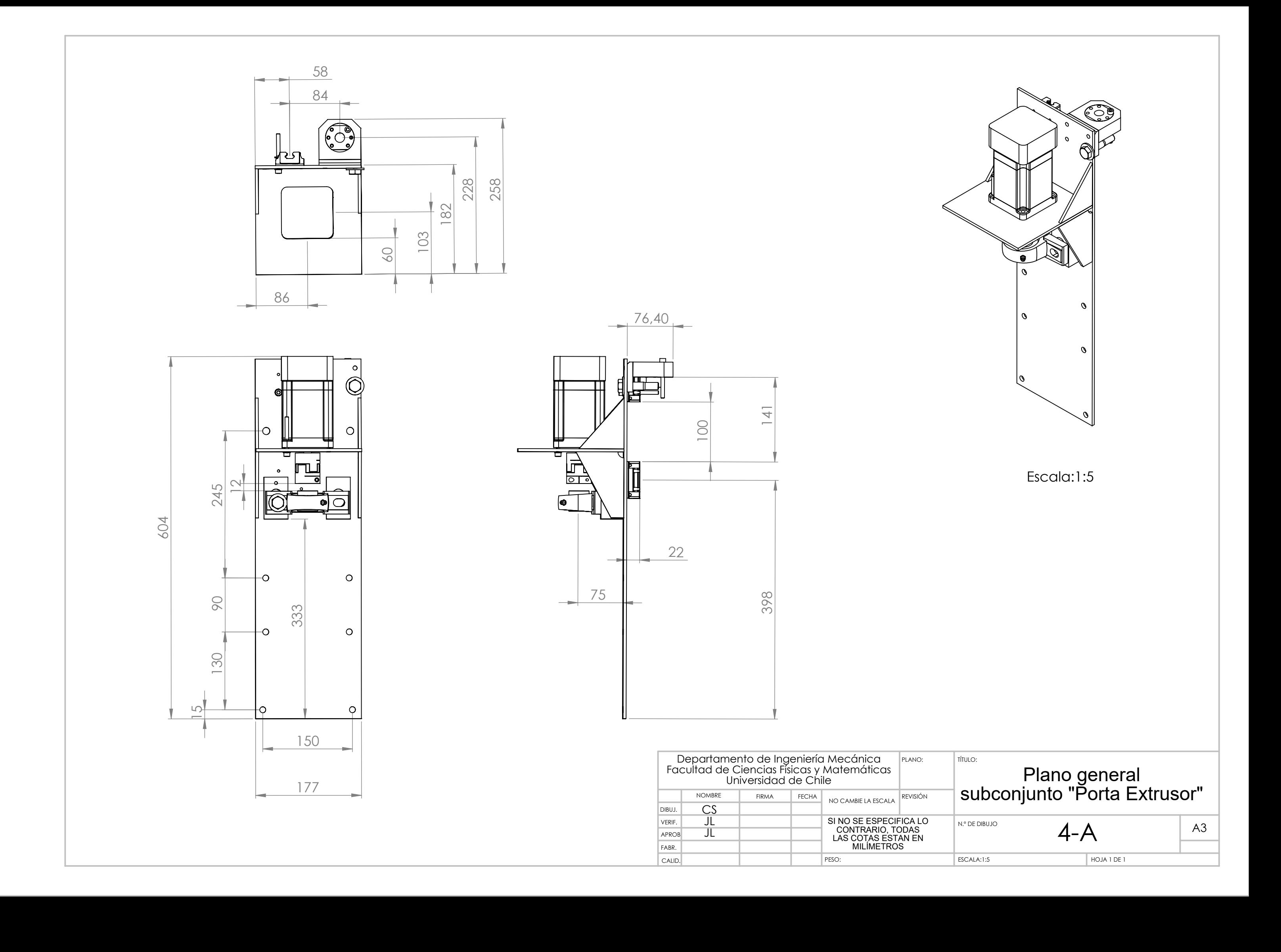

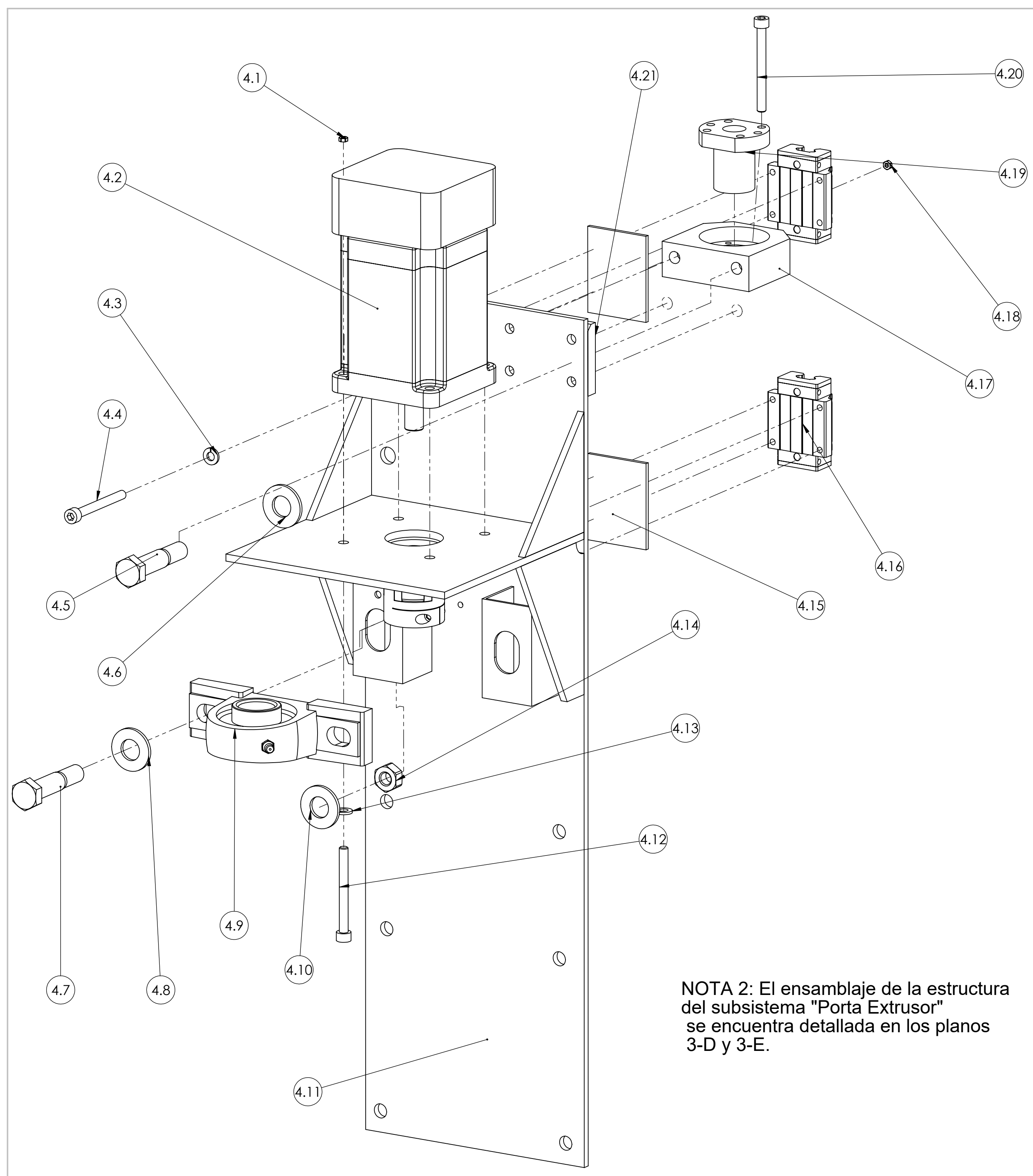

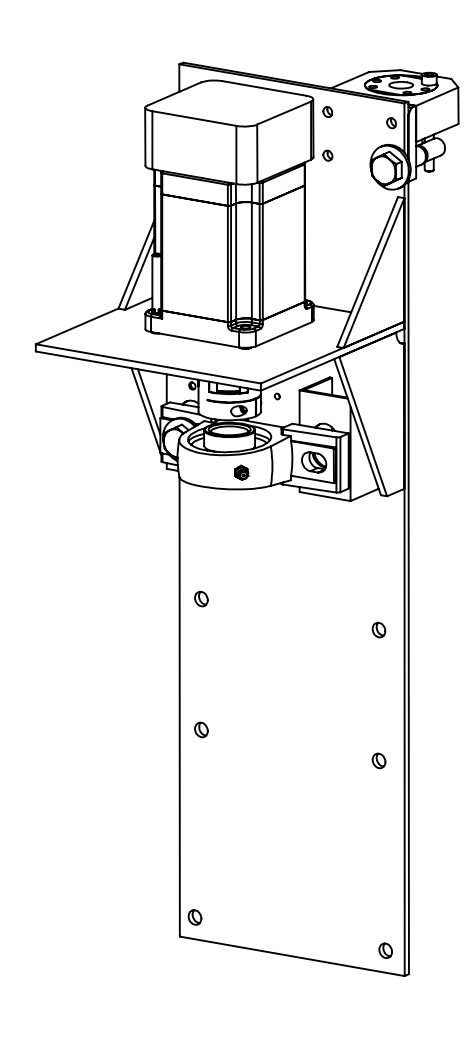

NOTA 1: Por simplicidad del explosionado, se omitieron gran parte de los elementos de sujeción del conjunto "Porta Extrusor", mostrando solo un ejemplar por cada ensamblaje (Perno, golillas y tuercas). Dentro de una misma pieza, el resto de las perforciones contiene los mismos elementos de sujeción.

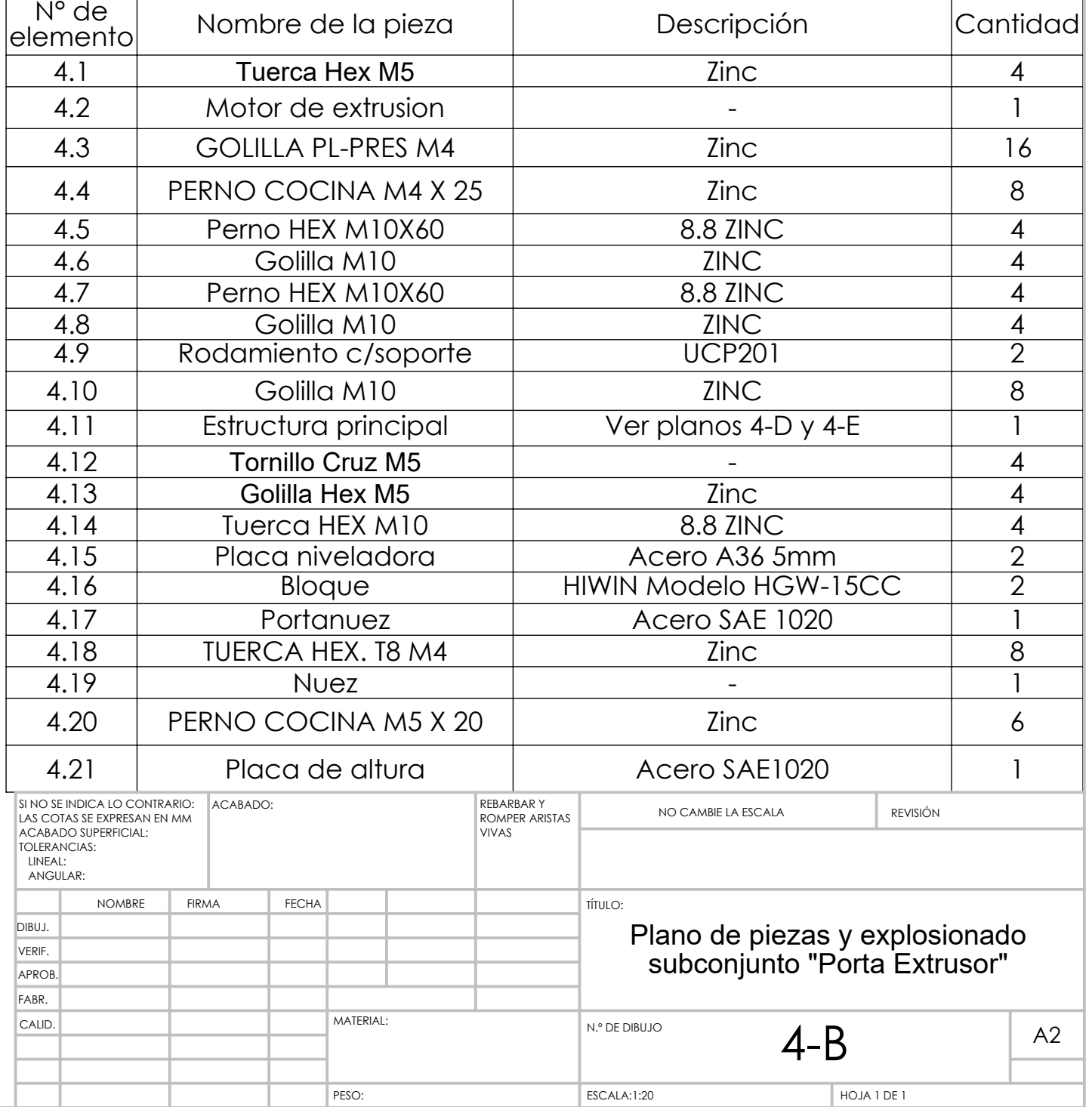
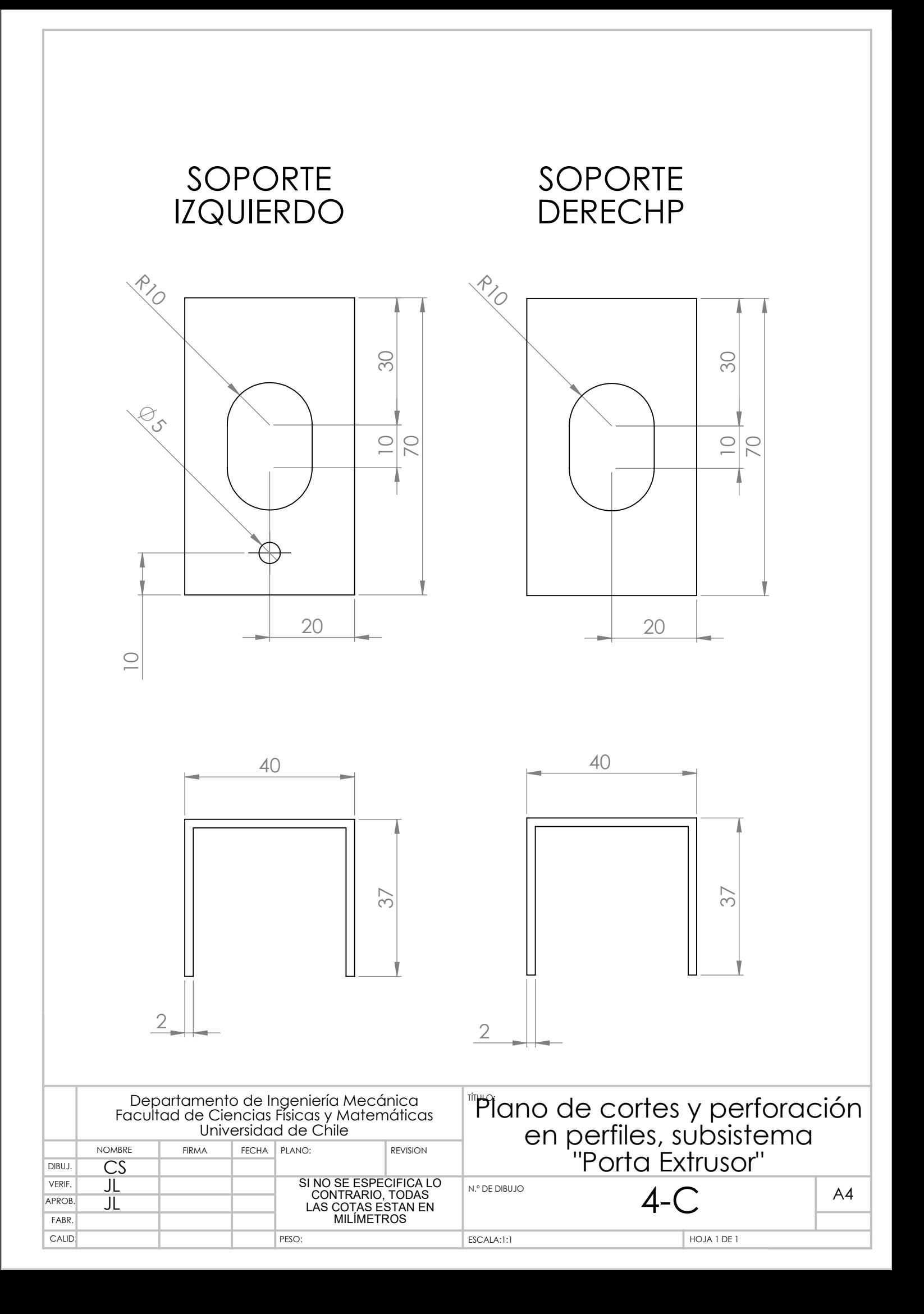

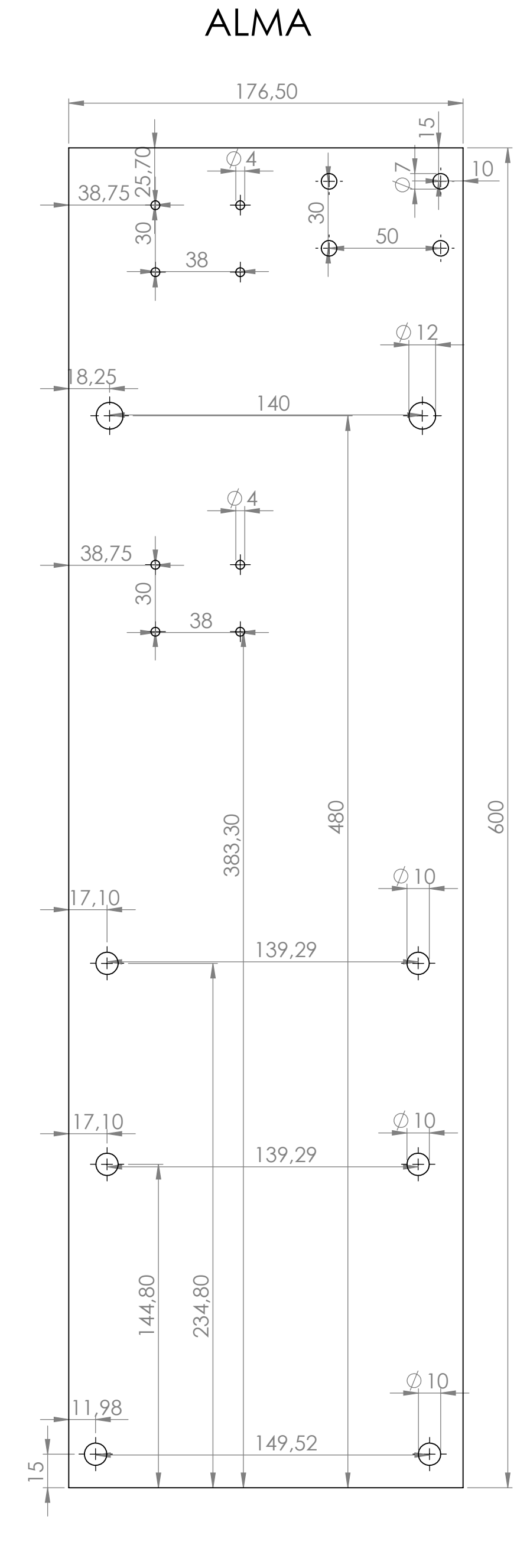

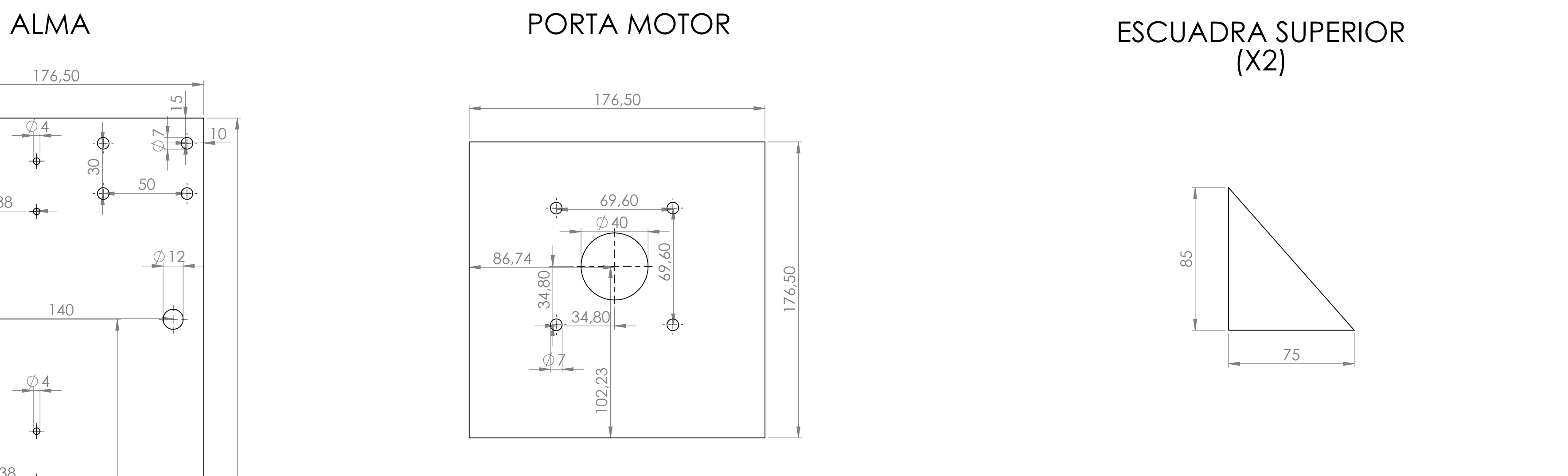

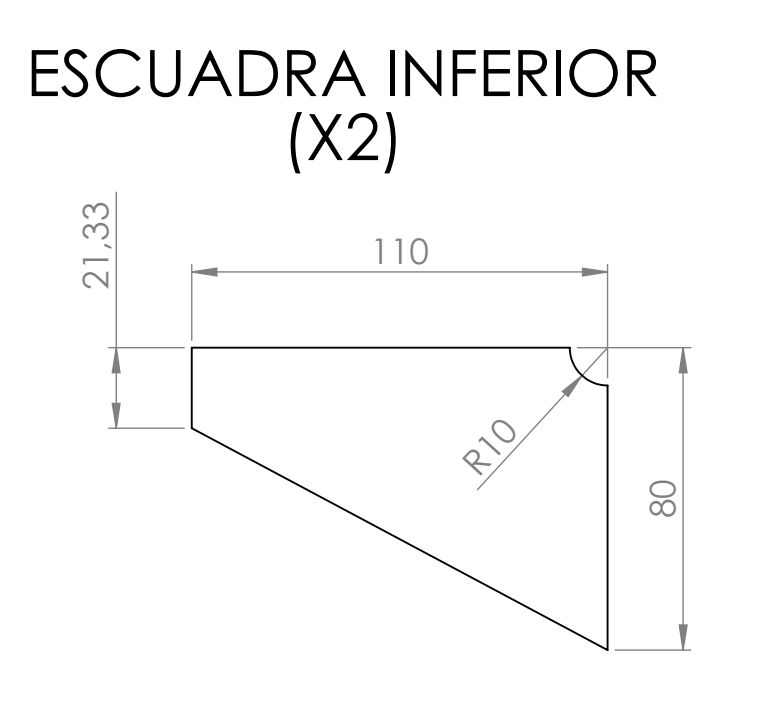

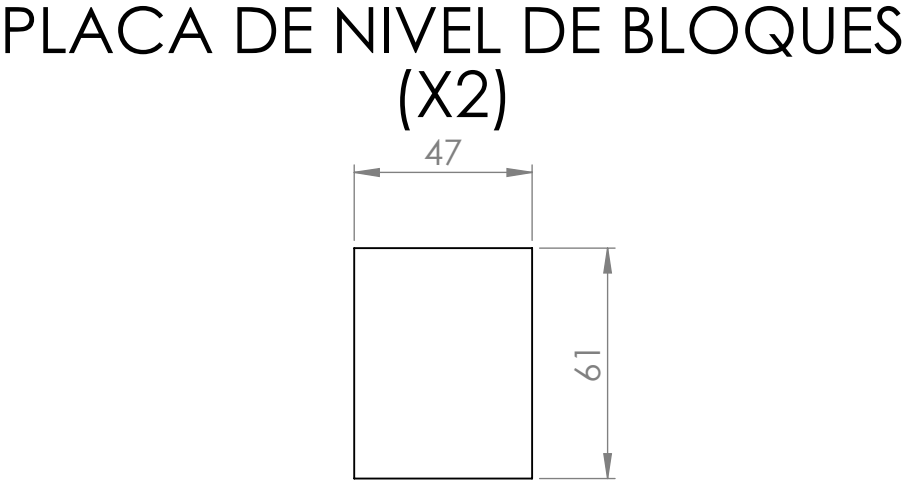

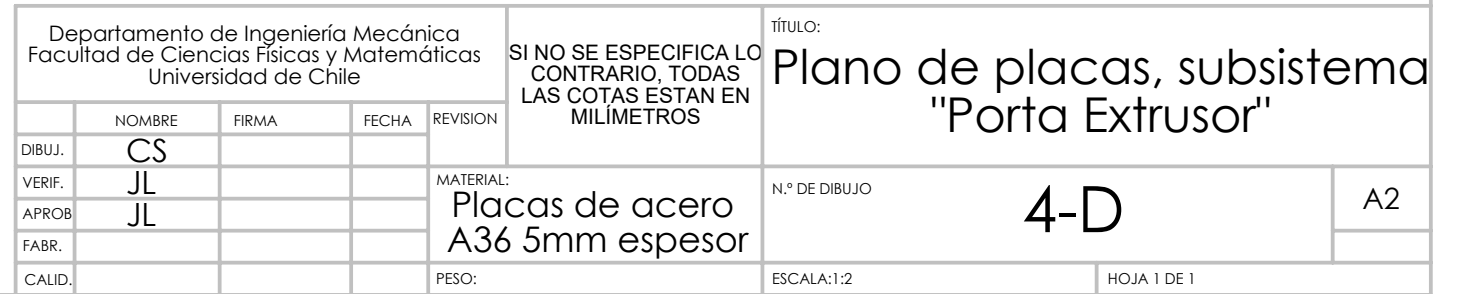

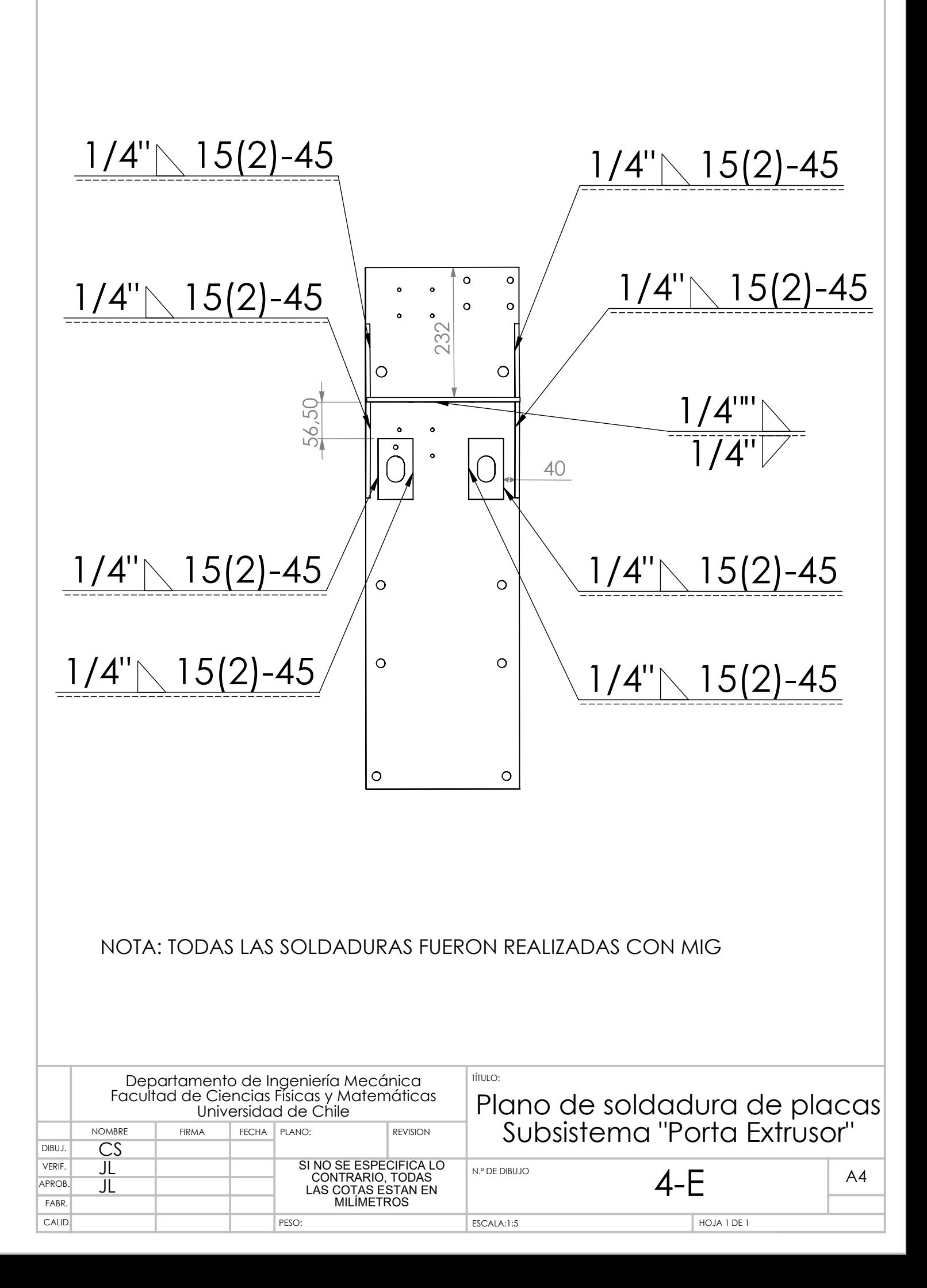

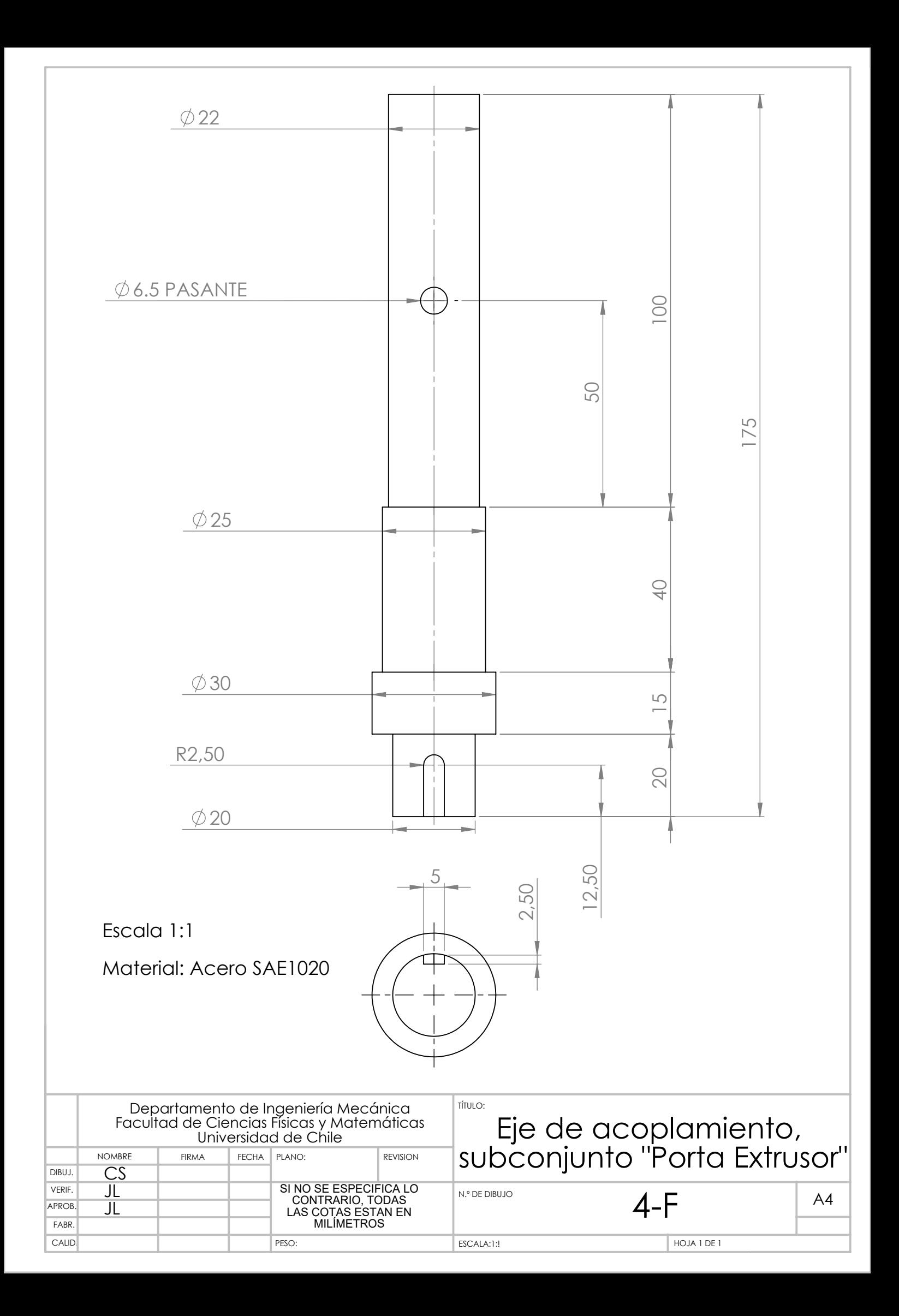

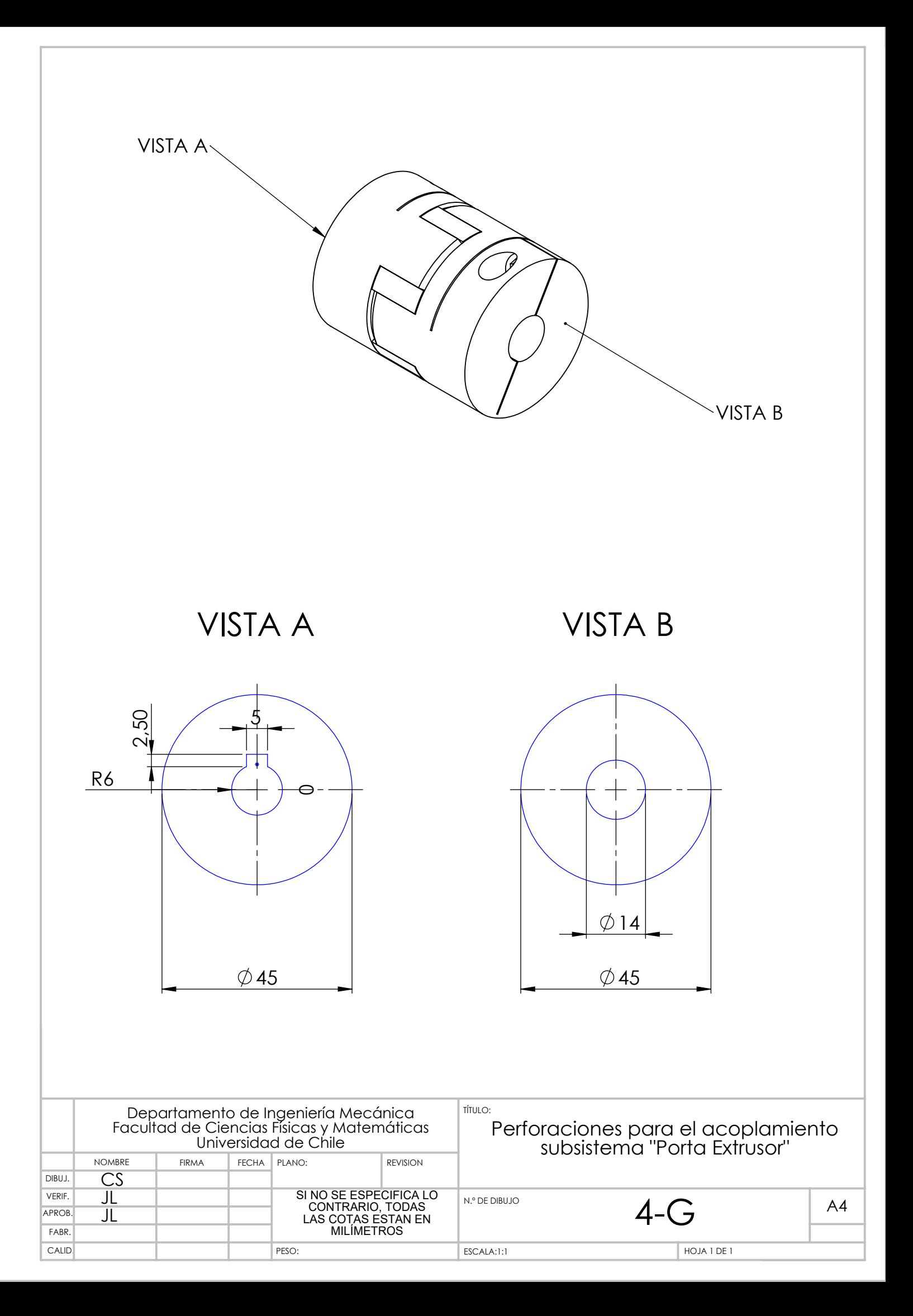

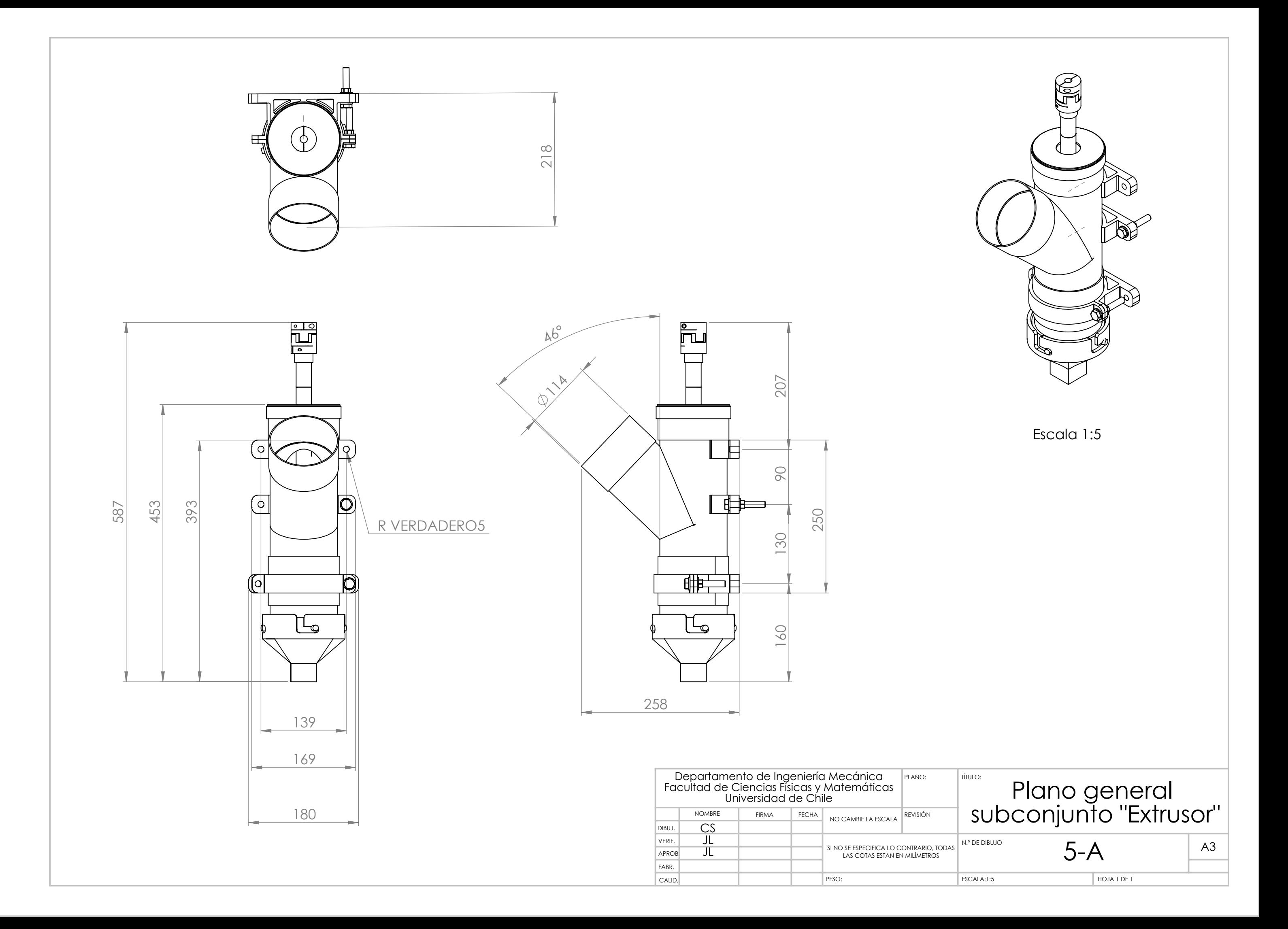

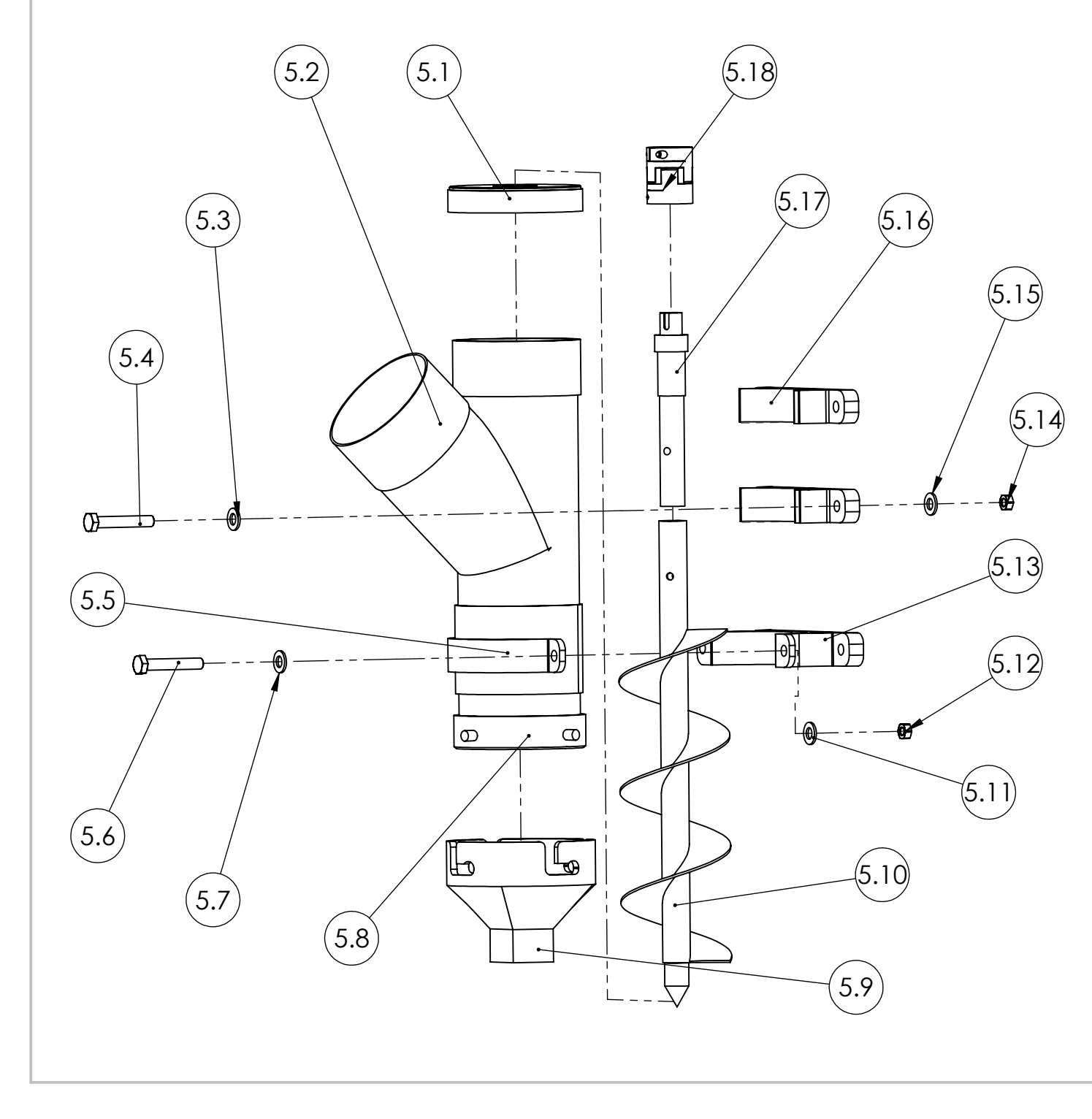

NOTA 1: Por simplicidad del explosionado, se omitieron gran parte de los elementos de sujeción del conjunto "Extrusor", mostrando solo un ejemplar por cada ensamblaje (Perno, golillas y tuercas). Dentro de una misma pieza, el resto de las perforciones contiene los mismos elementos de sujeción.

NOTA 2: Los detalles de corte de los tubos de PVC se encuentran en el plano 5-C

NOTA 3: Los detalles de las impresiones 3D se encuentran en el plano 5-D

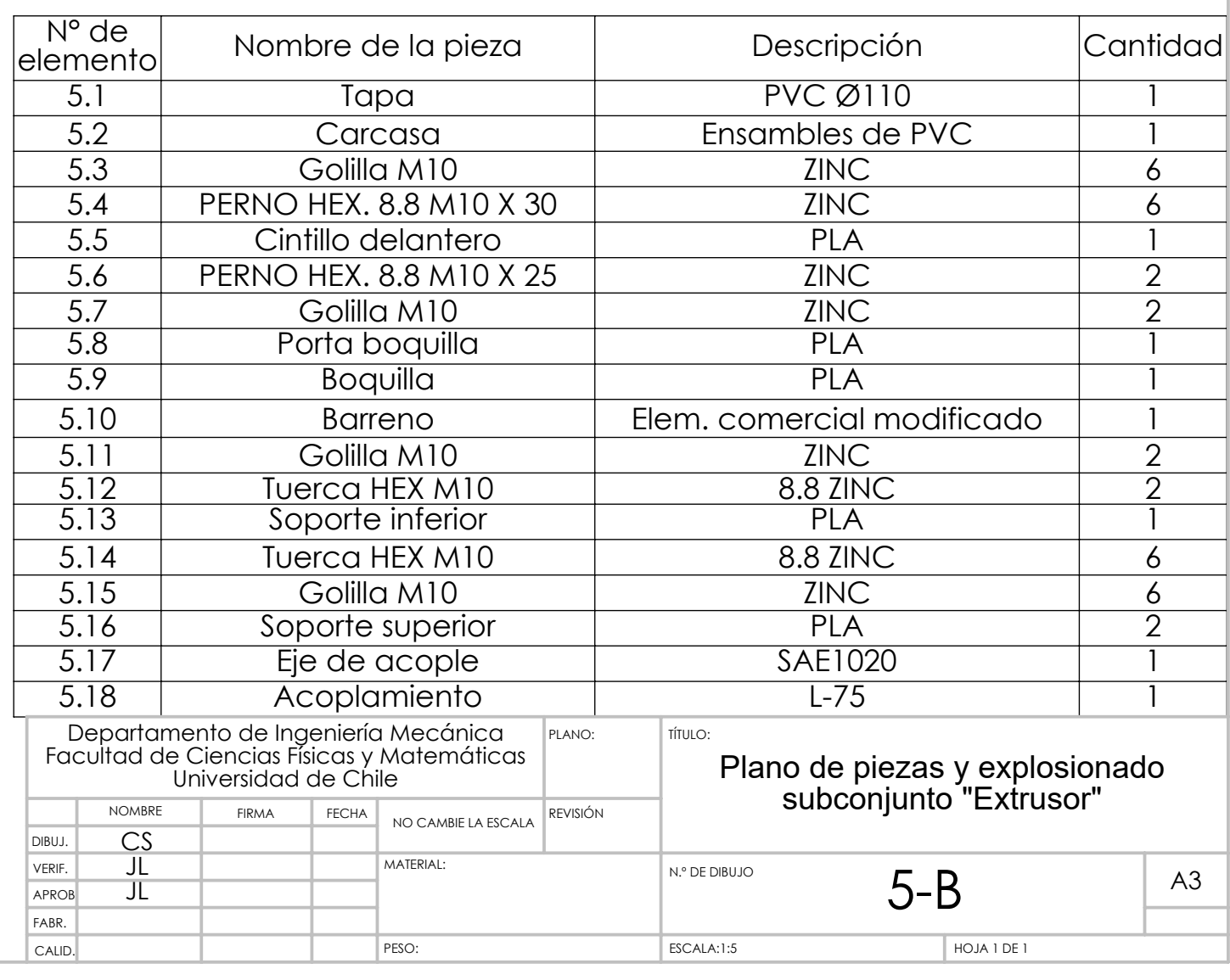

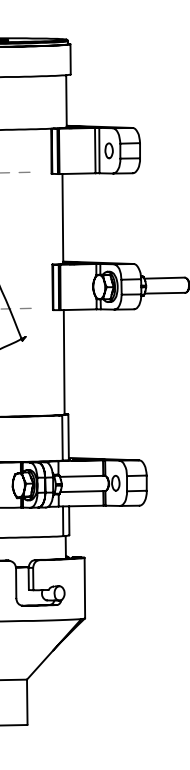

Ē

ിഥ

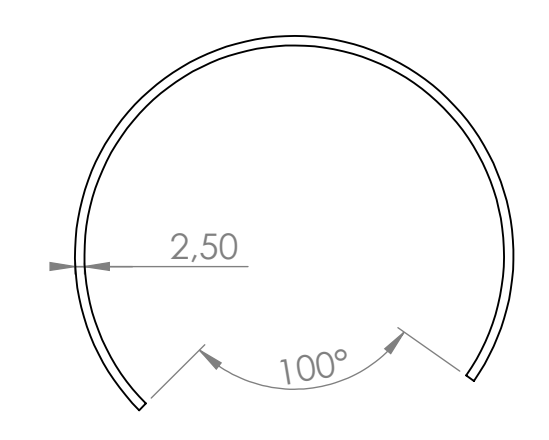

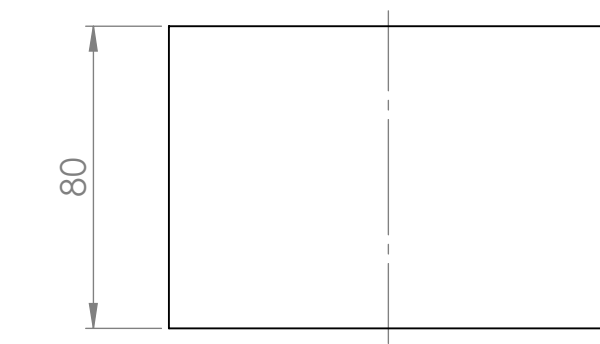

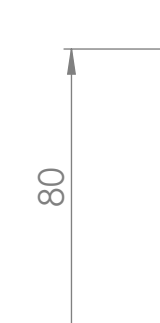

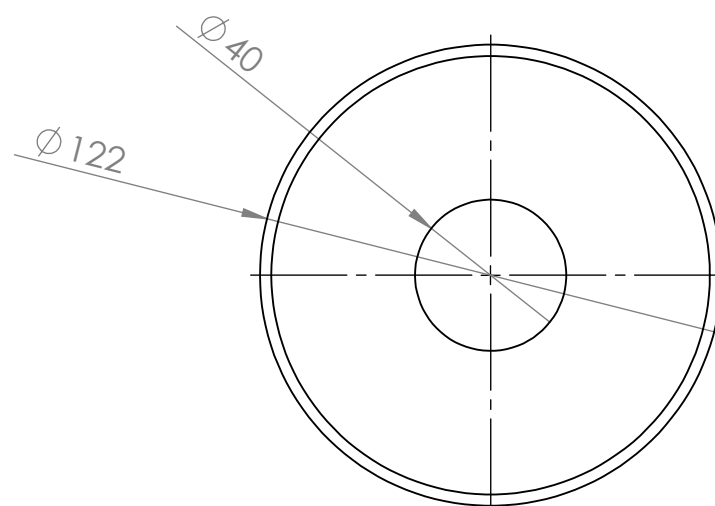

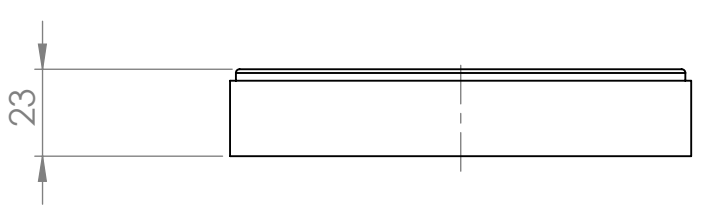

110

30

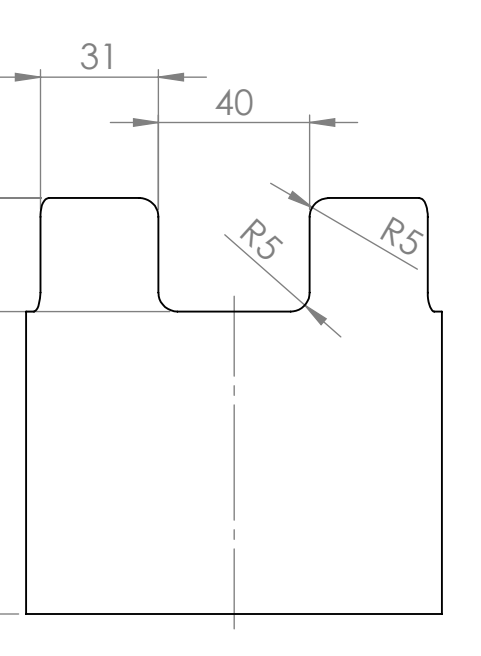

 $10^{10}$ 

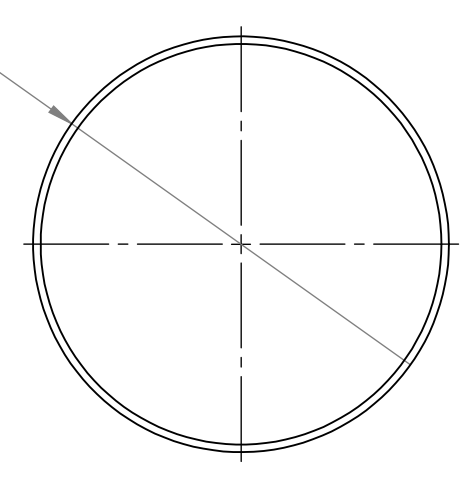

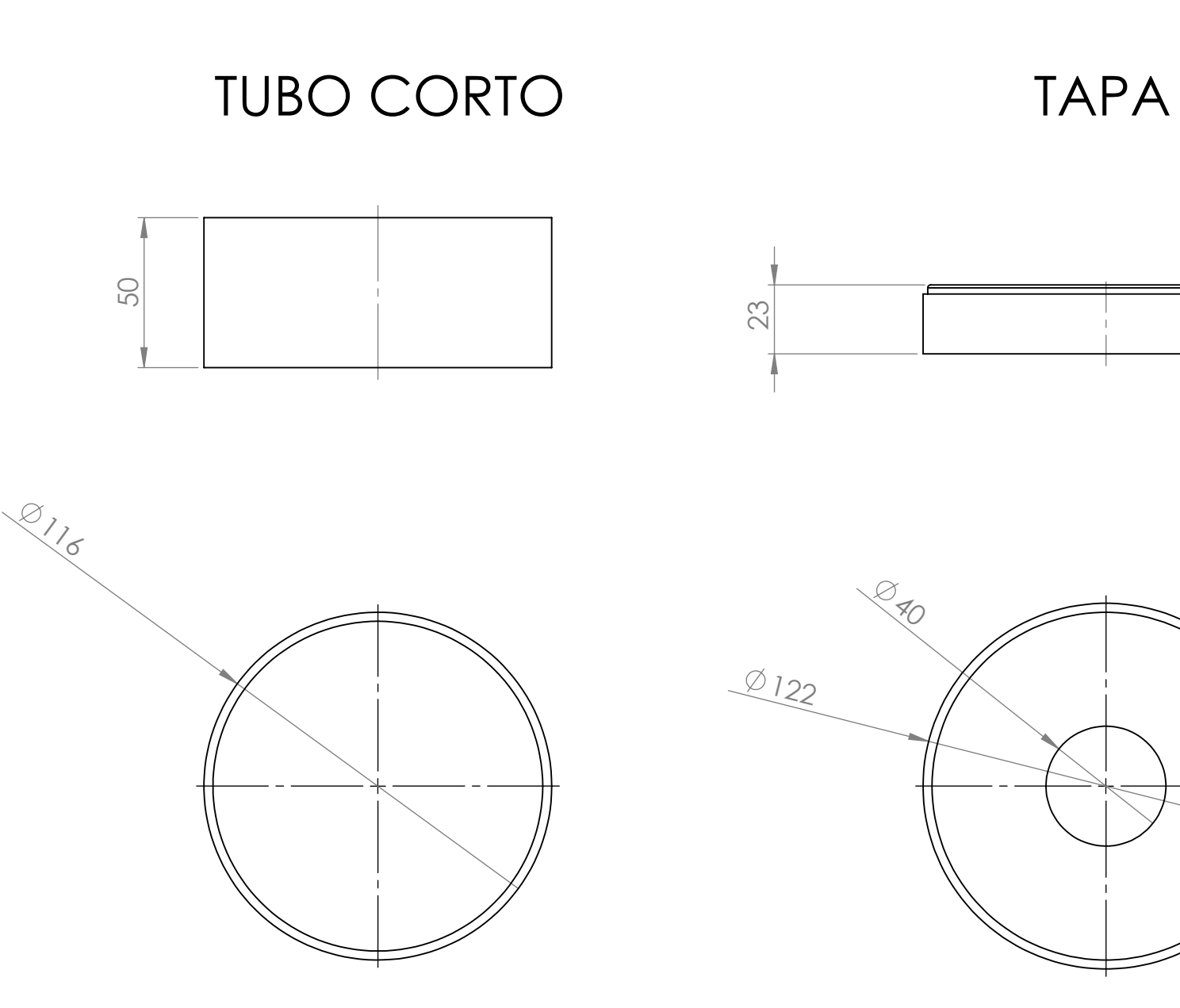

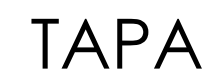

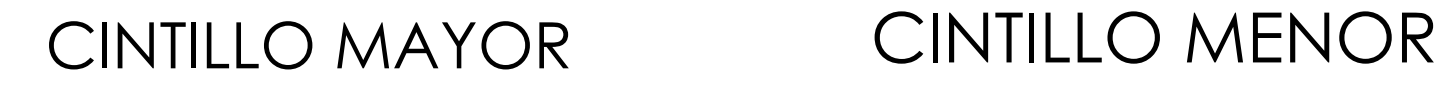

## TUBO LARGO HEMBRA

## YEE PVC SANITARIO ADAPTADO

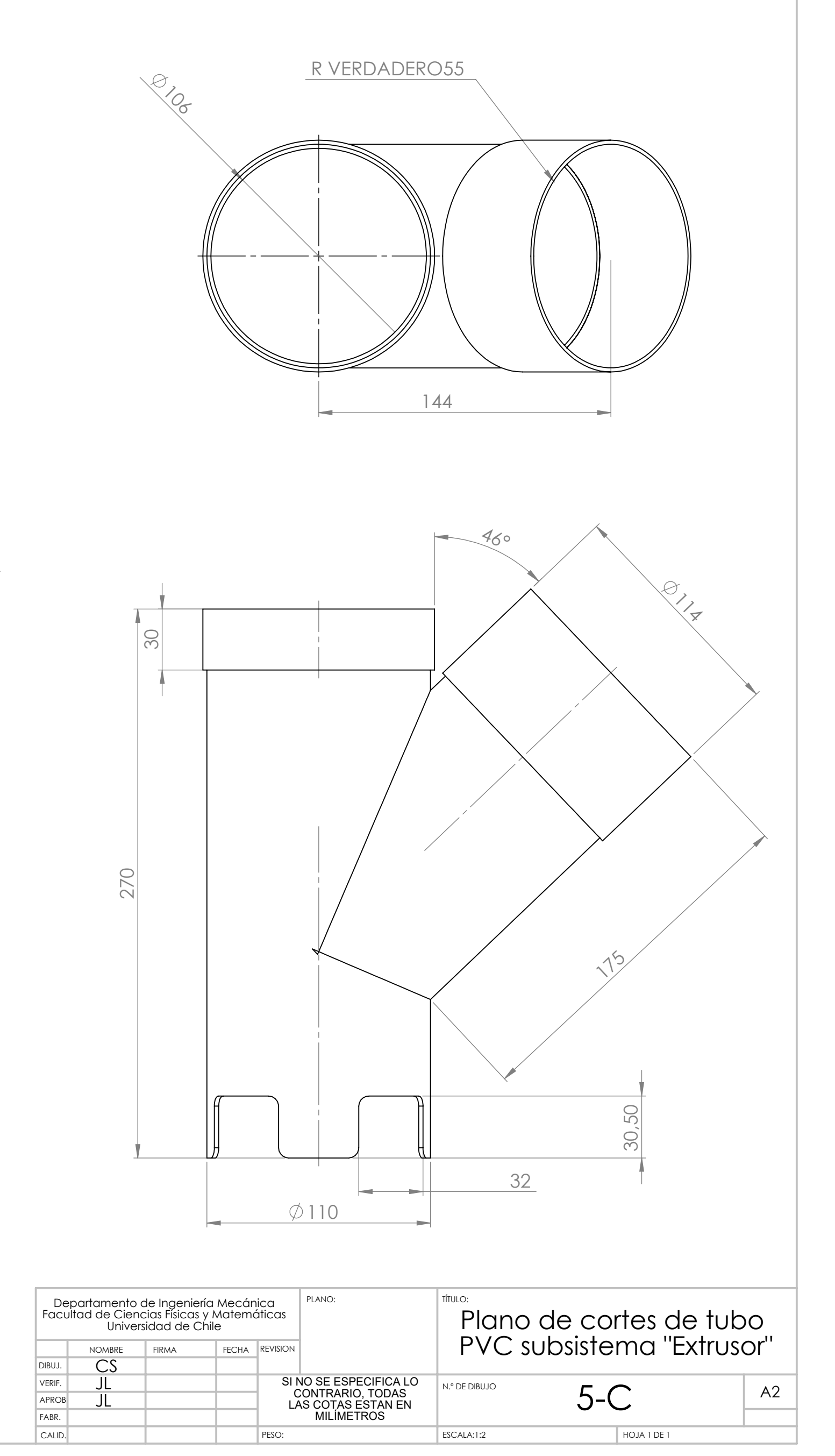

 $\sqrt{00}$ °

NOTA: TODAS LAS PARTES FUERON FABRICADAS A PARTIR DE TUBERÍA PVC SANITARIA, DÍAMETRO NOMINAL 110MM.

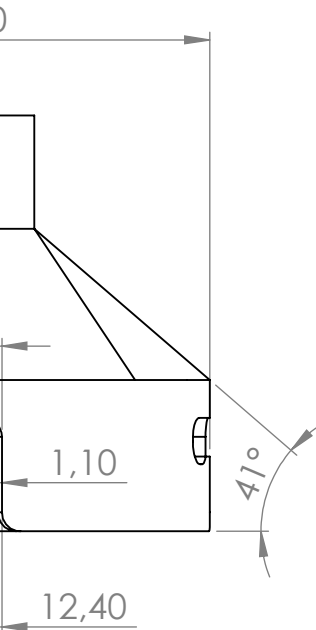

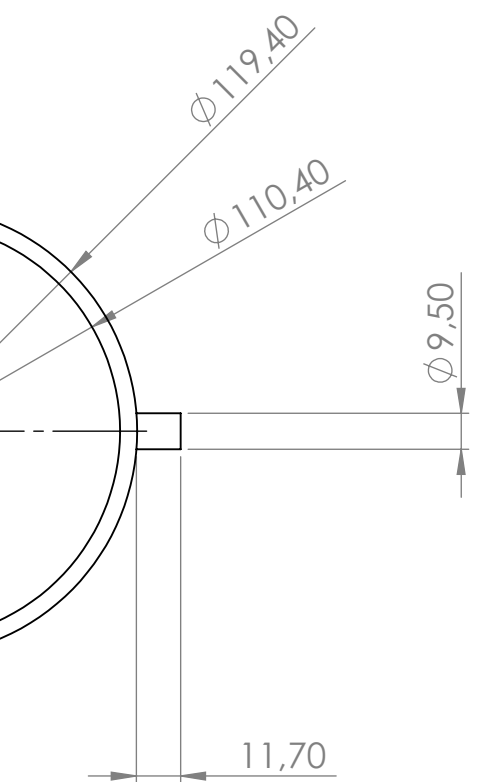

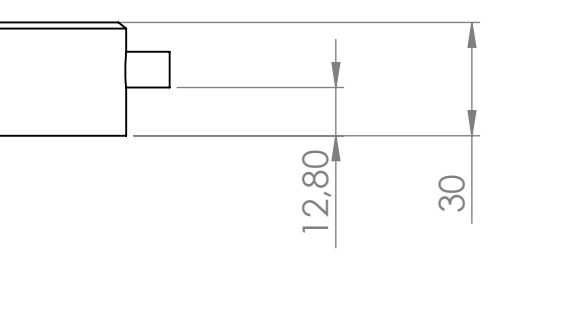

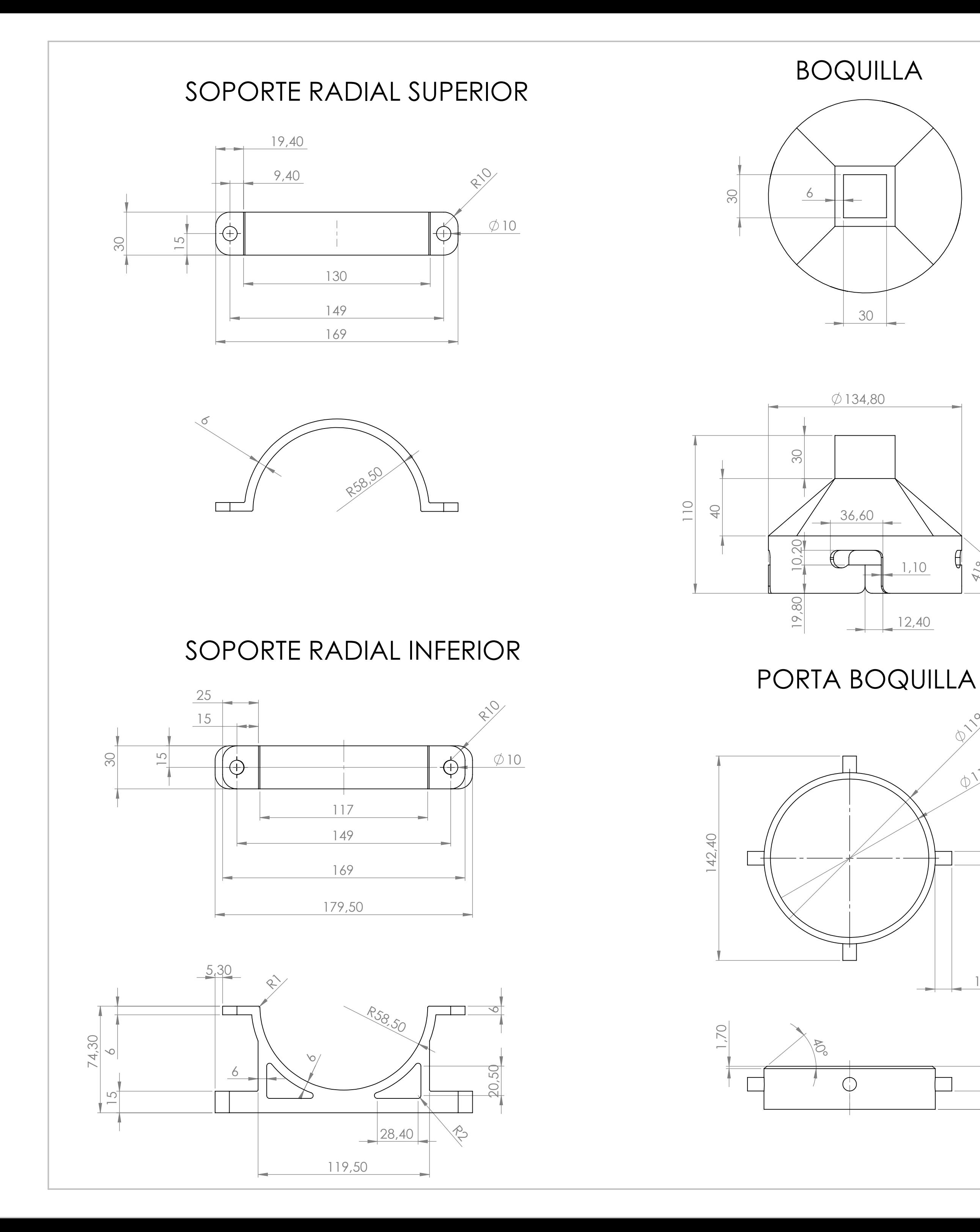

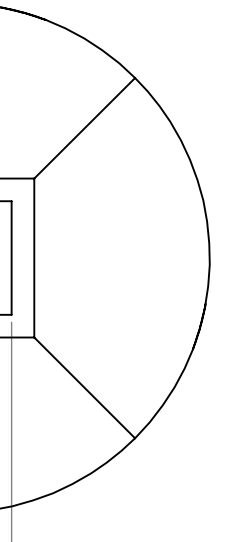

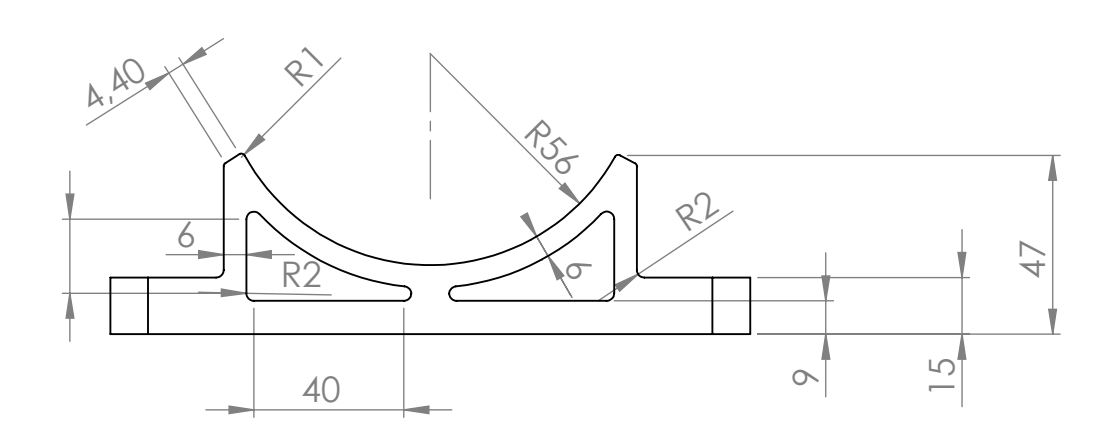

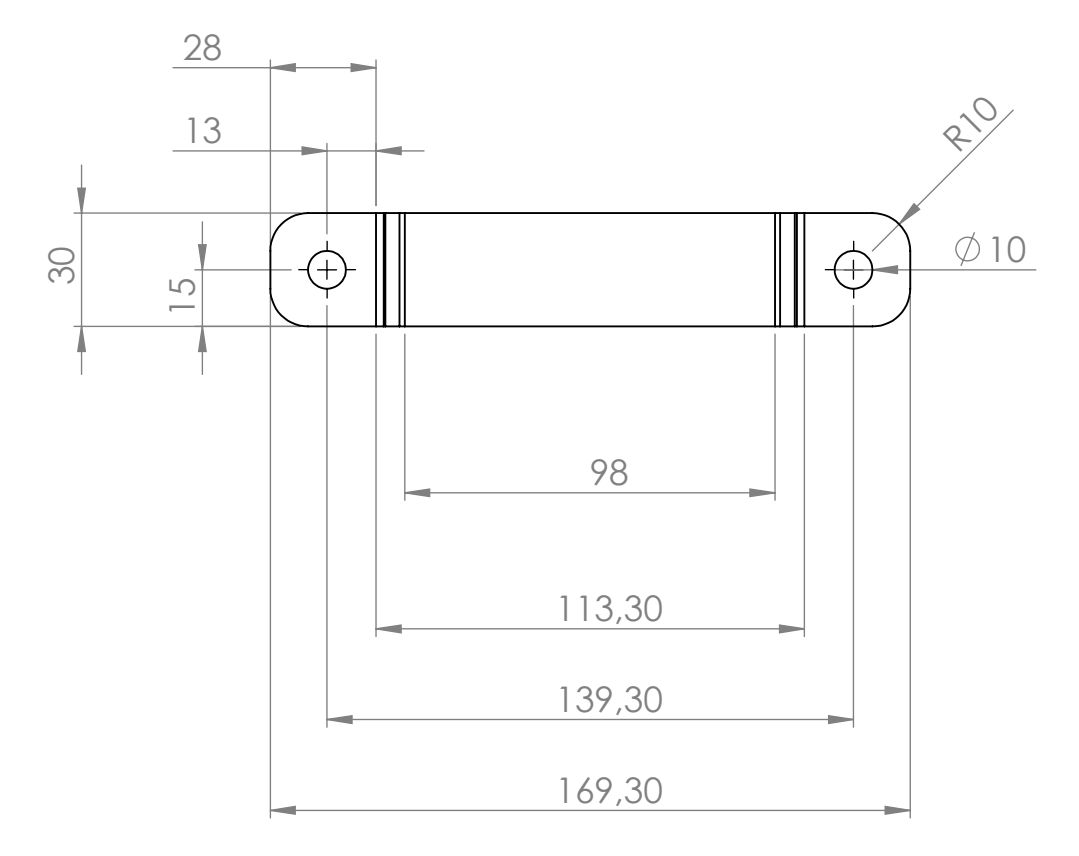

SOPORTE FIJO

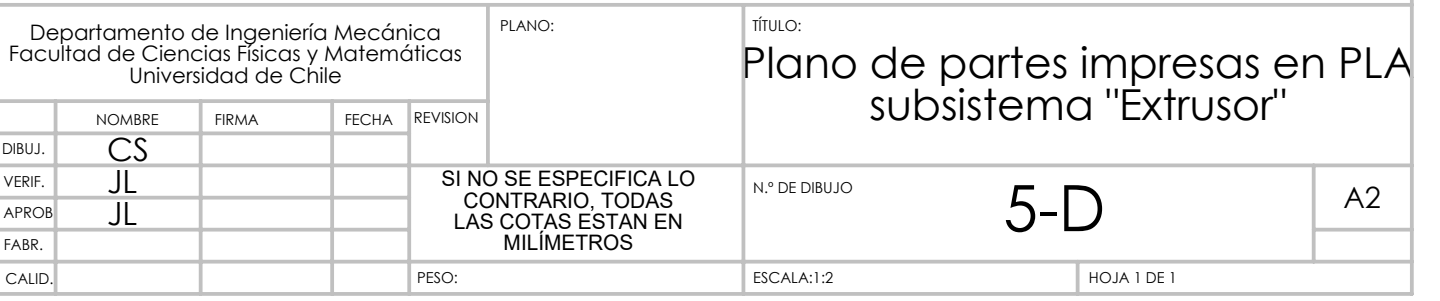

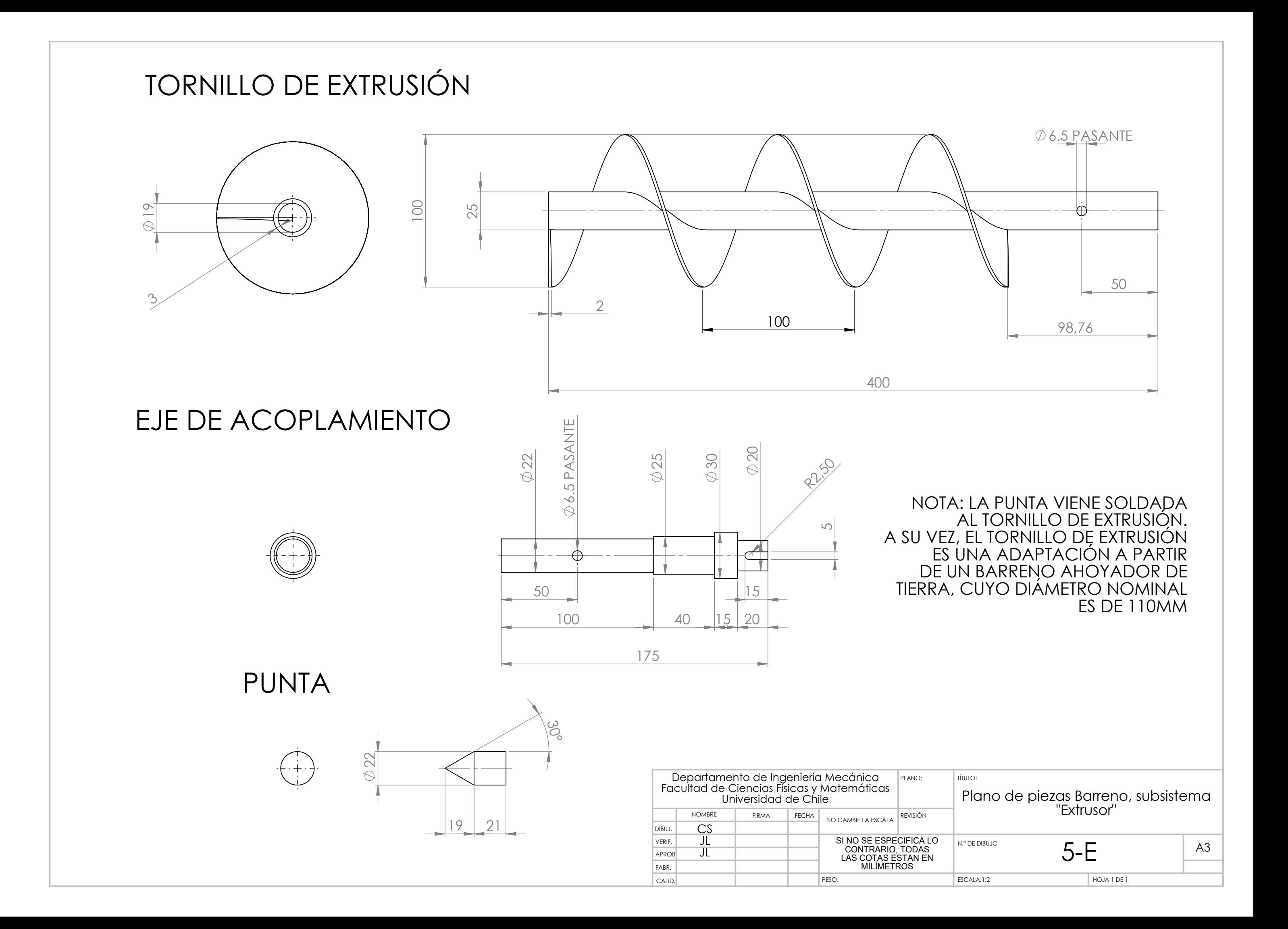